# **راهنمای طراحی دال با قالب ناماندگار)وافل(**

**برای مهندسین محاسب**

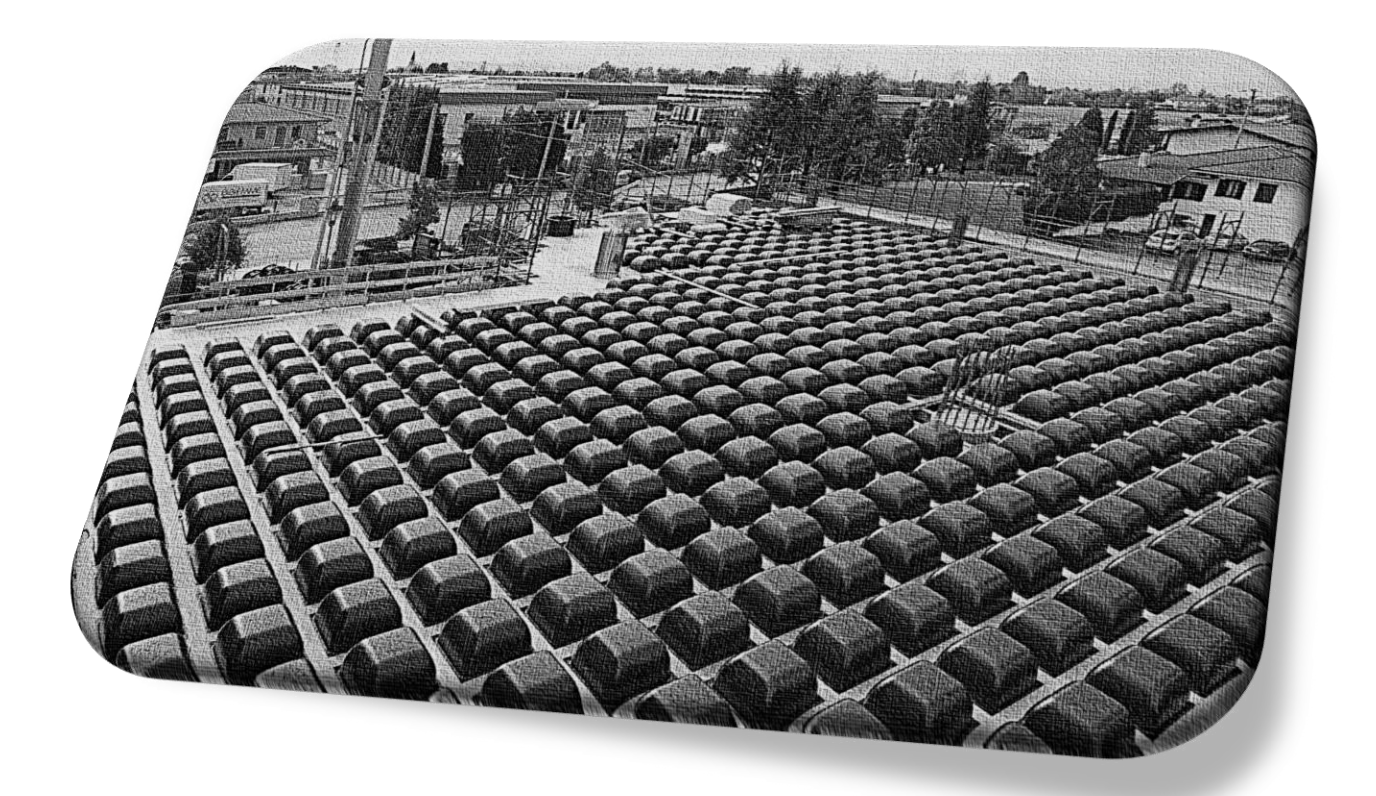

**عبدالمهدی عباسی** 

**ویرایش دوم** 

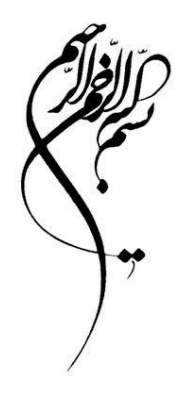

# **راهنمای طراحی دال با قالب ناماندگار برای مهندسین محاسب**

مهندس عبدالمهدی عباسی

#### **پیشگفتار**

بیشتر به دلیل تامین دهانه های بلند، استفاده از انواع دالها در ساختمان سازی، مدتی است رواج یافته است. خصوصا دال وافل )قالب ناماندگار( بیشتر مورد اقبال مالکان و مجریان سازه های بتنی واقع شده است. این راهنما میکوشد ضمن بررسی برخی ابهامات موجود در زمینه طراحی این دسته دالها، به مرور کلی روند طراحی این سیستم توسط نرم افزارهای رایج ETABS و SAFE بپردازد. از آنجا که مخاطب اصلی راهنما مهندسان طراح سازه میباشد، از ذکر جزییات غیرضروری و عمومی خودداری شده است.

در کانال تلگرامی ٰ این راهنما نیز فایل ها و مطالب کمکی در دسترس علاقمندان می باشد. بدون شک با توجه به نوع مبحث ارایه شده، امکان بروز کاستی ها یا اشتباهات در بیان مطالب وجود داشته است. نویسنده پیشاپیش از همکارانی که این موارد را از طریق ایمیل<sup>۲</sup> یا تلگرام به اطلاع او برسانند سپاسگزار خواهد بود.

عبدالمهدی عباسی

پاییز 99

<sup>1</sup> @waffle\_slab\_tutorial یا [https://t.me/waffle\\_slab\\_tutorial](https://t.me/waffle_slab_tutorial)

MehAbb@yahoo.com <sup>2</sup>

**تشکر و قدردانی** 

مایلم از همکاران گرامی **آقایان مهندس سید صادق علوی** و **مهندس سعید حسن زاده** به خاطر تذکر مواردی جهت اصالح، قدردانی نمایم. برای ایشان آرزوی تندرستی و سربلندی دارم.

## فهرست

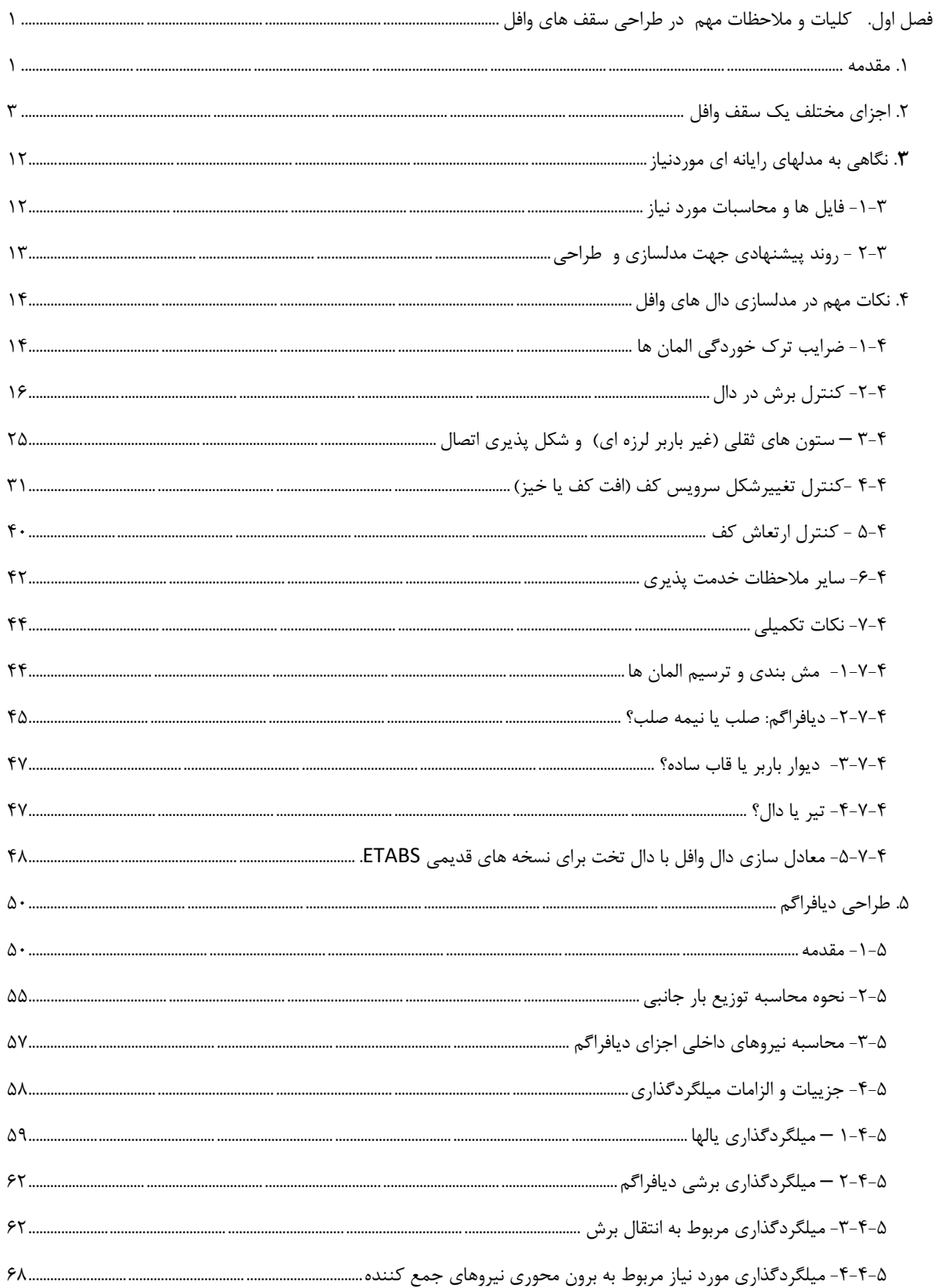

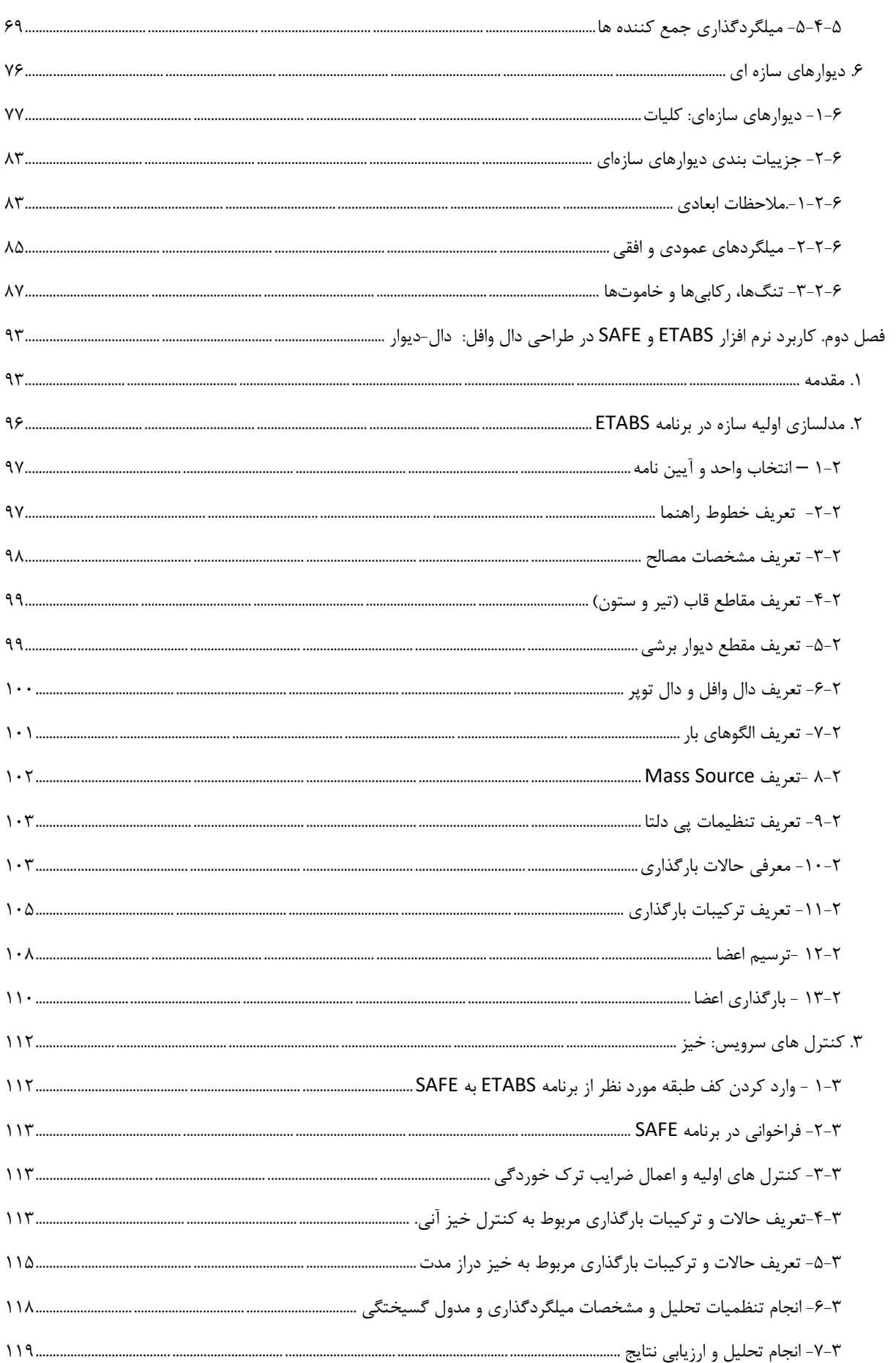

راهنمای طراحی دال با قالب ناماندگار(وافل) برای مهندسین محاسب

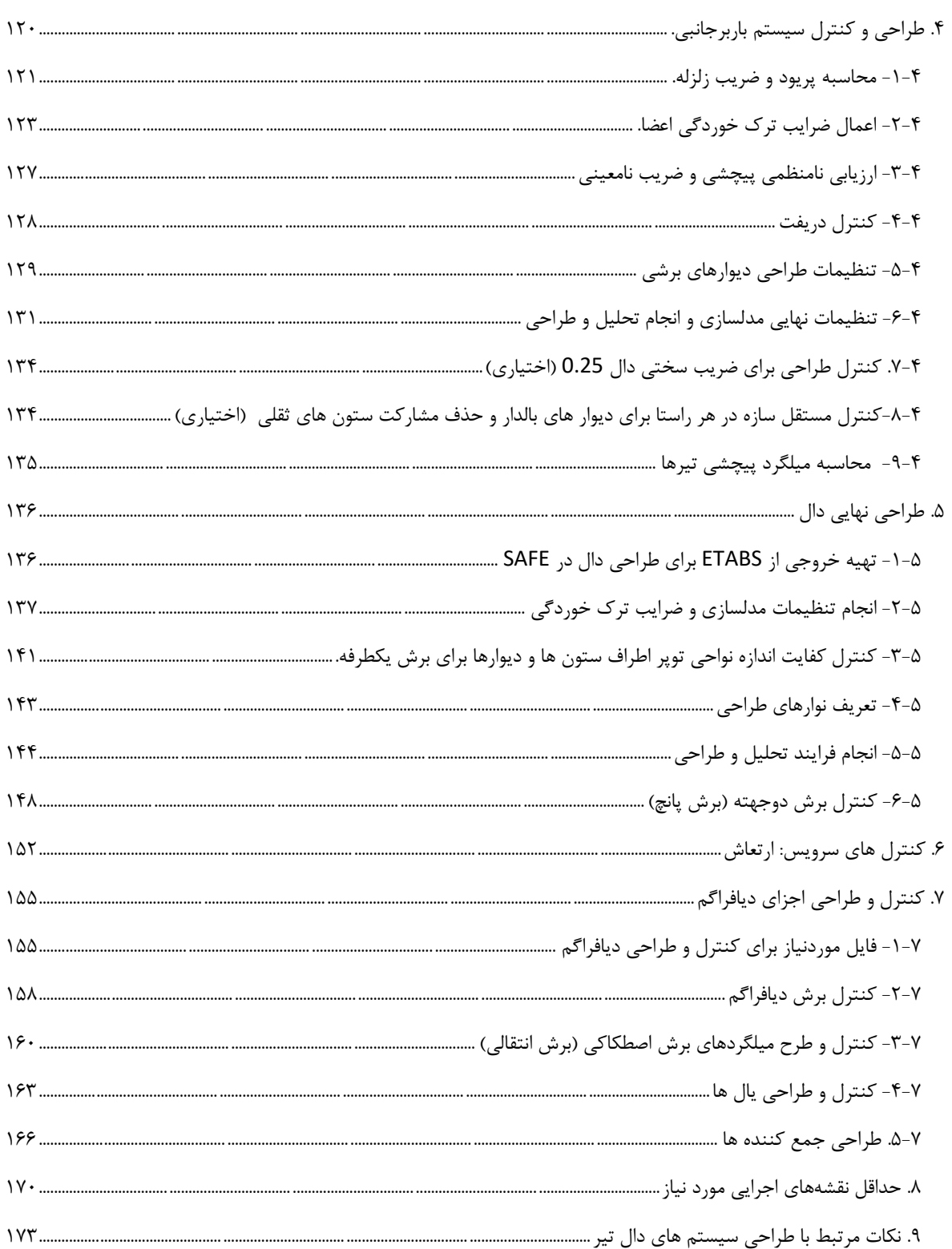

### <span id="page-7-0"></span>**1 فصل اول. کلیات و مالحظات مهم در طراحی سقف های وافل**

#### <span id="page-7-1"></span>.1 مقدمه

استفاده از دهانه های بلند در سازه های بتنی مورد توجه مالکین قرار گرفته است. مالحظات معماری به صورت کلی و موارد مرتبط با تامین فضای پارکینگی مناسب، از جمله مهم ترین دالیل این رویکرد در ساختمان های مسکونی می باشد. روش های سازه ای مختلفی برای پاسخ به این نیاز وجود دارد که از جمله میتوان به استفاده از سیستم های مختلف پیش تنیده، دال های حبابی (قالب های ماندگار) و دالهای مجوف یک طرفه یا دوطرفه با قالب ناماندگار (وافل) اشاره کرد.

در متون طراحی سازه های بتنی دالها برحسب تناسبات و نحوه اجزا تعاریف مختلفی دارند که مختصرا به آن اشاره می شود:

**الف. از نظر نحوه انتقال بار.** تناسبات و شرایط تکیه گاهی دالها ممکن است به گونه ای باشد که بار را بیشتر در یک جهت منتقل نماید. دقت شود که انتقال یکطرفه (یک جهته) بار یک مفهوم حدی است و بیشتر براساس مکانیزم گسیختگی دالها در حالت نهایی بنا شده است. اگر نسبت ضلع بزرگتر یک دال به ضلع کوچکتر از ۲ بیشتر باشد رفتار دال یکطرفه<sup>۲</sup> ارزیابی می شود. عالوه براین، اگر شرایط تکیه گاهی به گونه ای باشد که جذب لنگر خمشی در دو تکیه گاه موازی بیشتر باشد دال رفتار یکطرفه خواهد داشت.

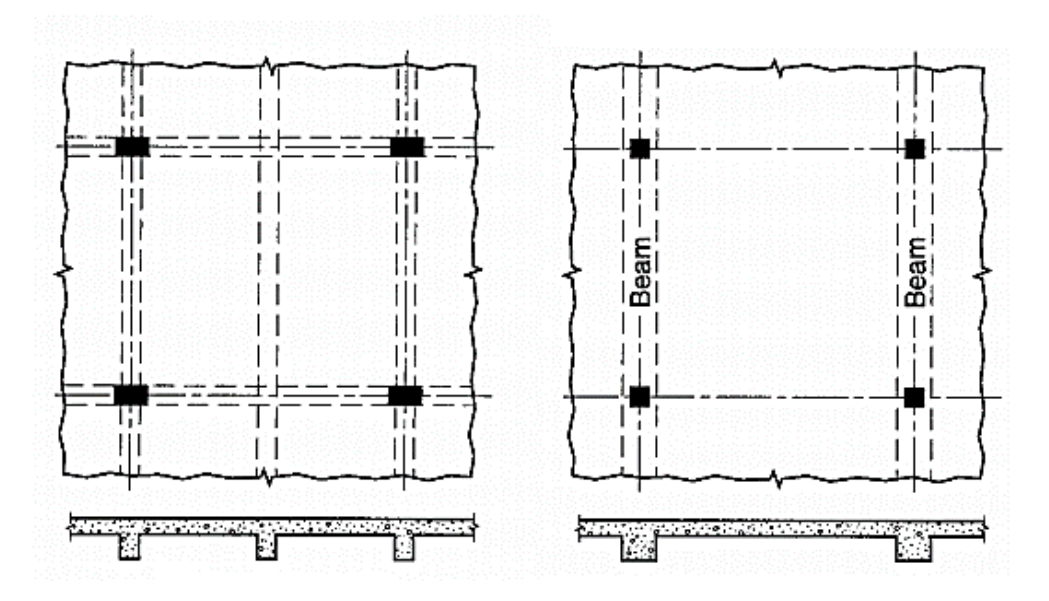

**شکل .1 دالهای یک جهته )یکطرفه(** 

دالهایی که شرایط فوق را ندارند رفتار دوطرفه (دو جهته)۳ خواهند داشت. عموما تحلیل و طراحی دالهای یکطرفه (یک جهته) ضوابط نسبتا آسان تری نسبت به دالهای دوطرفه (دو جهته) دارد. امروزه با توسعه روشهای نرم افزاری طراحان معمولا برای هر دو دال یک روش طراحی را در پیش می گیرند، مگر اینکه از سیستم های ساده ای مانند تیرچه های بتنی پیش ساخته استفاده شود که به ندرت محاسبات مجددی جز استفاده از جداول طراحی آماده برای آنها انجام می شود. با این حال توجه به مسیر بار و رفتار دوطرفه (دو جهته) یا یکطرفه (یک جهته) در بررسی توزیع لنگر و کنترل تحلیل یا طراحی اهمیت دارد.

Waffle Slab<sup>1</sup>

One-way Slab<sup>2</sup>

Two-way Slab  $3$ 

استفاده از روشهای مختلف پیش تنیدگی نیز در اجرای دالهای بتنی جایگاه ویژه ای دارد که موضوع بحث این ویرایش راهنما نمی باشد.

**ب. از نظر روش اجرا.** از نظر اجرا امروزه دالهای به شکل های مختلفی اجرا می شوند. عالوه روش های رایج گذشته، نوآوری هایی نیز با اسامی مختلف انجام شده است که البته شباهت های رفتاری آنها بیش از تفاوت هاست.

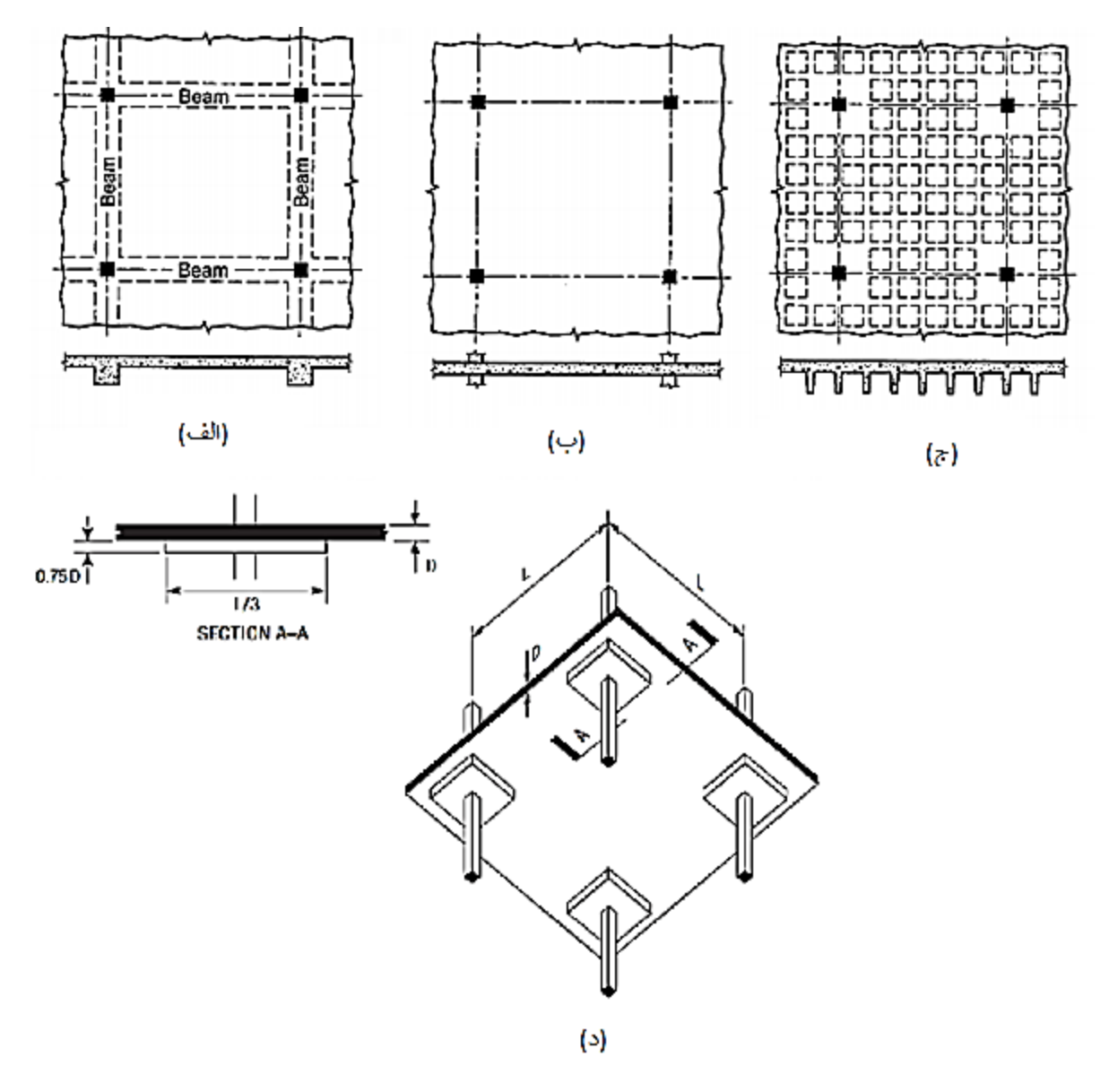

**شکل .2 دالهای دوطرفه : الف. دال متکی به تیر. ب. دال تخت-ستون ج. دال وافل د. دال تخت با کتیبه** 

در شکل ۲ تعدادی از روش های مرسوم اجرای دالهای دوطرفه (دو جهته) نشان داده شده است. دال-تیر (دال متکی به تیر) برای کف های با بار زنده زیاد، دال تخت برای دهانه و بارگذاری های معمولی ، دال وافل و دال تخت با کتیبه که بیشتر در دهانه های نسبتا بلند استفاده می شوند؛ از جمله این روشهاست. در این راهنما راجع به دال وافل به تفصیل سخن به میان خواهد رفت، هرچند مفاهیم مشترک زیادی بین انواع دالها وجود دارد.

علاوه بر روشهای فوق، امروزه استفاده از دالهای حبابی ٔ (دالهای با قالب ماندگار) نیز مرسوم شده است. این دالها، ظاهری شبیه دالهای تخت دارند لیکن با استفاده از قالب های ماندگار داخلی به صورت حفره دار اجرا می شوند. با توجه به کم شدن بار مرده، از این دالها نیز می توان برای پوشش دهانه های نسبتا بلند استفاده کرد.

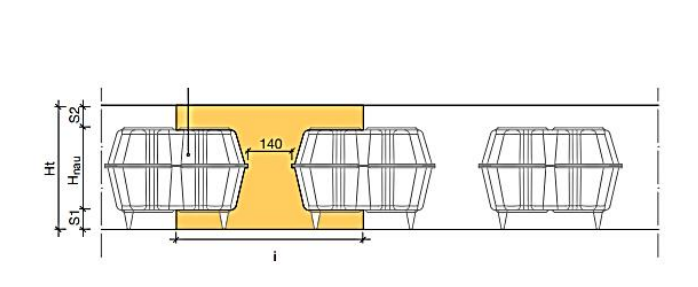

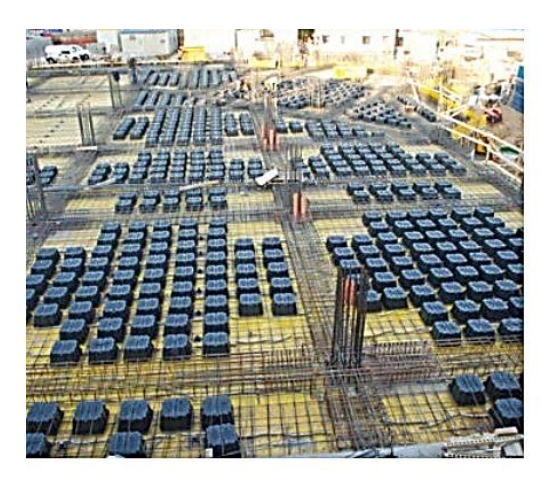

**شکل .3 نمونه ای از مقطع و اجرای دال حبابی )قالب ماندگار(**

<sup>5</sup> تمامی روشهای فوق قابلیت ترکیب با روش های مختلف پیش تنیدگی برای افزایش طول دهانه و/یا کاهش خیز و ترک خوردگی را نیز دارا می باشد که خود بحث جداگانه ای به شمار می رود.

#### <span id="page-9-0"></span>.2 اجزای مختلف یک سقف وافل

شکل 4 نمونه پالن یک سقف وافل متکی به دیوار را نشان می دهد. قسمت های مختلفی در این سازه قابل تشخیص است:

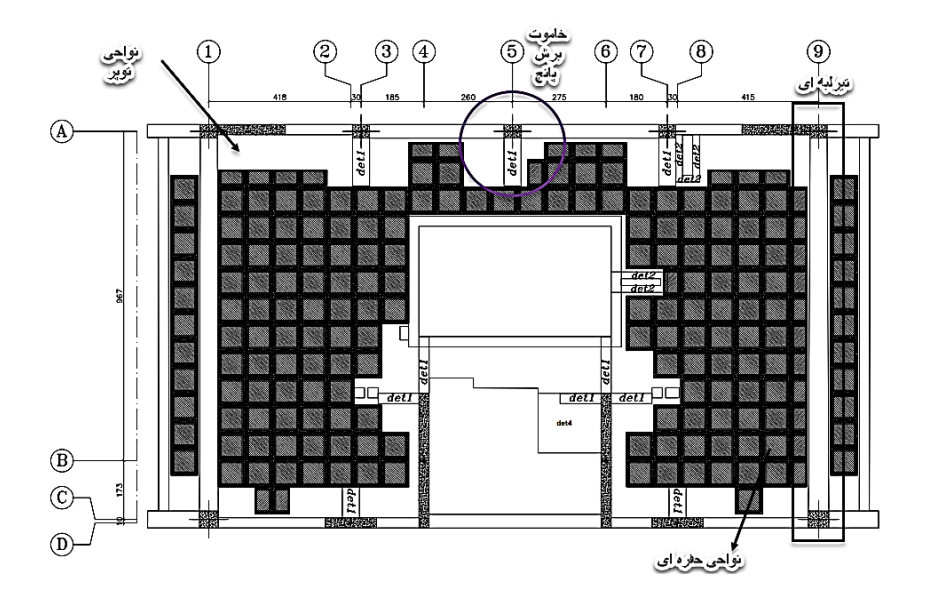

**شکل.4 نمونه پالن سازه ای یک سقف وافل متکی به دیوار برشی** 

Bubble Voided Slab<sup>4</sup>

<sup>&</sup>lt;sup>5</sup> خیز عبارتی راجع برای محاسبه تغییرشکل های مختلف در تراز خدمت پذیری است. عبارات دقیق تری نیز به جای خیز می توان به کار برد لیکن رایج نمی باشد. افت، افتادگی، و تغییرمکان از جمله دیگر عبارت های جایگزین می باشد. در اینجا بیشتر از همان عبارت خیز استفاده شده است.

الف. نواحی حفره ای

نواحی حفره ای براساس کارگذاشتن بلوک های پیش ساخته پالستیکی که بعد از بتن ریزی و رسیدن به مقاومت مطلوب از جای خود خارج می شوند ایجاد می شود. اساس نامگذاری این سقف ها نیز وجود همین حفرات بوده است.

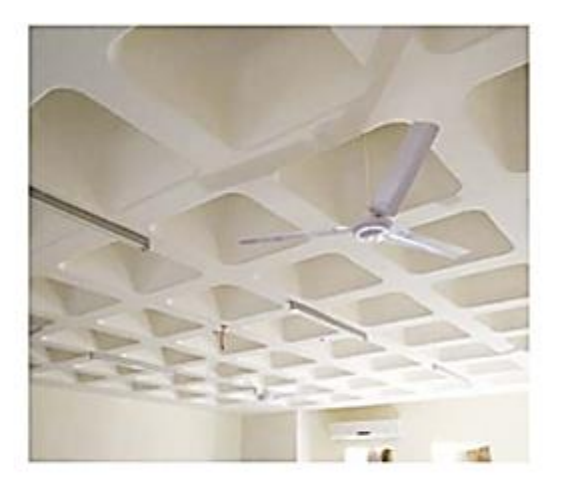

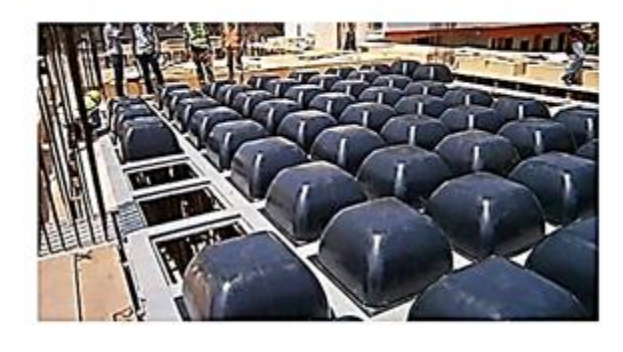

 $(\cup)$ 

(الف)

**شکل .5 دال وافل. الف. بلوک گذاری و قالب بندی ب. سقف تمام شده از زیر**

انتخاب بلوک های وافل عمدتا براساس تجارب قبلی یا جداول آماده سازنده انجام می شود )این جداول را می توان با محاسبات پارامتریک با استفاده از نرم افزارها محاسبه کرد و عمدتا مبنای تهیه آنها، خدمت پذیری و برش منگنه ای می باشد). امکان بررسی بین یک یا چند گزینه مختلف برای دستیابی به کمترین ضخامت ممکن نیز به روش های تحلیلی مختلف وجود دارد که موضوع این راهنما است. نمونه این جداول مربوط به یکی از تولید کنندگان بین المللی در شکل 6 نشان داده شده است.

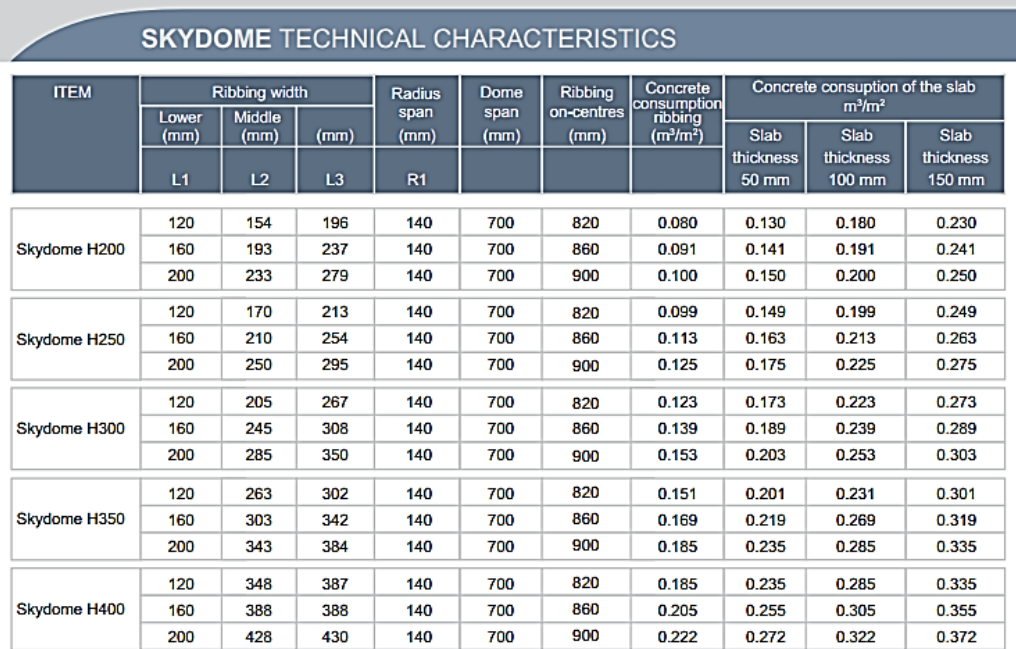

| Max. slab<br>span (m) | <b>Beam width</b><br>$L1$ (mm) | Skydome<br>depth<br>(mm) | Slab<br>thickness<br>$H1$ (mm) | Total slab<br>thickness<br>$H2$ (mm) | Self<br>weight<br>kg/m <sup>2</sup> | Live<br>load<br>kg/m <sup>2</sup> | Steel section,<br>ribbing<br>$\rm (cm^2)$ | No. of bars<br>and diameter section, slab | <b>Steel</b><br>$\rm (cm^2)$ | Wire mesh<br>characteristics |
|-----------------------|--------------------------------|--------------------------|--------------------------------|--------------------------------------|-------------------------------------|-----------------------------------|-------------------------------------------|-------------------------------------------|------------------------------|------------------------------|
| 5.00                  | 120                            | 200                      | 50                             | 250                                  | 325                                 | 400                               | 2.26                                      | 2dn12                                     | 2.01                         | DN8/200X200                  |
| 6.00                  | 160                            | 200                      | 50                             | 250                                  | 353                                 | 400                               | 2.26                                      | 2dn12                                     | 2.01                         | DN8/200X200                  |
| 6.00                  | 160                            | 250                      | 50                             | 300                                  | 408                                 | 400                               | 3.08                                      | 2dn14                                     | 2.01                         | DN8/200X200                  |
| 6.50                  | 160                            | 250                      | 50                             | 300                                  | 408                                 | 400                               | 3.08                                      | 2dn14                                     | 2.01                         | DN8/200X200                  |

**شکل .6 نمونه جداول تولیدکنندگان بلوک های وافل ) ProductSheet SKYDOME)**

عالوه بر این، در ایاالت متحده نیز ابعاد استاندارد شده ای برای این بلوک وجود دارد که در شکل 7 نشان داده شده است.

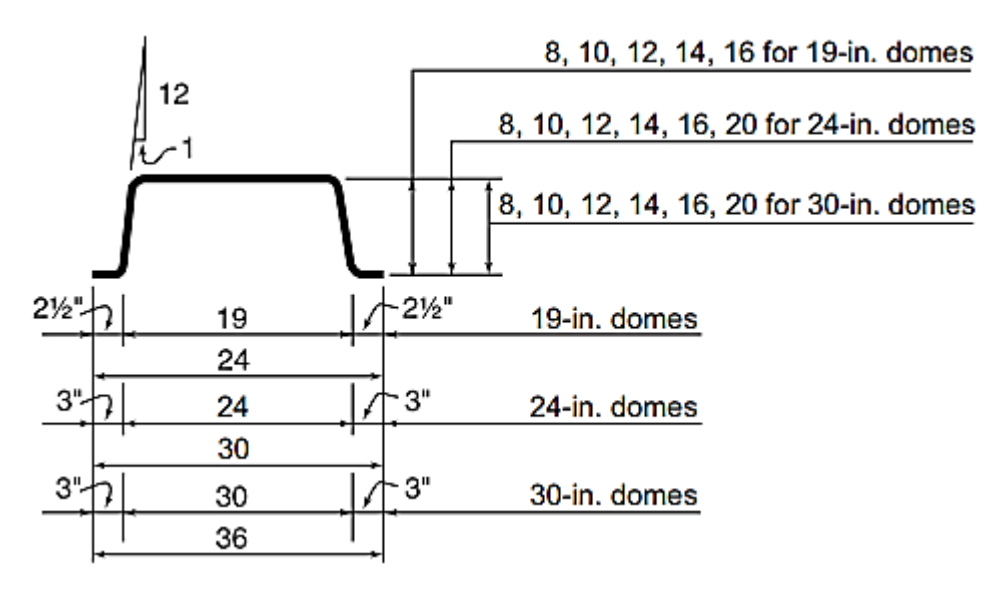

**شکل .7 ابعاد استاندارد بلوک ها )2008 ,CRSI )**

اجرای این سقف ها به طور کلی شامل مراحل زیر است:

الف. قالب بندی و کفراژ بندی

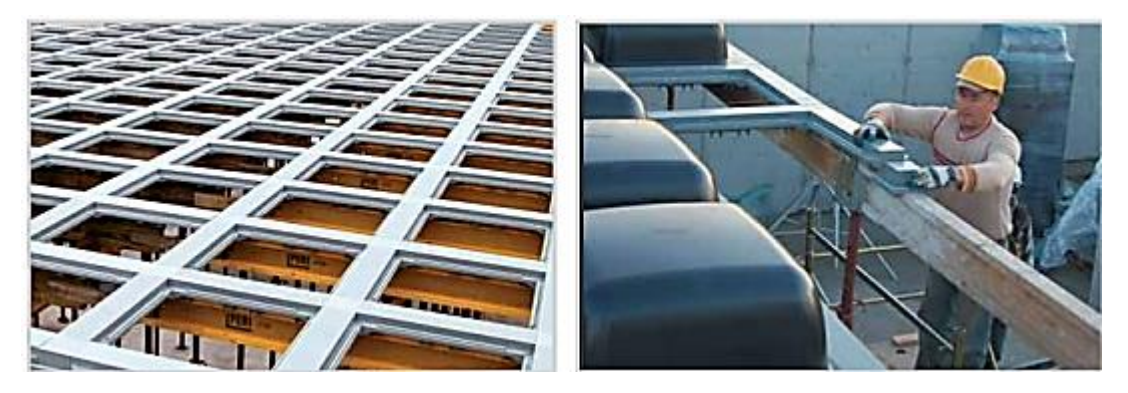

**شکل .8 قالب بندی و کفراژ بندی** 

ب. کارگذاشتن قالب ها

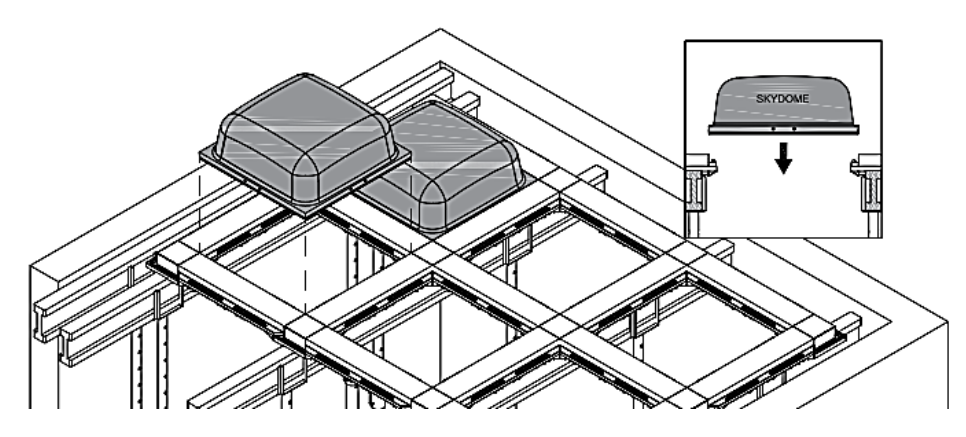

**شکل.9 کارگذاشتن قالب های وافل** 

ج. تکمیل قالب بندی، کنترل راستاها، اعمال پیش خیز (خیزمنفی) در صورت نیاز و میلگردگذاری

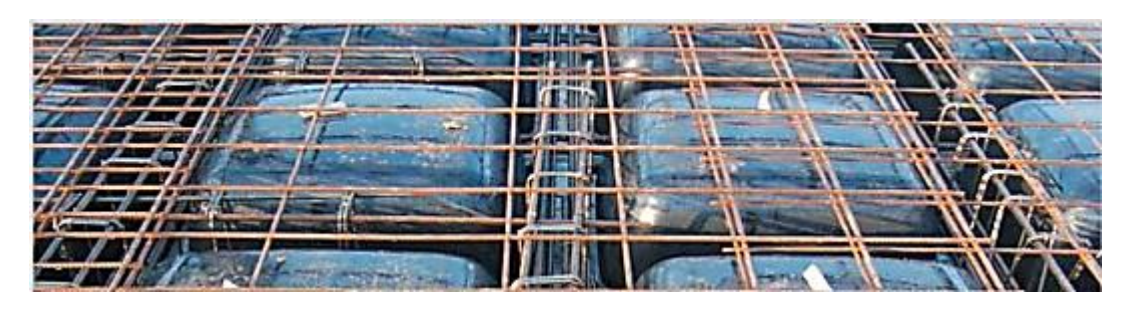

**شکل .10 میلگردگذاری** 

د. بتن ریزی (که ابتدا تیرچه ها و تیرها و سپس دالهای روی قالب ها بتن ریزی می شود)

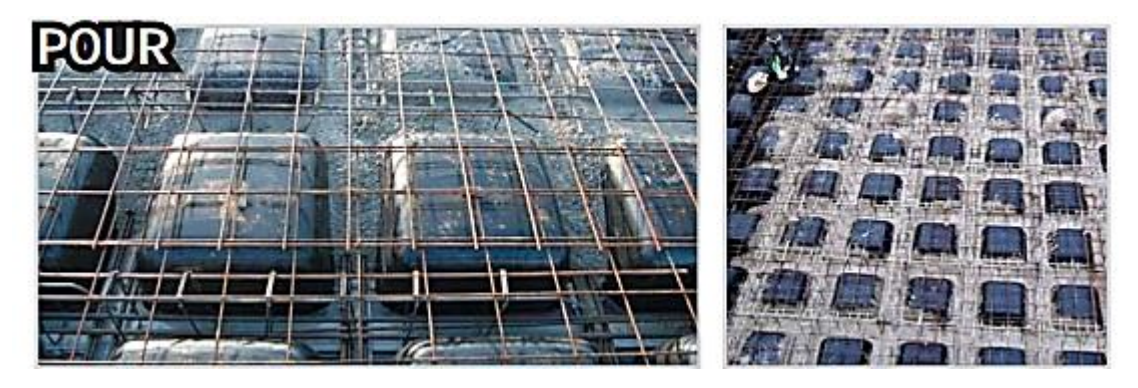

**شکل .11 بتن ریزی**

ه. عمل آوری و برداشتن قالب ها

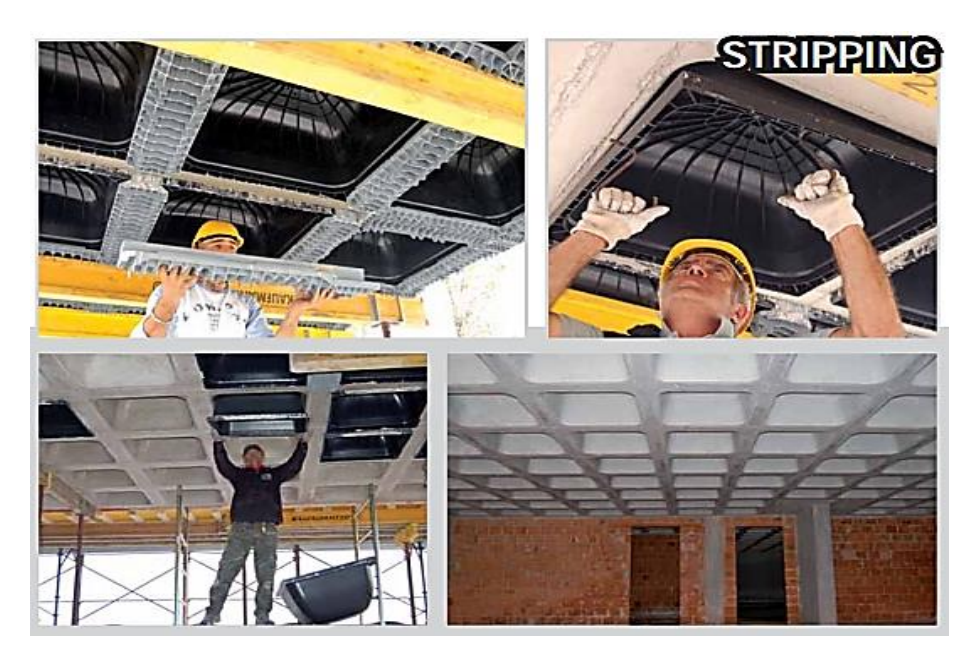

**شکل .12 بازکردن قالب ها** 

برای انتخاب ابعاد مناسب بلوک الزم است با سازنده منتخب تیم طراحی یا اجرا هماهنگی های الزم قبل از شروع فرایند طراحی به عمل آید. پس از انتخاب ابعاد اولیه، ممکن است پس از انجام کنترل های طراحی مختلف، ابعاد انتخابی نیاز به بازنگری داشته باشد. این بازنگری در صورت پاسخگو نبودن ملاحظات خدمت پذیری کف (تغییرشکل، ارتعاش یا حریق) و/یا عدم کفایت برشی یا خمشی سقف ضرورت می یابد.

ابعاد بلوک و در نتیجه دال انتخابی باید محدودیت تصریح شده در آیین نامه طراحی را تامین نماید. به عنوان مثال آیین نامه 318 aci برای تیرچه های دوطرفه بیان می دارد:

> الف. عرض پاشنه تیرچه ها (ribs) در سراسر ارتفاع خود، حداقل ١٠ سانتی متر باشد ب. عمق کلی پاشنه ها نباید از 3.5 برابر حداقل عرض پاشنه تیرچه ها بیشتر شود. ج. فاصله آزاد بین پاشنه تیرچه ها نباید بیش از 750 میلی متر باشد.

> > شکل 13 خالصه ضوابط فوق را نشان می دهد:

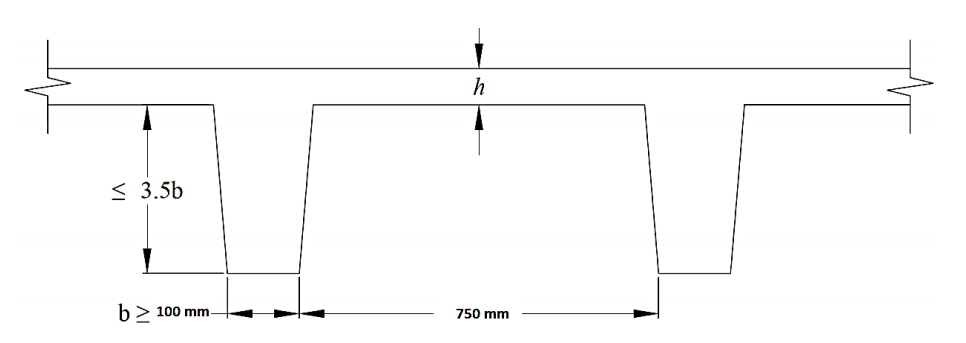

**شکل .13 ضوابط 318 aci برای تیرچه های دوطرفه**

آیین نامه 318 aci برای حداقل ضخامت دال (h) در بند 8.8.2.1.1 بیان کرده است که این ضخامت باید *حداقل برابر با* یک-دوازدهم فاصله آزاد بین پاشنه ها و 40 میلی متر انتخاب شود. توجه شود که هنگام انتخاب ضخامت دال به مالحظات محیطی مربوط به میزان پوشش میلگردهای مورد نیاز نیز باید توجه شود.

#### ب. نواحی توپر

نواحی توپر در اطراف ستونها ، دیوارهای برشی و به فاصله d از بر تیرها مالحظه می شود. عالوه براین با توجه به هندسه قسمت های مختلف سقف یا برخی مالحظات طراحی ممکن است بعضی ناحیه ها کامال به صورت دال توپر طرح و اجرا شوند (به عنوان نمونه اطراف چاله آسانسور یا لبه پیش آمدگی ها). نواحی توپر عمدتا ضخامتی برابر با کل ضخامت دال وافل دارند )به جز احتماال در بعضی نواحی خاص که توپر بودن به دلیل سهولت اجرا در نظر گرفته شده است که در اینجا ممکن است از ضخامت کمتری برای دال توپر استفاده کرد)، که به سادگی این نواحی با قطع قالب گذاری تامین می گردد. به این نواحی گاهی Drop هم گفته می شود که باید دقت داشت مطابق آیین نامه Drop دارای تعریف خاصی است. بنابراین در این راهنما این نواحی، عمدتا تحت همان عنوان دال توپر بیان خواهند شد.

نواحی توپر عمدتا براساس مالحظات برشی انتخاب می شوند. خواهیم دید که در نواحی تکیه گاهی، ممکن است استفاده از سقف وافل نتواند نیازهای مربوط به برش یکطرفه و/یا دوطرفه را تامین نماید که در این نواحی از دال توپر استفاده می شود. مطابق آیین نامه، تقویت برشی در نواحی تکیه گاهی انواع دال -خصوصا پیرامون ستون ها یا دیوارهای با طول پالنی کم- با تغییرضخامت دال در این نواحی امکانپذیر است که برای دستیابی به آن دو روش پیشنهاد شده است:

- .1 استفاده از Panel Drop
- 2. استفاده از کلاهک برشی (Shear Cap)

در صورت استفاده از هرکدام از روش ها باید محدودیت های آیین نامه ای هرکدام نیز رعایت کرد )شکل 14(. آنچه در سقف های وافل استفاده می شود را بیشتر می توان نوعی کلاهک یا درپوش بتنی درنظر گرفت. *این ناحیه به دلیل ملاحظات قالب* بندی و اجرا هم ضخامت با دال می باشد گرچه در صورت ضرورت می توان ضخامت این قسمت را نیز افزایش داد، هرچند این ک*ار کمتر رایج است.* در گذشته، استفاده از سرستون (Column Capital) نیز در نواحی تکیه گاهی مرسوم بوده است که عالوه بر بهبود رفتار برشی، در کاهش خیز و تامین مقاومت خمشی نیز موثر می باشد. امروزه به دلیل مشکالت اجرایی از سرستون استفاده نمی شود.

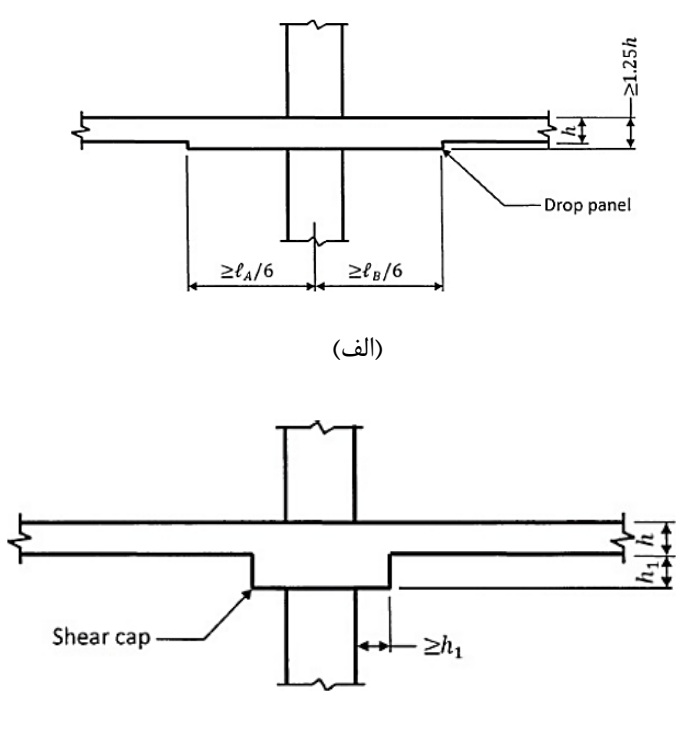

)ب(

**شکل .14 مشخصات هندسی )الف( Panel Drop و )ب( کالهک یا درپوش برشی**

ج. خاموت برش پانچ در اتصال

یکی دیگر از راه های تقویت برشی اتصال استفاده از انواع مسلح کننده های برشی است که خاموت گذاری برش پانچ در کاربردهای معمول بیشتر رایج است.

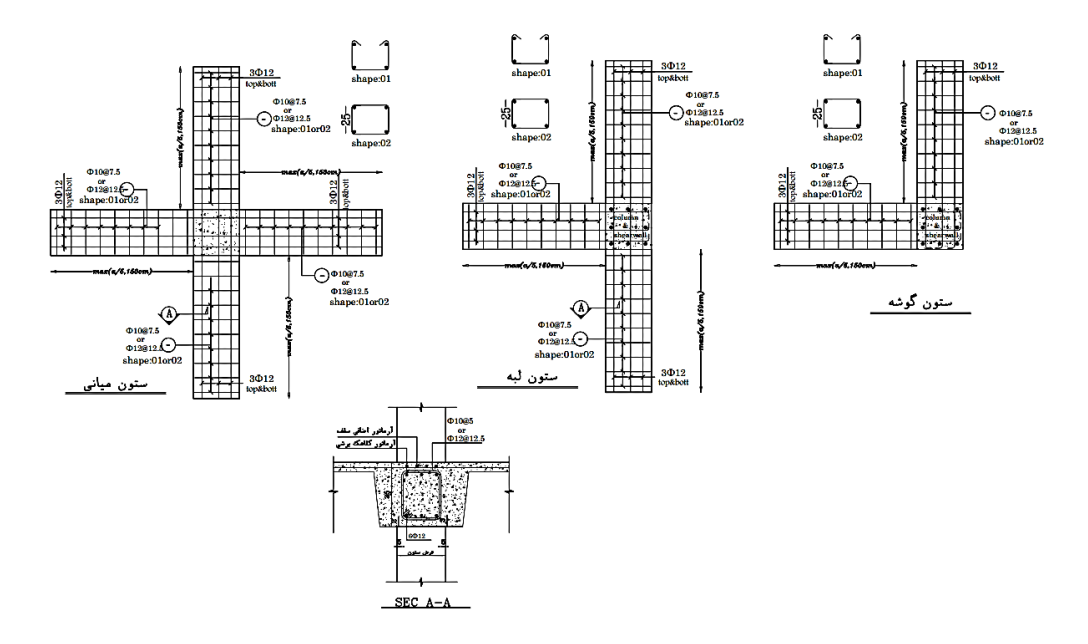

**شکل .15 حاالت مختلف استفاده از خاموت برش پانچ در محل اتصال** 

مسلح سازی برشی اتصال به دو منظور مورد استفاده قرار می گیرد:

راهنمای طراحی دال با قالب ناماندگار)وافل( برای مهندسین محاسب

- افزایش مقاومت در برابر برش منگنه ای )پانچ( هنگامی که امکان افزایش ضخامت وجود ندارد.

- افزایش شکل پذیری اتصال

استفاده از خاموت برش پانچ گرچه در ایران رایج است لیکن بهترین روش به شمار نمی رود. رفتار موفق این شیوه، به اجرای دقیق آن بستگی دارد. آزمایش ها و مطالعات انجام شده، رفتار مناسبترسایر روش ها- از جمله استفاده از stud ها یا پروفیل ها- را نشان داده است.

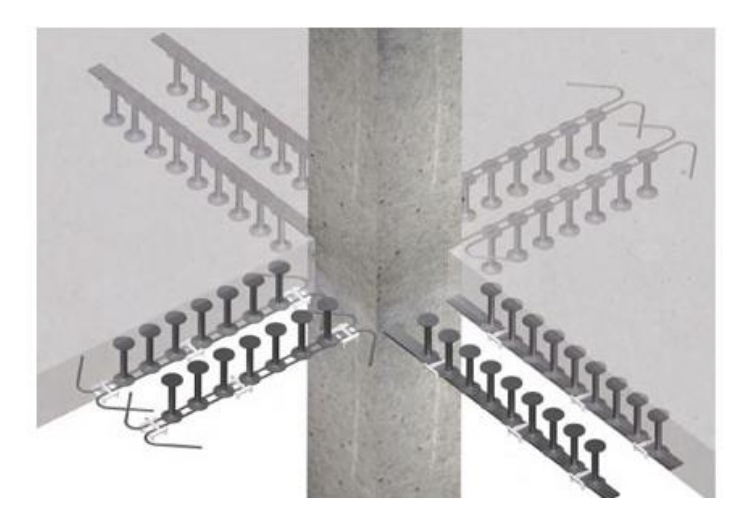

**شکل .16 استفاده از Stud Shear برای تقویت برش منگنه ای اتصال**

د. تیرها

استفاده از تیرها در سیستم های وافل ممکن است به دالیل زیر صورت پذیرد:

- .1 سخت کننده پیرامونی دال که باعث بهبود رفتار خمشی و/یا برشی دال می شود.
- .2 به عنوان قسمتی از سیستم باربر جانبی قاب خمشی به همراه دیوار یا به تنهایی
	- .3 اعضای جمع کننده یا المان های لبه ای در دیافراگم کف
		- .4 استفاده در پیرامون بازشوها
		- .5 کمک به کنترل خیز در دهانه های نسبتا بلند  $5$

استفاده از تیرها به همراه ستون به عنوان یک سیستم باربرجانبی در کنار دیوار برشی خصوصا در ساختمان های بلند می تواند انتخابی مناسب به شمار رود. در این حالت تناسبات سیستم به نحوی تنظیم می شود که *رفتار دوگانه* تامین شود. علاوه بر این ممکن است سیستم قاب خمشی صرفا به عنوان قسمت ثقلی رفتار نماید. در اینصورت از قاب انتظار رفتار لرزه ای نمی رود. با این حال، در رویکرد اخیر نیز آیین نامه حداقل هایی برای رفتار مناسب آنها درنظر گرفته است که ضروری است مدنظر قرار گیرد (در ادامه مورد اشاره قرار خواهد گرفت).

انتخاب ابعاد تیرها به نحوی که رفتار برشی مناسبی داشته باشند حائز اهمیت است. در صورتی که تیر هم ضخامت دال یا ضخامتی اندکی بیشتر داشته باشد، عمال جزیی از دال محسوب می شود. یک معیار مناسب برای انتخاب ابعاد تیرها، سختی نسبی مطلوب دال و تیر است. به این منظور می توان ضریب مطابق تعریف آیین نامه aci محاسبه کرد:

 $E_{ch}I_h/E_{cs}I_s = \alpha_f$ 

راهنمای طراحی دال با قالب ناماندگار(وافل) برای مهندسین محاسب

= نسبت سختی خمشی مقطع تیر به سختی خمشی عرضی از دال که به صورت جانبی با مرکز به مرکز پانل های مجاور =  $\alpha_f$ تیر محصور شده است.

همانطور که ذکر شده است، این عدد، نسبت سختی مقطع تیر به سختی دال است. عرض دال به صورت مرکز به مرکز پانل مورد بررسی اندازه گیری می شود.

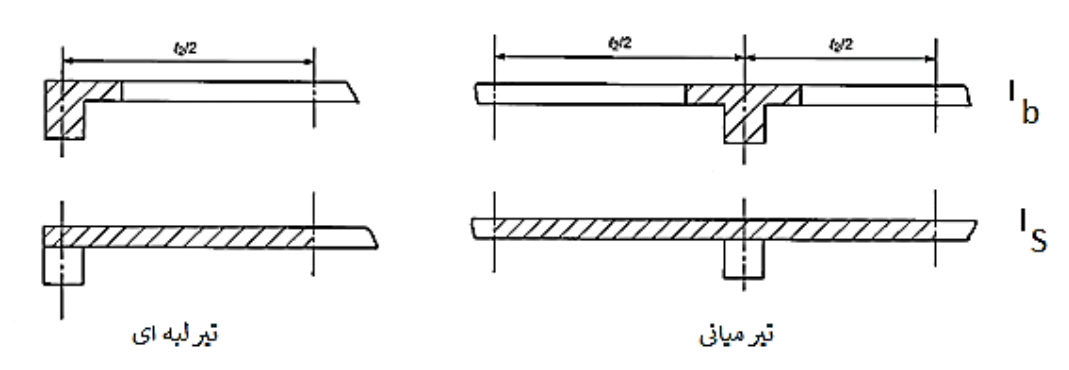

 $\alpha_f$  شکل ۱۷. محاسبه پارامترهای مربوط به

برای محاسبه سختی تیر می توان عرض موثر بال را مطابق تعریف آیین نامه مدنظر قرار داد )شکل 17(

می توان با استفاده از ضریب  $\alpha_f$  به معیاری مناسب برای سختی مطلوب تیر لبه ای دست یافت؛ که در بحث برش به آن خواهیم پرداخت. توصیه می شود که در هر حال، پیرامون دال، تیر با ضخامت مناسب در نظر گرفته شود. این اقدام هم در بهبود عملکرد خدمت پذیری و هم عملکرد نهایی سازه کف بسیار موثر خواهد بود.

ه. اجزای سازه ای غیر باربر لرزه ای

اجزای سازه ای غیرلرزه ای )ثقلی( به عنوان قسمتی از سیستم باربر لرزه ای طراحی نمی شوند. با این حال این اعضا باید قادر به تحمل جابجایی های لرزه ای بدون از دست دادن قابلیت باربری ثقلی خود باشند. آیین نامه برای اطمینان از شکل پذیری مطلوب این عناصر مالحظاتی را خصوصا در نحوه تدارک میلگردهای عرضی و محصورشدگی بتن بیان کرده است.

به هنگام مدلسازی باید به سهم جذب برش پایه این عناصر توجه خاصی به عمل آید. در صورتی که میزان مشارکت ظاهری آنها در باربری جانبی زیاد باشد ممکن است بازنگری در کلیات طرح ضروری باشد. در اینصورت بهتر است با انتخاب سیستم جانبی مناسب دیگر، از مشارکت آنها استفاده کرد.

از طرفی اثرات وجود این عناصر روی پیچش سازه نیز باید به دقت مورد بررسی قرار گیرد. در صورتی که حذف این اجزا موجب افزایش نامنظمی پیچشی در سازه شود الزم است یکبار سازه بدون حضور این اعضا نیز کنترل شده از کفایت طراحی اطمینان حاصل شود.

یکی از مهم ترین اجزای غیر باربر لرزه ای، اتصاالت دال به ستون است. میزان برش ثقلی موجود در این اتصاالت می تواند به میزان قابل توجهی بر شکل پذیری آنها موثر باشد. آیین نامه استفاده از حداقل آرماتور برشی در این اتصاالت در حاالتی که برش موجود از حد مشخصی -با توجه به دریفت موجود- باالتر باشد را اجباری کرده است. استفاده از آرماتور برشی حداقل در این اتصاالت صرفنظر از میزان برش عادتی مطلوب است و توصیه می شود. این موضوع در بخش مربوطه به تفصیل مورد بررسی قرار می گیرد.

.**3** نگاهی به مدلهای رایانه ای موردنیاز

<span id="page-18-1"></span><span id="page-18-0"></span>-1-3 فایل ها و محاسبات مورد نیاز

برای یک سیستم دال-دیوار به طورکلی به مدلهای رایانه ای متعددی جهت ارزیابی رفتار سازه نیازمندیم. فایل ها و محاسبات را می توان به سه بخش تقسیم کرد:

الف. محاسبات مربوط به خدمت پذیری دال

ب. محاسبات طرح مقاومتی سازه )دال+ اسکلت(

ج. محاسبات مربوط به فونداسیون

در مورد **محاسبات مربوط به خدمت پذیری دال** از نرم افزار SAFE استفاده می شود. در این نرم افزار، تغییرشکل دال آنی و درازمدت دال (خیز) و همچنین ارتعاش دال مورد بررسی قرار می گیرد. کنترل تغییرشکل و ارتعاش یکی از معیارهای مهم ارزیابی کفایت مقطع دال انتخابی می باشد.

محاسبات **طرح برای مقاومت سازه اصلی (روسازه)** شامل طرح خمشی، برشی (یکطرفه و دوطرفه) و پیچشی دیوارهای برشی، دال، ستون ها و تیرها (در صورتی که وجود داشته باشد) و در نهایت طرح و کنترل دیافراگم می باشد. کلیه این کنترل ها را می توان با مالحظاتی در برنامه ETABS نیز انجام داد؛ گرچه جز در مورد پیکربندی سیستم باربرجانبی عمده طراحان، طرح برای مقاومت را نیز به دالیلی که بیان خواهد شد در برنامه SAFE تکمیل می کنند.

محاسبات **فونداسیون** به صورت معمول در برنامه SAFE انجام می شود. ممکن است در مراحل مختلف طراحی به پاره ای محاسبه دستی نیز نیاز باشد که در جای خود به آن اشاره خواهد شد. جدول ،1 خالصه ای از فایل های مورد نیاز بیان شده است )امکان ترکیب فایل ها وجود دارد، لیکن تفکیک فایل ها به شکل جدول 1 امکان بررسی و کنترل مناسب تری در اختیار طراح قرار خواهد داد).

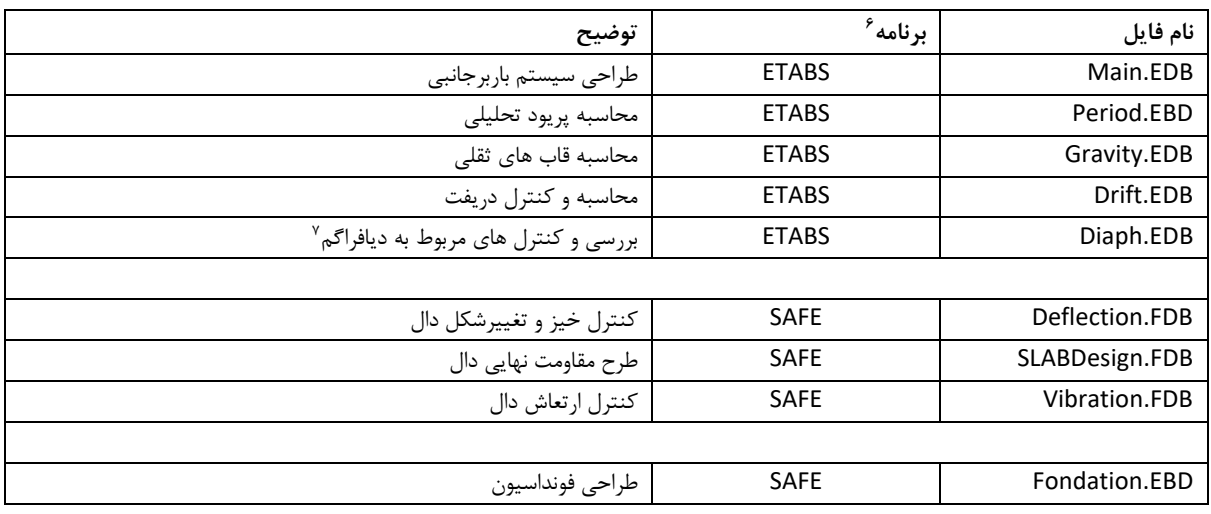

**جدول .1 خالصه ای از فایل های موردنیاز** 

<sup>6</sup> عمده مشکل برنامه ایتبز در محاسبه ضخامت دال معادل به جای وافل می باشد که در جای خود به آن پرداخته شده است.

<sup>7</sup> طراحی دیافراگم در SAFE نیز رایج می باشد.

<span id="page-19-0"></span>2-3 - روند پیشنهادی جهت مدلسازی و طراحی

فرایند طراحی در صورتی که تجربیات قبلی در دسترس نباشد، باید براساس سعی و خطا استوار گردد. رجوع به تجربیات موفق گذشته از طریق مرور نقشه ها و طراحی های موجود میتواند به کاهش نیاز به تعداد دفعات سعی و خطا -حداقل در ارزیابی های مرتبط با خدمت پذیری- در طراحی یاریرسان باشد. این موضوع خصوصا درباره دهانههای بلند که استفاده از دالهای مشبک بیشتر در آنها کاربرد دارد، اهمیت بیشتری دارد. به طورکلی روند زیر در طراحی ساختمانهای متداول با دهانههای نسبتا بلند که در آنها از دالهای مشبک استفاده شده است پیشنهاد می گردد:

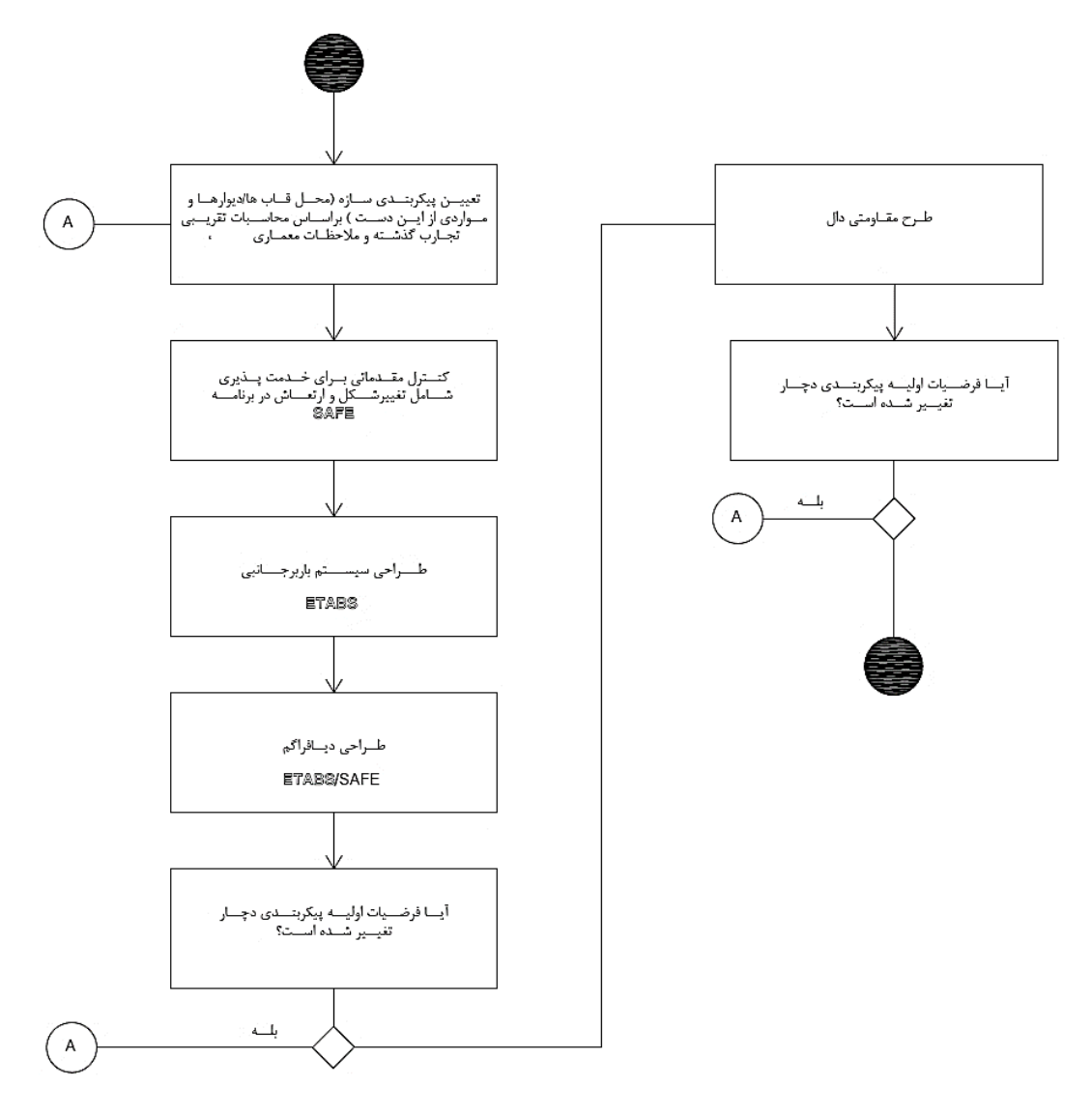

**شکل .18 یکی از روندهای ممکن در طرح سیستم های وافل** 

**گام.1 طراحی مقدماتی سقف براساس مالحظات خدمت پذیری.** در این مرحله با درنظر گرفتن ابعاد اولیهای برای سیستم باربرجانبی، ضخامت اولیه سقف براساس ملاحظات خدمتپذیری (خیز و ارتعاش یا سایر ملاحظات خدمت پذیری) مشخص میشود. در این مرحله طول، محل و ضخامت دیوارهای برشی و/یا ستون ها عمدتا براساس مالحظات معماری، تخمین های اولیه سازهای و تجارب قبلی انتخاب میگردد. برای بارهای سرویس، ضخامت سقف و جزییات ابعادی دال مشبک به نحوی انتخاب میشود که اطمینان عملکردی کافی ایجاد گردد. در این مرحله، کنترلهای برشی اولیه در محل اتصاالت نیز انجام می شود (یکطرفه و دوطرفه).

**گام .2 طراحی سیستم باربرجانبی.** پس از گام یک و مشخص شدن کلیات طرح، مدلسازی برای طراحی سیستم باربرجانبی انجام می گیرد.. ابعاد و محل نهایی دیوارهای برشی، نواحی توپر، تیرها و ستون ها در این مرحله نهایی می شود. بررسی های رفتار دیافراگم نیز در همین مرحله انجام می شود. اغلب در این مرحله همان ضخامت دال بدست آمده گام 1 مناسب است، گرچه این مورد نباید قطعی تلقی شود.

**گام .3 ارزیابی نهایی سقف برای مالحظات خدمت پذیری.** از آنجا که ممکن است در گام دو، محل، ابعاد یا پیکربندی سیستم باربرجانبی یا ضخامت سقف دستخوش تغییر شده باشد، در این مرحله کنترل نهایی خدمت پذیری سقف برای شرایط مرزی جدید انجام می شود. در صورت تغییر قابل توجه مشخصات سقف، انجام مجدد گام دوم ضروری است.

**گام .4 طراحی مقاومتی دال**. در این مرحله میلگردهای خمشی و برشی برای اطمینان از کفایت رفتار نهایی دال معین می گردد.

**گام .5 طراحی فونداسیون.** پس از همگرایی گام های دوم و سوم می توان از کفایت روسازه اطمینان حاصل کرد. در این مرحله با استفاده از نتایج تحلیل روسازه، فونداسیون طراحی می شود. گرچه ندرتا مالحظاتی در طراحی فونداسیون، نیاز به بازنگری در گام های سه گانه نخست را ایجاب می کند لیکن ممکن است برخی موارد مثل آپلیفت، تنش های بستر، توزیع نشست و ... نیاز به بازنگری در سیستم باربرجانبی را موجب شود که باید مورد توجه قرارگیرد.

با توجه به اینکه هر طراحی مسئله ای منحصر به فرد می باشد نمی توان یک دستورالعمل واحد یا راهنمایی کامل، شامل تمام جزییات ممکن را ارایه نمود. در نهایت هر طراح سازه ای با توجه به تجربه و انجام طراحی های متعدد به روش منحصر به فرد خود دست خواهد یافت و از تعداد سعی و خطاهای مورد نیاز خواهد کاست. مجددا بر بررسی سازه های موجود موفق به عنوانی روشی بسیار کارآمد در افزایش تجربه تاکید می گردد.

#### <span id="page-20-0"></span>.4 نکات مهم در مدلسازی دال های وافل

#### <span id="page-20-1"></span>-1-4 ضرایب ترک خوردگی المان ها

**الف. کلیات.** روش معمول در طرح لرزه ای سازه های بتنی، استفاده از نتایج تحلیل خطی در طراحی است. رفتار غیرخطی مصالح تشکیل دهنده بتن مسلح که حاصل اندرکنش پیچیده بین اجزای مختلف تشکیل دهنده آن و نیز وقوع ترک خوردگی است باعث ایجاد پرسش های مختلفی در تحلیل خطی این دسته سازه ها خصوصا در تخمین تغییرشکل ها شده است. روش پذیرفته شده فعلی، اصالح سختی المان های مختلف سازه های بتنی به نحوی است که پاسخ تحلیلی حاصل برای طراحی کافی و قابل قبول باشد. این رویکرد دارای ابهاماتی است:

- سختی موثر هر المان تابعی از تاریخچه بارگذاری و جزییات میلگردگذاری آن المان است. یک عضو بتنی تحت شرایط مختلف بارگذاری یا آهنگ بارگذاری متفاوت، رفتارهای مختلفی از خود نشان می دهد.
- نتیجه بند فوق آنست که فرایند اصالح سختی موثر یک المان یک فرایند سعی و خطایی و نیازمند تعداد زیادی مدلسازی است که این امر نیز خود موجب پیچیده شدن فرایند طراحی می شود. مدل تحلیلی ممکن است به اصالح سختی یک المان خاص بسیار حساس باشد، ممکن است بعضی المان ها بسته به موقعیت و نحوه بارگذاری به ضرایب اصالح سختی مختلفی نیازمند باشد یا ضرایب اصالح سختی برای سطوح لرزه ای مختلف، متفاوت باشد.

منابع مختلف نیز در مورد این ضرایب اتفاق نظر ندارند. به عناون مثال جدول زیر که جمع بندی منابع مختلف در این مورد است میزان گوناگونی نظرات در این مورد را به خوبی منعکس کرده است، این مهم خصوصا در مورد دال ها بیشتر صادق است.

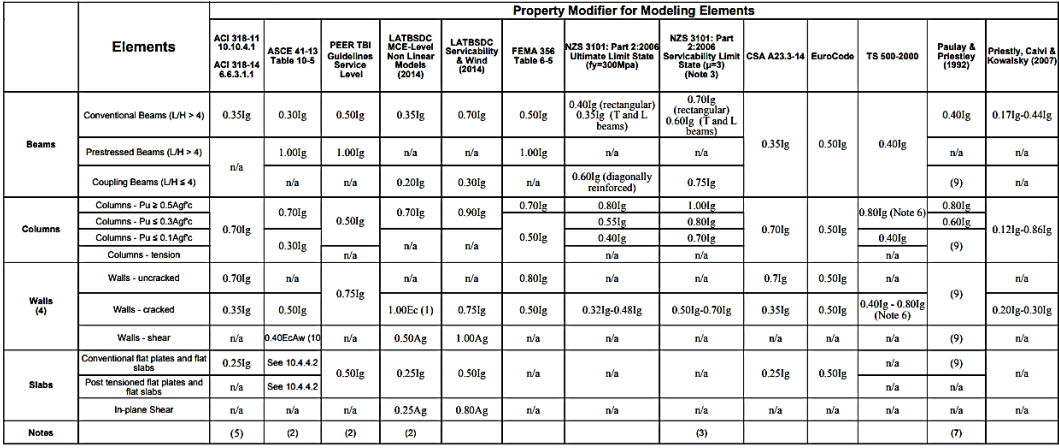

#### **شکل .19 ضرایب ترک خوردگی المان های سازه ای مطابق مراجع مختلف**

**ب. ضرایب پیشنهادی.** با توجه به روش رایج میان مهندسین طراح در مورد گام های مختلف رفتاری المان های سازه ای، مقادیر ضرایب ترک خوردگی به شرح زیر پیشنهاد شده است. مجددا تاکید می گردد به خصوص در مورد بارهای جانبی انتخاب ضرایب اصالح سختی مناسب موضوعی است که به قضاوت مهندسی طراح وابسته است. هرچند مادامی که مسیر بار مناسب و امکان بازتوزیع نیروها از طریق تهیه جزییات مناسب اجرایی تدارک د یده شده باشد، می توان از حدود رایج با اطمینان نسبتا مناسبی استفاده کرد. توجه شود که انتخاب ضریب ترک خوردگی مناسب خصوصا در سیستم های دال- دیوار به دلیل تاثیر تخمین مناسب از دریفت بر طراحی المان های ثقلی بیشتر اهمیت دارد؛ در ادامه در این مورد بیشتر بحث خواهد شد.

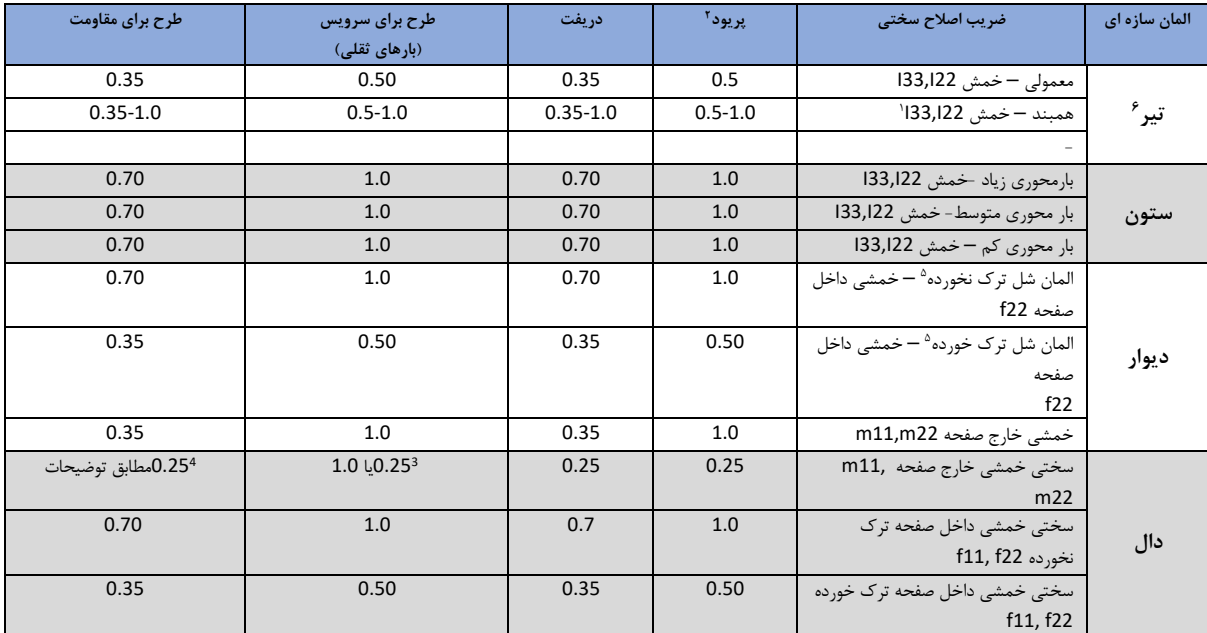

#### **جدول .2 ضرایب ترک خوردگی رایج برای طرح سیستم های مبتنی بر انواع دال**

.1 در مورد تیرهای همبند بسته به رفتار تیر از خمشی تا برشی مقدار ضریب اصالح سختی انتخاب می شود. تیرهای همبند می توانند رفتار خمشی، برشی یا میانی داشته باشند. در صورت استفاده از المان شل برای مدلسازی این تیرها ضریب ترک خوردگی به مولفه های مناسب خمشی این المان اعمال می شود

.2 ضرایب اصالح سختی مطابق توصیه آیین نامه 2800 ویرایش چهارم برای محاسبه زمان تناوب پیشنهاد شده است.

راهنمای طراحی دال با قالب ناماندگار)وافل( برای مهندسین محاسب

.3 در مورد سختی خمشی خارج صفحه دال، با توجه به اینکه آنالیز ترک خوردگی توسط برنامه SAFE به صورت اتوماتیک انجام می شود، در صورتی که برای محاسبه خیز نیز از همین قابلیت استفاده می شود، ضریب ترک خوردگی خارج صفحه باید برابر با 1 انتخاب شود. برای سایر محاسبات مورد نیاز جهت خدمت پذیری تحت بارهای ثقلی می توان از همان ضریب 0.25 استفاده کرد.

.4 در مورد اصالح سختی دالها در حالت نهایی پیچیدگی هایی وجود دارد. بیشتر مراجع در مورد سختی دالها در تحلیل نهایی خطی سکوت کرده اند یا آن را به انجام تحلیل های دقیق تر موکول نموده اند( 3-1-3-6-6ci 6. در حاضر مطابق نظر گروهی از طراحان لازم است سیستم باربرجانبی (دیوار برشی یا قاب خمشی) بدون در نظر گرفتن اندرکنش سختی دال طراحی شود که در این صورت ضریب ترک خوردگی دال باید عدد کوچکی (مثل ۰.۱ یا کمتر) انتخاب شود، هرچند به نظر می رسد این نظر حداقل در مورد وافل (به واسطه تیرچه ها) مبنای مدللی ندارد (با توجه به توجوه است بوجه به ترکیبات بارگذاری و توانایی های فعلی نرم افزاری). به عنوان روشی مناسب می توان سیستم را در دو فایل جداگانه یکی با سختی دال 0.81 و دیگری ۰.۱۱ دال (یا استفاده از المان ممبرین) را برای حالات نهایی طراحی کرد. به اعتقاد نگارنده ، از ضریب *0.01* )کاهش قابل توجه سختی دال یا استفاده از المان ممبرین( فقط باید برای کنترل سیستم باربرجانبی استفاده کرد، و تمام کنترل های دیگر باید براساس سختی 0.25 انجام شود.

۰.۵ . در *مورد* سختی دیوارها بسته به ترک خوردگی دیوارها مقدار این ضریب برابر ۳۵.۰ (ترک خورده) یا ۰.۷ (ترک نخورده) منظور خواهیم شد. یک روش تقریبی برای ارزیابی ترک خوردگی دیوارها، مقایسه مولفه 22S المان شل دیوار برای ترکیبات بارهای لرزه ای با مدول گسیختگی بتن دیوار است. م دول سختی طبق آیین نامه از رابطه زیر بدست می آید:

#### $f_r = 0.6\sqrt{f'_c} (MPa)$

در مورد ستون های متصل به دیوار نیز الزم است در صورتی که دیوار ترک خورده ارزیابی شده است، *22I* و *33I* ستون ها - بسته به جهت قرارگیری نسبت به دیوار- مطابق ضریب ترک خوردگی دیوار اصالح شود.

.6 ضریب اصالح سختی پیچشی تیرها در اینجا بیان نشده است. در مورد تیرها و پیچش همسازی، با فرایند تکرار، ضریب اصالح سختی پیچشی تیر باید طوری اصالح شود که  $T_u \approx T_{cr}$  شود. در پیچش تعادلی، ضریب اصلاح سختی پیچشی همواره برابر با ۱ می باشد. *در مورد دالهای تخت متصل به ستون پیشنهاد می شود* که *در* یک *فایل جداگانه عرضی از دال برابر با اندازه ضلع ستون متصل به آن به صورت تیر در نظر گرفته شود و پیچش همسازی در آن مورد بررسی قرار گیرد. انجام این کار* در مورد دال ها حائز اهمیت می باشد. ضریب ترک خوردگی نهایی خمشی دال برای محاسبات پیچش همان 0.25 منظور شود.

#### <span id="page-22-0"></span>-2-4 کنترل برش در دال

**الف. برش یک طرفه.** عموما تعیین محدوده اولیه نواحی توپر اطراف تکیه گاه ها، براساس برش یک طرفه انجام می شود. نواحی اطراف ستون ها، دیوارها یا بازشوها که تنش برشی موجود آنها از برش یکطرفه بیشتر باشد، باید توپر در نظر گرفته <sup>8</sup> شود . عالوه بر این، الزم است تیرچه ها نیز برای برش یکطرفه کنترل و طراحی شوند. میزان برش در فاصله d از تکیه گاه ارزیابی می گردد. باید توجه داشت که ضخامت ناحیه توپر باید به میزانی باشد که برای کلیه ترکیبات بارگذاری طراحی، مت*وسط تنش موجود در این ناحیه از میزان تنش برشی مجاز بیشتر نباشد؛ م*مکن است برای داشتن تخمینی مناسب نیاز به تنظیم اندازه مش بندی وجود داشته باشد. تنش برشی یک طرفه از رابطه زیر بدست می آید:

$$
v_c = 0.17 \sqrt{f'}_c
$$

به صورتی که :

 $v_{\nu} > \beta \phi v_{c}$ 

باشد این نواحی به صورت توپر در نظر گرفته می شود (مقدار Ø برابر ۰.۷۵ می باشد؛ ضریب  $\beta$  نیز ضریب کاهشی سطح مقطع برشی دال وافل می باشد که با توجه به هندسه وافل محاسبه می شود. توجه شود که بعد از تعریف ناحیه توپر کنترل نهایی براساس  $1$  =  $\beta$  انجام می شود). در صورتی که طراح از نیروی برشی برای کنترل استفاده می کند باید دقت نماید که *تنش برشی تماما توسط جان تیرچه تحمل می شود(*خروجی برنامه به صورت نیروی برشی بر واحد طول می باشد). با توجه به

<sup>8</sup> در مورد دال تیرها نیز به فاصله d از تیر توپر در نظر گرفته می شود. در صورتی که سیستم قاب خمشی ویژه باشد، اثر این ناحیه باید در نظر گرفته شود.

مکانات داخلی ETABS و SAFE برای مدلسازی دال وافل<sup>۹</sup> (که در نهایت توسط برنامه به دالی تخت با ضخامت معادل تبدیل 6 میشود)، می توان مقایسه را با استفاده از تنش برشی انجام داد (مولفه های 233,S23 برای کلیه ترکیبات بارگذاری با  $v_c$ مقایسه می شود. اندازه ناحیه توپر نهایی برابر با بزرگترین ناحیه بدست آمده از ترکیبات بارگذاری است(.

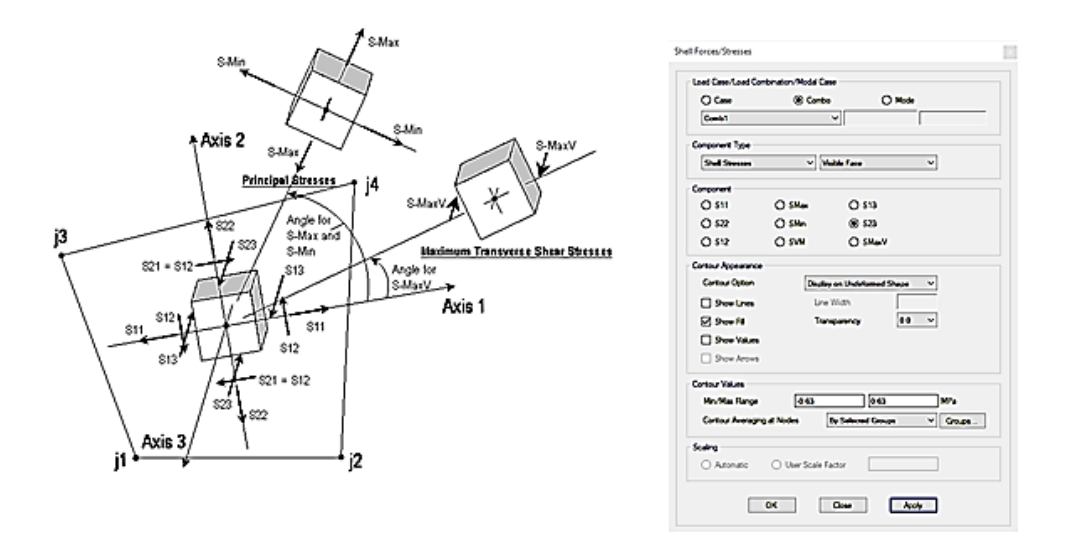

#### **شکل 20 . ارزیابی نواحی توپر برای تنش برشی یک جهته**

پس از محاسبه نواحی توپر مورد نیاز براساس کنترل تنش برشی، الزم است حداقل ابعاد نواحی توپر صرفنظر از خروجی این مرحله از مقدار زیر کمتر در نظر گرفته نشود:

چهار برابر ضخامت دال (با توجه به قرار دادن میلگردگذاری عرضی شکل پذیری اتصال دال به ستون که مورد بحث قرار خواهد گرفت).

ب*ه عنوان یک روش دیگر*، می توان این مقدار (چهار برابر ضخامت دال) را به عنوان مقادیر ابتدایی در مدل برای نواحی توپر در نظر گرفته، سپس ، تنش های برشی را برای آنها کنترل نمود. در اینصورت نیازی به اعمال ضریب کاهش مقاومت برشی نخواهد بود. در صورتی که از مش بندی دستی برای تعریف نواحی توپر استفاده نشده است )از مش بندی اتوماتیک استفاده شده است) بعد از ترسیم نواحی توپر در محل ستون ها و دیوار ها باید بارگذاری این نواحی و تعریف دیافراگم (در صورت نیاز) را مجددا انجام داد.

<sup>&</sup>lt;sup>9</sup> مقطع معادل ETABS که به صورت داخلی محاسبه میشود، نسبت به SAFE تقریب بیشتری دارد، مگر اینکه، اصلاح ضخامت دال به شرحی که درادامه بیان خواهد شد ، انجام شود.

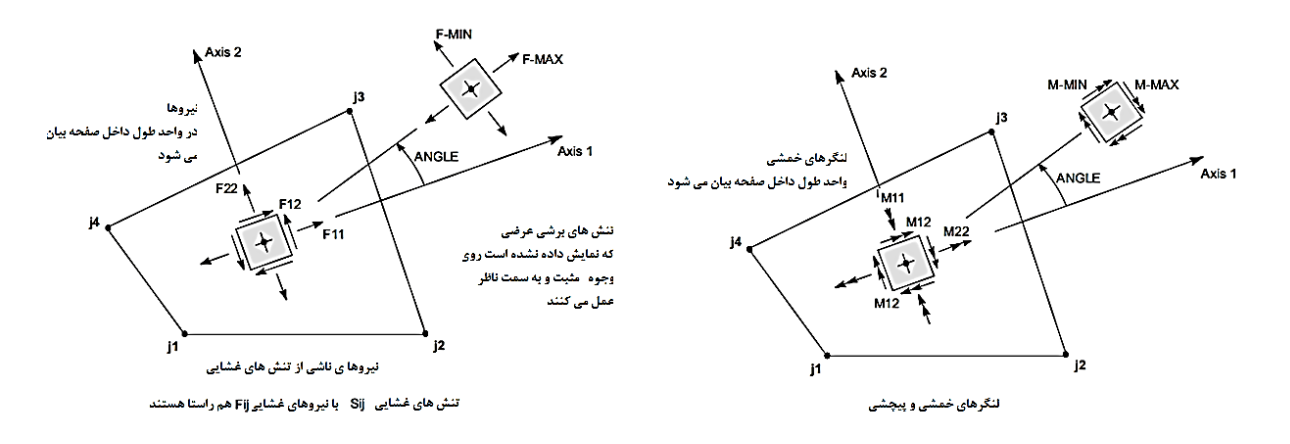

**شکل .21 نیروهای داخلی المان ها در برنامه های CSI**

علاوه بر این، باید نواحی اطراف ستون ها و المان مرزی دیوارها یا دیوارهای تیغه ای (که ابعادی نزدیک به ستون دارند)، برای برش دوطرفه نیز کنترل و ارزیابی شود. در طول دیوارهای برشی، برش دوطرفه (پانچ) کمتر موضوعیت دارد، لیکن در صورتی که ابعاد پالنی دیوار به سمت ستون میل نماید ممکن است این کنترل در دیوارها نیز اهمیت داشته باشد.

برنامه های CSI در صورتی که تیر به ستون متصل باشد قادر به محاسبه برش پانچ نمی باشد. در صورتی که سختی نسبی تیر به دال مناسب باشد نیازی به کنترل پانچ نمی باشد (برش یکطرفه حاکم است)، لیکن در صورت کم بودن این سختی (مثلا هم ضخامت بودن تیر با دال) نیاز به کنترل برش پانچ وجود دارد ۱۰ در صورتی که فقط از یک راستا تیر به اتصال وارد شده باشد، کنترل پانچ در راستای بدون تیر الزم است. عالوه بر این اگر از تیر با ضخامت برابر با ضخامت دال برای انتقال بار استفاده شده باشد نیز برنامه برش پانچ را محاسبه نخواهد کرد. به این دالیل ارزیابی دقیق وضعیت پانچ با نرم افزار می تواند چالش برانگیز باشد. در ادامه در مورد برش دوطرفه بحث خواهد شد.

*ب. برش دوطرفه (پانچ دال).* **ب**ررسی برش دوطرفه (برش پانچ) در دال های تخت حائز اهمیت است. این حالت حدی در مواضع زیر باید به دقت بررسی شود:

- اتصاالت دال به ستون

- اتصاالت دال به المان مرزی دیوار یا معادل آن

در این حالت قسمتی از برش به صورت دوطرفه به ستون منتقل خواهد شد. <sup>10</sup>

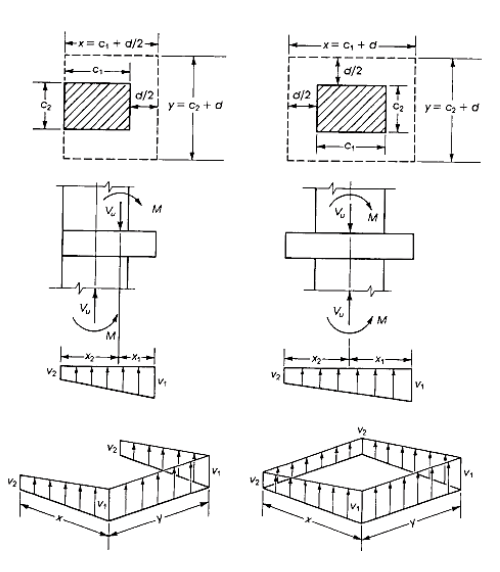

**شکل .22 توزیع نیروها در برش منگنه ای در دو نمونه ستون میانی و کناری**

در میان این دو، خصوصا توجه به مورد نخست به دلیل امکان انتقال لنگر نامتعادل و برش پانچ ناشی از آن نیازمند توجه جدی است. عالوه بر این همانطور که بیان شد در اتصاالت دال به ستون بند 1-5-14-18 آیین نامه در مورد حداقل آرماتورگذاری برشی باید مورد توجه قرار گیرد، این بند آیین نامه احتمال گسیختگی اتصاالت در اثر دریفت لرزه ای در حضور بار ثقلی زیاد که در آزمایش ها و مالحظات رفتاری در لرزه های گذشته دیده شده است را پوشش می دهد.

نکته مهم دیگر، توجه به اثر لنگر نامتقارن در تشدید احتمال بروز پدیده برش منگنه ای است. قسمتی از لنگر نامتعادل وارده به اتصال به صورت برشی به ستون منتقل می شود که در حضور برش مستقیم موجب افزایش برش منگنه ای وارده به اتصال می شود. دقت شود که به دلیل طبیعت کامال سه بعدی، این برش را نمی توان مستقیما از روش های تحلیل اجزا محدود رایج (*المان های شل) برداشت کرد* و به همین علت نیاز به استفاده از روابط پیشنهادی آیین نامه برای محاسبه اثر ترکیبی برش و لنگر نامتعادل است.

در مورد اتصاالت دال به دیوار انتخاب ناحیه مرزی برای کنترل پانچ نیازمند توضیح بیشتری است. در صورتی که محاسبات سیستم باربرجانبی نشان دهد که دیوار دارای ناحیه مرزی است کنترل پانچ برای این ناحیه صورت می گیرد. در این ناحیه با فرض تسلیم آرماتورهای طولی و تنش بتن برابر با  $0.8f^{\prime}{}_{C}$  می توان کنترل ها را ادامه داد. در صورتی که دیوار فاقد ناحیه مرزی است می توان از توصیه fib برای انجام محاسبات لازم استفاده کرد ( $d_{\pmb{\nu}}$  عمق موثر دال است).

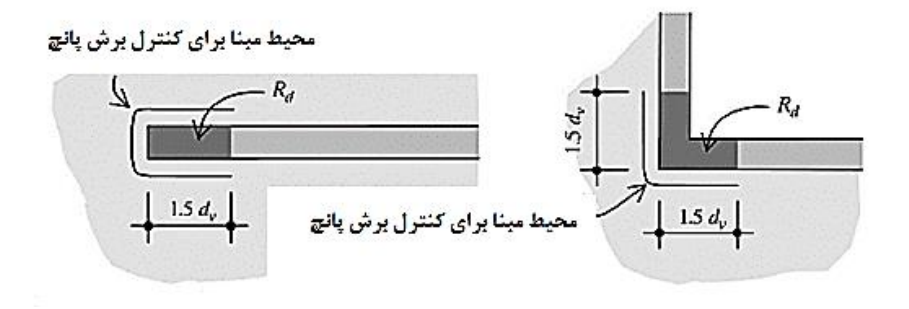

**شکل .23 مقطع بحرانی جهت کنترل پانچ دیوارهای برشی مطابق 2010 fib**

کنترل برش پانچ در محل اتصاالت به روش های زیر صورت می گیرد:

- بررسی ضخامت ناحیه توپر و افزایش ضخامت آن در صورت لزوم
	- استفاده از مسلح کننده های برشی )میلگرد برشی یا گلمیخ(

در مورد سقف های وافل به دلیل دشواری های اجرایی عمدتا از گزینه افزایش ضخامت استفاده نمی شود. پس از تعیین تکلیف برش یک جهته، کنترل برش پانچ انجام می شود و در صورت عدم پاسخگو بودن از گزینه دوم استفاده می شود. دقت شود در صورتی که روند طرح مشخص کند که گزینه دوم نیز امکان به کارگیری ندارد الزم است ضخامت سقف افزایش یابد یا از تیر بتنی مناسب استفاده شود.

اگرچه آزمایش های متعدد نشان داده است استفاده از ریل گلمیخ برای کنترل برش منگنه ای رفتار بسیار مطلوبی نسبت به گزینه تسلیح با میلگرد برشی دارد(421.2 ACI). لیکن استفاده از میلگرد برشی در ایران رواج بیشتری دارد که در این راهنما به آن پرداخته می شود. محدودیت های هندسی و جزییات میلگردگذاری مسلح سازی با میلگرد برشی در شکل 24 برای ستون میانی آمده است؛ میزان امتداد هر شاخه مسلح کننده برشی مطابق aci حداقل برابر با h4 از بر ستون می باشد )h ضخامت دال در ناحیه توپر می باشد( :

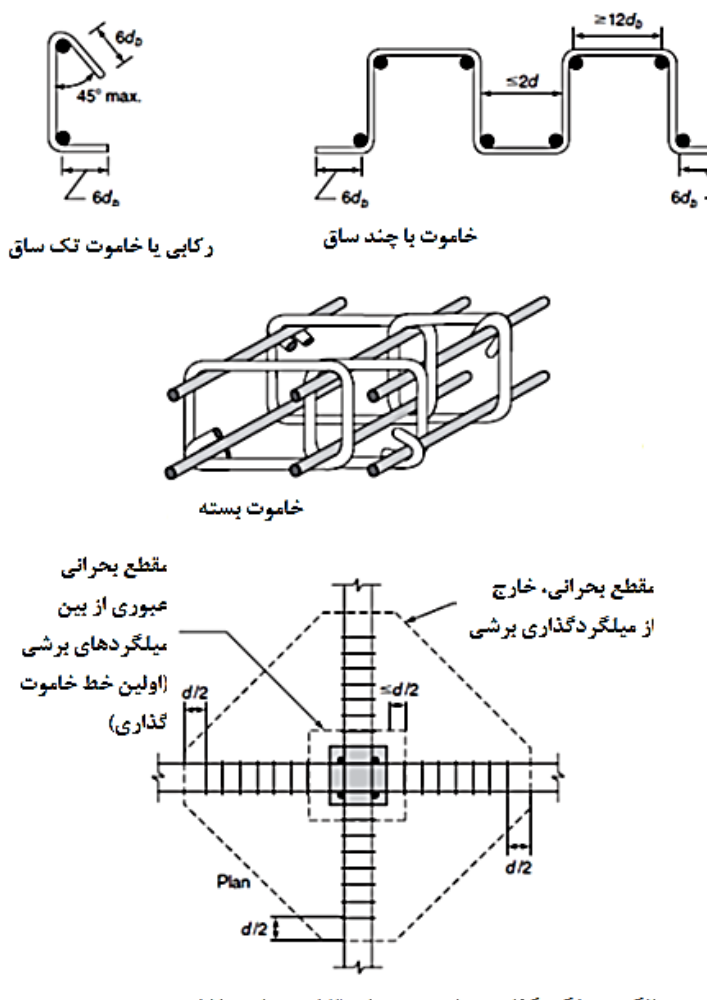

الگوی میلگردگذاری برشی به همراه مقاطع بحرانی داخلی و بیرونی

**شکل .24 خاموت برشی برای کنترل برش منگنه ای**

**روند محاسبات برش منگنه ای مطابق** *aci* **بدون آرماتور برشی.** در اتصاالت دال- ستون در دالهای وافل به دلیل ابهامات رفتاری بهتر است با تامین ضخامت مناسب، اطمینان الزم از کافی بودن ضخامت دال برای جلوگیری از بروز خرابی ناشی از برش منگنه ای حاصل شود، سپس میلگرد برشی حداقل مطابق توصیه آیین نامه – در صورت نیاز – به شرحی که بیان خواهد شد اضافه شود. روند بررسی مطابق آیین نامه 318 aci به قرار زیر است:

محاسبه نیروهای وارده به اتصال شامل  $V_u, M_{u\chi}, M_{u\chi}, M_{u\chi}$ . مطابق aci، مطابق محورهای اصلی ناحیه بحرانی هستند. مطابق aci ناحیه بحرانی، محیطی ناحیه ای به فاصله /2d از بر ستون ها یا بارهای متمرکز و لبه هر تغییر ضخامتی در دال (مثل درپوش برشی، دراپ ها یا سرستون هاست).

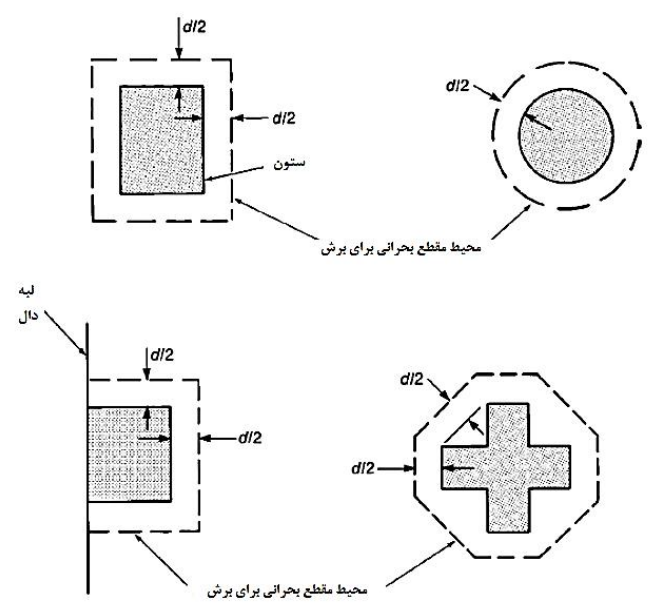

**شکل .25 مقطع بحرانی برش منگنه ای برای انواع مختلف تکیه گاه** 

بنابراین دقت شود که برای سقف وافل، برش پانچ باید در دو ناحیه کنترل شود: یکی به فاصله */2d* از بر ستون و دیگری به فاصله */2d* از بر ناحیه توپر. هنگام در نظر گرفتن محیط پانچ باید اثر محل باشو ها در محیط پانچ برای هر دو مقطع بحرانی مطابق شکل در نظر گرفته شود:

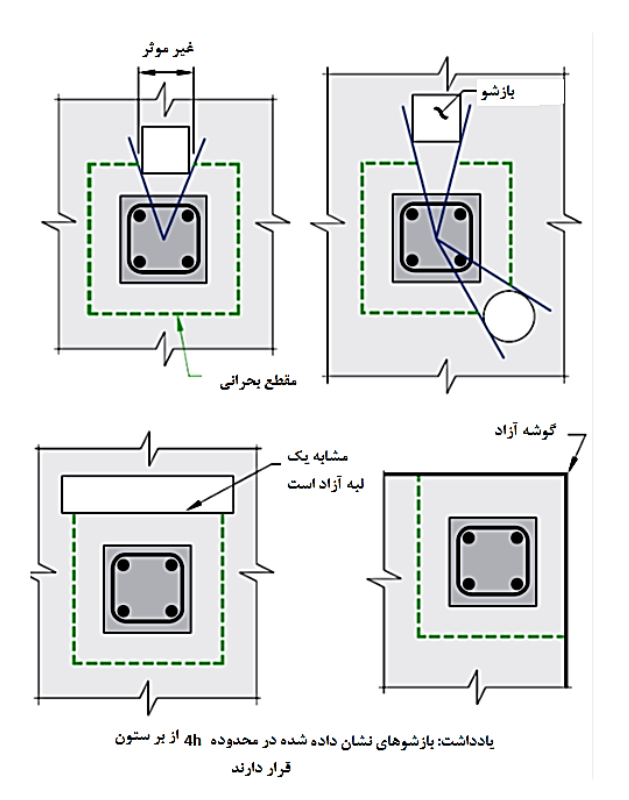

**شکل .26 اثرات بازشوها و اطراف ناحیه بحرانی در محاسبه سطح مقطع بحرانی**

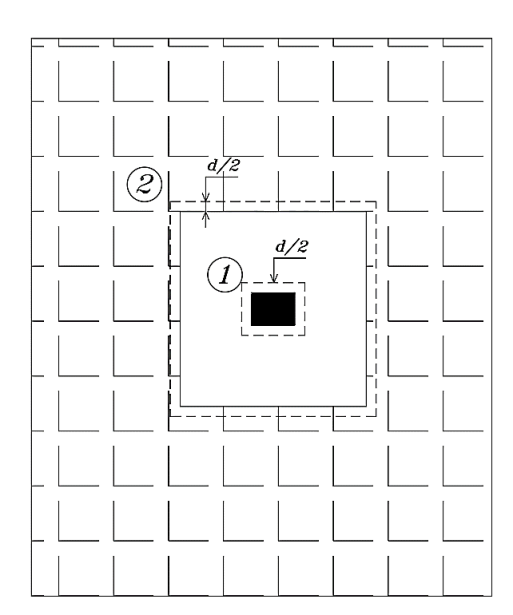

**شکل .27 مقاطع بحرانی برای کنترل برش منگنه ای در سقف وافل اطراف یک ستون مستطیلی** 

- تنش برشی در ناحیه بحرانی از رابطه زیر محاسبه می شود:

$$
v_u = \frac{V_u}{A_c} + \frac{\gamma_{vx}M_{ux}y}{J_x} + \frac{\gamma_{vy}M_{uy}x}{J_y}
$$

علائم قراردادی و جهت مثبت لنگرها برای حالات مختلف ستون و ناحیه بحرانی در شکل ۲۸ آمده است.  $\gamma_v$  سهمی از لنگر نامتعادل است که به صورت برش منتقل می شود.  $A_c$  مساحت ناحیه بحرانی و  $J$  مشخصه ممان اینرسی قطبی ناحیه بحرانی است. جزییات محاسبه پارامترهای فوق به تفصیل در 421.1 ACI بیان شده است.

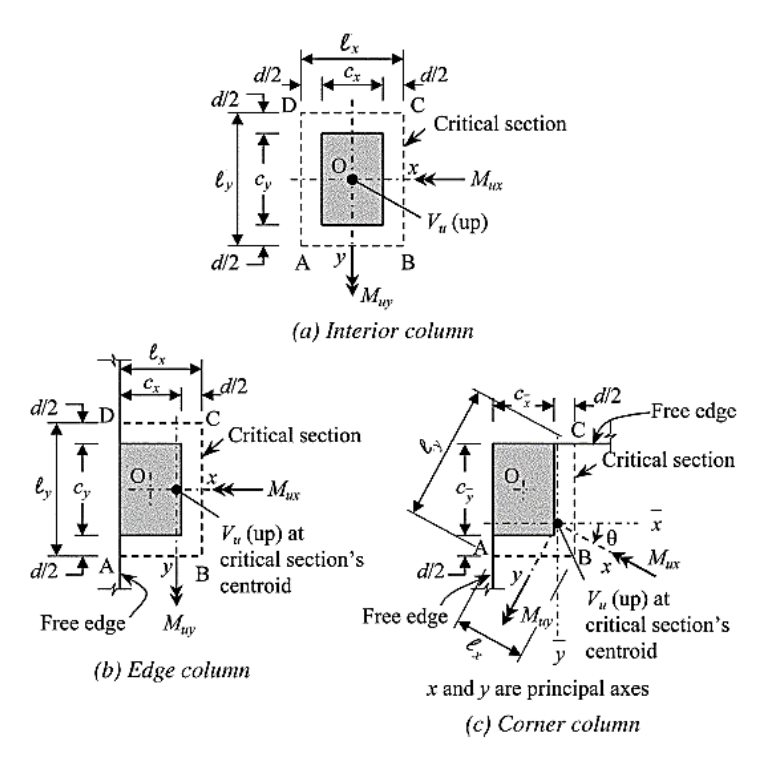

**شکل .28 جهت مثبت لنگرها و نیروی برشی برای محاسبات دستی** 

- پس از محاسبه تنش برشی در ناحیه بحرانی، مقدار آن با  $\nu_c$  که مقاومت برشی دو جهته بتن در غیاب آرماتوربرشی است (جدول ۲–۵–۶۲۶ آیین نامه) مقایسه می شود (در ناحیه خارج از منطقه توپر استفاده از ضریب کاهش سختی برشی لازم است به توضیحات ادامه توجه شود):

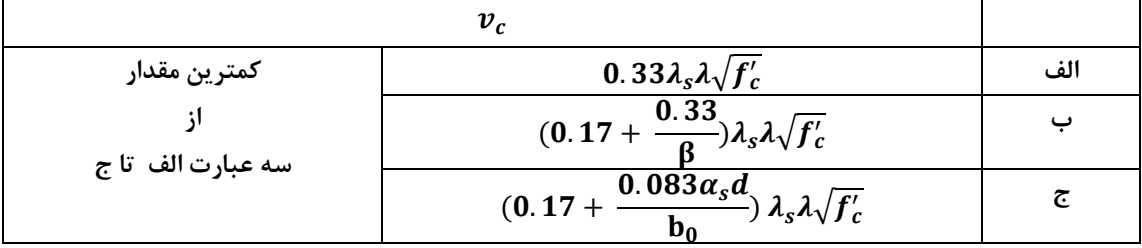

**جدول 22-6-5-2 آیین نامه aci برای اعضایی که میلگردگذاری برشی ندارند** 

در جدول 22-6-5-2 ضریب عمق دال میباشد که در بند 22-5-5-1-3 بیان شده است. β نسبت ضلع بلندتر ستون، بار متمرکز یا محیط عکس العمل به ضلع کوتاهتر آن است.

مقدار  $\alpha_s$  به محل استقرار ستون نسبت به لبه های دال بستگی دارد (۴۰ برای ستون های داخلی، ۳۰ ستون های لبه ای و 20 ستون های گوشه ). برای ارزیابی محل استقرار ستون هم به مقدار  $l_d$  میلگردهای طولی و هم فاصله تا لبه دال توجه می شود )2016 ,wight).

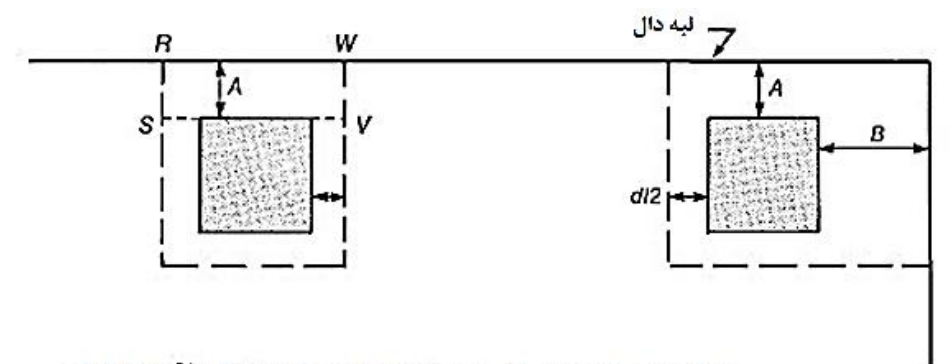

محیط بحرانی در صورتی که A و B از مقدار بزرگتر 4h یا 2la تجاوز ننماید

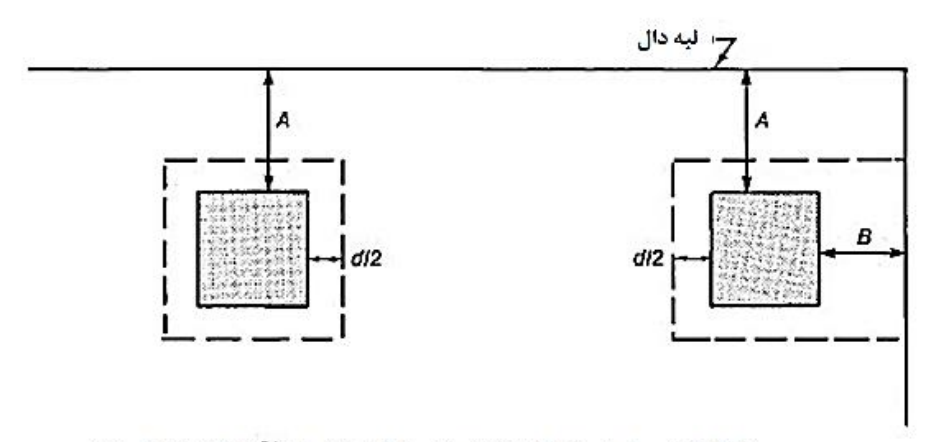

محیط بحرانی در صورتی که A از مقدار بزرگتر 4h یا 2ld. تجاوز کندولی B خیر

**[Wight,2016] شکل .29 ارزیابی محل ستون هنگام محاسبه** 

ضخامت دال هنگامی مناسب است که برای هر دو ناحیه بحرانی:

 $v_u \leq \emptyset v_c$ 

 $v_c$  باشد که $0.75$  می باشد. در مورد سقف وافل باید دقت شود که در فاصله  $\mathsf{d}/2$  از بر ناحیه توپر، در روابط محاسبه باید اثر مقطع وافل در محاسبه *d* در نظر گرفته شود )میتوان از ضخامت معادل دال وافل طبق مطالب بخش 7-4 استفاده کرد(

**روند محاسبات برش منگنه ای مطابق** *aci* **با استفاده از آرماتور برشی.**

1 - 10, مقطع بحرانی به فاصله 1/2 از بر ستون، با استفاده از معادلات زیر مقادیر، 
$$
v_a
$$
,  $v_c$  بقلادی
$$
v_u = \frac{V_u}{A_c} + \frac{\gamma_{vx}M_{ux}y}{J_x} + \frac{\gamma_{vy}M_{uy}x}{J_y}
$$

گر  $v_{\rm c}$  )  $v_{\rm c}$  طبق جدول ۲-۵-۶-۲۲ آیین نامه محاسبه میشود ) کنترل دیگری برای پانچ ضرورت ندارد و صرفا  $\frac{v_u}{\emptyset} > (\frac{2}{3}\sqrt{{f'}_c})$  مطابق توضیحات بخش بعد شکل پذیری اتصال بررسی می شود. در صورتی که  $rac{2}{3}\sqrt{f'}$ باشد، ضخامت دال کافی  $\frac{u}{\phi} > (\frac{2}{3}\sqrt{f'}_c)$ نمی باشد. در غیر اینصورت گام بعد را می توان دنبال کرد

 $\frac{v_u}{\phi} > (\frac{1}{2}\sqrt{f'}_c)$  - در صورتی که  $\frac{\partial u}{\partial x}$  >  $\left(\frac{1}{2}\right)$  $\frac{1}{2}\sqrt{f'}$ می توان از خاموت برای مسلح سازی برشی استفاده کرد. در غیر اینصورت فقط  $\frac{\omega}{\phi} > (\frac{1}{2}\sqrt{f'}_c)$ استفاده از Stud ها برای مسلح سازی برشی اجازه داده می شود. پس از این کنترل، سهم بتن در مقاومت برشی محاسبه می شود و از رابطه  $v_c-\frac{v_u}{\phi}-v_c$  سهم برش خاموت ها  $v_{\scriptscriptstyle S}$  محاسبه می شود.  $v_c$  از رابطه زیر محاسبه می شود:

$$
v_c = 0.17 \sqrt{f'_c}
$$

برای خاموت و

$$
v_c = 0.25 \sqrt{f'_c}
$$

برای Stud

محاسبات فوق در فاصله /2d از بر ستون انجام می شود.

، مقادیر 50 و S ( به ترتیب فاصله اولین خاموت از بر ستون و فاصله بین خاموت ها) به نحوی انتخاب می شود که ب  $s \leq 0.5d$ ,  $s_0 \leq 0.5d$ 

سپس با استفاده از معادله

$$
v_s = v_n - v_c = \frac{A_v f_{yt}}{b_0 s}
$$

مساحت میلگرد برشی یک خط محیطی محاسبه می شود. با استفاده از آن تعداد ساق های یک خط محیطی  $A_{\nu}$ بدست می آید.

با انتخاب مقادیر مختلف  $\alpha$  گام نخست در فاصله  $\alpha d$  از برستون مجددا کنترل می باشد تا جایی که

$$
\frac{v_u}{\varnothing}\leq 0.5(0.17\sqrt{{f'}_c})
$$

شود. به این ترتیب میزان طول ناحیه ای که باید مسلح شود محاسبه می شود. این طول نباید از 4 برابر ضخامت دال (توپر) کمتر انتخاب شود.

- ضوابط شکل پذیری اتصال کنترل شود )بخش بعد(

<span id="page-31-0"></span>3-4 – ستون های ثقلی )غیر باربر لرزه ای( و شکل پذیری اتصال

در بعضی سیستم های باربر جانبی از جمله سیستم دیوار باربر، تعدادی ستون برای تکمیل مسیر بارهای ثقلی مورد استفاده قرار می گیرد. این ستون ها قسمتی از سیستم باربرجانبی نیستند لیکن در حین زلزله، جابجایی تجربه می کنند و تالش هایی خواهند داشت. با این وجود ممکن است مورد توجه طراح قرار نگیرد. در سیستم قاب ساختمانی نیز، وظیفه تحمل بار ثقلی به قاب ساختمانی سپرده می شود و تیرها و ستون های قاب ، جزییات بندی خاص لرزه ای ندارند . در هر دوی این نمونه ها، به تیرها و ستون هایی که قسمتی از سیستم باربرجانبی نیستند *اجزای ثقلی یا غیرلرزه ای ۱*<sup>۱۱</sup> گفته می شود. علاوه بر این در مورد ستون های ثقلی، رفتار برشی اتصال ستون های ثقلی به دال نیز نیازمند ارزیابی ویژه ای است.

<sup>&</sup>lt;sup>11</sup> در آیین نامه اروپا به Secondary Elements موسوم اند.

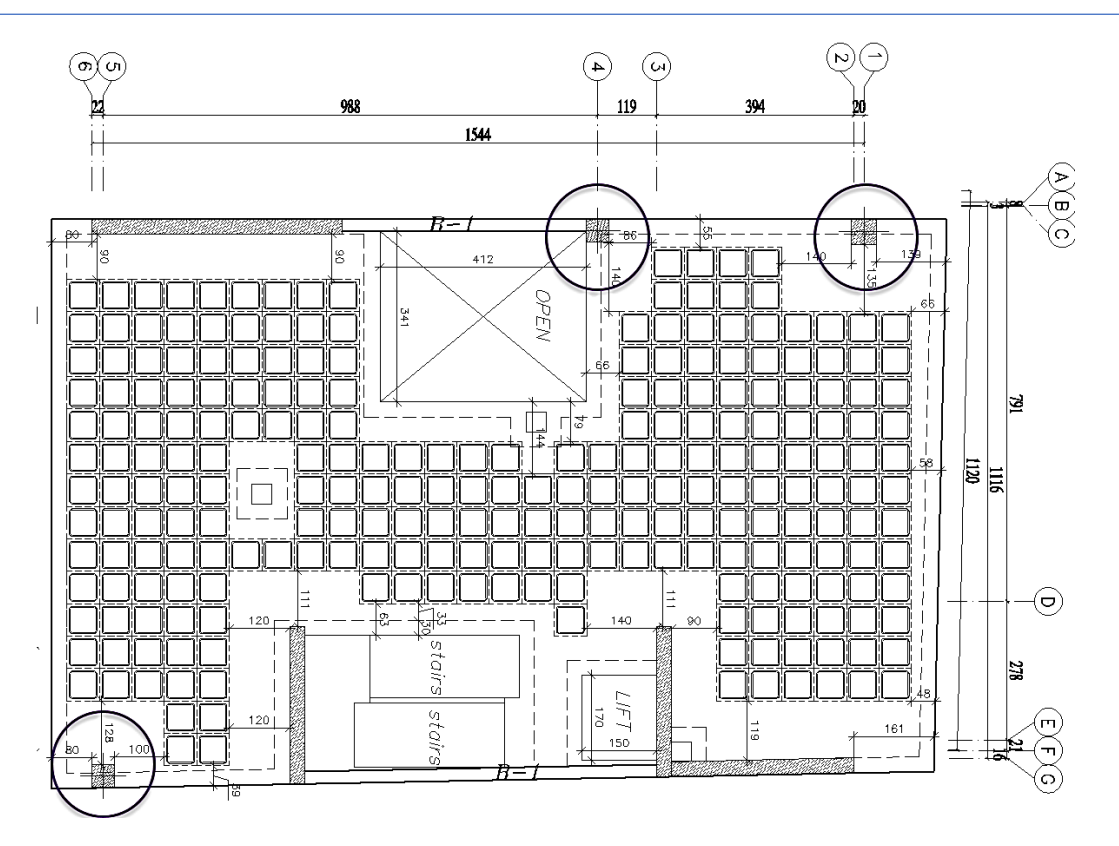

**شکل .31 ستون های ثقلی در یک سیستم دال -دیوار** 

اجزای ثقلی بر خالف نامگذاری خود به دلیل حضور در سیستم سازه ساختمان، تالش هایی را تجربه می کنند ضمن آنکه ممکن است بر وضعیت منظمی سازه نیز تاثیر گذار باشند. رویکردی که امروزه در مورد این سیستم ها توصیه می شود، جزییات بندی این المان ها به نحوی است که *جابجایی متناظر با زلزله طرح را تحمل کنند (شکل پذیری) بدون آنکه قابلیت* ب*اربری ثقلی خود را از دست بدهند ( مقاومت).* با وجود این توجه به موارد زیر ضروری است:

- ارزیابی انواع نامنظمی سازه یکبار در حضور این المان ها و یک بار با فرض عدم مشارکت آنها کنترل شود. نباید حضور این المان ها باعث ارزیابی نادرست سازه به صورت منظم شود.
- طراح به نسبت برش پایه تحمل شده توسط این المان ها توجه نماید. در صورتی که مدلسازی خطی نشان دهد که این اجزا سهم قابل توجهی از برش پایه (مثلا بیش از ۳۰ درصد که مقدار آن در بعضی آیین نامه های بهسازی لرزه ای مورد اشاره قرار گرفته است) را تحمل می کنند، ضروری است به ارزیابی مجدد سیستم باربر لرزه ای پرداخت و به نحوی این اجزا را در سیستم باربرجانبی مشارکت داد. این رویکرد از نقطه نظر اقتصادی نیز ممکن است مطلوب باشد.
	- زلزله به هنگام وقوع، دست به انتخاب بین سیستم باربر جانبی و سیستم های غیر باربر جانبی نمی زند، بنابراین همواره از نقطه نظر عملکردی به حداقل رساندن تعداد این اجزای غیرلرزه ای یک عادت طراحی مطلوب و حتی یاری رسان به ایمنی و اقتصاد طرح به شمار می رود.

روند زیر، رویکرد آیین نامه aci برای اجزای ثقلی (غیرباربر لرزه ای) با تکیه بر ستون ها را بیان می کند. در ادامه بخش های مختلف این رویکرد شرح داده خواهد شد.

- .1 اعضایی که بخشی از سیستم مقاوم لرزه ای نیستند، باید برای ترکیب بارهای D0.9 و L+D1.2 هرکدام بحرانی تر باشند در حضور تغییر مکان طرح  $\delta_u = \delta_u$  ارزیابی شوند. در صورتی که تیرها و ستون ها برای اثرات تغییر مکان مذکور به صورت مستقیم تحلیل و بررسی نشوند گام 3 و در غیر این صورت مطابق گام 2 عمل می شود.
- . در صورتی که تلاش های حاصل از تحلیل اجزای مذکور برای  $\delta_n$ ، از مقاومت های متناظر طراحی عضو بیشتر . نباشد، ستون ها مطابق شکل 32 میلگردگذاری می شوند. در صورتی که تالش های حاصل از تحلیل، از مقاومت های متناظر طراحی بیشتر باشد مطابق گام 3 عمل می شود. ضوابط قسمت های مختلف بند 2-3-14-18 آیین نامه باید رعایت شود.

**تبصره.** صرفنظر از مقدار لنگرها و نیروهای برشی ایجاد شده، ضروری است ستون ها برای مقاومت برشی مشابه روند طرح برشی ستون های قاب خمشی ویژه طراحی شوند. الزم نیست نیروی برشی ستون بیش از نیروی برشی متناظر با ایجاد مقاومت خمشی محتمل در دالها یا تیرهای متصل به گره اتصال در نظر گرفته شود. در مورد دالها از عرض موثر دال  $b_e$  استفاده شود.

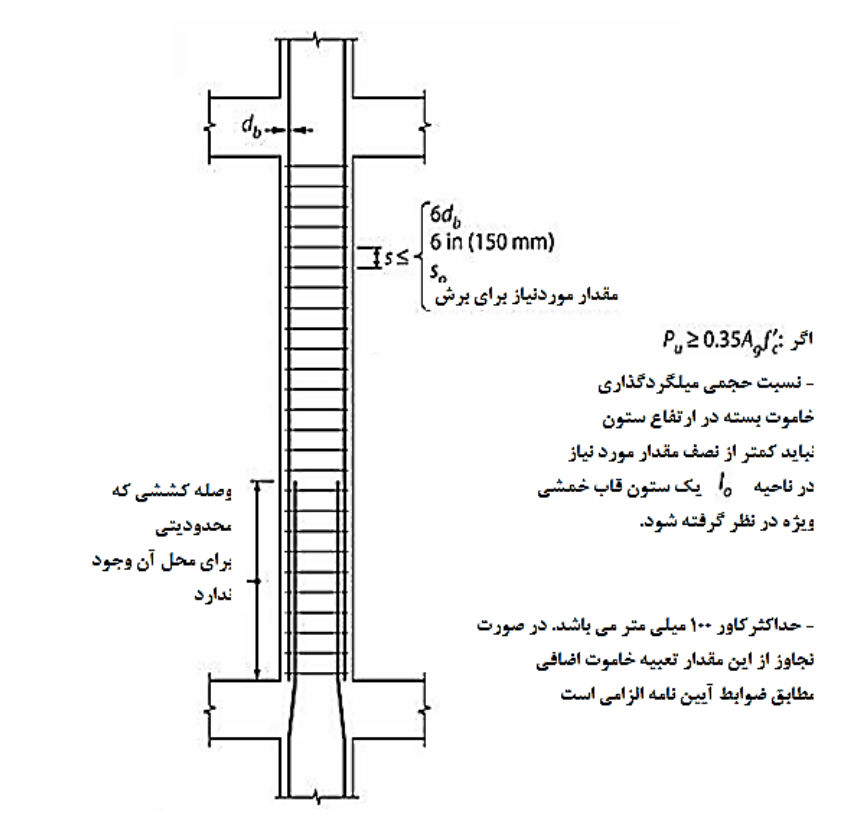

**شکل .32 جزییات مورد نیاز برای ستون های ثقلی وقتی که تالش ها محاسبه شده باشد و از مقاومت طرح کمتر باشد**

.3 جزییات میلگردگذاری ستون ها مطابق شکل 33 انجام می شود. در این حالت ضوابط مشابه اعضای قاب خمشی ویژه شکل زیر خواهد بود.

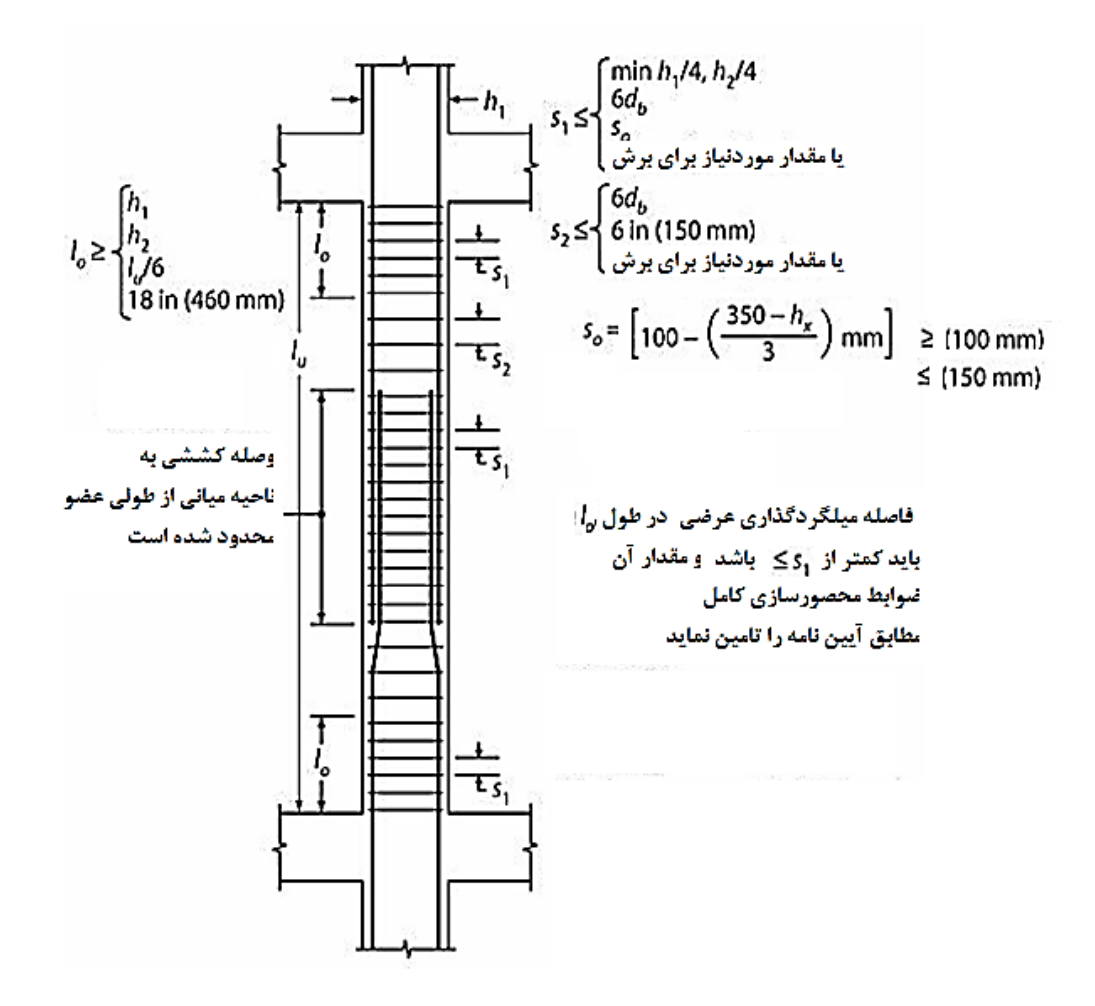

**شکل .33 جزییات مورد نیاز برای ستون های ثقلی وقتی که تالش ها محاسبه نشده باشد یا از مقاومت طرح بیشتر باشد.**

اتصال دال-ستون برای شکل پذیری و رفتار یکپارچه به منظور جلوگیری از گسیختگی منگنه ای مطابق بند 1-5-14-18 بررسی شود. این ضوابط به منظور کاهش احتمال خرابی ناشی از برش منگنه ای در حاالتی که دریفت طبقه از مقداری مشخص بیشتر می شود پیش بینی شده است. باید استفاده از میلگرد گذاری برشی مطابق *8.7.6 aci* برای خاموت ها ) یا حداقل برابر با ′√0.29 مطابق *8.7.7 aci* برای ریل های گلمیخ دار( برای تامین مقاومت برشی اسمی در کلیه اتصالات دال-ستون دال های دو طرفه تخت پیش بینی شود (میلگردگذاری برشی باید حداقل به اندازه ۴ برابر ضخامت دال از بر ستون امتداد یابد)، مشروط بر آنکه نامعادله زیر برقرار باشد:

$$
\frac{\Delta_x}{h_{sx}} \ge 0.035 - (\frac{1}{20})(\frac{v_{ug}}{\phi v_c})
$$

در رابطه فوق،  $\Delta_{x}$  دریفت طبقه متناظر با زلزله طرح،

ارتفاع طبقه مورد بررسی،  
2
$$
v_{ug}
$$
 تنش برشی ضریبدار در مقطع بحرانی دال ناشی از بارهای ثقلی بدن در نظر گرفتن انتقال لنگر، و  
4 $v_{ug}$  مقاومت طراحی برش دو طرفه تامین شده توسط بتن که طبق *aci 22.6.5* محاسبه شده باشد. 0.75

میلگرد گذاری برشی باید حداقل به اندازه چهار برابر ضخامت دال از وجه تکیه گاهی مجاور مقطع بحرانی دال، امتداد یابد.  $\frac{\Delta_{\chi}}{h_{\alpha\nu}} \leq 0.005$  توجه شود که به ضوابط میلگرد گذاری برشی این قسمت در صورتی که باشد نیازی نمی باشد گرچه توصیه $\frac{\Delta x}{h_{sx}} \leq 0.005$ می شود در هر حال، میلگردگذاری برشی حداقل  $v_{\rm s}$  برابر با  $f^{\prime} _{\rm c}$  / 1/29 انجام شود.

مقدار  $\frac{\Delta_x}{h_{Sx}}$  استفاده شده در نامعادله این بخش، برابر با *مقدار بزرگتر* بدست آمده از دو طبقه مجاور (بالا و پایین) اتصال دال به ستون مورد بررسی است.

شکل *18.14.5.1R aci* ضابطه *18.14.5.1 aci* را نشان می دهد.اگر اضافه کردن میلگرد برشی به شرحی که گفته شده امکان پذیر نباشد پارامترهای خاصی را می توان بازبینی کرد تا به میلگرد گذاری احتیاج نباشد.

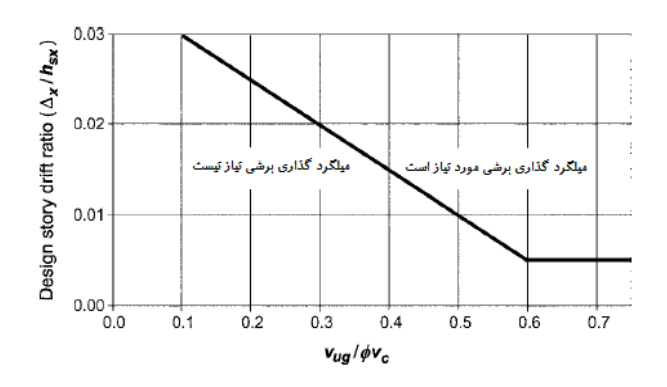

**شکل 34 . باز ترسیم شکل 18.14.5.1R آیین نامه**

توجه شود که الزامات بیان شده باید در تمام مقاطع بحرانی مجاور اتصال دال-ستون هر جا که تغییر ضخامت مقطع اتفاق می افتد بررسی شود. از جمله این موارد اطراف دراپ پانل ها یا درپوش های برشی )*cap shear* ) اجرا شده طبق *aci 22.6.5.1* می باشد. عالوه بر این توصیه می شود در نواحی مرزی دیوارها نیز حداقل آرماتورگذاری برشی این بند انجام شود.

عمده طراحان در رویکرد فوق به دلیل آنکه ارزیابی دقیق نیروهای وارده در ستون های ثقلی نیازمند مدلهای غیرخطی پیچیده است از بند 3 روند فوق پیروی می کنند. عالوه بر م دلهای غیرخطی، پیشنهاداتی در منابع مختلف بیان شده است که در اینجا جهت تکمیل بحث به دو مورد اشاره می شود:

روش .1 روش *421.2 aci*

این نشریه مدلسازی مستقل این ستون ها برای بررسی لنگر ناشی از جابجایی طرح را پیشنهاد کرده است. شکل 35 جزییات مدلسازی را برای اتصاالت میانی و گوشه نشان می دهد.
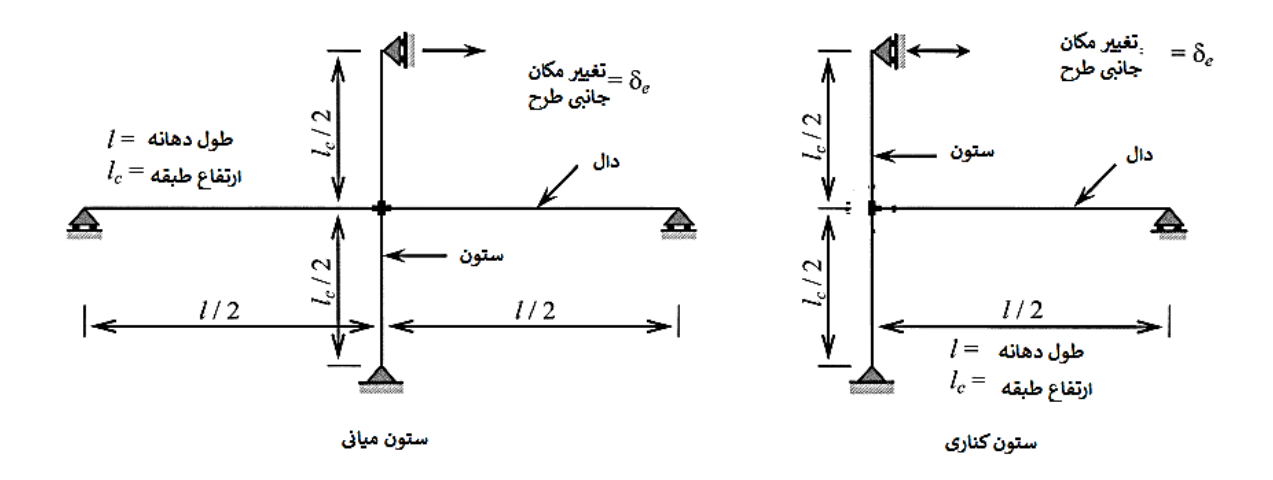

**شکل .35 مدلسازی ستون های ثقلی مطابق** *421.2 aci*

لازم نیست لنگر نامتعادلی که از این مدلسازی بدست می آید از مقدار حداکثر ناشی از رسیدن دال ها به  $M_u$  بیشتر در نظر گرفته شود. این مقدار مطابق نشریه *421.2 aci* از رابطه زیر بدست می آید:

$$
M_u \leq \frac{M_{pr}}{\alpha_m}
$$

مجموع مقادیر (مطلق) مقاومت خمشی محتمل مقاطع دو طرف اتصال است که در فاصله  $d$  از بر ستون و برای هر دو  $M_{pr}$ راستای نیروی زلزله محاسبه می شود. محاسبه  $M_{nr}$  مشابه تیرهای قاب خمشی ویژه انجام می شود. مقدار  $\alpha_m$  هم از رابطه  $\alpha$ زیر به ترتیب برای ستون های میانی و غیرآن بدست می آید:

$$
\alpha_m = 0.85 - \gamma_v - \left(\frac{\beta_r}{20}\right)
$$

$$
\alpha_m = 0.55 - \gamma_v - \left(\frac{\beta_r}{40}\right) + 10\rho
$$

سهمی از لنگر نامتعادل است که با برش منتقل می شود و روابط آن در طرح غیرلرزه ای دال ها وجود دارد.  $\beta_r$  نسب  $\gamma_v$ راستای طولی ناحیه بحرانی برش دو طرفه به راستای عرضی این ناحیه هنگامی لنگر حول راستای ع رضی و عکس آنها برای راستای طولی است.  $\rho$  نسبت آرماتور کششی طولی مقطع دال است که از محدوده ناحیه بحرانی عمود بر جهت لنگر خمشی مورد مطالعه می گذرد. یادآوری می شود در شکل ،35 تغییر مکان جانبی طرح از حاصل ضریب ضریب بزرگنمایی جابجایی اطبق آیین نامه ۲۸۰۰) در جابجایی بدست آمده از تحلیل الاستیک بدست می آید. (۲۵۰۵) (میلادی) (می

روش ٢. روش تحلیل دو مرحله ای

این روش در مراجع طرح لرزه ای سازه های بتنی اروپایی پیشنهاد شده است )*2010 Fardis*). در این روش دو مدل به شرح زیر تهیه می شود:

.1 درمدل اول از مشارکت ستون های ثقلی در سختی جانبی جلوگیری می شود. این کار با کاهش سختی خمشی )معموال *Ix* و *Iy* ستون( یا دو سرمفصل کردن ستون انجام می شود.

.2 در مدل دوم این اعضا به طور کامل مشارکت داده می شوند.

حال نیاز تغییرشکلی در ستون های ثقلی از دو مرحله زیر محاسبه می شود: الف. نیاز تغییرشکلی در ستون ثقلی از انجام یک تحلیل استاتیکی خطی روی مدل 2 محاسبه می شود. در مدل 2 ضریب زلزله در  $\,C_{d} \,$  ضرب می شود. ب. خروجی قسمت الف برای طبقه *i*، در نسبت دریفت میان طبقه ای مدل 1 به مدل 2 ضرب می شود. از این رویکرد برای طرح سایر اعضایی که قسمتی از سیستم باربرجانبی نیستند هم می توان استفاده کرد.

4-4 -کنترل تغییرشکل سرویس کف )افت کف یا خیز(

عملکرد مطلوب سازه تحت بارهای سرویس از نقطه نظر طراحی موضوعی با اهمیت محسوب می شود. در صورتی که دال فقط براساس مالحظات مقاومت طراحی شود ممکن است علیرغم ایمنی ایجاد شده در برابر خرابی های موضعی یا کلی، نتواند عملکرد رضایتبخشی تحت بارهای سرویس(خدمت پذیری) داشته باشد. از جمله مهمترین ملاحظات طرح برای خدمت پذیری جلوگیری از تغییرشکلهای زیاد (خیز زیاد) و نیز عرض ترکخوردگی قابل توجه می باشد. در این قسمت، کنترل تغییرشکل کف در اثر بارهای سرویس را مورد بررسی قرار خواهیم داد.

تغییرشکل کف ها تحت بارهای سرویس -صرفنظر از روش محاسبه- دارای عدم اطمینان های فراوانی است. دامنهای از مسائل مرتبط با طراحی تا مالحظات اجرایی در دشواری این محاسبات دخالت دارند. مطالعات متعدد نشان داده است روش آیین نامه ACI برای محاسبه خیز ممکن است در مورد دالها از حاشیه اطمینان کافی برخوردار نباشد<sup>۱۲</sup>. دشواری پیش بینی وضعیت ترک خوردگی دالها به دلیل نسبت کمتر میلگردهای خمشی آنها نسبت به تیرها از یک طرف، و لنگرخمشی کمتر آنها از سوی دیگر در این وضعیت دخالت دارند. نسبت کم میلگردهای خمشی باعث میشود نسبت سختی مقطع ترک نخورده به مقطع ترکخورده مقداری قابل توجه شود؛ از جهت دیگر نیز کم بودن نسبتی مقدار لنگر خمشی نیز باعث نیاز به میلگردهای طولی کمتر گردد.

خیز در دالهای بدون تیر مسئله مهمی به شمار میرود. در دالهای متکی به تیر عموما کنترل تغییرشکلها کمتر حائز اهمیت است(به شرط ضخامت کافی تیر). تیرها بر اثر ترکخوردگی، سختی خود را به مقدار زیاد از دست نمیدهند؛ علاوه براین نسبت میلگردهای طولی تیرها نسبت به دالهای تخت مقدار بیشتری است.

مشخص کردن مقدار مجاز برای خیز کفها نیز مسئله آسانی نیست. دشواری این مسئله به دلیل ارتباط خیز با عملکرد مطلوب اجزای غیرسازهای است. ترکخوردگی دیوارهای بنایی، چفت نشدن مناسب پنجره ها، انحراف قابها، لق شدن کفسازی ها و مواردی از این دست، بخشی از این مسائل است که آسایش و اعتماد ساکنین را تحت الشعاع قرار میدهد. حدود ذکر شده در آیین نامه ACI ممکن است برای جلوگیری از ترک خوردگی دیوارهای ساخته شده از مصالح بنایی کافی نباشد و حاشیه اطمینان باالتری مورد نیاز باشد.

مسائل اجرایی نیز در کنترل خیز مناسب کف ها کامال تاثیر گذار هستند. پیشبینی هر اقدامی که منجر به کاهش افت بتن )Shrinkage )شود مفید است. استفاده از سنگدانههای مناسب، کاهش نسبت آب به سیمان تا حد ممکن یا از طریق استفاده از افزودنیهای مناسب از جمله این روشهاست. جایگذاری نامناسب یا جابجا شدن میلگردهای منفی حین اجرا در دالهای تخت حائز اهمیت میباشد. عدم توجه به اجرای مناسب میلگردهای منفی موجب باز شدن ترکهای منفی، کاهش سختی متناظر با

<sup>&</sup>lt;sup>12</sup> این موضوع منجر به تغییر رابطه محاسبه Ie در ویرایش ۲۰۱۹ نسبت به ویرایش های قبل از آن گردید.

لنگر منفی و در نتیجه افزایش لنگر خمشی مثبت، ترک خوردگی و افزایش تغییرشکل شود. یکی از دیگر مسائل مهم اجرایی توجه به بیشبار گذاری احتمالی سازه<sup>۱۳</sup> در حین اجرا میباشد. پیشبینی زمان ماندگاری پایههای اطمینان در تعداد بیشتری از طبقات زیرین و دپو نکردن مصالح بنایی روی این دالها از اهمیت زیادی برخوردار است. استفاده از پیشخیز مناسب گرچه مسئله خیز را حل نمیکند ولی گاهی آن را قابل مدیریت میکند و می توان به عنوان یک راه حل اجرایی مورد توجه قرار داد.

مقدمه فوق باید طراح را نسبت به تقریبی بودن روشهای محاسبه خیز آگاه نماید. روشهای بدیع محاسباتی نباید جایگزین توجه به تجربههای اجرایی موفق (یا ناموفق) موجود شود و توهم دقیق بودن محاسبات خیز ایجاد کند. در ادامه روش آییننامه 318 ACI برای محاسبه خیز کفها مورد بررسی قرار خواهد گرفت. استفاده از روش نشریه 209 ACI نیز که مبتنی بر محاسبه ضرایب افت و خزش است توسط بعضی از طراحان مورد استفاده قرار میگیرد. هر دو روش را میتوان در برنامه SAFE مورد استفاده قرار داد لیکن در این راهنما صرفا به روش 318 ACI پرداخته میشود.

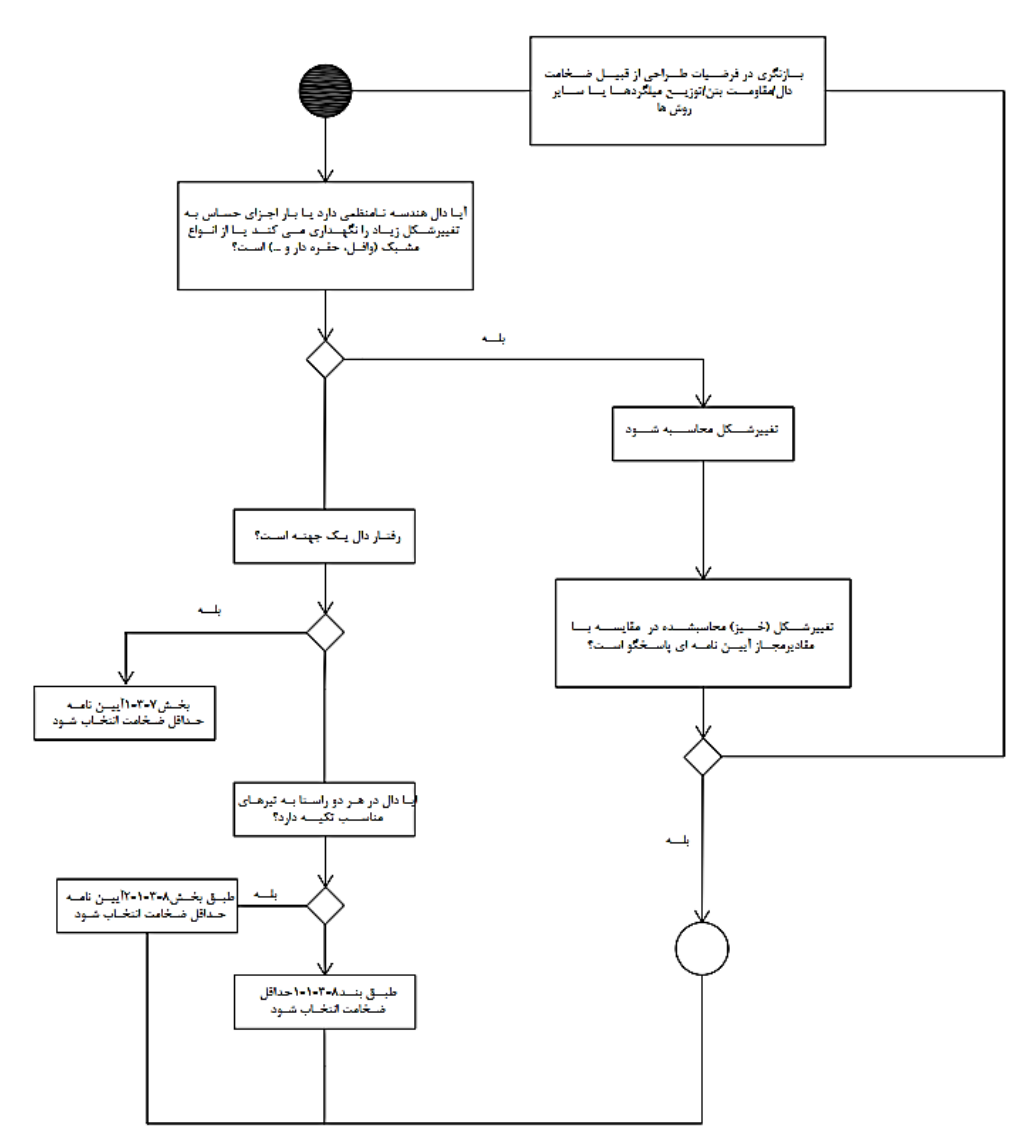

**شکل .36 رویکرد آیین نامه ACI در محاسبه یا کنترل خیز**

آیین نامه aci دو رویکرد برای کنترل خدمت پذیری دالها پیشنهاد می دهد:

Overloading<sup>13</sup>

**الف. انتخاب ضخامت تجویزی** برای دالهایی که کاربری آنها به گونه ای است که تغییر شکل های زیاد آنها باعث آسیب دیدن اجزای غیرسازه ای یا ادوات حساس به تغییر شکل نمی شود. این روش بیشتر برای هندسه های منظم و دالهای تخت یا دال تیرها کاربرد دارد. دالهای وافل از دسته دالهایی است که در آنها روش تجویزی کاربردی ندارد.

آیین نامه aci در مورد **دالهای یکطرفه** ای که متصل به پارتیشن یا اجزای حساس به تغییرشکل نیستند یا تکیه گاه چنین اجزایی نیستند در بند 1-3-7 حداقل ضخامت این دسته دالها برای شرایط تکیه گاهی مختلف بیان نموده است:

| شرايط تكيه گاهى | حداقل ضخامت h |
|-----------------|---------------|
| دو سر ساده      | 20            |
| یک سر پیوسته    | 24            |
| دو سر پیوسته    | 28            |
| طره ای          | 1 በ           |

**جدول 7-3-1-1 آیین نامه aci – حداقل ضخامت دالهای یکطرفه غیرپیش تنیده توپر**

**این عبارات برای بتن با وزن معمولی و**  = **قابل استفاده هستند. برای شرایط دیگر این عبارات باید اصالح شوند.** 

جدول 1-1-3-7 آیین نامه برای MPa 420=fy تنظیم شده است برای سایر تنش های تسلیم فوالد مقادیر جدول باید در 700/ + 0.4 ضرب شود. امکان افزودن ضخامت کفسازی در صورتی که همزمان با دال بتن ریزی شود یا با تمهیداتی رفتار مرکب با آن داشته باشد وجود دارد که در قریب به اتفاق مواقع چنین شرایطی فراهم نیست.

آیین نامه در مورد **دالهای دوطرفه** بسته به اینکه دال مورد نظر دال تخت باشد یا دال-تیر، در بند 1-1-3-8 روش محاسبه حداقل ضخامت برای دالهای تخت و در بند 2-1-3-8 برای دال-تیرها ارایه کرده است. در مورد **دالهای دوطرفه تخت** بدون تیرهای داخلی بین تکیه گاه ها، ضخامت کلی دال نباید از مقادیر جدول 1-1-3-8 و مقادیر الف و ب کمتر اختیار شود:

الف. دالهای بدون panel Drop ، 125 میلی متر

ب. دالهای دارای Panel Drop، 100 میلی متر

|           | يدون كتيبه                |                         |                         | باكتيبه                   |                         |                         |
|-----------|---------------------------|-------------------------|-------------------------|---------------------------|-------------------------|-------------------------|
|           | پاتل های خارجی            |                         |                         | <b>پانل های خارجی</b>     |                         |                         |
| $f_r$ MPa | <b>بدون تیرهای لبه ای</b> | <b>با تیرهای لبه ای</b> | <b>پانل های داخلی</b>   | <b>بدون تیرهای لبه ای</b> | <b>با تیرهای لبه ای</b> | پانل های داخلی          |
| 280       | $\ell$ , $/33$            | $\ell$ <sub>-</sub> /36 | $\ell$ <sub>2</sub> /36 | $\ell$ <sub>2</sub> /36   | $\ell$ ,/40             | $\ell$ <sub>2</sub> /40 |
| 420       | $\ell$ , 30               | $\ell_{n}/33$           | $\ell$ <sub>2</sub> /33 | $\ell$ <sub>2</sub> /33   | $\ell$ <sub>2</sub> /36 | $\ell$ <sub>2</sub> /36 |
| 550       | $\ell$ ,/27               | $\ell_{n}/30$           | $\ell_n/30$             | $\ell_n/30$               | $\ell_{n}/33$           | $\ell$ <sub>n</sub> /33 |

جدول ۱-۱-۳-۸ آیین نامه - حداقل ضخامت دالهای دوطرفه غیرپیش تنیده بدون تیر داخلی بر حسب میلی متر

دهانه آزاد که بین تکیه ها برحسب میلی متر اندازه گیری می شود  $\ell_n$ 

برای مقادیر ۵٫۰ میانی می توان از درونیایی خطی استفاده کرد

**تیرهای لبه ای بدون تیر در نظر گرفته می شوند اگر ً 9**/ کمتر از ۰٫۸ باشد تیرهای لبه ای بین تمام ستون ها اجرا شود

هنگام استفاده از جدول ۸-۳-۱-۱ باید توجه داشت که  $l_n$  از اندازه داخلی دهانه در راستای بلندتر بوده که از بر تیکه گاه اندازه گیری می شود. جدول 1-1-3-8 برای پانل های بیرونی که دارای تیرهای لبه ای هستند ضخامت کمتری را مجاز دانسته است. عنصر تیری لبه دال را می توان در صورتی  $0.8$   $\alpha_f\geq 0.8$  باشد در نظر گرفت. نحوه محاسبه  $\alpha_f$  در بخش های قبلی بیان شده است. در مورد **دال- تیرهای های دوجهته،** روند محاسباتی محاسبه حداقل ضخامت دال در بند 2-1-3-8 بیان شده است که برای هر پانل به قرار زیر است:

- محاسبه  $\alpha_f$  هریک از تیرها

- محاسبه  $\alpha_{fm}$  که متوسط  $\alpha_f$  تیرهای لبه ای دال پانل مورد مطالعه است

- بسته به مقدار  $\alpha_{fm}$  از جدول ۲-۱-۳-۸ آییننامه، مقدار حداقل ضخامت محاسبه می شود:

**جدول 8-3-1-2 آیین نامه- حداقل ضخامت دالهای دوطرفه غیرپیش تنیده که درای تیر بین تکیه گاههای خود در همه جهت ها هستند** 

جدول ۲–۱–۲–۸ آیین نامه aci-حداقل ضخامت دالهای دوطرفه غیر پیش تنیده که از همه جهت ها بین تکیه گاه ها دارای تیر هستند

| $a_{nn}$                      |                |                                                                                       |   |
|-------------------------------|----------------|---------------------------------------------------------------------------------------|---|
| $\alpha_{fin} \leq 0.2$       |                | الف                                                                                   |   |
| $0.2 < \alpha_{fin} \leq 2.0$ | مقدار<br>بیشتر | $\ell_n \bigg( 0.8 + \frac{f_y}{1400} \bigg)$<br>$36 + 5\beta(\alpha_{\ell m} - 0.2)$ | ب |
|                               |                | 125                                                                                   | Е |
| $\alpha_{fin} > 2.0$          | مقدار<br>بیشتر | $\ell_n \bigg( 0.8 + \frac{f_y}{1400} \bigg)$<br>$36+9B$                              | ۵ |
|                               |                | 90                                                                                    | ۵ |

مقدار میانگین: 'a٫ یرای تمام تیرهای لبه یک پانل می باشد

β نسبت طول بلندتر دهانه آزاد دال به طول کوتاهتر آن است

دهانه آزاد در جهت بلندتر می باشد که از بر تیر اندازه گیری می شود  $\ell_n$ 

از اندازه داخلی دهانه در راستای بزرگتر بوده که از بر تیکه گاه اندازه گیری می شود. پارامتر  $\beta$  نسبت طول بلند به طول  $l_n$ کوتاهتر پانل مورد نظر می باشد. استفاده از تیرها در دال، در بهبود تغییرشکل (خیز) دالها بسیار موثر می باشد.

**ب. محاسبه خیز و مقایسه با خیز مجاز.** آیین نامه aci در بند 2-24 مقادیر مجاز تغییرشکل )خیز( محاسبه شده را بیان کرده است:

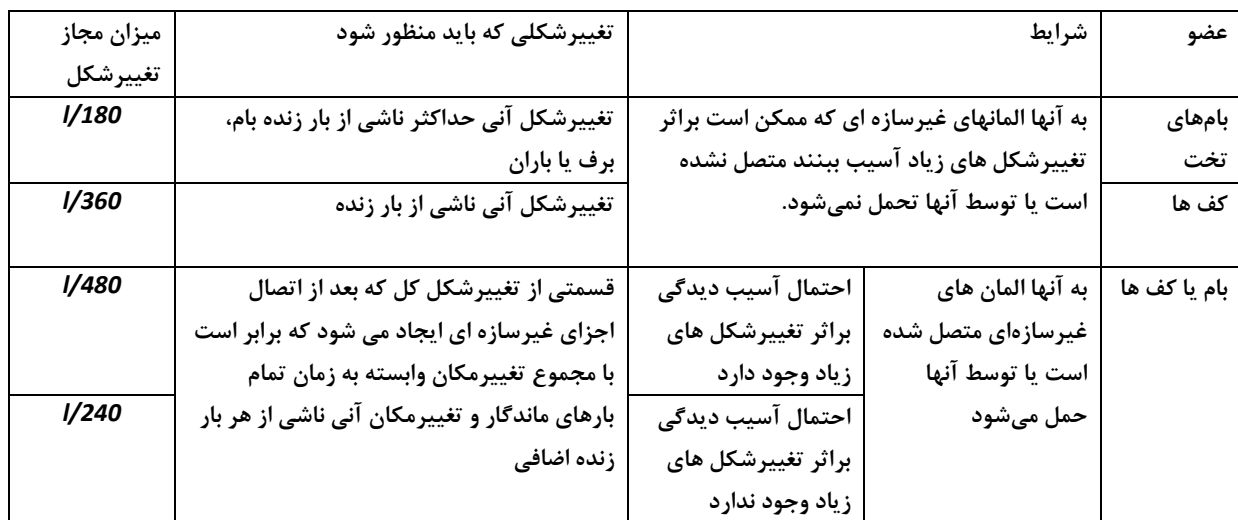

### **جدول 24-2-2 آیین نامه– حداکثر مجاز تغییرشکلهای محاسباتی**

**این مقادیر برای تامین ایمنی در برابر اثرات انباشتگی ناشی از برف یا باران پیش بینی نشده است. عوامل موثر بر این پدیده باید جداگانه بررسی و افزوده شود.**

**از تغییرشکل محاسبه شده را می توان مقدار قبل از اتصال اجزای غیرسازه ای را کم کرد. این مقدار براساس داده های مهندسی قابل قبول مربوط به مشخصات وابسته به زمان اعضای مشابه محاسبه می شود.**

**در هر حال این مقادیر نباید از حد تحمل اجزای غیرسازه ای فراتر رود**

در این جدول به روشنی بین حاالتی که کف مورد نظر، نگهدارنده یا متصل به المان های غیرسازه ای باشد که ممکن است در اثر تغییرشکل های بزرگ آسیب ببیند تفکیک قائل شده است. با توجه به اینکه بیشتر اوقات چنین المان های غیرسازه ای وجود دارد بطور کلی، بیشتر باید ضوابط مرتبط با این حاالت توسط طراح مورد بررسی قرار میگیرد. مطابق آیین نامه الزم است دو دسته تغییرشکل (خیز) محاسبه شود:

الف. خیز آنی ناشی از حداکثر بار زنده، برف یا بام.

ب. تغییرشکل های دراز مدت که در آن اثرات خزش وارد شده است.

در هر دوی این حالات باید اثرات ترک خوردگی بر سختی المان های بتنی کف (تیر یا دال) و تاریخچه بارگذاری به دقت مورد ارزیابی قرار گیرد که دشواری روش های دستی کنترل خیز عموما از این دو منظر ناشی می شود. عالوه بر این طراح باید به ظرفیت تحمل تغییرشکل المان های غیرسازه ای به طور مستقل توجه نماید و از اعداد بیان شده در جدول فقط به عنوان ر*اهنما استفاده کند<sup>۲</sup>'.* برخی عناصر غیرسازه ای به مقادیر مجاز تغییرشکلی بسیار کمتر از مقدار ذکر شده در جدول فوق حساس هستند. در نهایت مجددا تاکید می گردد *که همواره باید توجه داشت که محاسبه تغییرشکل (خیز) در سازه های بتنی* امری بسیار تقریبی بوده، استفاده از ابزارهای جدید نباید توهم دقیق بودن محاسبات را ایجاد نماید .

<sup>&</sup>lt;sup>14</sup> دقت شود که جداول آیین نامه برای دهانه های متعارف تهیه شده است و در مورد دهانه های بلند یا شرایط مرزی گوناگون، انتخاب مقادیر مجاز با احتیاط کافی صورت پذیرد.

از آنجا که این راهنما براساس نرم افزار SAFE که قابلیت انجام محاسبات غیرخطی ترک خوردگی و کاهش سختی المان ها داراست تنظیم شده است، خالصه مراحل مورد نیاز برای محاسبه خیز به همراه مفاهیم پایه ای در این مورد به شرح زیر می باشد:

-1 بارگذاری و مدلسازی. برای کنترل خیز از بارهای سرویس استفاده می شود. بنابراین مدلسازی کف به همراه بارگذاری های سطحی و خطی مرده و زنده اعمالی کامل می شود. به هنگام مدلسازی دال هیچگونه ضریب اصالح سختی خمشی به دال ها اعمال نمی شود زیرا برنامه به صورت خودکار کاهش سختی را براساس لنگر وارده و محاسبات ترک خوردگی متناظر آن محاسبه می کند. ضریب کاهش سختی تیرها، ستون ها و دیوارهای سازه ای باید اعمال شود که مقدار آن می توان 1.4 برابر مقدار فایل کنترل نهایی سازه در نظر گرفت.

۲. *محاسبه و کنترل تغییرشکل آنی.* کنترل تغییرشکل آنی برای بار زنده (به همراه بار پارتیشن)، بار برف یا بار بام انجام می شود. در صورتی که بارهای سرویس طبقات یا هندسه طبقات تفاوت دارد، کنترل مربوطه برای هر طبقه به صورت جداگانه انجام شود. تغییرشکل آنی ناشی از بار زنده از معرفی ترکیب بار زیر محاسبه می شود:

 $\Delta_{i,L} = \Delta_{i,L+D} - \Delta_{i,D}$ 

هر یک از حالات بارگذاری  $\Delta_{i,D}$  و  $\Delta_{i,L+D}$  به صورت جداگانه و غیرخطی تعریف می شود. توجه شود که نمی توان مستقیما و فقط با استفاده از انجام محاسبات تغییرشکل به صورت غیرخطی برای بار زنده، این تغییرشکل آنی را محاسبه نمود. زیرا در سازه های بتنی سختی به تاریخچه بارگذاری وابسته است و به دلیل طبیعت غیرخطی ناشی از ترک خوردگی و تفاوت سختی، محاسبه مستقیم تغییرشکل آنی ممکن نیست. یادآوری می شود که بار مرده در رابطه فوق شامل بار مرده اسکلت و اضافه بار مرده کفسازی می شود؛ ضمن آنکه در مورد بار زنده نیز باید تمام بارهای زنده (پارتیشن ۱۵٫ ولیه، بالکن و …) وارده در حالت بارگذاری وارد شود.

پس از محاسبه  $\Delta_{i,L}$ ، مقدار آن با مقدار مجاز جدول ٢٤-٦-٢ مقایسه می شود. با توجه به روش ساخت و ساز رایج لازم است:

 $\Delta_{i}$   $\leq$   $l/360$ 

باشد.  $l$  فاصله محور به محور دهانه مورد نظر (ضلع بلندتر) می باشد. برخی طراحان هنگام بررسی کفایت ضخامت یک کف برای کنترل رابطه فوق استفاده می کنند: <sup>16</sup> برای یک پانل مفروض به ضلع *b,a*، از قطر پانل

$$
\Delta_{i,L} \le \frac{l}{360} \quad , l = \sqrt{a^2 + b^2}
$$

استفاده از هر کدام از روابط فوق به نظر طراح بستگی دارد )قطر توصیه شده است(.

.3 کنترل خیز دراز مدت. تحت بارهای ماندگار، بتن کرنش های ناشی از خزش را تجربه می کند و در نتیجه انحنای مقطع افزایش می یابد. در این حالت میزان افزایش نیروی میلگردها کم و در مقاطعی که آرماتورگذاری معمول دارند، حداقل خواهد بود. به دلیل افزایش کرنش ناحیه فشاری مقطع، تنش فشاری بتن اندکی کاهش می یابد.

<sup>&</sup>lt;sup>15</sup> بار پارتیشن ممکن است بسته به آیین نامه مرده یا زنده در نظر گرفت.

<sup>&</sup>lt;sup>16</sup> مفهوم پانل در آیین نامه ابهام دارد. بررسی کانتور تغییر شکل کف و بررسی میزان افت ها نسبت به نقاط عطف و نیز میزان تاب آوری مصالح حائز اهمیت است و نسبت به تعاریف کالسیک واقع بینانه تر می باشد.

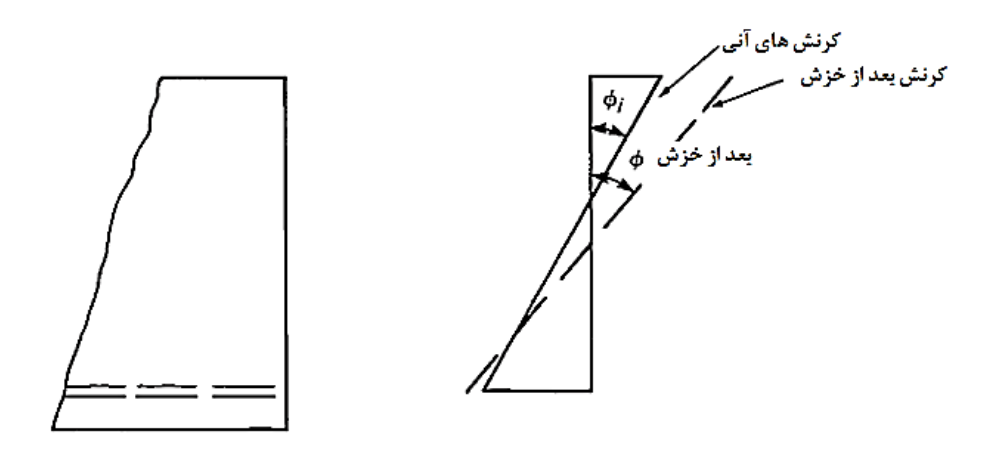

**شکل .37 کرنش دراز مدت مقطع بتنی**

در صورتی که مقطع در ناحیه فشاری نیز دارای فوالدگذاری باشد، این کرنش فشاری افزایش یافته، باعث افزایش تنش فشاری موجود در میلگردها و انتقال قسمتی از تنش فشاری افزایش یافته بتن به میلگردها خواهد شد؛ به این ترتیب از تنش فشاری  $\rho' = \frac{A\prime_S}{bd}$  در بتن کاسته شده، کرنش های خزشی نیز کم خواهد شد. هرچه نسبت آرماتور فشاری مقطع بیشتر باشد bd ، میزان کاهش در خزش نیز بیشتر می شود. با استفاده از داده های آزمایشگاهی و مشاهدات فوق، *Branson* معادله -2-24 4-1-1 آیین نامه را استخراج کرد که با استفاده از آن <sup>Δ</sup> که نسبت تغییر شکل اضافه تر ناشی از افت و خزش نسبت به :نغییرشکل آنی  $\Delta_i$  است، بدست می آید

$$
\lambda_{\Delta} = \frac{\xi}{1 + 50\rho'}
$$
 (24.2.4.1.1)

 $\rho' = \frac{A\prime_S}{bd}$  همانطور که اشاره شد در این معادله آیین نامه می باشد و  $\xi$  ضریبی است بین ۰ تا ۲ که مقدار به بازه زمانی که  $\rho' = \frac{a r_s}{b d}$ در آن مدت محاسبه تغییرشکل های ناشی از بارهای ماندگار مورد نظر است، بستگی دارد. این ضریب در جدول -1-4-2-24 3 بیان شده است.

| ضريب وابسته به زمان 5 | بارهای ماندگار، برحسب ماه |
|-----------------------|---------------------------|
|                       | ۰. ا                      |
|                       |                           |
|                       |                           |
| ۶۰ ماه یا بیشتر       |                           |

**جدول 24-2-4-1-3 – ضریب وابسته به زمان برای بارهای ماندگار** 

این پارامتر به صورت نمودار برای سایر بازه های زمانی نیز ارایه شده است *[1976 ,Branson[*.

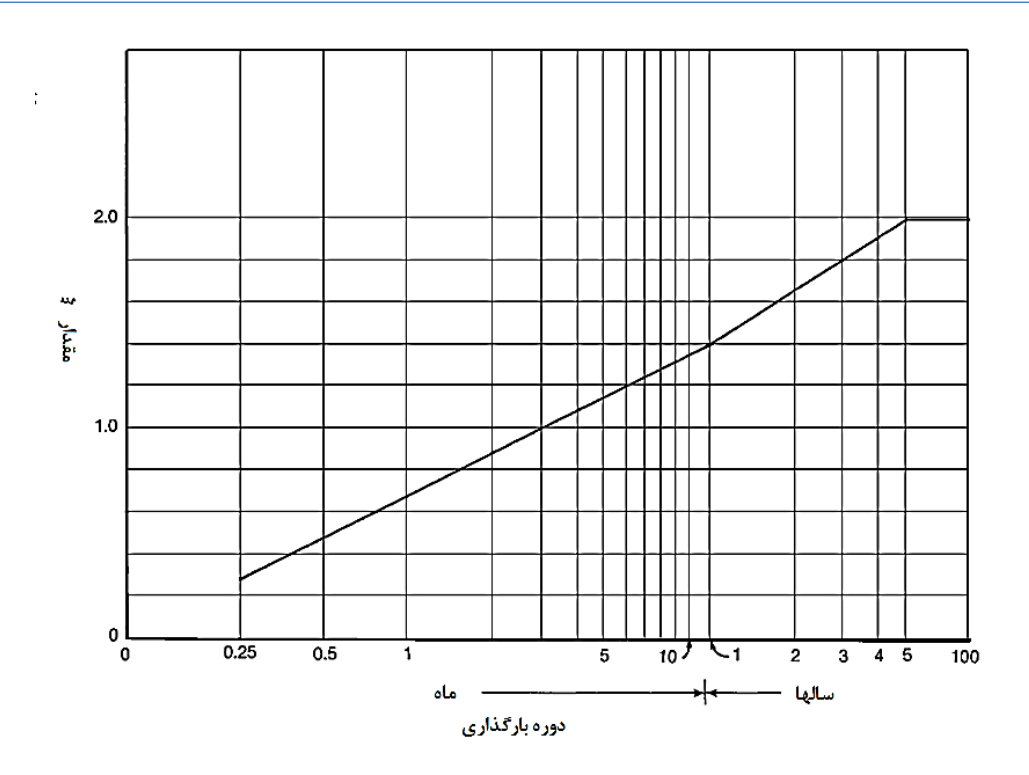

**شکل .38 فاکتور وابسته به زمان** 

جدول 2-2-24 برای تغییرشکل های ناشی از بارهای ماندگار عبارت زیر را پیشنهاد کرده است: قسمتی از تغییرشکل ایجاد شده بعد از اتصال اجزای غیرسازه ای که برابر است با مجموع تغییرشکل های وابسته به زمان بارهای ماندگار **و** تغییرشکل های آنی ناشی از بارهای زنده

عالوه بر این آیین نامه بیان کرده است که تغییرشکل های وابسته به زمان با استفاده از رابطه 1-1-4-2-24 محاسبه می شود و طراح مجاز است تغییرشکل های قبل از اتصال اعضای غیرسازه ای را از آن کم کند.

بنابراین ترکیب بار مورد نظر آیین نامه برای محاسبه تغییرشکل درازمدت ماندگار به قرار زیر می باشد:

$$
\Delta = \lambda_{t0,\infty} \Delta_{i,D} + \lambda_{\infty} \Delta_{i,L,S} + \Delta_{i,L}
$$

که به معنی مجموع تغییرشکل آنی ناشی بار زنده به اضافه مجموع تغییرشکل اضافه ناشی از افت و خزش قسمت ماندگار بار زنده و سفت کاری می باشد. کلیه تغییرشکل های رابطه فوق با استفاده از تحلیل ترک خوردگی محاسبه می شود. دو جمله نخست عبارت فوق، مجموع تغییرشکل های وابسته به زمان مربوط به بارهای ماندگار است که تغییرشکل ناشی از بار مرده قبل از اتصال اعضای غیرسازه ای با استفاده از ضریب  $\lambda_{t0. \infty}$  کم شده است.  $\Delta_{i.D}$  تغییرشکل آنی ناشی از بار(های) مرده؛ تغییرشکل آنی ناشی از بار(های) زنده و  $\Delta_{iL,S}$  تغییرشکل آنی ناشی از قسمت ماندگار بار(های) زنده می باشد. قسمت  $\Delta_{i,L}$ ماندگار از بارهای زنده بسته به کاربری کف متفاوت هست ولی معموال برابر با 25 درصد کل بارهای زنده برای ساختمان مسکونی پیشنهاد می شود (آیین نامه انتخاب این مقدار را به عهده طراح گذاشته است). تغییرشکل ناشی از قسمت بارهای زنده زنده ماندگار مشابه رابطه محاسبه تغییرشکل آنی بارهای زنده می باشد:

$$
\Delta_{i,L} = \Delta_{i,0.25L+D} - \Delta_{i,D}
$$

برابر است با مقدار  $\lambda_\Delta$  رابطه ۲۴-۲-۲-۱-۱ که براساس مقدار  $\xi$  برای زمان ۵ سال یا بیشتر منهای مقدار  $\xi$  مربوط  $\lambda_{t0,\infty}$ به زمان *0t* که پارتیشن ها نصب می شوند )معموال سه ماه پس از اجرای کف( بدست می آید. مقدار ∞ نیز برابر براساس محاسبه می شود (زیرا فرض شده است تمام تغییرشکل ناشی از بارهای زنده ماندگار روی داده است).  $\xi = 2$ 

پس از محاسبه مقدار Δ، با مقدار مجاز جدول 2-2-24 مقایسه می شود. با توجه به روش ساخت و ساز رایج الزم است:

 $\Delta$  <  $l$  /480

باشد (در عمل و برای پارتیشن های ساخته شده با مصالح بنایی حداقل  $\frac{l}{900}$  پیشنهاد می شود).  $l$  فاصله محور به محور دهانه مورد نظر (ضلع بزرگتر) می باشد. برخی طراحان هنگام بررسی کفایت ضخامت یک کف برای یک پانل مفروض به ضلع *b,a*، از قطر پانل برای کنترل رابطه فوق استفاده می کنند:

$$
\Delta_{i,L} \le \frac{l}{360} \quad \text{, } l = \sqrt{a^2 + b^2}
$$

استفاده از هر کدام از روابط فوق به نظر طراح بستگی دارد )طول قطر توصیه شده است(.

هنگام کنترل مقدار مجاز خیز در بالکن ها و پیش آمدگی ها توجه شود که در مورد آنها در صورت عدم امکان تعریف پانل، بررسی به صورت جداگانه ضروری می باشد. در اینصورت،  $l$  طول آزاد بیرون زدگی طره تا نقطه عطف کانتور جابجایی می باشد.

در کادر زیر خالصه رویکرد آیین نامه *ACI* برای کنترل خیز المانهای سازه ای به روش برانسون بیان شده است.

**خالصه محاسبه خیز المان های سازه ای به روش برانسون**  الف. حاالت بارگذاری زیر به صورت آنالیز غیرخطی ترک خوردگی تعریف می شوند: ,∆: خیز آنی ناشی از وزن اسکلت، بار مرده کفسازی و بار پارتیشن ,,∆: خیز آنی ناشی از وزن اسکلت به تنهایی +,∆: خیز آنی ناشی از وزن اسکلت، بار مرده کفسازی و بار پارتیشن و تمامی بارهای زنده : خیز آنی ناشی از وزن اسکلت، بار مرده کفسازی و بار پارتیشن و قسمت ماندگار بارهای زنده )ضریب آلفا معموال برابر با 0.25 یا 0.3 در +,∆ نظر گرفته می شود برای سالن های اجتماعات یا انبارها این ضریب باید باالتر منظور شود و موکول به قضاوت طراح شده است( ب. ترکیب بار برای کنترل خیز آنی ناشی از بارهای زنده: ∆,= ∆,+ − ∆, ج. ترکیب بار برای کنترل خیز درازمدت: ∆∞= [∞∆, − 0∆,,]+ ∞∆,, + ∆, از ترکیب بار کمکی زیر محاسبه می شود: ,, که ∆ ∆,,= ∆,+ −∆, ضرایب که بیان کننده اضافه تغییرشکل ناشی از افت و خزش می باشد از رابطه 24.2.4.1.1 آیین نامه محاسبه می شوند. 0 زمان آغاز عملیات سفت کاری و زمان دراز مدت 5 سال و بیشتر در نظر گرفته می شود.

5-4 - کنترل ارتعاش کف

طراحان به صورت سنتی به دلیل سختی و وزن سازه های بتنی درجا و نیز تجارب موجود، ارتعاش را مسئله جدی نمی دانستند و جز در موارد مرتبط با تجهیزات حساس، کنترل خاصی در رابطه با ارتعاش در مرحله طراحی انجام نمی شد. خصوصا در مورد اخیر نیز، ضوابط نصب، استفاده از ادوات خاصی مثل جداکننده ها را الزامی کرده اند. با این حال در دهانه های بلند و سقف های سبکتر بتنی، ممکن است ارتعاش حداقل از منظر روانی مسئله با اهمیتی به شمار رود. عالوه بر این در کف هایی که برای کاربری ورزشی استفاده می شود ممکن است توجه به این مهم ضرورت پیدا کند.

نشریات مختلفی برای ارزیابی ارتعاش انواع کف ها منتشر شده است که از این میان می توان به 1.0 ATC. Design AISC 11 Guide یا 250 TC CEN اشاره کرد. در اینجا با توجه به ساده تر بودن روش ATC یا راهنمای شماره 11 AISC ، به بررسی کلیات نحوه کنترل ارتعاش در کف های بتنی با استفاده از این دو راهنما خواهیم پرداخت. مجددا تاکید می شود طرح براساس ارتعاش برای ادوات و کاربری های حساس به ارتعاش مسئله طراحی ویژه ای است و طراح در این موارد باید به دقت مبانی مرتبط را مطالعه و به استانداردهای مربوطه مراجعه نماید.

به طور ساده در کاربری های مسکونی که بیشتر ارتعاش ناشی از فرکانس گام افراد مورد نظر می باشد، روند کنترل ارتعاش به قرار زیر می باشد (برای کاربری حساس به ارتعاش و کاربری های ورزشی به 250 CEN TC مراجعه فرمایید):

> $\frac{a_p}{a}$  محاسبه شتاب بیشینه مرتبط با پیاده روی $\frac{a_p}{a}$ و فرکانس طبیعی ارتعاش کف $\frac{1}{g}$

- مقایسه شتاب بیشینه با مقادیر مجاز تجویری که در نمودار زیر مرز مقادیر قابل قبول، برای کاربری های مختلف ارائه شده است

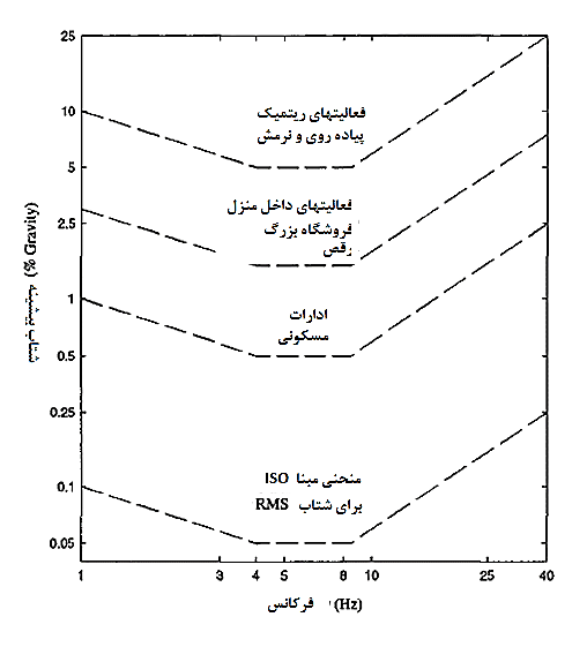

**شکل .39 مقایسه شتاب بیشینه با مقادیر مجاز تجویری** 

نمودار شکل 39 از مقیاس کردن حد پایه پیشنهادی ISO بدست آمده است. میزان حساسیت به ارتعاش به مشخصه های فردی (مثل سن یا حساسیت یا بیماری)، محل ساختمان و نوع فعالیت افراد نیز وابسته است. مطابق نمودار برای کاربری های مسکونی اداری محدوده مجاز تا 10 برابر حد پایه افزایش یافته است. شتاب بیشینه مرتبط با پیاده روی از رابطه زیر محاسبه می شود:

$$
\frac{a_p}{g} = \frac{P_0 e^{-0.35f_n}}{\beta W}
$$
ع  
عبارت ت $P_0 e^{-0.35f_n}$  نیاروی ثابت مشخصه پیاده روی است.  
P<sub>0</sub>  
4 نیروی ثابت مشخصه پیاده روی است.  
4 فرکانس طبیعی سازه کف است که با استفاده از نرم افرار محاسبه می شود.  
4 نیز شتاب ثقلی جذبه می باشد.  $\beta W$  مجموعا مقاومت کف نسبت به پدیده تشدید ناشی از پیاده روی می باشد.  
9 نیز شتاب ثقلی جانبه می باشد.  $\beta W$  مجموعا مقاومت کف نسبت به پدیده تشدید ناشی از پیاده روی می باشد.

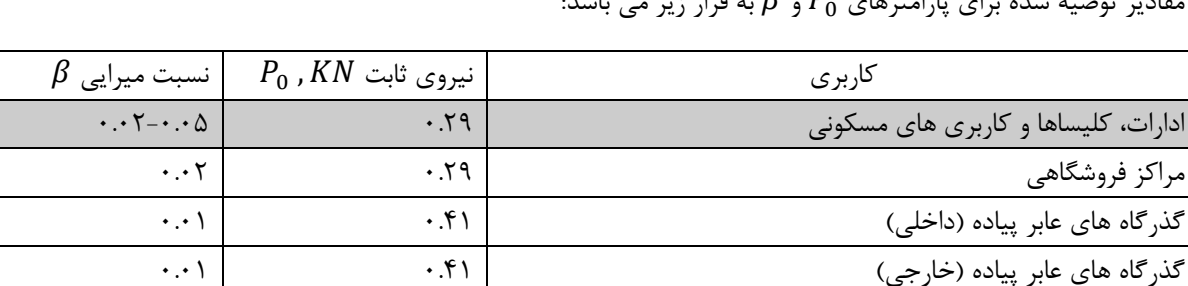

 $R \cdot P$  و مقادیر توصیه شده این می باشد قرار داشترهای می باشد:  $\beta$ 

در مورد نسبت میرایی  $\beta$  در کاربری های اداری و مسکونی لازم به توضیح است که حد پایین ۰.۰۲ مربوط به اداراتی که در آنها پارتیشن ها و مبلمان کمتری استفاده شده است که بیشتر در مورد اداراتی که در آنها سیستم بدون کاغذ ۱۷ پیاده سازی شده است کاربرد دارد. ۰.۰۳ برای مراکز اداری با پارتیشن های سبک اندک و قابل جابجایی و *در نهایت ۰.۰۵ مربوط به* س*اختمان هایی است که پارتیشن در تمام ارتفاع طبقات اجرا شده است.* توصیه شده است د<sub>ر</sub> کف های ساختما<sub>ن</sub> فرکانس طبیعی کف در محدوده 4 تا 8 هرتز محدود شود. به طور کلی باید از طراحی کف هایی با فرکانس ارتعاشی کمتر از 3 هرتز خودداری شود زیرا این سقف ها در معرض پدیده هایی که موجب بروز لرزش شدید<sup>۱۸</sup> می شوند قرار دارند. در صورتی که فرکانس کف از 9 هرتز تجاوز کند کنترل اضافی برای تامین سختی کف به میزان *mm/KN1* الزم است.

روش ها و روابط مختلفی برای محاسبه پارامترهای ارتعاشی کف وجود دارد که با توجه به توانایی نرم افزار در محاسبه این پارامترها ) و *W* )در اینجا به آنها اشاره نشده است.

مبحث نهم مقررات ملی ساختمان )ویرایش 1399( هم روش ساده ای برای کنترل ارتعاش کف ها برای فضاهای خالی از تیغه بندی ممتد تا سقف (یا سایر عناصری که ممکن است به عنوان میراگر ارتعاش عمل نمایند) ارائه کرده است. با توجه به اینکه اکثر ساختمان های مسکونی دارای تیغه بندی تا سقف هستند استفاده از روش ساده همین بخش توصیه می شود لیکن به دلیل سهولت کاربرد می تواند به عنوان یک روش سریع همچنان مورد استفاده قرار گیرد.

Paperless<sup>17</sup>

Rogue Jumping از جمله پدیده

-6-4 سایر مالحظات خدمت پذیری

الف. *آتش سوزی.* مبحث نهم مقررات ملی ضوابطی برای تاب آوری در برابر آتش سوزی ارایه کرده است. با این حال ضوابط کامل برای این موضوع را می توان در 216 ACI یافت. هنگام ارزیابی تاب آوری ساختمان در برابر آتش باید توجه داشت که میزان تحمل سازه تنها یکی از پارامترهای مهم در افزایش تاب پذیری یک بنا در برابر حریق است و موارد متعدد مرتبط با معماری کالبدی بنا، مصالح نازک کاری، پارتیشن ها و تاسیسات مختلف نیز اهمیت به سزایی در این موضوع دارند. نشریه 216 ACI مباحث متعددی درباره تاب آوری اجزای مختلف ساختمان های بتنی و بنایی بیان شده است. در مورد اجزای معمول سازه های بتنی، تاب آوری بیشتر با اعمال حداقل هایی بر میزان ضخامت جزء مورد بررسی و میزان پوشش بتنی اجزاء تامین می شود.

الف-1- حداقل ضخامت دال. دیوارهای باربر یا غیر باربر بتن مسلح و دالهای کف الزم است 1 تا 4 ساعت تاب آوری در برابر آتش داشته باشند. حداقل ضخامت این المان های سازه ای بسته به جنس سنگدانه ها در جدول 1-2 این نشریه بیان شده است:

|               | حداقل ضخامت معادل برای رده بندی مقاومت در برابر آتشسوزی بر حسب اینچ |                |          |               |          |
|---------------|---------------------------------------------------------------------|----------------|----------|---------------|----------|
| توع دانه بندی | ساعت 1                                                              | $1 - 1/2$ ساعت | $2$ ساعت | $3$ سامتا $3$ | ساعتاً 4 |
| سيليسى        | 3.5                                                                 | 4.3            | 5.0      | 6.2           | 7.0      |
| كربناتي       | 3.2                                                                 | 4.0            | 4.6      | 5.7           | 6.6      |
| شبه سبک       | 2.7                                                                 | 3.3            | 3.8      | 4.6           | 5.4      |
| كاملا سىگ     | 2.5                                                                 | 3.1            | 3.6      | 4.4           | 5.1      |

جدول ۱-۲ - مقاومت در برابر آتش بام ها، کف ها و دیوارهای بتنی با یک لایه میلگردگذاری

هنگام استفاده از جدول 1-2 برای دال های وافل باید از ضخامت معادل استفاده کرد. مطابق این نشریه:

.1 هنگامی که فاصله مرکز به مرکز تیرچه ها بیشتر از چهار برابر ضخامت حداقل )ضخامت دال رویه( باشد، در این صورت ضخامت معادل همان ضخامت حداقل (ضخامت دال رویه) منظور شود.

.2 هنگامی که فاصله مرکز به مرکز تیرچه ها حداکثر برابر با دو برابر ضخامت حداقل باشد، آنگاه ضخامت معادل برابر با حاصل تقسیم سطح مقطع یک پانل به عرض پانل می باشد.

.3 برای مقادیر بین حاالت 1 و 2 ضخامت معادل از رابطه زیر محاسبه می شود:

$$
t_e = t_{min} + [\left(\frac{4t_{min}}{s}\right) - 1](t_{e2} - t_{min})
$$

که:

: فاصله تیرچه ها

: حداقل ضخامت: $t_{min}$ 

 $t_{e2}$ : ضخامت معادلی که مشابه حالت ۲ محاسبه می شود.

الف.2- حداقل پوشش عضو. مقدار پوشش بیان شده برای تاب آوری در برابر آتش سوزی در کنار مقادیر حداقل بیان شده در 318 ACI باید مورد بررسی قرار گیرد. حداقل پوشش برای تاب آوری دالهای کف در جدول 3-2 نشریه مذکور بیان شده است:

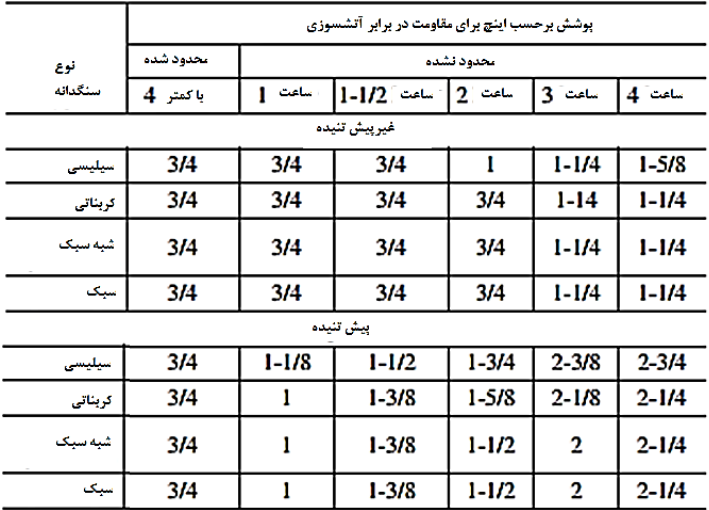

جدول ۳-۲ - پوشش حداقل در کف های بتنی و دالهای بام

در اینجا نیز بسته به نوع سنگدانه های بتن و میزان مورد نظر تاب آوری میزان پوشش انتخاب می شود. عالوه بر این، محدود بودن عضو نیز بر میزان تاب آوری آن موثر است. پوشش از روی سطح آزاد بتن تا روی میلگردهای طولی اندازه گیری می شود. با توجه اینکه بسته به مورد در دالها ممکن است از تیرها نیز استفاده شده باشد در جدول 4-2 نشریه 216 حداقل پوشش برای تیرها نیز بیان شده است:

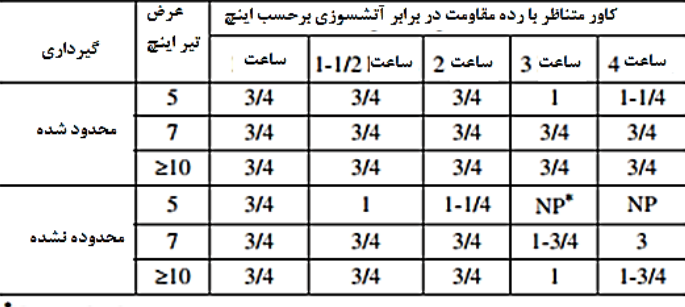

جدول ۴-۲- حداقل پوشش تیرهای غیر پیش تئیده

۔<br>مجاز نیست

ب. کنترل عرض ترک خوردگی. سازه های بتنی در بارهای سرویس دچار ترک خوردگی می شوند. عرض ترک ها باید به نحوی محدود شود که موجب شروع خوردگی در سازه یا بروز آثار ظاهری نامطلوب در سازه یا ساختمان نشود. با این حال، قواعد مورد اجماعی برای محاسبه یا مقدار مجاز حداکثر عرض ترک ها وجود ندارد. تا قبل از سال ،1999 محدودیت های مرتبط با ترک خوردگی آیین نامه ACI براساس حداکثر عرض ترک خوردگی 0.4 میلی متر برای سطوح داخلی و 0.33 میلی متر برای سطوج خارجی تنظیم شده بود. گرچه وجه تمایز سطوح داخلی و خارجی نیز تعریف نشده بود. عالوه بر ضوابط مربوط به کنترل ترک، الزامات ویژه ای نیز برای ترکیبات بتنی در معرض مواد خاص در فصل 19 آیین نامه بیان شده است.

Fib( فدراسیون بین المللی بتن سازه ای) عرض متوسط ترک (معادل با ۶۰ درصد حداکثر عرض ترک) را به صورت تابعی از محیط سطحی بتن، حساسیت میلگردگذاری در برابر خوردگی و شرایط دوره بارگذاری بیان می کند.

آیین نامه ACI به صورت غیرمستقیم عرض ترک را با محدود کردن حداکثر فاصله میلگردها و پوشش بتنی دال های یک جهته و تیرها، مورد ملاحظه قرار می دهد (بخش های 7۴-۳-۲ و ۹-۷-۲-۳ آیین نامه aci). تا قبل از سال ۱۹۹۹، این حدود بر اساس معادله Lutz-Gergely که در آن عرض ترک w در سطح کششی تیر یا دال و پوشش میلگردها به:

- در فولاد تحت بارهای سرویس ۱. تنش
- . جمافاصله دورترین تار فشاری بتن تا مرکز نزدیک ترین میلگردها به تار کششی  $d_{\rm\bf\cal C}$

.3 A مساحت منشوری از بتن که با میلگرد هم مرکز است

بستگی دارد، محاسبه می شد . فاصله میلگردهای معادالت حاصل از این مدل برای کاورهای بیش از 6 سانتی متر بسیار کم و غیرقابل اجرا بود. به همین علت در ویرایش 1999 آیین نامه ACI معادله های اصلی محققان فوق به صورت زیر اصالح شد:

$$
s = 380 \left(\frac{280}{f_s}\right) - 2.5c_c, s \le 300 \left(\frac{280}{f_s}\right)
$$

که در رابطه فوق، S فاصله میلگردها (میلی متر)،  $f_{\rm s}$  تنش میلگردهای طولی تحت بارهای سرویس (مگاپاسکال) و  $c_c$  پوشش روی میلگردها تا نزدیک ترین تار کششی بتن است (میلی متر). بخش ۲۴-۳-۲ آیین نامه بیان می کند می توان مقدار  $f_{\rm s}$  را تحت بارهای سرویس برابر با  $2/3f_{\rm v}$  منظور کرد.

# -7-4 نکات تکمیلی

20

## -1-7-4 مش بندی و ترسیم المان ها

CSI توصیه کرده است، ابتدا یک دال کلی با مشخصات وافل در محدوده کار ترسیم می شود. سپس قسمت هایی که قرار است به صورت توپر اجرا شود روی این دال با مشخصات مربوطه ترسیم می شود<sup>۱۹</sup>. برنامه به صورت اتوماتیک محدوده ها تشخیص می دهد. بازشوها نیز 20 با المان Openning ترسیم می شود. آنچه در ادامه بیان میشود، توصیههای CSI در این زمینه است .

CSI توصیه به ترسیم کلی دال و سپس ترسیم سایر نواحی برای تغییرضخامت شده است. برای بارگذاری قسمت های مختلف دال می توان از سطح با مشخصه none استفاده کرد. در توضیحات فوق سایر فرضیات و نکات برای برنامه ETABS و SAFE به تفکیک آمده است:

الف. در برنامه ETABS اگر دو دال روی هم ترسیم شوند، و یکی از دال ها دارای سختی A و دیگری دارای سختی B باشد و دال داری سختی B از دال دارای سختی A کوچکتر باشد، توسط برنامه در ناحیه مشترک، سختی B در نظر گرفته خواهد شد. در برنامه SAFE نیز همین قاعده حاکم است ولی، در صورتی که نوع دال *Drop* انتخاب شده باشد در هر حال، سختی *Drop* حاکم خواهد شد.

<sup>&</sup>lt;sup>19</sup> در عمل و با توجه به هندسه دالها، در بیشتر مواقع نمی توان مطابق این توصیه مدلسازی کرد. گرچه هرجا مقدور باشد بهتر است از این رویکرد استفاده شود.

https://wiki.csiamerica.com/display/safe/Modeling+slabs+with+variable+thickness%2C+loading+and+soil+sub grade++modulus

ب. در برنامه ETABS، اگر دو دال روی هم ترسیم شوند، و یکی از دال ها دارای بار A و دیگری دارای بار B باشد و دال دارای بار B از دال دارای بار A کوچکتر باشد، در ناحیه مشترک توسط برنامه بارگذاری B ، در نظر گرفته خواهد شد. در برنامه SAFE بار ناحیه مشترک برابر با **مجموع** بارها در نظر گرفته خواهد شد.

بنابراین روش توصیه شده CSI برای مدلسازی دال ها به شرح زیر است:

- ابتدا یک دال پایه روی کل سطح مورد نظر ترسیم شود. - برای منظور کردن اثرات تغییر ضخامت موضعی و تغییرات بارگذاری، در نواحی مورد نظر روی دال پایه ای، دال ترسیم شود. مطابق توضیحات فوق مشخصات دال جدید حاکم می شود )به جز یک حالت خاص Drop که ذکر شد(.

- برای اعمال تغییرات بارگذاری در نواحی مختلف می توان از المان سطحی از نوع none استفاده کرد و بارها را به آن اعمال نمود.

عالوه بر این توجه به دو نکته خصوصا در تحلیل مودال ضروری است:

- باید به دالهای از نوع none دیافراگم صلب اختصاص داد تا برای آنالیز مودال جرم لرزه ای آنها به درستی محاسبه شود - توصیه می شود برای بارگذاری دالهایی که قرار است از دیافراگم نیمه صلب در مدلسازی آنها استفاده شود، به جای استفاده از المان none از دال با مشخصات سازه ای دال پایه استفاده شود تا از ایجاد مودهای ارتعاشی ناخواسته موضعی جلوگیری شود.

انطباق گره های مش بندی قسمت های مختلف دال با هم، می تواند دقت محاسبات را افزایش دهد. در مواضعی که این گره ها بر هم منطبق نباشند، برنامه از قیدهای محاسباتی برای ایجاد همسازی الزم استفاده می کند که ممکن است از دقت محاسبات بکاهد. با این حال، امکانات مش بندی در برنامه های CSI هنوز از انعطاف پذیری کافی برخوردار نیستند. می توان از برنامه جانبی برای مش بندی دقیق استفاده کرد ولی به دلیل آنکه این روش مرسوم نمی باشد در اینجا به آن پرداخته نمی شود.

ابعاد مش بندی باید به نحوی انتخاب شود که نتایج از دقت الزم برخوردار باشند. برای تخمین جابجایی ها و نیز تغییرات نیروها در مجاور تکیه گاه ها استفاده از مش بندی ریزتر مناسب است. به هرحال بهتر است ابعاد مش ها از 1/10 طول دهانه بیشتر انتخاب نشود و هندسه آنها به مربع نزدیک باشد. در صورت هرگونه تردید درباره مناسب بودن مش بندی انجام آنالیز حساسیت (ریزتر کردن مش بندی و ملاحظه تغییرات نتایج خروجی مورد نظر) قابل توصیه است.

## -2-7-4 دیافراگم: صلب یا نیمه صلب؟

از نقطه نظر تاریخی مفهوم دیافراگم، یک ترفند محاسباتی برای کاستن از حجم معادالت و ساده سازی روش تحلیل ماتریسی بوده است. مبنای این ترفند محاسباتی، مشاهده رفتار واقعی سازه ها و سختی محوری قابل توجه کف هاست. به این ترتیب، نیروی محوری ایجاد شده در کف ها به دلیل این سختی ناچیز می باشد. در روش های اجزای محدود با استفاده از مفهوم Constraint ها می توان بعضی مولفه های جابجایی (درجات آزادی) را مقید کرد. به این ترتیب از تعداد کل معادلاتی که می توان حل کرد کاست، ضمن آنکه نیاز به مدلسازی برخی اجزا را از میان برد. این رویکرد در برنامه های اجزای محدود سازه ای مورد استفاده قرار رفته است. با مقید کردن جابجایی های کلیه نقاط سقف به یک نقطه مبنا که معموال مرکز جرم کف انتخاب می شود، حجم معادالت کاهش، سرعت و پایداری حل افزایش می یابد.

راهنمای طراحی دال با قالب ناماندگار)وافل( برای مهندسین محاسب

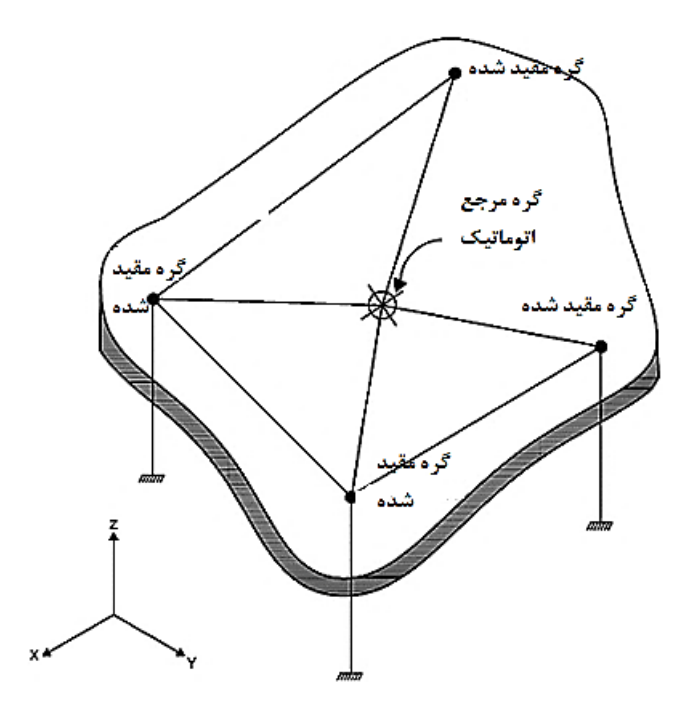

**شکل .40 مفهوم ریاضی دیافراگم صلب : گره مرجع و گره های مقید**

بنابراین، دیافراگم یک مفهوم ریاضی برای کاهش هزینه محاسباتی به شمار می رود. امروزه با توجه به افزایش قدرت محاسباتی سخت افزارها امکان مدلسازی کامل اجزای سازه ای فراهم شده است. (2017) Moehle در راهنمایی طراحی دیافراگم بیان می دارد:

با استفاده از دیافراگم صلب، توزیع بارهای جانبی بین المانهای عمودی براساس سختی نسبی آنها صورت میگیرد. این فرض، در نسل اول برنامه های تحلیل سازه برای کاستن از نیاز محاسباتی وارده به پردازنده و حافظه سیستم اتخاذ گردید. به این ترتیب، نیروهای جانبی محاسبه شده برای هر محور از اعضای عمودی مقاوم لرزه ای، به صورت نیروی برشی در هر محور در طول دیافراگم توزیع میشود.

در بعضی حاالت، بسته به مصالح دیافراگم، تناسبات کلی و سختی نسبی اجزای عمودی و افقی، مشخص نیست که رفتار دیافراگم انعطاف پذیر است یا صلب. در چنین حاالتی در نظر گرفتن نتایج حداکثر حاصل از تحلیل براساس هر دو حالت مطلوب است.

با توجه به توانمندی نرم افزارهای تحلیل سازه موجود، در صورتی که صلبیت دیافراگم محل پرسش باشد، میتوان مستقیما به مدلسازی دیافراگم پرداخت. به هرحال همواره تحلیل براساس مقادیر حدی برای فهم تاثیر عدم اطمینان موجود در سختی بر طراحی توصیه میشود.

به این ترتیب به نظر می رسد هنگامی که امکان مدلسازی مستقیم اجزا وجود دارد، استفاده از دیافراگم غیرصلب رفتار نزدیک به واقعتری را در اختیار طراح قرار دهد. در مورد سیستم سقف های وافل استفاده از دیافراگم غیر صلب برای تخمین نیروهای داخلی کف ضروری است. هنگام استفاده از دیافراگم های غیرصلب باید توزیع نیروها توسط طراح به دقت مورد بررسی قرار گیرد و در صورت احساس نیاز، سازه با استفاده از دیافراگم صلب نیز بررسی شود تا تاثیر عدم اطمینان های موجود در سختی ها بر کمیت های طرح و نیز پاره ای مالحظات مربوط به توزیع پیچش در پالن دیده شود.

#### -3-7-4 دیوار باربر یا قاب ساده؟

سیستم های دال-دیوار در صورت وجود تیر و تشکیل قاب ساختمانی می توانند کاندید سیستم های دوگانه و قاب ساختمانی هم باشند. در مورد سیستم قاب ساختمانی باید به این نکته توجه کرد که سهم باربری ثقلی قاب باید به نحوی باشد که قسمت قابل توجهی از بار ثقلی توسط این قاب ساختمانی تحمل شود در غیر اینصورت سیستم همان دیوار باربر خواهد بود. معیارهایی برای تشخیص این موضوع در بعضی مراجع بیان شده است. به عنوان مثال )2015 ,Charney )بیان میکند:

بخش 11-2 آیین نامه *7 ASCE* سیستم های دیوار باربر را به صورت دیوارهای باربری که تمام یا سهم عمده ای از بارهای قائم را تحمل می کند تعریف کرده است. احتماال، سهم عمده بار، مقداری بیش از 50 درصد بار قائم مجموع باشد.

به هرحال توجه طراح به این نکته در هنگام انتخاب سیستم اهمیت دارد و کنترل میزان سهم دیوارها از بار قائم وارده برای اطمینان از نوع سیستم انتخاب شده قابل توصیه می باشد. این کنترل حتی در مورد سیستم های ظاهرا دوگانه نیز حائز اهمیت است. بررسی سهم باربر دیوارها در این نوع سیستم ها نیز ضرورت دارد.

### -4-7-4 تیر یا دال؟

استفاده از تیرها در سیستم های مختلف کف به دالیل مختلف مرسوم است. مزیت های سیستم های ساختمانی با ضرایب رفتار باالتر، کنترل خیز بعضی پانل ها و/یا پیش آمدگی ها، بعضی مالحظات مربوط به رفتار دیافراگمی و گاهی نیز بارهای خطی قابل توجه از جمله دالیل استفاده از تیرها در سیستم های کف می باشد.

مسئله مهم در این کاربرد، اطمینان از ضخامت کافی تیرها است. در صورتی که تیر از ضخامت مناسب برخوردار نباشد در عمل رفتار تیری مستقل نخواهد داشت و منظور طراح از عملکرد تیر حداقل به میزان کافی تامین نخواهد شد. این مهم خصوصا در سیستم های دوگانه یا قاب ساختمانی که الزم است قاب کامل با رفتار خمشی/برشی مطلوب تامین شود ضرورت بیشتری پیدا می کند. عالوه بر این در صورتی که تیر از ضخامت کافی برخوردار نباشد، ممکن است مودهای خرابی برشی از یک طرفه به دوطرفه (پانچ) تبدیل شود. به این ترتیب اطمینان از سختی مناسب تیرها موضوعی حائز اهمیت به شمار می رود.

از میان مراجع مختلف، (2016) Wight بیان می دارد:

 $\frac{\alpha_{f1} l_2}{l} \geq 1.0$  نسبت  $\frac{l_2}{l} \geq 1$ سباسی بارشده تیرها باید برای نیروی برشی سهم بارگیر تیرها که با خطوط ۴۵ درجه از گوشه پانل به  $\frac{t_1}{l_1} \geq 1.0$ مرکز آن وصل می شود، طراحی میشود. اگر این نسبت بین ه تا ۱ باشد، نیروی برشی حاصل از سهم بارگیر مذکور باید در نسبت  $\frac{a_{f1}l_2}{\cdot}$ <del>- / ض</del>رب شود.<br>l<sub>1</sub> در این حالت، باقیمانده نیروی برشی باید به صورت برش دال به ستون منتقل شود. آیین نامه *aci* در مورد چگونگی انجام اینکار ساکت است. رایج ترین تفسیر مبتنی بر منظور کردن برش دوطرفه در دال بین تیرها و در نظر گرفتن برش یک طرفه در خود تیرهاست. این مسئله بیشتر هنگامی که  $\frac{\alpha_{f1}l_2}{l}$ نسبت <del>\* 1 ک</del>متر از یک است روی می دهد زیرا در اینحالت، محیط برش پانچ موجود برای انتقال سهم برشی که توسط تیر منتقل نمیشود ناکافی<br>I1 است. بنابراین توصیه میشود در دال های دو طرفه ابعاد تیر طوری انتخاب شود که 12 <del>۱۱ /</del>ز یک بیشتر گردد.<br>۱<sub>1</sub>

در صورت پذیرفتن این تفسیر، برای رفتار مناسب تیری الزم است که:

$$
\frac{\alpha_{f1}l_2}{l_1} \ge 1
$$

که

و

$$
\alpha_f = \frac{I_b}{I_s}
$$

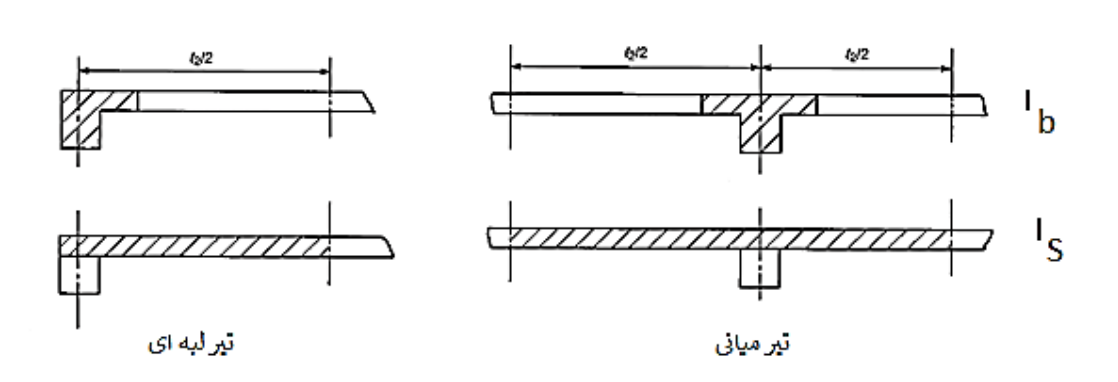

 $\alpha_f$  شکل ۴۱. مقاطع تیر و دال برای محاسبه

راستایی از پانل که محاسبات خمشی برای آن انجام می شود و  $l_2$  راستای عمود بر آن است. برای دست یابی به یک  $l_1$ معیار فرض می کنید که  $l_1 = l_1$  ، بنابراین باید

 $\alpha_f \geq 1$ 

باشد. در صورتی که در تیر این معیار برقرار نباشد، تیر رفتار مستقل از دال نخواهد داشت و عمال باید به عنوان دال تخت منظور شود. به عنوان مثال در صورتی که ضخامت دال، 30 سانتی متر باشد به تیر لبه ای به ضخامت 65 سانتی متر برای برقراری ضابطه فوق در یک دهانه 8 متری نیاز خواهیم داشت.

-5-7-4 معادل سازی دال وافل با دال تخت برای نسخه های قدیمی ETABS.

در حال حاضر )2018 ETABS )برنامه ایتبز قابلیت مدلسازی دال وافل را دارد لیکن ضخامت معادلی که برنامه در نظر می گیرد صرفا براساس معادلسازی وزنی است که باعث می شود عملا از حالت پیش فرض نتوان با دقت مناسبی ۲<sup>۱</sup> برای تحلیل و طراحی دال وافل استفاده کرد™. البته لازم به ذکر است که برنامه SAFE نیز برای تحلیل از ضخامت معادل استفاده می كند<sup>۲۲</sup> لیكن این ضخامت از دقت بالاتری -نسبت به ایتبز- *خصوصا در طراحی* تیرچه ها (ریب ها) برخوردار است، علاوه بر این در صورتی که طراح از نسخه های قدیمی تر برنامه ایتبز استفاده نماید نیز الزم است نسبت به معادل سازی دال وافل با یک دال تخت اقدام کند. معادلسازی باید سختی خمشی، برشی و وزن را شامل شود تا تخمین مناسبی از رفتار دال به دست آید.

: <sup>24</sup> در اینصورت، روندی که در این بخش پیشنهاد می شود به شرح زیر است

الف. تعریف دال تخت هم ضخامت با دال وافل.

<sup>&</sup>lt;sup>21</sup> جزوه تالیفی جناب آقای مهندس صمد آقازاده را ملاحظه کنید.

<sup>&</sup>lt;sup>22</sup> گرچه به اعتقاد اینجانب خطای ایجاد شده برای کاربردهای مرسوم چندان قابل توجه نمی باشد.

<sup>&</sup>lt;sup>23</sup> لازم به ذکر است که هم در برنامه ایتبز و هم در برنامه سیف امکان مدلسازی دقیق کف وافل وجود دارد لیکن با توجه به هندسه نامنظم سقف و نیز نیاز محاسباتی ناشی از مش بندی ریز مورد نیاز عملا مورد استفاده قرار نمی گیرد. برنامه نیز به همین دلایل فعلا از محاسبات مبتنی بر ضخامت معادل استفاده می کند.

<sup>&</sup>lt;sup>24</sup> در روش های ساده تر مدلسازی و تحلیل مثل قاب معادل روش هایی برای معادلسازی دال وافل با دال تخت وجود دارد که در مراجع مختلف به آن اشاره شده است) از جمله منوال نرم افزارهای خانواده StructurePoint).

ب. اعمال ضرایب اصالحی به مشخصات سختی و وزن دال تخت تعریف شده در بخش الف برای دستیابی به رفتار تحلیلی مورد نظر.

ضرایب اصلاحی مورد نیاز به نحو زیر محاسبه می شوند (پارامترهای هندسی مطابق شکل زیر هستند). انتظار می رود ابعاد معادل زیر در محدوده نیازهای تحلیل از دقت مناسبی برخوردار باشد:

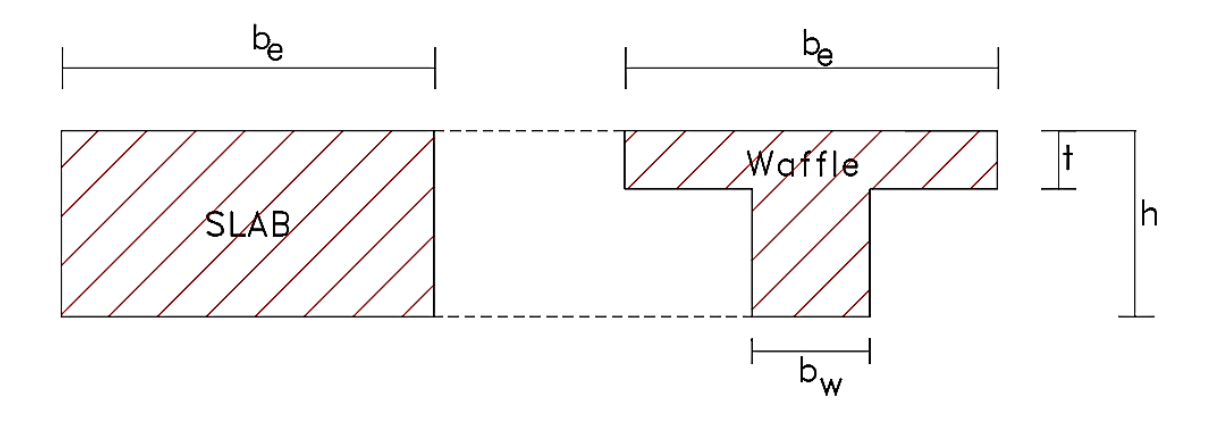

**شکل .42 معادلسازی دال وافل با دال تخت**

● اصالح سختی خمشی )معادل 22 <sup>11</sup>, (

ضریب اصالح سختی خمشی برابر نسبت ممان اینرسی یک واحد وافل به ممان اینرسی دال توپر محاسبه می شود:

$$
k_f = \frac{I_{waffle}}{I_{slab}} = \frac{I_{waffle}}{\frac{1}{12} b_e h^3}
$$

$$
I_{waffle} = \left(\frac{1}{3}\right) [b_w h^3 + (b_e - b_w)t^3] - [b_w h + (b_e - b_w)t] [0.5 \frac{b_w h^2 + (b_e - b_w)t^2}{b_w h + (b_e - b_w)t}]
$$

● اصالح سختی برشی )معادل 23 <sup>13</sup>, (

فرض می کنیم در دال وافل فقط جان در برش مشارکت می کند بنابراین:

$$
k_v = \frac{A_{rib}}{A_{slab}} = \frac{b_w h}{b_e h}
$$

● اصالح وزن و جرم

$$
k_{w} = \frac{W_{waffle}}{W_{slab}} = \frac{b_{e} \cdot t + b_{w}(h - t)}{b_{e}h}
$$
\n• اصلاح سختی محوری (معادل 11, f22, f12)  (5,12)  (11, f22, f13)

راهنمای طراحی دال با قالب ناماندگار)وافل( برای مهندسین محاسب

$$
k_l = \frac{A_{waffle}}{A_{slab}} = \frac{b_e \cdot t + b_w (h - t)}{b_e h}
$$

ضرایب فوق مطابق شکل 43 در قسمت ضرایب اصالح دال توپر وارد می شوند )توجه نمایید که سایر ضرایب اصالحی هرجا که مورد نیاز باشند در این مقادیر باید ضرب شده در جدول وارد شود).

در مورد نسخه های قدیمی برنامه ETABS می توان از مدلسازی وافل به صورت تیرهای شبکه ای و دال هم استفاده کرد. که با توجه به سهولت این روش و اینکه عمال کاربران از تعاریف پیش فرض نرم افزارها برای دال وافل استفاده می کنند بیشتر به این موضوع پرداخته نشده است.

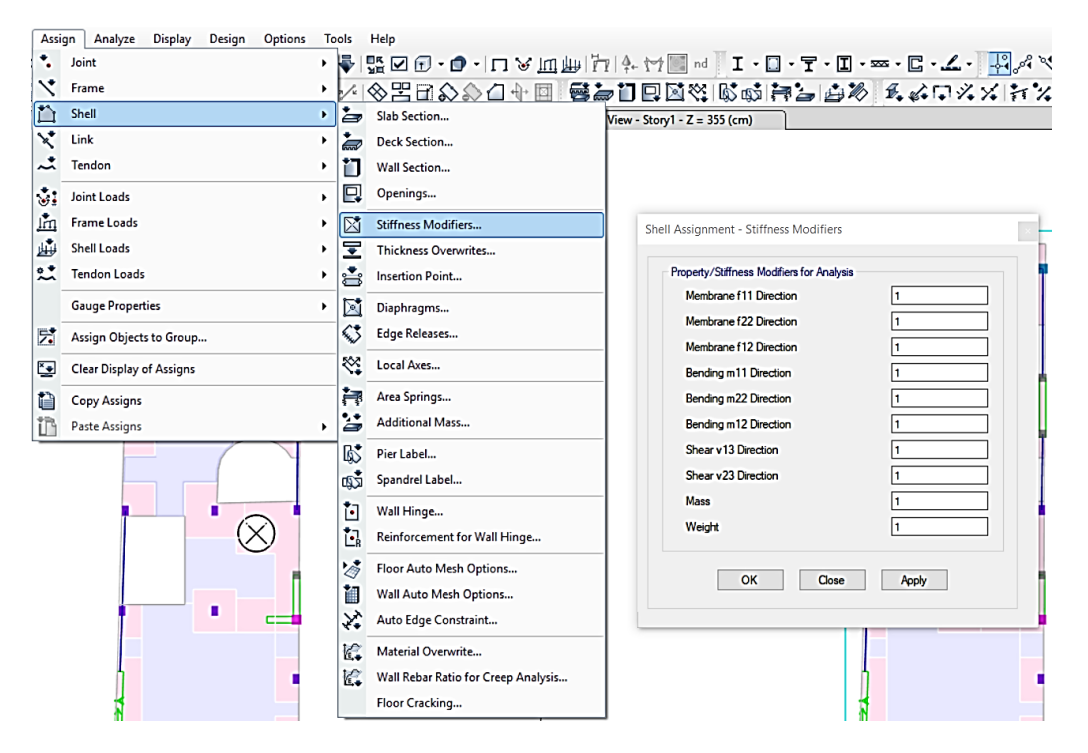

**شکل .43 محل وارد کردن ضرایب اصالحی** 

# ۵. طرا*می* دیافرا *گ*م<sup>۳۵</sup>

## -1-5 مقدمه

معموال سازههای ساختمانی ساختاری سه بعدی متشکل از المانهای سازهای هستند که با هدف تحمل بارهای ثقلی و جانبی با هم ترکیب می شوند. اگرچه تمام اجزای یک سیستم سازه ای سه بعدی به طور منسجم در برابر بارها مقاومت می کنند، با این حال، ما عموما سیستم مقاوم در برابر نیروی لرزهای را به صورت سیستمی چند قسمتی متشکل از المانهای قائم، المان های افقی و فونداسیون تقسیم بندی و درک می کنیم )شکل 44(. المانهای عمودی که بین فونداسیون و ترازهای بالایی سازه امتداد دارند، مسیر بار پیوسته ای را برای انتقال نیروهای ثقلی و لرزهای ترازهای بالاتر سازه به فونداسیون فراهم می *ک*نند. بطور معمول، المانهای افقی شامل دیافراگمها و از جمله جمع *ک*نندهها<sup>۲۶</sup> میشوند. دیافراگمها نیروهای اینرسی را از سیستم کف به المانهای عمودی سیستم مقاوم در برابر نیروی لرزهای انتقال میدهند. عالوه بر این، المانهای عمودی را نیز

در تدوین این بخش از 2015 ,Moehle و راهنمای CRSI استفاده شده است. <sup>25</sup>

Collectors<sup>26</sup>

به هم میبندند و در نتیجه، باعث پایداری مسیر انتقال بار بین المان های عمودی می شوند که این خود برای اطمینان از یک پاسخ مناسب لرزه ای مورد نیاز است. به این ترتیب، دیافراگمها قسمتی ضروری از سیستم مقاوم در برابر نیروی لرزه ای بوده؛ الزم است مهندس سازه به طراحی آن توجه نماید تا از رفتار مطلوب سازه به هنگام رویداد زلزله اطمینان حاصل کند.

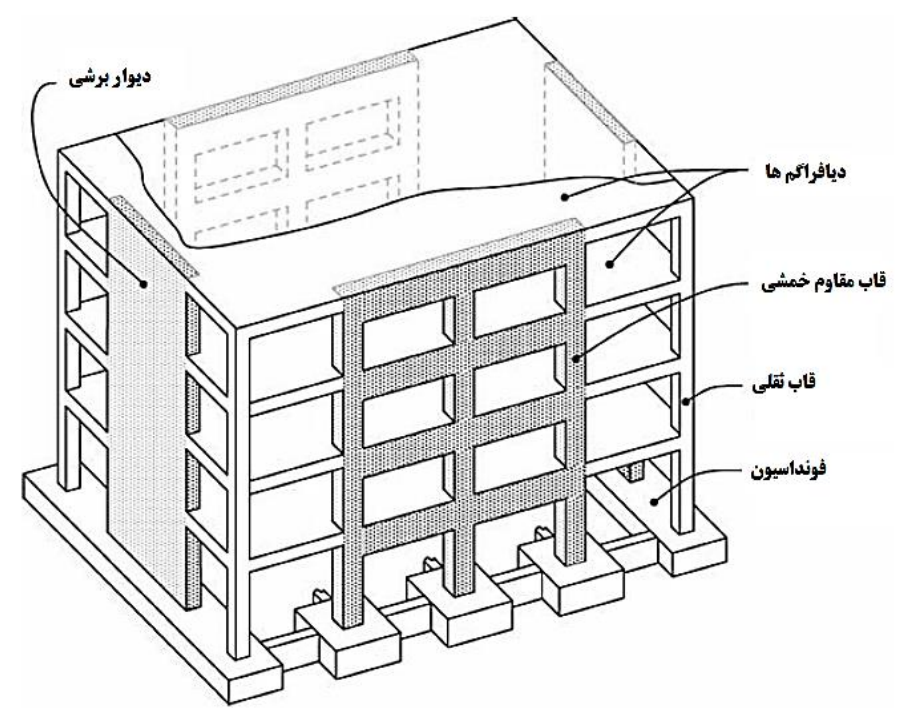

شکل ۴۴- طرحی از یک سیستم ساختمانی مبنا که از المان های افقی (دیافراگم ها)، المان های عمودی (قاب ها و دیوارها) و **فونداسیون تشکیل شده است.**

دیافراگم ها به واسطه اجزای مختلف خود انواع تالش های سازه ای را تحمل می کنند )شکل 45( که در ادامه به صورت خالصه به آنها پرداخته می شود:

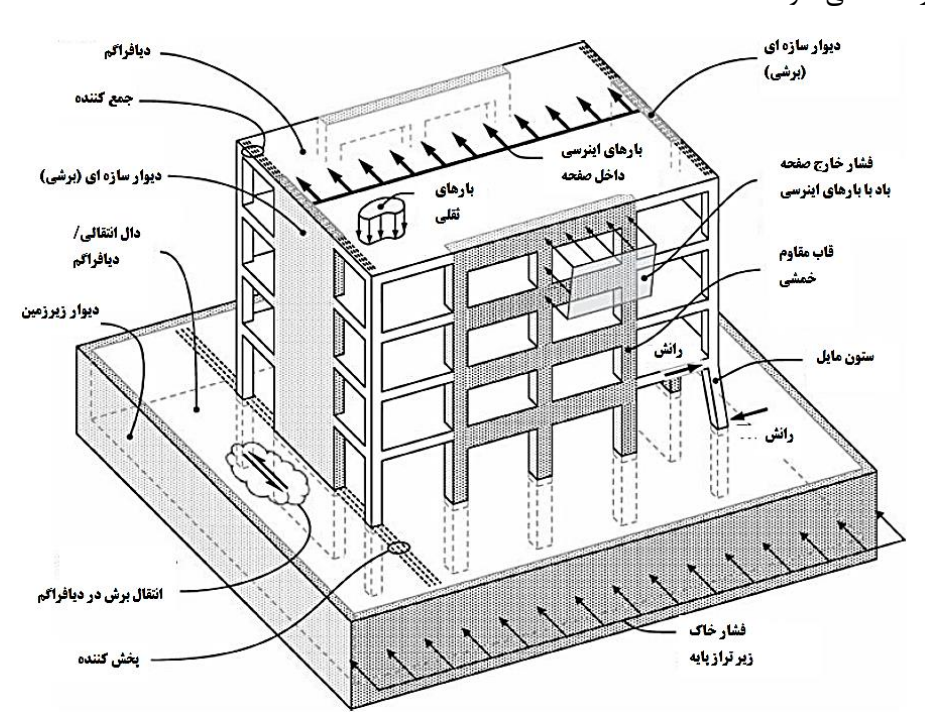

**شکل -45وظایف دیافراگمها**

- **نیروهای داخل صفحه دیافراگم**: نیروهای جانبی حاصل از ترکیبات بار شامل باد، زلزله و مولفه افقی فشار سیال یا فشار خاک سبب ایجاد تالشهای برشی، محوری و خمشی درون صفحه ای در دیافراگمها میشود. دیافراگمها این نیروها را به المانهای عمودی سیستم مقاوم در برابر نیروی جانبی منتقل میکنند. در مورد بارگذاری باد، نیروی جانبی بر اثر فشار وارده از طرف باد بر نماسازی ساختمان تولید شده، توسط دیافراگمها به المانهای عمودی منتقل میشود. در مورد بارگذاری زلزله، نیروهای اینرسی ناشی از خود دیافراگم و سهم بارگیر دیوارها، ستون ها و دیگر المانها، توسط دیافراگمها به المانهای عمودی منتقل میشوند. در مورد ساختمان هایی که چند تراز زیرزمین دارند، نیروهای جانبی در اثر فشار خاک وارده بر دیوارهای زیرزمین ایجاد می شود؛ در یک سیستم سازه ای معمول، دیوارهای زیرزمین، به طور عمودی بین کفهایی قرار می گیرند که خود به عنوان دیافراگم نیز عمل کرده، نیروهای جانبی خاک را در دیگر المانهای مقاوم نیرویی پخش میکنند.

- **نیروهای انتقالی دیافراگم**: المانهای قائم سیستم مقاوم در برابر نیروی جانبی، ممکن است مشخصات مختلفی در ارتفاع خود داشته باشند یا مقاومت آنها از طبقه ای به طبقه دیگر تغییر نماید، که در نتیجه این عوامل، انتقال نیرو بین المان های قائم اتفاق خواهد افتاد. یکی از مواضعی که صفحه های مقاومتی تغییر میکند، در تراز پایه ساختمانی است که به صفحه تراز زیر زمین با مساحت بزرگتر متصل می شود؛ نیروهای قسمت باریکتر سازه در چنین موضعی ممکن است از طریق دیافراگم پادیوم (دال انتقالی) به دیوارهای زیرزمین منتقل شود.

- **نیروهای اتصال یا مهاری** : فشار باد وارده بر سطوح نمایان ساختمانها، نیروهای خارج از صفحهای در آن سطوح ایجاد میکند. به طور مشابه، زلزله نیز در قاب بندی عمودی و اجزای غیرسازهای مثل نمای ساختمان، نیروهای اینرسی تولید میکند. این نیروها از طریق اتصاالت، از المانی که در آن تولید شده است به دیافراگم منتقل میشود.

- **نیروهای مهاربندی ستون:** گاهی اوقات به دلیل مالحظات معماری به ستون های مایل )کج( نیاز است که این خود می تواند منجر به نیروهای افقی بزرگی ناشی از تالش های ثقلی و واژگونی در صفحه دیافراگم شود. این نیروها بسته به جهت ستون و اینکه نیرو کششی یا فشاری باشد میتواند در جهات مختلف وارد شود. در صورتی که این نیروهای جانبی به طور موضعی با المانهای دیگر متعادل نشود، باید به دیافراگم و از این طریق به المانهای مناسب دیگر سیستم مقاوم در برابر نیروی جانبی منتقل شوند. چنین نیروهایی معمول بوده، ممکن است در ستون هایی نیز که به صورت خارج از مرکز خود بارگذاری شده اند و به صورت یکپارچه با قاب بندی مجاور خود اجرا نشده اند، قابل توجه باشد. دیافراگم برای ستونهایی که به عنوان بخشی از سیستم مقاوم در برابر نیروی جانبی طراحی نشدهاند، از طریق متصل کردن آنها به سایر المان، تکیه جانبی فراهم می کند که در نتیجه آن برای سازه پایداری جانبی تامین می گردد.

- **نیروهای خارج از صفحه دیافراگم**: بیشتر دیافراگمها بخشی از کف و قاب بندی سقف هستند و بنابراین بارهای ثقلی را تحمل میکنند. آییننامه ساختمانی ممکن است مالحظاتی برای نیروهای خارج از صفحه ناشی از فشار آپلیفت باد بر دال سقف و شتاب عمودی ناشی از اثرات زلزله مطرح کرده، ضابطه هایی در این زمینه ارایه کرده باشد.

# **اجزاء دیافراگم**

قسمتهای مختلف دیافراگم شامل دال دیافراگم، یال ها<sup>۲۷</sup>، جمع *ک*نندهها (که به آنها بست های کششی یا توزیع *ک*نندهها نیز گفته میشود) و اتصالات به المانهای قائم میشود.

Chords<sup>27</sup>

در شکل 46 یک مدل سادهسازی شده از چگونگی مقاومت دیافراگم در مقابل بارهای درون صفحه نشان داده شده است. در این شکل، یک دیافراگم مستطیلی توپر بین دو انتهای دیوارها قرار گرفته است و در برابر بارگذاری جانبی درون صفحه ای که به صورت یکنواخت توزیع شده است مقاومت میکند. میتوان دیافراگم را به صورت یک تیر دو سر ساده در نظر گرفت که عکس العمل ها و نمودارهای لنگر و برش آن رسم شده است(شکل ۴۶-ب). لنگر خمشی  $^{\mathbf{M_{u}}}$  با زوج نیروی کششی  $^{\rm{(T_{u})}}$  و فشاری <sup>(C</sup>u) تحمل میشود (شکل ۴۶-ج). اجزاء قرار گرفته در مرز دیافراگم که در کشش و فشار عمل میکنند به عنوان یال کششی و یال فشاری شناخته میشوند.

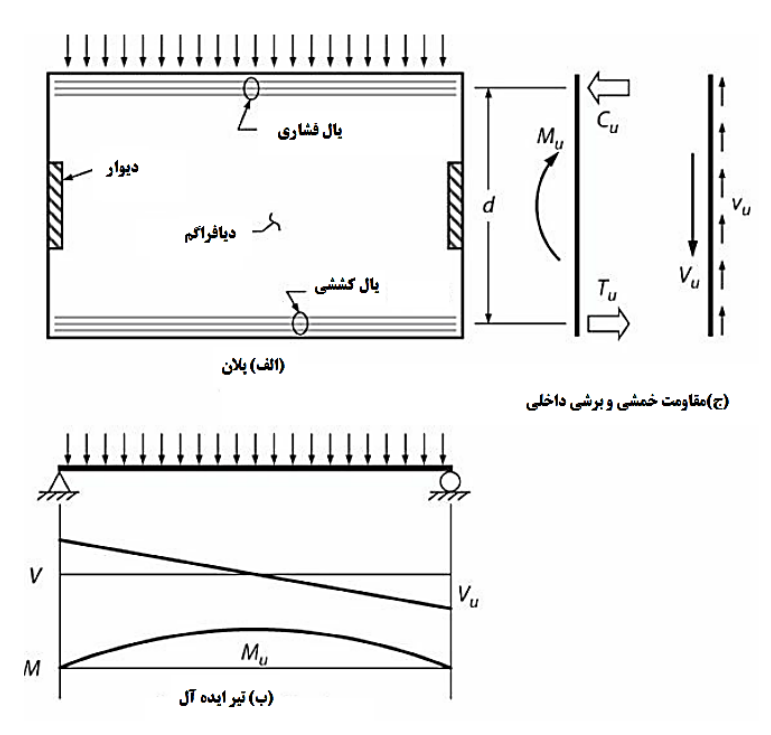

**شکل -46 یال های کششی و فشاری**

اگر لنگرخمشی دیافراگم با یال های کششی و فشاری واقع در مرزهای دیافراگم تحمل شود (شکل ۴۶-الف)، تعادل ایجاب می کند که برش دیافراگم مشابه شکل ۴۶-ج به طور یکنواخت در امتداد عمق دیافراگم توزیع شده باشد. در اینصورت برای جمع کردن این برش ها و انتقال به دیوار برشی، المانهایی کششی و فشاری که جمع کننده خوانده می شوند مورد نیاز خواهد بود. یک جمعکننده، یا همهی نیروهای خودش را مشابه قسمت سمت راست شکل -47الف در عرضی برابر عرض دیوار برشی به دوسر دیوار منتقل میکند یا مانند قسمت سمت چپ پالن شکل -47الف، نیروهای خود را در عرضی از دال مجاور دیوار برشی منتقل می کند.

درشکل -47ب چگونگی تعیین نیروهای کششی و فشاری جمعکننده نشان داده شده است. با شروع از انتهای آزاد دیافراگم، نیروی کششی و فشاری کلکتور همزمان با انتقال یکنواخت برش به جمع کننده، به صورت خطی افزایش می یابد. اگر فرض شود که نیروی جمع کننده به طور یکنواخت در امتداد طول دیوار منتقل میشود. آنگاه تغییرات نیروی جمع کننده مطابق آنچه در در امتداد <sup>bc ن</sup>شان داده شده است خواهد بود.

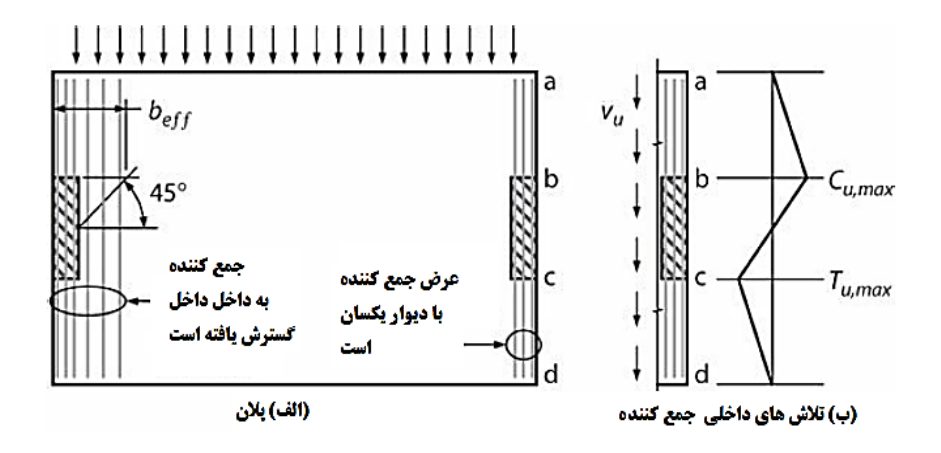

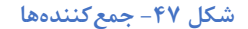

دیافراگمها بار را میان المانهای قائم سیستم مقاوم در برابر نیروی لرزهای نیز منتقل میکنند. یک مثال رایج، جایی است که دیوار سازه ای و دال انتقالی (پادیوم) در یک ساختمان دارای طبقات زیرزمین به یکدیگر می رسند. در این حالت، برش از دیوار به دیافراگم و از آنجا به دیگر المان ها و از جمله دیوارهای زیرزمین منتقل میشود. المانی که نیرو را از دیوار به دیافراگم منتقل میکند نیز یک جمع کننده است، اما گاهی اوقات به آن توزیعکننده نیز میگویند. شکل 48 را ببینید. به طور کلی، یک جمعکننده المانی است که بار توزیع شده را از دیافراگم میگیرد و آن را به یک المان قائم منتقل میکند، در حالی که یک توزیع کننده نیرو را از یک المان قائم میگیرد و آن را در دیافراگم توزیع میکند.

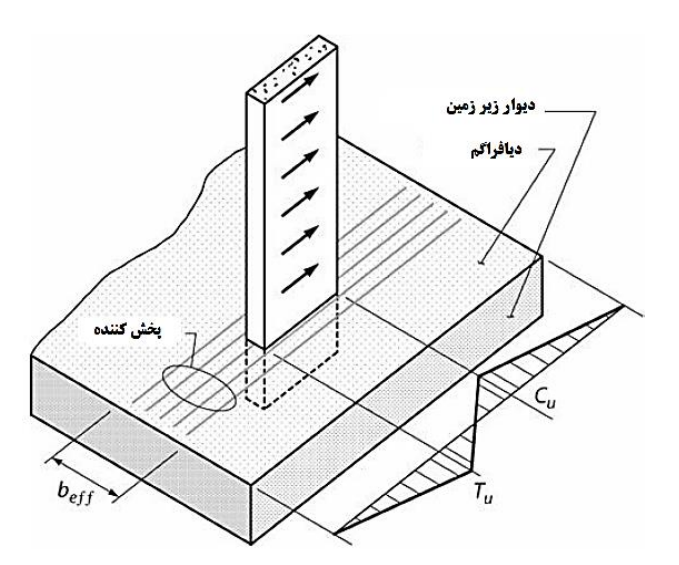

**شکل 48 - المان توزیع کننده در تراز دال انتقالی )پادیوم(** 

به طور خالصه در مراحل مختلف طرح دیافراگم نیروهای مختلف اجزا به شرح زیر محاسبه و طراحی الزم به ترتیبی که بیان خواهد شد انجام می شود:

- یال ها: برای کشش یا فشار لبه دیافراگم یا اطراف بازشوها
- جمع کننده ها: برای فشار و کشش همچنین در بعضی موارد ترکیب با خمش در اطراف اجزای قائم سیستم باربرجانبی
	- برش اصطکاکی: در محل اتصال دال به دیوار و در مقاطع مختلف بررسی می شود
		- برش داخل صفحه دیافراگم و در صورت نیاز میلگردگذاری برشی

عموما محاسبات مجزایی برای تالش های خارج صفحه دیافراگم انجام نمی شود؛ گرچه مطابق بعضی دیدگاه ها الزم است کف ها برای توزیع بار حداکثر (بخش ۵-۲ را ببینید) کلیه مراحل طراحی را طی نمایند. حداقل توصیه می شود کنترل برش منگنه ای برای دیافراگم ها و با در نظر گرفتن ترکیب بار مربوطه انجام شود.

#### -2-5 نحوه محاسبه توزیع بار جانبی

مطابق روش فعلی آیین نامه 2800 برای طراحی دیافراگم هر طبقه باید توزیع بارجانبی مطابق شکل 49 مورد استفاده قرار گیرد. توجه نمایید که این توزیع بار هر بار برای یک طبقه مورد بررسی قرار می گیرد.

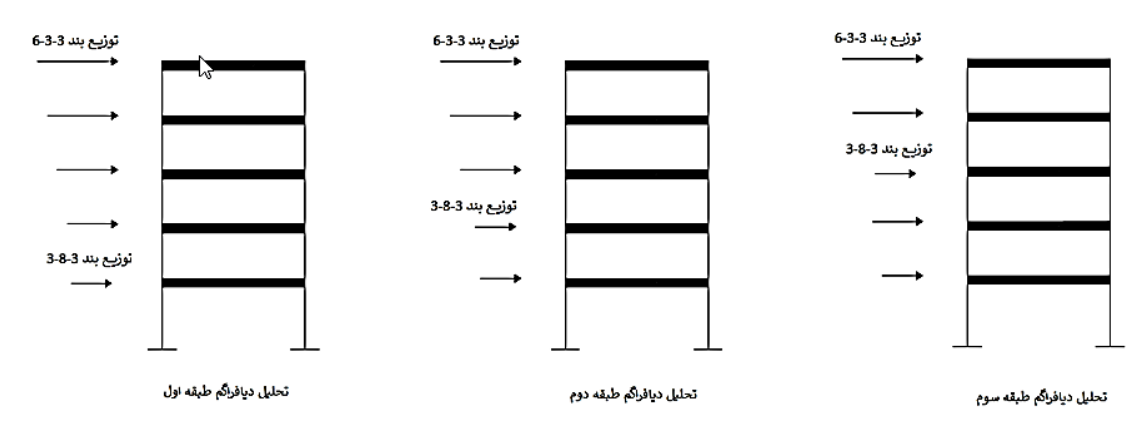

**شکل -49 نحوه توزیع بار برای طرح دیافراگم هر طبقه** 

مطابق شکل 49 برای محاسبه توزیع بار برای طرح دیافراگم طبقات مراحل زیر انجام می شود:

.1 مطابق بند 6-3-3 آیین نامه 2800 توزیع بار لرزه ای استاتیکی طبقات محاسبه می شود. می توان از خروجی نرم افزار نیز به این منظور استفاده کرد یا از نتایج تحلیل طیفی بهره برد. این همان توزیع بار معمول استاتیکی معادل در طراحی سازه های ساختمانی است:

$$
F_{ui} = \frac{W_i h_i^k}{\sum_{j=1}^n W_j h_j^k} V_u
$$

توضیحات مربوط به هریک از پارامترها در آیین نامه 2800 بیان شده است.

.2 ابتدا توزیع بار بند 3-8-3 آیین نامه محاسبه می شود )توزیع نیروی اینرسی دیافراگمی(:

$$
F_{Pui} = \left(\sum_{j=1}^{n} \frac{F_{uj}}{W_j}\right) W_i
$$

: نیروی جانبی وارده به دیافراگم در تراز *i*

 : وزن دیافراگم و اجزای متصل به آن در تراز *i* . این پارامتر مشابه وزن موثر هر طبقه بیان شده در بند 6-3-3 آیین نامه 2800 محاسبه می شود.

و  $F_{uj}$  : به ترتیب وزن طبقه و نیروی وارده به طبقه مطابق تعاریف بند ۳-۳-۶ آیین نامه ۲۸۰۰ می باشد. در رابطه فوق،  $W_j$ حداقل مقدار  $F_{Pui}$  برابر با  $AHW_i$  0.5 است و حداکثر آن لازم نیست بیش از  $\mathit{AIW}_i$  در نظر گرفته شود.

.3 پس از محاسبه توزیع بار 3-8-3 برای محاسبه نیروهای دیافراگمی طبقه *i* کلیه توزیع بار محاسبه شده در بند 1 به کلیه طبقات به جز طبقه *i* اعمال می شود. برای طبقه *i* از مولفه محاسبه شده طبق توزیع بند 3-8-3 استفاده می شود. به عبارت دیگر می توان گفت نیروی مربوط به طبقه *i* بدست آمده از توزیع بند 6-3-3 آیین نامه 2800 در نسبت ضرب می شود. .4 به همین ترتیب برای باقی طبقات نیز عملیات بند 3 تکرار می شود. توجه شود که باید به ترکیب بارها عبارت مربوط به اضافه شود  $F_{P u i}$ 

متاسفانه در برنامه ایتبز راهی برای پیاده سازی مستقیم روند چهارگانه فوق وجود ندارد، مگر آنکه بارها به صورت خطی تبدیل و به لبه های دیافراگم نیمه صلب اعمال شود که روشی مناسب با تقریب قابل قبول می باشد. در این روش اگر بار خطی برای  $\frac{\text{F<sub>pui</sub>}}{\text{F}}$ طبقه i به نسبت <del>ru ت</del>غییر *کرده باشد نیازی به تغییر ترکیبات بارگذاری نمی باشد.* به عنوان یک روش دیگر می توان یک<br>Fui حالت بارگذاری زلزله جداگانه تعریف نمود )از نوع *coefficient user* )و سپس ضریب *C* جدید طبقه را به صورت حاصل  $\mu_i$  تقسیم اختلاف بین نیروی  $F_{p}$  و  $F_{u}$  بر وزن طبقه تعریف کرد $^{N_{\cdot}}$ ؛ آنگاه دامنه طبقات (Story Range) را به طبقه مذکور محدود نمود (یعنی  $Story_i$  و  $Story_{i-1}$ . در این روش لازم است ترکیبات بارگذاری شامل این نیروی زلزله جدید نیز باشد. دقت شود صرفنظر از روش، برای طراحی جمع کننده باید نیروها به اندازه ضریب اضافه مقاومت  $\Omega\cdot$  بزرگنمایی شود که الزم است در طراحی یا تنظیم ترکیب بار به این نکته توجه شود:

$$
c_{i,new} = \frac{F_{Pui} - F_{ui}}{w_i} = \frac{F_{ui} \times (\left[F_{Pui}/F_{ui}\right] - 1)}{w_i} = \frac{F_{ui}}{w_i} \left(\frac{F_{pui}}{F_{ui}} - 1\right)
$$

در صورتی که از برنامه SAFE برای طراحی دیافراگم استفاده شود<sup>۲۹</sup> می توان از روند زیر برای انتقال بارها و اعمال بار دیافراگمی استفاده کرد:

- سازه اصلی در *ETABS* مطابق معمول مدلسازی و تحلیل می شود )با اعمال ضرایب ترک خوردگی مربوط به دیافراگم).
	- -از برنامه استخراج یا به صورت دستی محاسبه می شود.  $F_{ui}$ 
		- -به صورت دستی محاسبه می شود.  $F_{Pui}$
	- از طبقه مورد نظر شامل بار طبقه و بار طبقات باالتر به *SAFE* خروجی گرفته می شود.
- در *SAFE* و در قسمت تعاریف *Case* ها، بار زلزله طبقه )و نه بار زلزله انتقالی از طبقات باالتر( در هر دو راستا به  $\frac{F_{Pui}}{F_{rel}}$ نسبت بزرگنمایی می شود )نسبت در قسمت *factor scale* وارد می شود(. به هنگام طراحی جمع کننده ضریب  $\Omega\cdot$  نیز به هم این نسبت و هم به بار زلزله انتقالی طبقات بالاتر اعمال می شود.
	- سازه کف تحلیل و نیروها بررسی می شود )مطابق بخش 3-5(.
		- جزییات المان ها مطابق بخش 4-5 طراحی می شود.

عبارت  $F_{\nu}$ مقدار اضافه نیرویی است که بر اثر بارگذاری ویژه دیافراگم نسبت به توزیع استاندارد نیروی زلزله به تراز طبقه مورد نظر  $F_{\nu}$ وارد می شود. با تقسیم این عبارت به وزن طبقه یک ضریب زلزله فرضی حاصل می شود که می توان برای تعریف یک الگوی بارگذاری که این اضافه بار را پوشش می دهد به کار برد.

در برنامه ETABS نیز قابل استفاده می باشد. <sup>29</sup>

-3-5 محاسبه نیروهای داخلی اجزای دیافراگم

منظور از محاسبه نیروهای اجزای مختلف دیافراگم، برداشت دقیق نتایج از روی تحلیل المان محدود می باشد که نیازمند آشنایی با نیروهای داخلی المان Shell است. گرچه روشهای تقریبی متعددی برای محاسبه توزیع نیروهای اجزای دیافراگم وجود دارد لیکن عمدتا این روشها برای سازه های دارای هندسه و شرایط مرزی نامنظم – که بسیار معمول است- کمتر کاربرد دارد و در عمل استفاده از نتایج روش اجزای محدود اجتناب ناپذیر می باشد.

شکل 50 نیروهای داخلی المان شل را روی محورهای محلی نشان می دهد )محور 1 در خروجی برنامه قرمز، 2 سبز و 3 آبی است(:

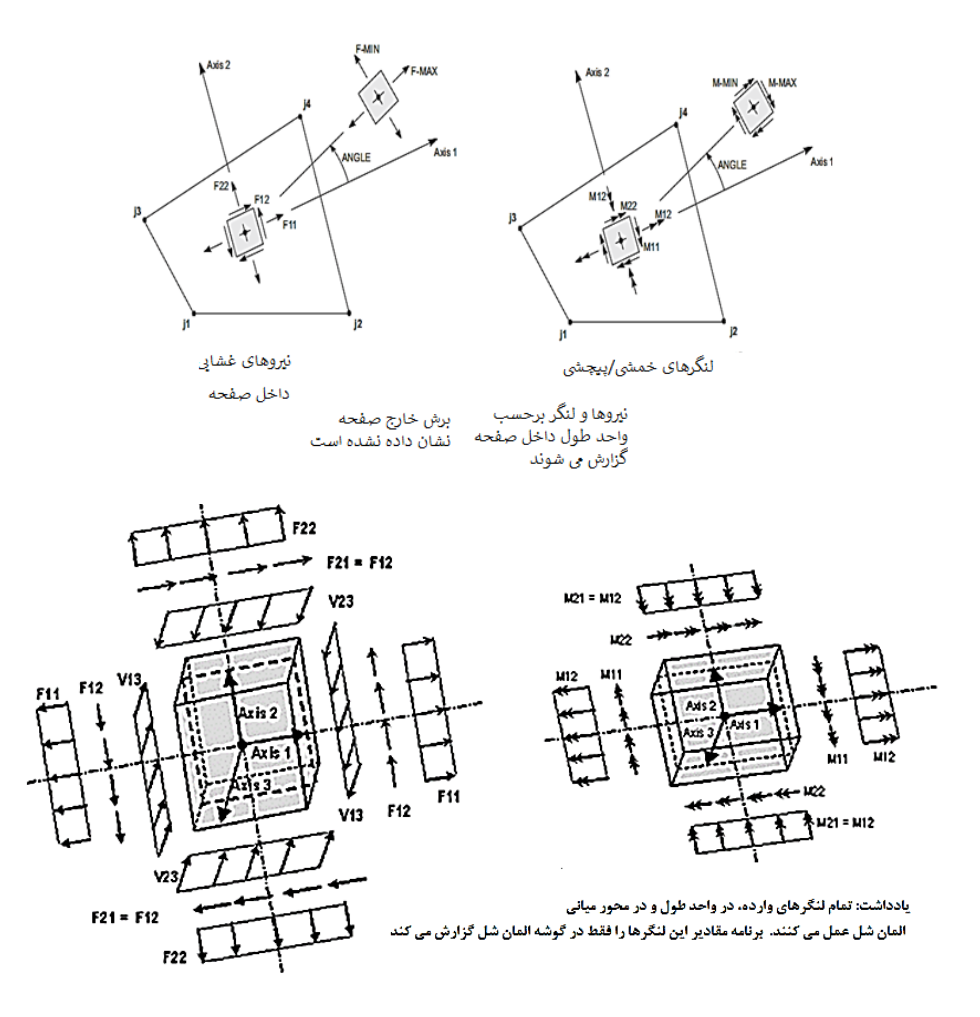

**شکل .50 نیروهای داخلی المان Shell که برای محاسبه نیروهای اجزای دیافراگمی استفاده می شود.**

در محاسبه نیروهای اجزای مختلف دیافراگم از نیروهای مختلف المان به شرح زیر استفاده می شود:

11F و 22F: طراحی یال ها )بسته به جهت از یکی از مولفه ها استفاده می شود(

12F: طراحی جمع کننده )به همراه نیروهای خارج صفحه(،

12F: کنترل برش داخل صفحه دیافراگم ،

## 12F: کنترل و طرح برش اصطکاکی.

در برنامه SAFEاستخراج نیروها باید براساس مشاهده نیروها داخلی المان و اغلب طی فرایند دستی صورت می گیرد. می توان از نوارهای طراحی نیز بنا به مورد استفاده کرد. در برنامه ETABS امکاناتی شبیه Cut Section یا خروجی مستقیم عکس العمل دیافراگمی در محل اجزای سیستم باربرجانبی وجود دارد که می توان برای استخراج نیروها استفاده کرد. در مثال فصل دوم به طور کامل مراحل استخراج نیروهای دیافراگمی را تشریح شده است.

# -4-5 جزییات و الزامات میلگردگذاری **30**

در این بخش به بیان روش تعیین میزان و چگونگی میلگردگذاری دیافراگم ها و جمع کننده ها طبق مفاد 318 ACI و آیین نامه 2800 می پردازیم. عالوه بر آیین نامه ،2800 در صورت نیاز به 7 ASCE نیز رجوع خواهیم کرد. میلگردگذاری یالها، میلگردگذاری برشی دیافراگم، میلگردگذاری برش انتقالی بین دیافراگم و اجزای عمودی سیستم باربرجانبی و بین دیافراگم و جمع کننده ها، میلگردگذاری مهارها و میلگردگذاری جمع کننده ها از جمله مباحث مورد بررسی خواهد بود. الزامات آیین نامه ای تماما با استفاده از آیین نامه 318-14 ACI بیان شده است.

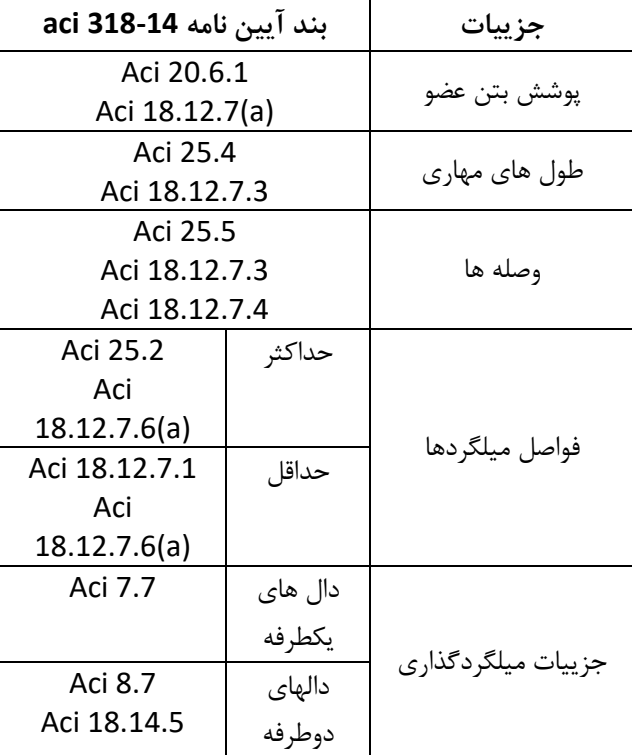

جدول ۲. ضوابط مربوط به میلگردگذاری و تهیه جزییات دیافراگم ها و جمع کننده ها

ضوابط میلگردگذاری و تهیه جزییات 18.12.7.5 Aci در مورد جمع کننده های بتن مسلح در مناطق با لرزه خیزی متوسط به باال کاربرد دارد. به دلیل نیروهای نسبتا بزرگی که باید منتقل شود، معموال به جای بخشی از دال، از تیرها به عنوان عناصر جمع کننده استفاده می شود.

<sup>&</sup>lt;sup>30</sup> قسمت عمده این بخش از ویرایش پنجم راهنمای طراحی دیافراگم بتن مسلح CRSI و منحصرا برای سازه های با اهمیت زیاد و خیلی زیاد، اقتباس شده است.

1-4-5 – میلگردگذاری یالها **31** -1-1-4-5 مساحت موردنیاز برای میلگردهای یال

همانطور که بیان شد، در اثر لنگرهای خمشی داخل صفحه ای، در لبه های دیافراگم و بازشوها نیروهای کششی و فشاری ایجاد می شود. در این نواحی – که به یالهای دیافراگم مشهور هستند- حداکثر نیروی کششی ایجاد شده باید به وسیله میلگردهایی عمود بر راستای نیروی داخل صفحه ای وارده تحمل شوند. در هر نقطه ای از دیافراگم باید،  $T_n$  کمتر یا مساوی با مقاومت کششی طراحی میلگردهای یال باشد:

$$
T_u \leq \varnothing T_n = \varnothing A_{s(chord)} f_{y}
$$

در این رابطه،  $\emptyset$  میلگردهای کششی برابر ۰.۶ و  $A_{s(chord)}$  مساحت میلگردگذاری مورد نیاز است. به عبارت دیگر:

$$
A_{s(chord)} \geq \frac{T_u}{\phi f_y}
$$

در مورد بازشوها نیز پس از محاسبه نیروی کششی یالهای پیرامون بازشو، میلگردهای مورد نیاز در راستای عمود بر جهت تحلیل از رابطه فوق محاسبه می شود. میلگردگذاری یالها در تمامی لبه های دیافراگم و بازشوها مورد نیاز است.

-2-1-4-5 محل قرارگیری میلگردگذاری یال

میلگردهای یالها معموال در لبه های دیافراگم به صورت متمرکز قرار داده می شوند. به عنوان یک راه حل دیگر اجازه داده شده است که میلگردهای یال در محدوده ای به فاصله 25 درصد عمق دیافراگم در راستای تحلیل و نسبت به لبه دیافراگم نیز قرار داده شوند )12.5.2.3 ACI). فرض می شود با قرار دادن میلگردهای بال در این نواحی، ضرورتا مشابه حالتی که در آن میلگردها در لبه دال قرار داده شده اند، توزیع جریان تنش برشی در عمق یکنواخت باشد.

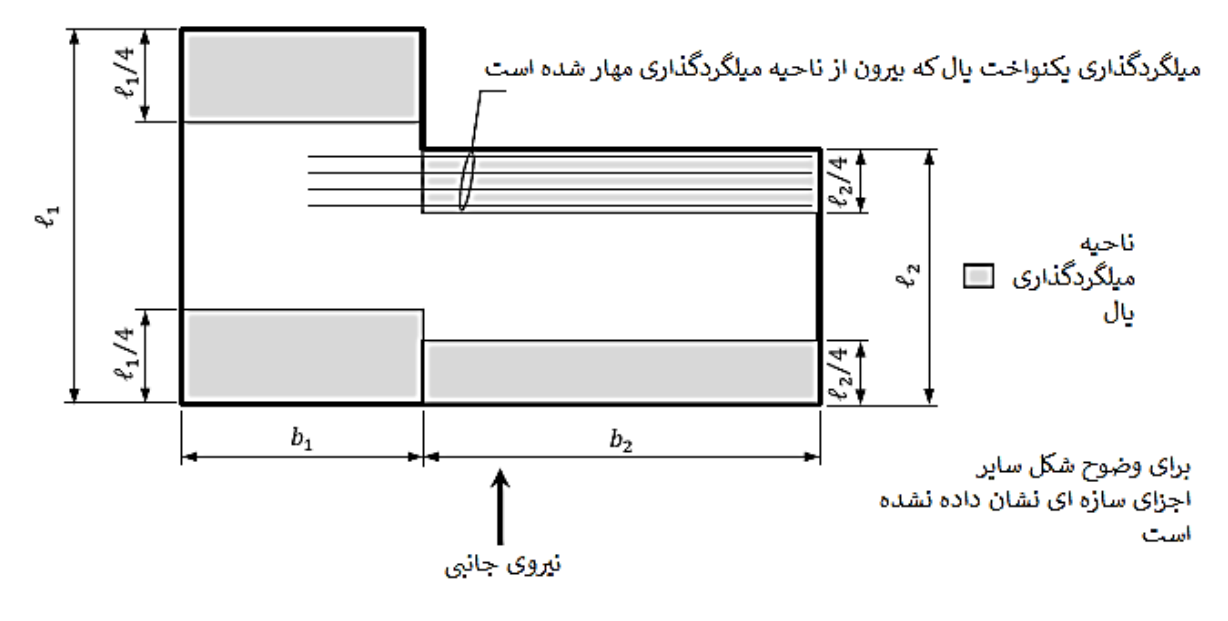

**شکل .51 محل استقرار میلگردگذاری یال**

راهنمای طراحی دال با قالب ناماندگار)وافل( برای مهندسین محاسب

در مواقعی که عمق دیافراگم در دهانه تغییر می کند، اجازه داده می شود که میلگردگذاری یال در مقطع مجاور مهار شود حتی اگر این ناحیه بیرون از محدوده مربوط به ۲۵ درصد عمق ذکر شده قرار گرفته باشد (شکل ۵۱).

مطابق 12.6.3 ACI میلگردگذاری یال باید به میلگردهای موردنیاز دیگر برای سایر تالش ها – از جمله میلگردگذاری خمشی – اضافه شود. البته می توان از میلگردهایی که فقط به عنوان میلگرد افت و حرارت طرح شده است برای مقاومت در برابر نیروهای داخل صفحه ای دیافراگم استفاده کرد.

در کف های فاقد تیر پیرامونی، به صورت معمول میلگردهای یال به میلگردگذاری خمشی دال بسته می شوند. میلگردهای یال باید زیر میلگردهای خمشی باالیی و روی میلگردهای خمشی پایین یا هر دو قرار گیرد تا ضمن آنکه تداخل با سایر میلگردها به حداقل برسد، مشارکت آنها در مقاومت خمشی دال نیز کاهش یابد.

هرجا که تیر پیرامونی وجود داشته باشد، یک گزینه قرار دادن میلگردهای یال در دال بیرون از مقطع تیر می باشد )مشابه شکل ۵۲ برای دال دوطرفه). به عنوان راهی دیگر می توان، از میلگردگذاری خمشی بالایی تیر برای مقاومت در برابر نیروی کششی یال استفاده کرد مشروط بر اینکه، مقدار الزم میگرد به این منظور وجود داشته باشد) به عبارت دیگر سهمی از میلگردگذاری انجام شده که بیش از میلگرد مورد نیاز برای خمش باشد را می توان به این منظور به کار برد(. در مواقعی که میلگردگذاری تیر کافی نباشد، باید میلگردگذاری مورد نیاز تامین شود.

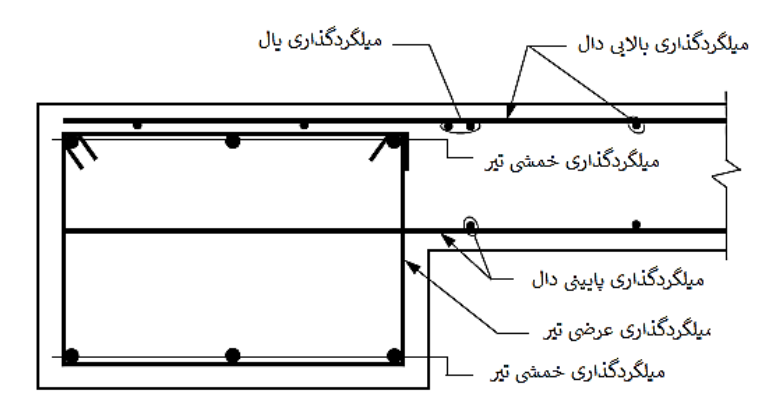

**شکل .52 محل قرارگیری میلگردگذاری یال در سیستم های دارای تیر پیرامونی**

میلگردهای طولی که به تیرهای یک قاب خمشی ویژه به منظور تامین مقاومت کششی یال افزوده می شوند باید به هنگام محاسبه مقاومت خمشی اسمی مقطع تیر منظور شوند. به مقاومت خمشی اسمی مقطع  $M_n$  به منظور: الف. بررسی الزامات مقاومت خمشی حداقل ستون های قاب خمشی ویژه مطابق بند 18.7.3 aci و ب. محاسبه نیروی برشی طرح تیرهای عضو قاب خمشی متوسط مطابق بند 18.4.2.3 aci، نیاز است. این میلگردگذاری افزوده شده باید در محاسبه مقاومت خمشی محتمل نیز منظور شود. از مقاومت خمشی محتمل  $M_{p r}$  در یک قاب خمشی ویژه به منظور: الف. محسابه مقاومت برشی طرح تیر مطابق 18.6.4 aci و ب. کنترل مقاومت اتصال تیر-ستون مطابق 18.8 Aci، مورد نیاز است. عالوه بر این در صورتی که میلگرد افزوده شده به دال در ناحیه ای از دال قرار گرفته باشد که طبق 6.3.2 Aciبه عنوان عرض موثر تیر یک قاب خمشی ویژه یا متوسط عمل کند، اثر میلگرد گذاری مذکور باید در محاسبه مقاومت خمشی اسمی مقطع  $M_n$  به هنگام بررسی الزامات 18.4.2.3 Aci و 18.7.3 Aci دخالت داده شود.

حاالتی نیز ممکن است وجود داشته باشد که یال در یک راستا به عنوان جمع کننده در راستای دیگر عمل نماید. این اعضا باید برای اثرات بحرانی مربوط به هر راستا به صورت مجزا یا به صورت همزمان طراحی و کنترل شوند. راهنمای طراحی دال با قالب ناماندگار)وافل( برای مهندسین محاسب

برای دیافراگم های دارای بازشو، میلگردگذاری یال در اطراف بازشوها باید به میزان کافی در دال دیافراگم مجاور خود امتداد داده شود تا نیروی یال از طریق برش انتقال پیدا کند. بنابراین طول مهاری مورد نیاز میلگردهای این یال ها، از تقسیم نیروی کششی یال به ظرفیت برشی دیافراگم محاسبه می شود و نسبت به لبه بازشو اندازه گیری می شود.

-3-1-4-5 یال های فشاری

در حالاتی که مرزهای دیافراگم (لبه های دیافراگم یا لبه های بازشو) در معرض نیروهای فشاری نسبتا بزرگی در مقایسه با مقاومت محوری فشاری المان مرزی باشند، استفاده از میلگردگذاری عرضی -نظیر خاموت بسته- برای محصور کردن بتن الزم است. میلگردگذاری عرضی در دال هایی که دارای تیر لبه ای هستند معموال به سهولت امکانپذیر است لیکن در دال های تخت - وخصوصا با ضخامت کم- قرار دادن خاموت در فضای دال ممکن است دشوار باشد و در این صورت افزایش ضخامت دال ممکن است ضرورت پیدا کند. به هرحال، نواحی فشاری مرزی دیافراگم، اطراف بازشوها یا سایر ناپیوستگی ها باید ضوابط 18.12.7.5 aci و 18.12.7.6 aci را در مورد میلگردگذاری طولی و عرضی تامین نمایند.

در شکل 53 یک تیر مجاور بازشو نشان داده شده است. میزان میلگرد عرضی تیر در صورتی که تنش فشاری محوری از وقتی نیروهای طراحی با ضریب اضافه مقاومت بزرگنمایی شده باشد) تجاوز کند، با توجه به بند  $0.2 f{'}_c$  ( یا  $0.2 f{'}_c$ 18.12.7.5 تعیین می شود. عالوه بر این میلگردگذاری طولی تیر باید ضوابط میلگردگذاری اشاره شده در بندهای aci (a(18.12.7.6 یا (b(18.12.7.6 Aci را تامین نمایند. میلگرد عرضی مورد نیاز باید حداقل به اندازه طول مهاری میلگرد طولی  $l_d$  تیر یا ۳۰۰ میلی متر ادامه یابد.

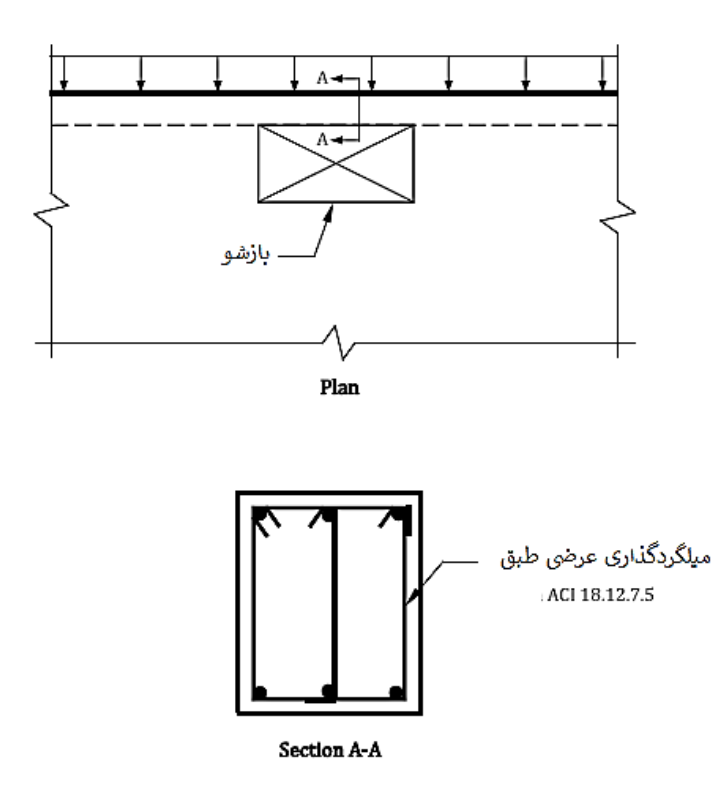

**شکل .53 جزییات میلگردگذاری برای اجزای دیافراگم مطابق 18.12.3.2 Aci**

2-4-5 – میلگردگذاری برشی دیافراگم ضابطه زیر باید برای مقاومت برشی دیافراگم ها تامین شود:

$$
V_u \leq \lim_{\phi \to 0} \begin{cases} \varphi A_{cv}(0.17\sqrt{f_c'} + \rho_t f_y) \\ \varphi A_{cv}(0.66\sqrt{f_c'}) \end{cases}
$$

مربوط به برش داخل صفحه از روش های تحلیلی ذکر شده محاسبه می شود. در دیافراگم هایی که میلگردگذاری یال در  $V_u$ نزدیکی لبه متمرکز است می توان فرض کرد این نیروی برشی به صورت یکنواخت در عمق دیافراگم توزیع شده است.

ضریب کاهش مقاومت ∅ نباید از حداقل مقدار آن در اعضای قائم سیستم اصلی مقاوم لرزه ای کمتر در نظر گرفته شود. مقدار بنابر شرایط سیستم مقاوم لرزه ای برابر با ۰.۶ یا ۰.۷۵ خواهد بود.  $A_{cv}$  مساحت مقطع دیافراگم در جهت تحلیل می باشد  $\emptyset$ که در صورت وجود دیافراگم مساحت معادل طول دیافراگم از آن کسر می شود.

نسبت میلگرد برشی  $\rho_t$  برابر با مساحت میلگردگذاری یکنواخت دال به موازات مولفه برشی مورد برشی تقسیم بر سطح مقطع دیافراگم در راستای عمود بر میلگردهای مذکور است. به این ترتیب خواهیم داشت:

$$
\rho_t \ge \frac{\left(\frac{V_u}{\emptyset A_{cv}}\right) - 0.17\sqrt{f_c'}}{f_y}
$$

 $0.17\sqrt{f_{c}'} \geq \frac{V_{u}}{\phi A_{cm}}$ ز معادله فوق می توان پی برد که وقتی  $^{0.17}_{0.4\,cm}$ باشد. معمولا ضخامتی به میلگرد گذاری برشی نمی باشد. معمولا ضخامتی  $0.17\sqrt{f_c'}\geq \frac{-a}{\emptyset A_{cv}}$ که براساس برش دو طرفه یا خدمت پذیری برای دال انتخاب می شود می تواند برای برش داخل صفحه نیز کافی باشد. در صورتی که به میلگردگذاری برشی داخل صفحه نیاز باشد، این میلگردها با میلگردگذاری خمشی در جهت تحلیل ترکیب می شود (در دالهای با میلگردگذاری خمشی دو لایه، این میلگردها با میلگردهای لایه پایین ترکیب می شوند). بنابراین میلگرد مورد نیازی که باید فراهم شود برابر با مجموع با مساحت میلگرد برشی طبق رابطه فوق و میلگردگذاری خمشی است. ضوابط مربوط به مقاومت برشی دیافراگم باید با توجه به ترکیب بارگذاری در هر دو راستا و ترکیب راستاها )اثر 30-100( بررسی و ارزیابی شود. در هر حال توصیه می شود از یک میزان میلگرد برشی برای هر دو راستا استفاده شود.

> -3-4-5 میلگردگذاری مربوط به انتقال برش دیافراگم بتنی شکل ۵۴ را که تحت نیروی داخل صفحه  $V_{\rm v}$  قرار گرفته را در نظر بگیرید.

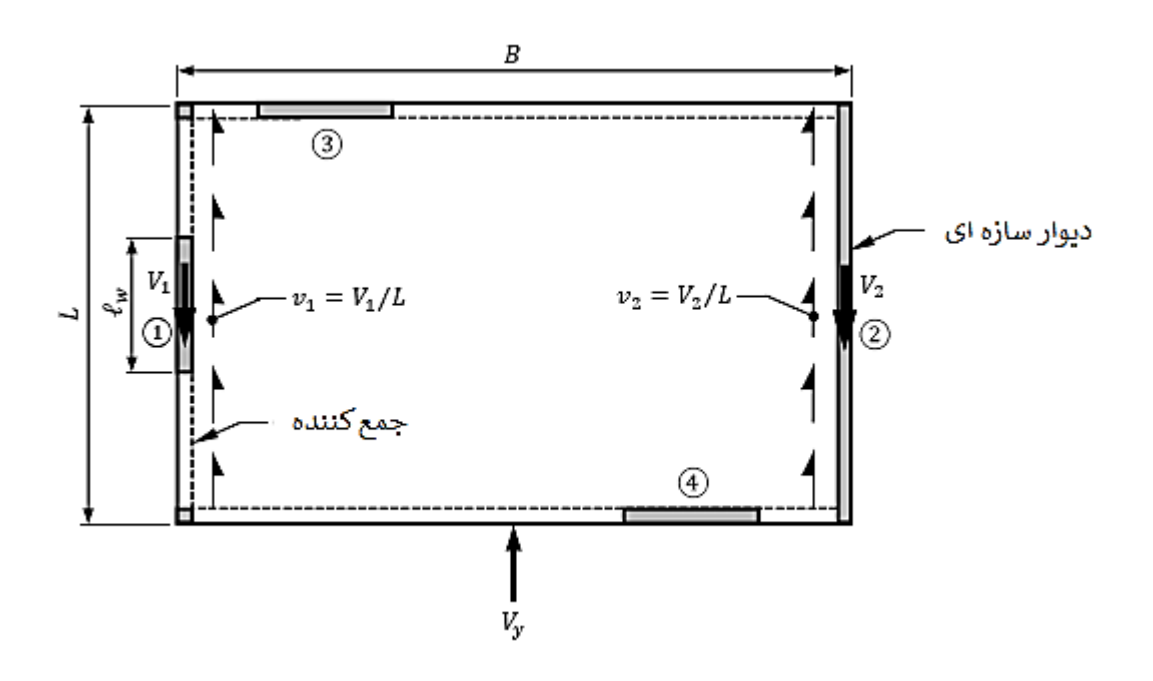

**شکل .54 انتقال برش در یک دیافراگم**

جریان برش یکنواخت 11 در دیافراگم و مجاور دیوار ۱ برابر با  $V_1/L$  می باشد که 1 $V_1$  نیروی برشی ضریبدار دیوار ۱ و L طول دیافراگم در راستای تحلیل است. اگر عرض جمع کننده با ضخامت دیوار برابر باشد، جریان برش ضریبدار در این دیوار برابر با 1/  $\nu_{w(1)} = \nu_{w(1)} = V_1/L_w$  خواهد شد که  $L_w$  طول دیوار ۱ می باشد. در محل دیوار ۲ به دلیل اینکه دیوار در کل عمق دیافراگم متداد دارد، به جمع کننده نیازی نمی باشد. جریان برش یکنواخت در دیافراگم  $v_2$  و در دیوار  $\nu_{w(2)}$  می باشد که هر دو برابر با  $V_2/L$  می باشد که  $V_2$  نیروی برشی ضریبدار دیوار ۲ است.

میلگردگذاری مربوط به انتقال برش، باید بین دیافراگم و دیوار؛ و دیوار و دیافراگم و جمع کننده در نظر گرفته شود. برای میلگردها، الزامات مربوط به طرح مقاومتی برش انتقالی با استفاده از ضوابط برش اصطکاکی بخش 22.9 Aci محاسبه می شود:

$$
V_u \leq \emptyset V_n = \emptyset \mu A_{vf} f_y
$$

ضریب کاهش مقاومت ∅ نباید از حداقل مقدار آن در اعضای قائم سیستم اصلی مقاوم لرزه ای کمتر در نظر گرفته شود. مقدار بنابر شرایط سیستم مقاوم لرزه ای برابر با ۰.۶ یا ۰.۷۵ خواهد بود.  $\mu$  ضریب اصطکاک است که با استفاده از جدول (C 22.9.4.2 آیین نامه بدست می آید و به شرایط سطح تماس بتن بستگی دارد. مساحت میلگردگذاری برش اصطکاکی گذرنده از صفحه برشی در راستای عمود بر آن است:

$$
A_{vf} \ge \frac{V_u}{\phi \mu f_y}
$$

حداکثر مقدار  $V_n$  در صفحه برشی مفروض در جدول ۲۲.۹.۴.۴ بیان شده است که لازم است قبل از طرح میلگرد برش اصطکاکی کنترل شود.

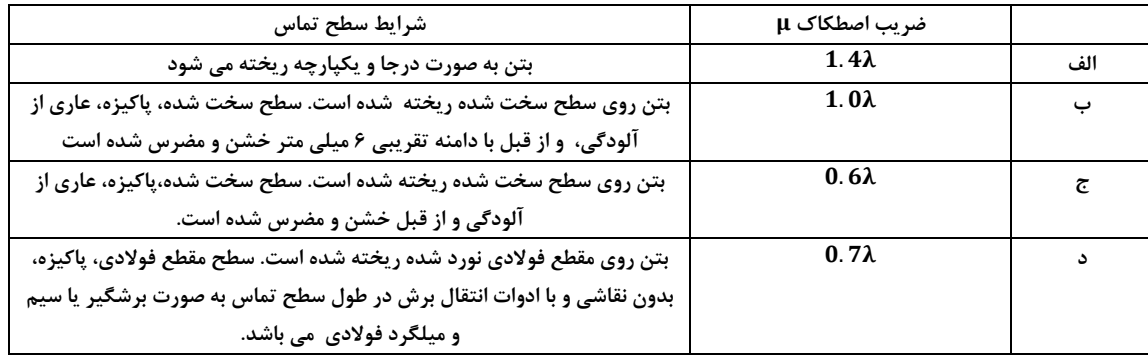

#### **ضرایب اصطکاک برای شرایط مختلف سطح تماس 22.9.4.2 aci**

**برای بتن با وزن معمولی یک می باشد** 

روش ساخت و ساز، تاثیری مستقیم بر نوع و میزان میلگردگذاری برشی اصطکاکی مورد نیاز بین دیافراگم و اعضای قائم سیستم باربر لرزه ای دارد. در ادامه به بررسی روش رایج اجرا می پردازیم.

| شرايط                                           |              |                       |     |
|-------------------------------------------------|--------------|-----------------------|-----|
| بتن با وزن معمولی                               |              | $0.2f_c'A_c$          | الف |
| که روی بتن سخت مضرس شده                         | مقدار كوچكتر | $(3.3 + 0.08f_c')A_c$ |     |
| با دامنه تقریبی<br>شش میلی متر<br>ريخته شده است | الف، ب و چ   | 11A,                  | ε,  |
|                                                 | مقدار كوچكتر | $0.2f_cA_c$           |     |
| سایر حالات                                      | د وه         | 5.5A.                 |     |

aci 22.9.4.4 در صفحه برشی مفروض 4.4.9.22

**الف. میلگردگذاری برش انتقالی مورد نیاز بین دیافراگم و اجزای قائم سیستم باربر لرزه ای** 

یکی از روش های مرسوم اجرا برای یک سیستم دال تخت – دیوار در شکل 55 نشان داده شده است.

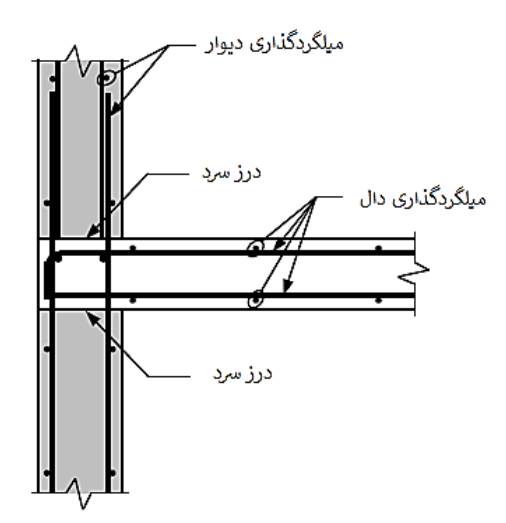

**شکل .55 روش اجرای دال-دیوار** 

ترتیب اجرا در این روش به قرار زیر است: .1 قسمتی از دیوار بتن مسلح که زیر دال بتنی قرار دارد اجرا می شود. .2 دال بتنی اجرا می شود. .3قسمت باالی دال بتنی دیوار بتن مسلح اجرا می شود. روش ساخت مشابهی در سیستم دال-تیر در قاب های خمشی متوسط یا ویژه وجود دارد. بنابراین توضیحات این بخش به صورت یکسان در مورد سیستم دال دیوار نیز صادق است.

در این روش اجرا، درزهای سرد باال و زیر دال بتنی در طول دیوار ایجاد می شود و بنابراین، میلگردگذاری برش انتقالی باید در محل های (۱) بر دیوار برشی مجاور دال بتنی، (۲) درز سرد زیر دال و (۳) درز سرد روی دال طراحی و اجرا گردد. میلگردگذاری برش انتقالی عمود بر وجه دیوار برشی و عمود بر سطح پایینی دال باید، برش را در طول دیوار از دیافراگم به دیوار برشی پایین منتقل نمایند. عالوه بر این میلگردگذاری برشی انتقالی باید در طول جمع کننده ها نیز پیش بینی شود.

**میلگردگذاری برای انتقال برش در وجه داخلی اتصال دیوار و دال بتنی** 

در وجه داخلی اتصال دال به دیوار برشی، انتقال برش توسط میلگردگذاری مربوط به برش اصطکاکی قرار گرفته در بتن درجا صورت می پذیرد. عموما از میلگردهای دوخت™ به این منظور استفاده می شود (شکل ۵۶).

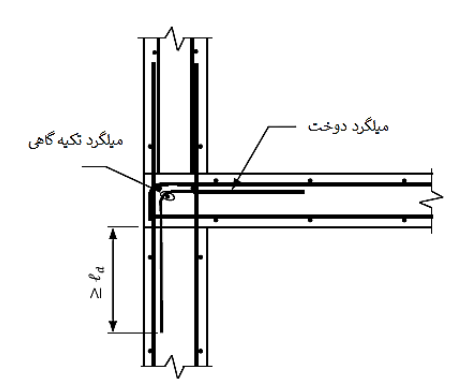

**شکل .56 انتقال برش توسط میلگردهای دوخت** 

در این دیتایل، میلگردهای دوخت وصله نمی شوند و به میلگردهای خمشی باالیی یا پایینی دال نیز بسته نمی شوند. به این ترتیب برای اجرا به یک میلگرد سراسری تکیه گاهی در محل خم میلگردهای دوخت نیاز است تا اساسا مانع جابجایی پایه افقی میلگرد دوخت حین عملیات بتن ریزی شود. میلگردهای دوخت باید حداقل به میزان طول مهاری کششی  $l_d$  در دال و دیوار مهار شوند.

مساحت مورد نیاز میلگردهای دوخت،  $A_{s(dowel)}$  در بر دیوار با استفاده از معادله زیر محاسبه می شود که در آن مطابق جدول ،2-4-9-22 مقدار ضریب اصطکاک برای بتن درجا برابر با 1.4 می باشد:

$$
A_{s(dowel)} \ge \frac{V_{u(total)}/l_w}{1.4\emptyset f_y}
$$
طول دیوار می باشد. نیروی برشی ضریبدار  $V_{u(total)}$  به عرض جمع کننده نسبت به ضخامت دیوار بستگی دارد. اگر  $l_w$ عرض جمع کننده با ضخامت دیوار یکسان باشد،  $V_{u} = V_{u(total)} = V_{u(total)} = V_{u(total)}$  خواهد بود که  $V_{u}$  نیروی برشی ضریبدار دیوار است که از تحلیل بدست آمده است (شکل ۵۷ - الف)

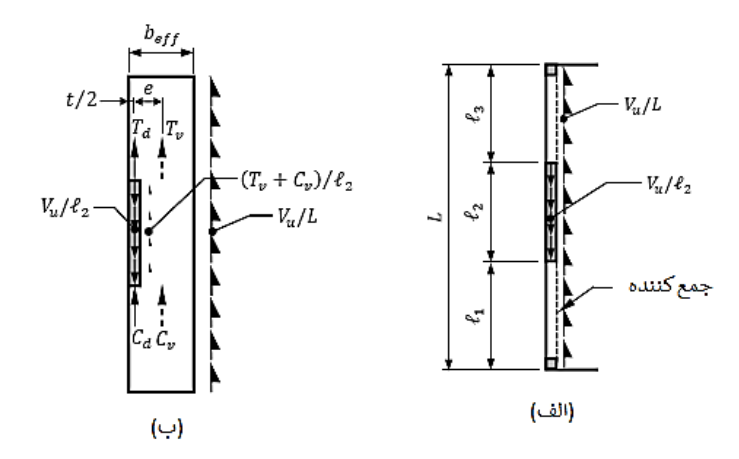

**شکل .57 انتقال نیروی برشی جمع کننده به دیوار. الف. جمع کننده هم عرض با ضخامت دیوار. ب. جمع کننده با عرض بیشتر از ضخامت دیوار** 

در حالتی که عرض جمع کننده بیش از ضخامت دیوار باشد قسمتی از نیروی محور جمع کننده مستقیما به دو سر المان عمودی سیستم لرزه ای وارد می شود و بخشی از آن به صورت بر ش اصطکاکی در طول دیوار منتفل می شود. بنابراین با توجه به شکل ۵۷-ب در این حالت مساحت میلگرد دوخت مورد نیاز از رابطه زیر محاسبه می شود:

$$
A_{s(dowel)} \ge \frac{(V_u + T_y + C_y)/l_w}{1.4\emptyset f_y}
$$

به جای قرار دادن میلگردهای دوخت به صورت مستقیم به شرحی که بیان شد، می توان الزامات مربوط به میلگردگذاری برش اصطکاکی در بر دیوار را با استفاده از میلگردگذاری دال عمود بر وجه اجزا سیستم باربر لرزه ای تامین کرد ) در اینجا تحت عنوان  $A_{S(slab)}$  بیان می شود). بسته به جهت قرارگیری دال یکطرفه یا سیستم تیرچه دوطرفه نسبت به وجه دیولر، می تواند یا میلگردگذاری خمشی اصلی دال یا میلگردگذاری افت و حرارت باشد. در مورد سیستم دال دوطرفه،  $A_{S(Slab)}$ لایه بالا یا پایین میلگردگذاری خمشی خواهد بود. در مورد سیستم های تیرچه دو طرفه با ضخامت دال زیاد این  $A_{s(slab)}$ میلگردها احتماال همان میلگردهای افت و حرارت خواهند بود.

همانطور که بیان شد تنها استفاده از میلگردهای افت و حرارت در کنار کاربرد اصلی خود، به عنوان عناصر مقاوم در برابر نیروهای داخل صفحه دیافراگم مجاز است. به طور کلی، میلگردهایی که برای مقاومت در برابر نیروهای داخل صفحه دیافراگم طراحی شده است باید به میلگردهای موجود و طرح شده برای سایر بارهای وارده اضافه شوند. با این وجود در صورتی که میلگردهایی مربوط به تالش های مذکور بیش از حد نیاز پیش بینی شده باشد، می تواند به عنوان میلگردهای مقاوم در برابر نیروهای داخل صفحه دیافراگم مورد استفاده قرار گیرند. به عنوان در دالهای طرح شده برای بارهای ثقلی در محل اتصال آنها به سیستم باربر جانبی عموما لنگر مثبت چندانی وجود ندارد و بنابراین میلگردهای پایین موجود بسیار بیشتر از حد مورد نیاز بوده، می توانند به عنوان میلگرد برش اصطکاکی مورد استفاده قرار گیرند. در این گزینه، معموال میلگردهای پایینی دال به میلگردهای دوخت هم سایز و هم فاصله خود که از دیوار بیرون می آیند وصله می شوند تا نیروی برشی مستقیما از دیافراگم به دیوار منتقل شود.

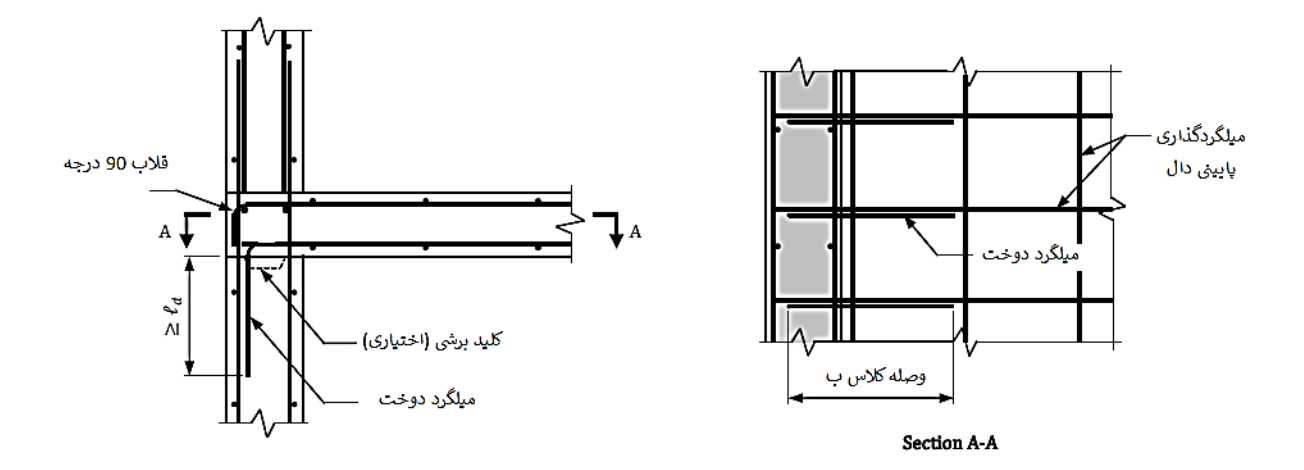

**شکل .58 انتفال برش با استفاده از میلگردهای پایینی یک دال دوطرفه**

**میلگردگذاری برای انتقال برش در سطح پایینی دال** 

در درز سرد بین دیوار و زیر دال، الزامات میلگردگذاری برش اصطکاکی را می توان در طول المان عمودی سیستم باربرجانبی، با استفاده از تمام میلگردهای عمود بر صفحه برشی که در این روش ساخت شامل میلگردهای دوخت )خواه با میلگردهای پایینی دال وصله شده باشند یا خیر) و میلگردگذاری عمودی دیوار می شود، تامین کرد. به دلیل اینکه میلگردهای قائم دیوار عالوه بر خمش و نیروی محوری، نیروی برشی را نیز تحمل می کنند، نیروهای کششی آنها ممکن است قابل چشم پوشی نباشد بنابراین، معموال از میلگردها ی عمودی دیوار به منظور میلگرگذاری برش اصطکاکی استفاده نمی شود گرچه منعی ندارد.

در صورتی که از میلگردهای دوخت استفاده شده باشد، سطح مقطع میلگرد دوخت مورد نیاز از رابطه زیر محاسبه می شود:

$$
A_{s(dowel)} \ge \frac{V_{u(total)}/l_w}{\phi \mu f_y}
$$

مطابق آیین نامه، بتن سخت شده باید تمیز، عاری از موارد آلوده کننده چرب، و مضرس شده حداقل با دامنه 7 میلی متر باشد در غیر اینصورت باید از کلید برشی استفاده کرد. به این ترتیب می توان  $\mu$  را برابر یک در نظر گرفت.

## **میلگرد گذاری برای انتقال برش در سطح باالیی دال**

در درز سرد بین دیوار و سطح باالیی دال، الزامات میلگردگذاری برش اصطکاکی را باید با استفاده از میلگردهای عمودی دیوار که از صفحه برش عبور می کنند تامین کرد. در صورتی که  $V_{u,above}$  نیروی برشی ضریبدار در دیوار بالای دال باشد، مساحت میلگرد برش اصطکاکی از رابطه زیر محاسبه می شود: راهنمای طراحی دال با قالب ناماندگار)وافل( برای مهندسین محاسب

$$
A_{vf} \ge \frac{V_{u(above)}/l_w}{\phi \mu f_y}
$$

در صورتی که نیروی کششی میلگردهای عمودی دیوار قابل چشم پوشی نباشد، مساحت کلی میلگردگذاری عمودی گذرنده از اتصال باید مطابق رابطه زیر باشد:

$$
A_{l(total)} \ge \frac{\frac{V_{u(above)}}{l_w}}{\phi \mu f_y} + A_l
$$

که  $A_l$  میلگردگذاری عمودی دیوار برای سایر تلاش هاست.

**ب. میلگردگذاری مورد نیاز برای انتقال برش بین دیافراگم و جمع کننده**

در بیشتر حاالت میلگردگذاری دال به تنهایی برای برای تامین ضوابط مربوط به برش اصطکاکی بین دیافراگم و جمع کننده  $A_{slab}$  کافی می باشد. صرفنظر از روش اجرا و عرض جمع کننده نسبت به ضخامت دیوار، می توان از رابطه زیر برای تعیین

، مساحت میلگردگذاری مورد نیاز برای مقاومت در برابر  $V_u$  در طول جمع کننده استفاده کرد

$$
A_{slab} \ge \frac{V_u/l}{1.4\emptyset\, f_y}
$$

در این معادله،  $l$  طول کلی دیافراگم در جهت تحلیل می باشد. با توجه به اینکه جمع کننده قسمتی از دال می باشد یا مستقلا از تیر به این منظور استفاده می شود، و بتن ریزی این جزء همزمان با بقیه دال انجام می شود از $1.4$  استفاده شده است.

-4-4-5 میلگردگذاری مورد نیاز مربوط به برون محوری نیروهای جمع کننده

هنگامی که عرض جمع کننده بیش از عرض اجزای عمومی سیستم باربر جانبی باشد، در اثر نیروهای  $T_v$  و  $\mathcal{C}_v$  که دارای خروج از مرکزیت نسبت به محور المان های عمودی هستند، لنگرخمشی داخل صفحه ای در قسمتی از دیافراگم که مجاور المان های عمودی است ایجاد می شود )شکل 59(

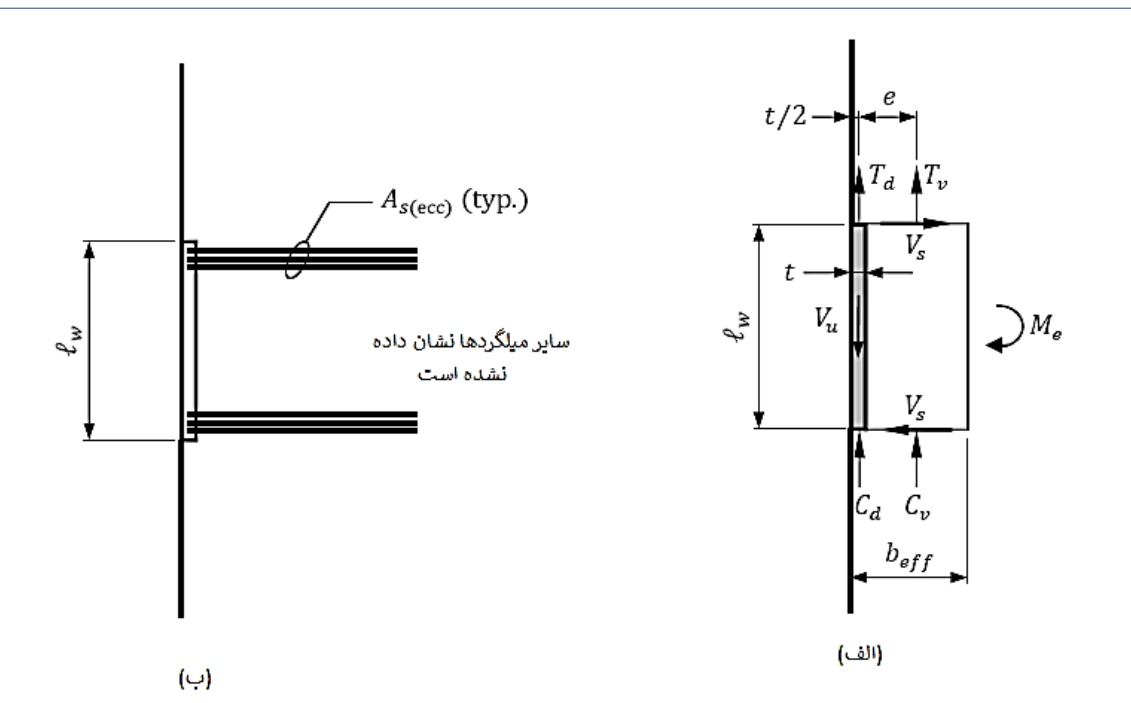

**شکل .59 الف. نیروهای داحلی ایجاد شده در دیافراگم برای حالتی که جمع کننده عریض تر از المان عمودی باشد. ب. میلگردگذاری کششی مورد نیاز برای حالتی که جمع کننده عریض تر از المان عمودی باشد**

نیروهای داخلی وارده بر دیاگرام جسم-آزاد دیافراگم مجاور دیوار در شکل 59 نشان داده شده است. لنگرخمشی مورد بحث ین بخش،  $M_e$  مربوط به این نیروهای داخلی را می توان با استفاده از معادله زیر تقریب زد:

$$
M_e = (T_v + C_v)e - V_s l_w
$$

در این معادله، e فاصله بین نیروهای  $T_v$  و  $C_v$  و محور دیوار (که در حالتی که میلگردها به صورت یکنواخت روی عرض موثر توزیع شده باشد، برابر است با  $b_{eff}/2$  ) و  $V_{\rm s}$  مقاومت برشی میلگردگذاری دیافراگم (  $V_{\rm c}=0$  به دلیل وجود نیروی کششی ( براساس معادله زیر است:

 $V_s = A_{cv} \rho_t f_v$ 

، مساحت دیافراگم  $A_{\rm}$  برابراست با حاصلضرب طول دال ( $b_{eff}-t$  ) در ضخامت دیوار و  $\rho_t$  نسبت میلگرد دال در راستای موازی با می باشد.

مساحت میلگردگذاری کششی  $A_{s(ecc)}$  که برای مقاومت در برابر  $M_{e}$  مورد نیاز است با استفاده از رابطه زیر محاسبه می شود:

$$
A_{s(ecc)} = \frac{M_e/0.95l_w}{\phi f_y}
$$

که 0.9 = ∅ می باشد. این میلگردها عمود بر وجه دیوار در دو سر دیوار قرار داده می شود و باید در دال و دیوار مهار شود (شکل ۵۹–ب)

-5-4-5 میلگردگذاری جمع کننده ها

**الف. م قدمه** 

مطابق ضوابط بند 22.4 aci جمع کننده ها به صورت اعضای کششی، فشاری یا هر دو -در مورد اعضایی که تحت تالش های محوری یا محوری-خمشی هستند- طراحی می شوند. چگونگی و میزان میلگردگذاری بسته به اینکه (۱) نوع جمع کننده چه باشد (قسمتی از دال باشد یا تیر مورد استفاده قرار گرفته باشد)، و (۲) عرض جمع کننده نسبت به عرض جزء عمودی سیستم باربر لرزه ای چه باشد ضوابط مختلفی خواهد داشت که در بخش های این قسمت مورد بررسی قرار می گیرد. ب. دال ها

**عرض دال برابر با عرض المان های عمودی در سیستم باربرلرزه ای باشد**

در صورتی که از دال به عنوان جزء جمع کننده استفاده شده باشد و عرض دال نیز با عرض المان عمودی سیستم باربرلرزه ای یکسان باشد، تمام نیروهای کششی و فشاری محوری ضریبدار مربوط به نیروهای داخل صفحه دیافراگم مستقیما به دوسر لمان های عمودی منتقل می شود. مساحت میلگردگذاری طولی  $A_{s(collections)}$  که برای مقاومت در برابر نیروی کششی ضریبدار  $T_u$  مورد نیاز است با استفاده از معادله زیر محاسبه می شود:

$$
A_{s(collectron)} = \frac{T_u}{\phi f_y}
$$

که برای کشش مقدار ∅ برابر 0.9 خواهد بود. این میلگرد به میلگردگذاری خمشی موجود در دال اضافه می شود.

اندازه و تعداد میلگردهای طولی جمع کننده باید با در نظر گرفتن ابعاد مقطع دال و فاصله یا نوع میلگردهای سیستم باربرجانبی تعیین شود. استفاده از میلگردهای طولی بزرگ یا تعداد زیادی میلگرد کوچک ممکن است مشکالتی در اجرا ایجاد نماید. میلگردهای جمع کننده باید در قسمت داخلی دال (زیر لایه بالایی و/یا روی لایه پایینی میلگردهای خمشی، هر کدام میسر باشد) قرار داده شود تا لنگر ناشی از نیروهای محوری در این میلگردها حداقل شود (شکل 6۰). جزییات خلاصه شده در جدول 2 این بخش باید به هنگام تهیه جزییات اجرایی رعایت شود.

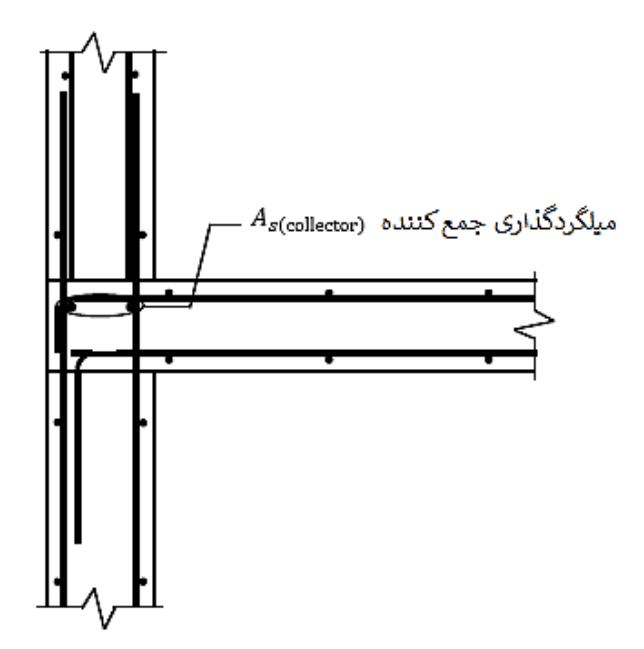

**شکل .60 میلگردگذاری طولی در یک جمع کننده هم عرض با المان عمودی** 

میلگردگذاری طولی باید در امتداد اجزاء عمودی سیستم باربر لرزه ای مطابق ضوابط 12.5.4.3 aci ادامه داده شوند. شکل 12.5.4.3R آیین نامه چگونگی انتقال نیرو از جمع کننده به ستون های یک قاب خمشی را نشان داده است. بسته به میزان بخشی از میلگردهای جمع کننده در تمام طول قاب خمشی ادامه داده می شود و بخشی  $\,x\,$  دیگر که به آن نیاز نباشد قطع  $\,T_u\,$ می گردد. میلگردهایی که قطع می شوند باید حداقل برای طول مهاری کششی  $l_d$  مهار شوند.

برای حالت مربوط به نیروهای فشاری محوری، نیروی فشاری ضریبدار  $\mathit{C}_{u}$  باید کمتر یا مساوی با مقاومت فشاری محوری  $\phi P_0$ طرح با خروج از مرکزیت صفر باشد  $\rho_0$ :

> $C_u \leq \varnothing P_0 = \varnothing [0.85f']$  $_{c}(A_{g}-A_{s})+A_{s}f_{y}]$

در این معادله، Ø برای مقاطع کنترل شده با فشار، ۰.۶۵ می باشد،  $A_g$  برابر با حاصلضرب ضخامت دال در عرض عضو عمودی سیستم باربرلرزه ای و  $A_{S}$  مساحت میلگردگذاری طولی سطح  $A_{g}$  می باشد. ضوابط مربوط به مقاومت طرح فشاری به ندرت حاکم می شود.

در صورتی که تنش فشاری کلکتور از  $0.2f^{\prime}{}_{c}$  تجاوز کند، میلگردگذاری عرضی جمع کننده ها باید ضوابط 18.12.7.5 Aci را تامین نماید ( این حد در صورت استفاده از ضریب بزرگنمایی برای نیروهای طراحی  $0.5f'_{\,c}$  خواهد بود). احتمالا به دلیل نیروهای لرزه ای بزرگ نتوان از دال هم عرض با عضو سیستم باربر جانبی به عنوان جمع کننده استفاده کرد و ضرورت استفاده از دال با عرض بیشتر از عرض سیستم باربرجانبی یا تیر به جای آن، ایجاد شود. در ادامه راجع به این گزینه ها بحث خواهد شد.

در نواحی وصله یا مهار، ضوابط بیان شده در (a(18.12.7.6 Aci یا (b (باید تامین شود. هدف از این ضوابط، کاهش احتمال کمانش میلگردگذاری طولی و فراهم کردن طول مهاری مناسب در این نواحی است. با توجه به دشواری میلگردگذاری عرضی بیان شده در (b(18.12.7.6 Aci، احتماال نیاز به تامین ضوابط (a(18.12.7.6 Aci خواهد بود.

**عرض دال بیش از عرض المان های عمودی در سیستم باربرلرزه ای باشد**

به دالیل اجرایی یا طراحی ممکن است به جمع کننده هایی که عرض آنها بیش از عرض المان های عمودی سیستم باربر لرزه ای است، نیاز باشد. در این روش فرض می شود قسمتی از کشش محوری ضریبدار کلی جمع کننده،  $T_u$  مستقیما به دو سر المان عمودی منتقل می شود(  $T_d$ ) و بخش دیگر،  $T_v$  نیز به صورت برش اصطکاکی در طول جزء عمودی سیستم باربرلرزه ای منتقل شود.

مساحت کلی میلگردگذاری کششی طولی،  $A_{s(collectron)}$  که برای تحمل  $T_{u}$  مورد نیاز است را می توان با استفاده از معادله زیر محاسبه کرد:

$$
A_{s(collectron)} = \frac{T_u}{\phi f_y}
$$

که برای کشش مقدار ∅ برابر 0.9 خواهد بود. این میلگرد به میلگردگذاری خمشی موجود در دال اضافه می شود. نیروی محوری  $T_d$  و میلگردگذاری متناظر آن  $A_{S(d)}$  در عرض المان عمودی با در نظر گرفتن محدودیت های طرح و اجرا انتخاب می شود. پس از اینکه اندازه و تعداد میلگردها بر اساس  $A_{S(d)}$  انتخاب شد، میلگرد مورد نیاز در عرض موثر دال بیرون از عرض المان عمودی سیستم باربرجانبی،  $A_{S}(v)$ ، برابر خواهد بود با مقدار  $A_{S(Collectron})$  منهای مساحت میلگردهای موجود

در عرض المان عمودی سیستم باربرجانبی. میلگردگذاری  $A_{S(\mathcal{V})}$  معمولا به صورت یکنواخت در عرض موثر جمع کننده توزیع می شود )شکل 61(

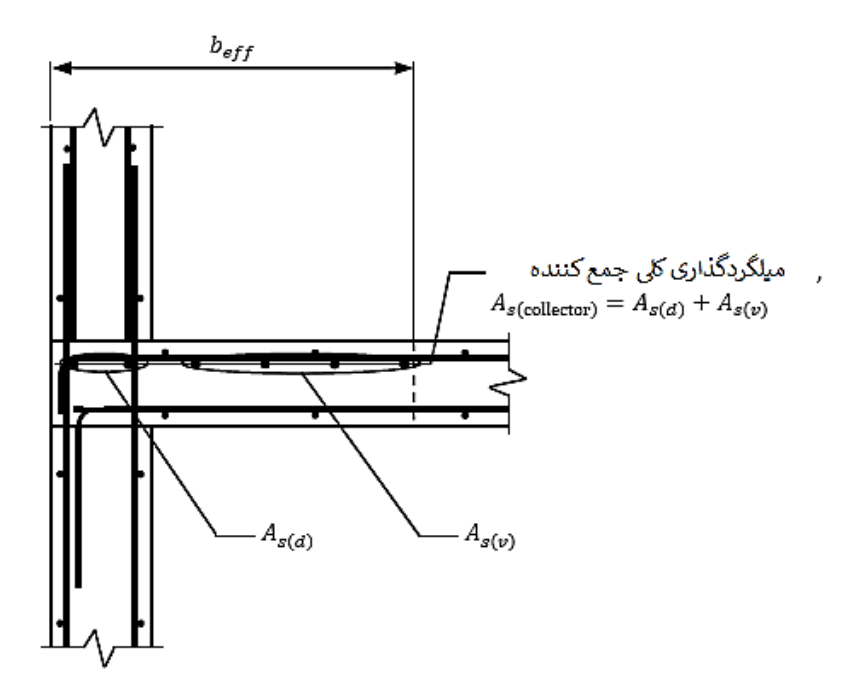

**شکل .61 میلگردگذاری طولی جمع کننده هنگامی که عرض آن بیش از المان عمودی سیستم باربرجانبی است**

پس از طرح کششی باید با مساحت های  $A_{\mathcal{S}}$  و  $A_{\mathcal{S}}$  مربوط به هر قسمت، مقاومت فشاری محوری طرح برای  $\mathcal{C}_d$  کنترل شود.

همانطور که اشاره شد، ضوابط مربوط به میلگردگذاری عرضی بیان شده در 18.12.7.5 Aci باید برای هر قسمتی که تنش فشاری جمع کننده از  $0.2f{'}_c$  ( این حد در صورت استفاده از ضریب بزرگنمایی برای نیروهای طراحی  $0.5f{'}_c$  خواهد بود) تجاوز کند، رعایت شود. در نواحی وصله یا مهار، ضوابط بیان شده در (a(18.12.7.6 Aci یا (b (باید تامین شود. هدف از این ضوابط، کاهش احتمال کمانش میلگردگذاری طولی و فراهم کردن طول مهاری مناسب در این نواحی است. با توجه به دشواری میلگردگذاری عرضی بیان شده در (b(18.12.7.6 Aci، احتماال نیاز به تامین ضوابط (a(18.12.7.6 Aci خواهد بود.

## **ج. تیرها**

در صورتی که از تیرها به عنوان جمع کننده استفاده شود الزم است برای اثرات خمشی، برشی و پیچشی و نیروی محوری ترکیبات بارگذاری مختلف طراحی شوند. عمدتا طراحی میلگردهای طولی این تیرها با استفاده از منحنی های اندرکنش مشابه ستون ها انجام می شود گرچه ضوابط بیان شده در مورد جمع کننده های عریض تر از عضو قائم سیستم باربرجانبی در این مورد نیز قابل استفاده است. همانطور که در بخش مذکور بیان شد، الزامات بیان شده در بخش 18.12.7.5 Aci باید برای هر قسمتی که تنش فشاری جمع کننده از  $0.2f^{\prime}{}_{c}$  ( این حد در صورت استفاده از ضریب بزرگنمایی برای نیروهای طراحی خواهد بود) تجاوز کند، رعایت شود. تنش فشاری جمع کننده با استفاده از نیروهای فشاری ضریب دار ترکیب شده و  $0.5f^{\prime}{}_{c}$ یک مدل االستیک براساس سطح مقطع کلی جمع کننده محاسبه می شود. میلگردگذاری عرضی مورد نیاز بیان شده در 18.12.7.5 Aci هرجا که تنش فشاری از حد مرزی فوق الذکر بیشتر شود، باید به صورت خاموت بسته (دورگیر) باشد. شکل ۶۲ مثالهایی از خاموت های بسته ای هستند که منطبق بر ضوابط بند مذکور هستند.

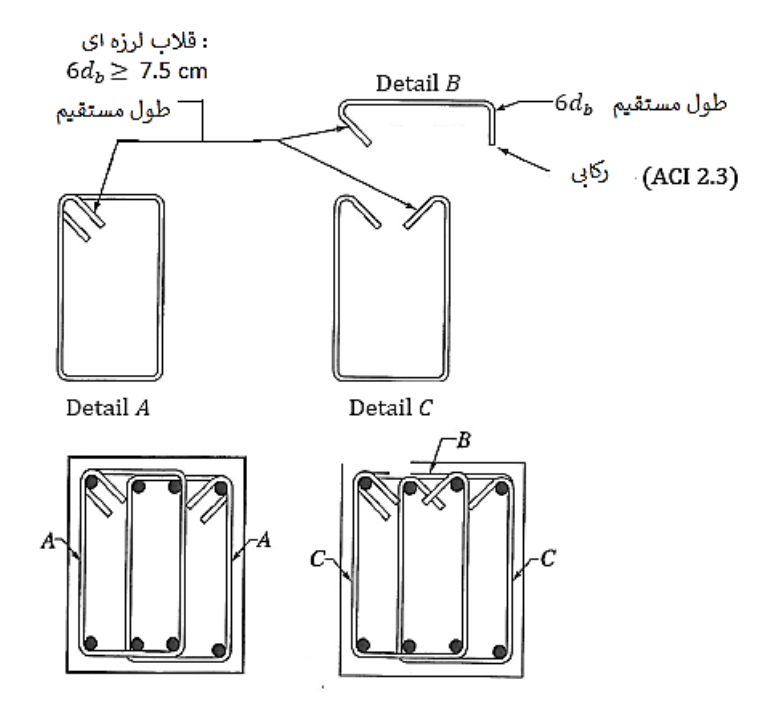

**شکل .62 مثالهایی از خاموت بسته )دورگیر(** 

هنگامی که از خاموت های بسته مستطیل شکل استفاده می شود، مساحت مورد نیاز میلگردگذاری عرضی،  $A_{sh}$  با استفاده از رابطه زیر که در جدول 18.12.7.5 aci بیان شده است محاسبه می شود:

$$
A_{sh} \ge 0.09sb_c\frac{f_c'}{f_y}
$$

در این معادله، S فاصله بین میلگردگذاری عرضی، و  $b_c$  بعدی از مقطع جمع کننده است که از بیرون به بیرون میلگردگذاری مرضی اندازه گیری می شود. به هنگام محاسبه  $A_{sh}$  باید از اندازه مناسب  $b_c$  استفاده شود. این موارد در شکل ۶۳ نشان داده شده است.

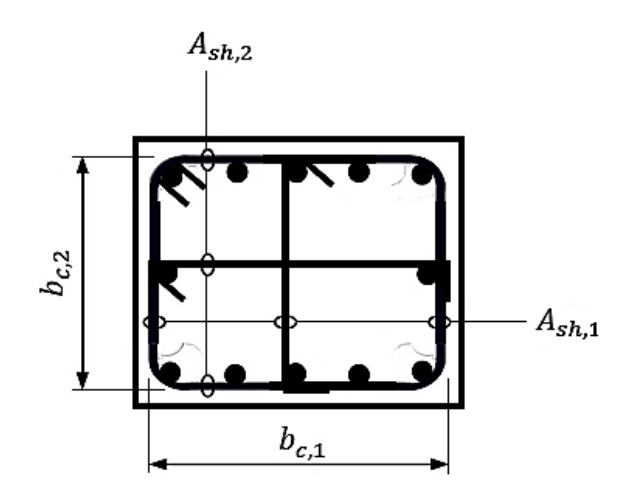

 $A_{ch} = b_{c,1} \times b_{c,2}$ 

## **شکل .63 ابعاد هسته محصور شده تیرها برای ضوابط 18.12.7.5 Aci**

) یازی به میلگردگذاری عرضی مطابق 18.12.7.5 Aci برای مقاطعی که تنش فشاری آنها کمتر از  $0.15f'_{\,c}$  ( یا  $0.4f'_{\,c}$ برای حالتی که نیروهای جمع کننده با ضریب بزرگنمایی  $\Omega\cdot$  افزایش داده شده باشد). به این منظور می توان مساحت جمع کننده را با استفاده از رابطه زیر محاسبه کرد:

$$
A_g \ge \frac{C_y}{0.15 f_c'}
$$

(مخرج کسر  $0.4f{'}_c$  است برای حالتی که نیروهای جمع کننده با ضریب بزرگنمایی  $\Omega\cdot$  افزایش داده شده باشد). . در نواحی وصله یا مهار، ضوابط بیان شده در (a(18.12.7.6 Aci یا (b (باید تامین شود. هدف از این ضوابط، کاهش احتمال کمانش میلگردگذاری طولی و فراهم کردن طول مهاری مناسب در این نواحی است. با توجه به دشواری میلگردگذاری عرضی بیان شده در (b(18.12.7.6 Aci، احتماال نیاز به تامین ضوابط (a(18.12.7.6 Aci خواهد بود.

ضوابط مربوط جمع کننده ها در شکل 64 آمده است.

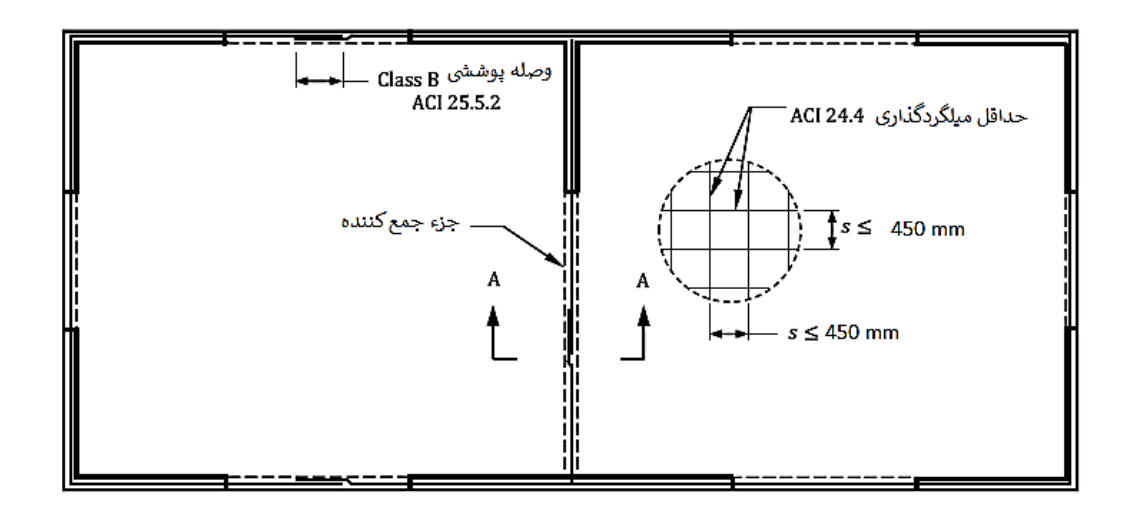

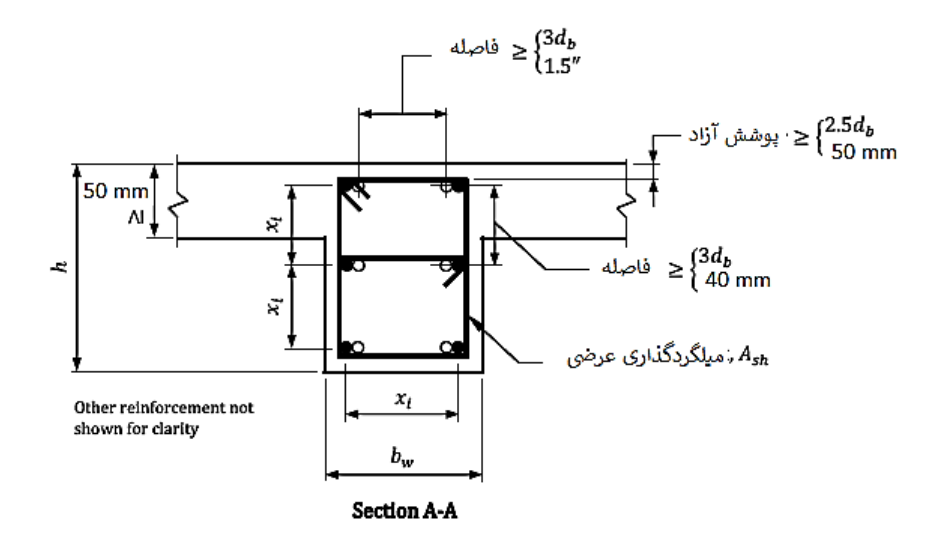

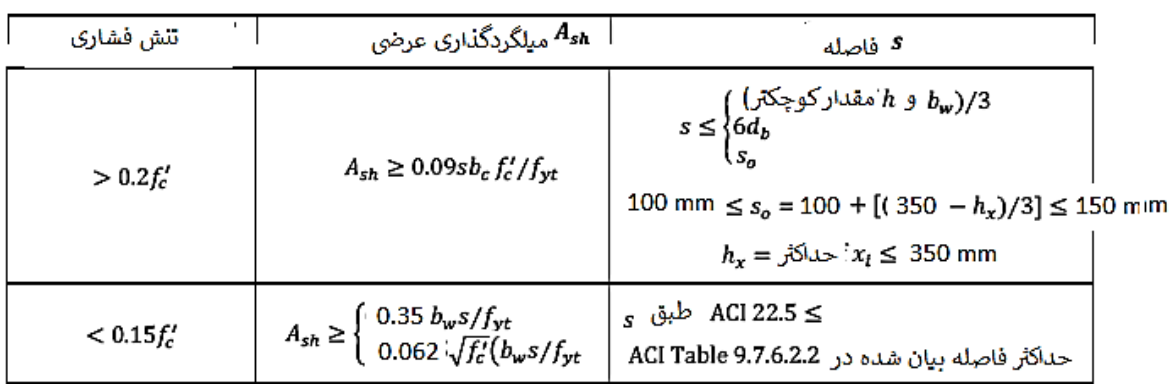

مقدار تنش فشاری در صورت بزرگنمایی نیروهای جمع کننده افزایش می بابد

**شکل .64 ضوابط مربوط به جمع کننده ها در ساختمان های با اهمیت زیاد و خیلی زیاد** 

# ۶. دیوارهای سازه ای<sup>مر</sup>

نظر به کاربرد دیوارهای سازهای در سیستم های دال-دیوار، در این قسمت به مرور ضوابط این عضو سازهای خواهیم پرداخت. در بخش الف، از دیدگاه رفتاری مالحظات مختلف حاکم بر طراحی دیوارهای سازهای مورد بررسی قرار خواهد گرفت، در بخش ب، ضوابط مربوط به تهیه جزییات دیوارهای سازهای معمول بررسی شده است. در فصل دوم، به هنگام بررسی مثال نرم افزاری نیز، به بحث درباره پارهای مالحظات نرمافزاری در مورد دیوارهای سازهای پرداخته شدهاست. این بخش براساس آییننامه aci 318-19 نوشته شده است.

قبل از پرداختن به موارد مختلف مرتبط با دیوارهای سازهای الزم است مخفف عبارات متعددی که در ادامه مورد استفاده قرار میگیرد در اینجا آورده شود تا در ادامه ارجاع خواننده به آنها سادهتر صورت پذیرد.

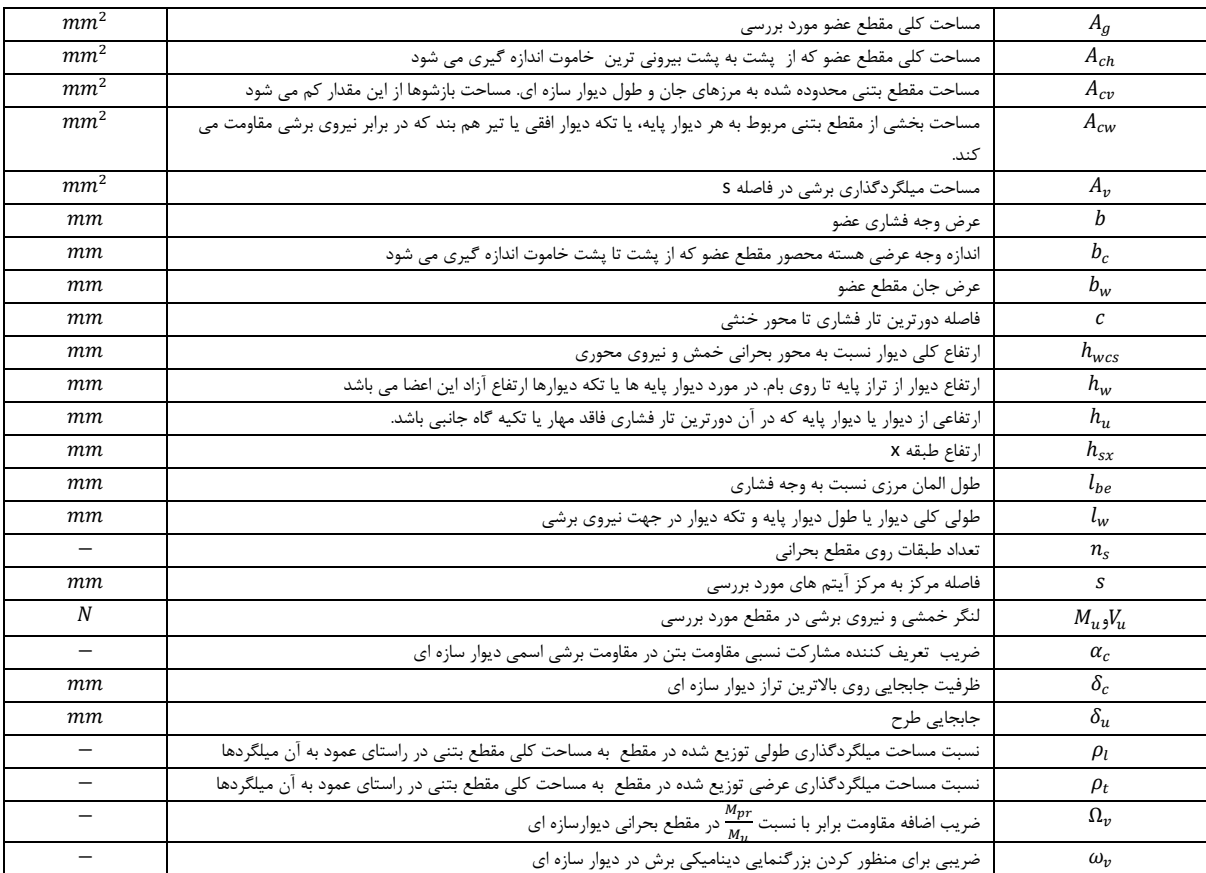

#### **جدول 3 . شرح عبارات اختصاصی استفاده شده در مباحث دیوار سازه ای**

<sup>&</sup>lt;sup>33</sup> دیوارسازهای واژه دقیقتری نسبت به دیواربرشی است. منظور از دیوارسازهای در این راهنما، دیوار سازهای ویژه می باشد. ضمنا تمام میلگردهای طولی 420 Grade منظور شده است؛ مگر آنکه صراحتا اشاره شده باشد.

## -1-6 دیوارهای سازه ای: کلیات

دیوارهای سازهای به عنوان عضوی با سختی قابل توجه نسبت به قاب خمشی، به صورت جدا یا ترکیب با قاب خمشی خصوصا در ساختمانهای بلند یا ساختمانهایی که با مشکل جابجایی جانبی (دریفت تحت بارهای لرزهای) روبرو هستند مورد استفاده قرار می گیرد. مطابق یک تعریف توسط aci بیان شده است وجه تمایز دیوار و ستون از نقطه نظر ابعادی، بسته به نسبت طول به ضخامت دیوار می باشد. مطابق این تعریف دیوار، نسبت طول افقی به ضخامت این عضو سازهای بیشتر از 3 میباشد. عالوه بر این عنوان ستون به صورت ضمنی محدودیتی روی نسبت ابعاد مقطع دارد که در آیین نامه aci و برای ستون های قاب خمشی ویژه این مقدار برای نسبت کوچکترین بعد ستون به بعد عمود بر آن 0.4 می باشد. اعضای قائمی که این ضابطه را تامین نکنند، دیوار خواهند بود. مطابق تعاریف آیین نامه دیوارها بسته به هندسه و محل قرار گیری می توانند به تکه دیوار عمودی، تکه دیوار افقی و دیوار پایه ای تقسیم شوند. شکل 65 تکه دیوارهای عمودی و افقی نشان داده شده است:

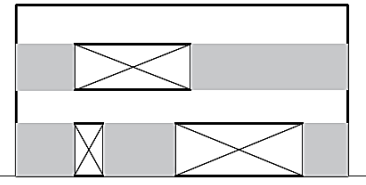

تکه دیوارهای عمودی (هاشور خورده)

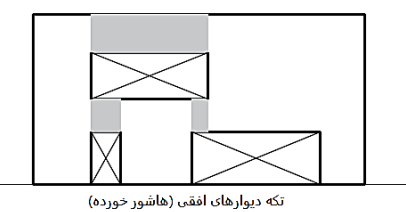

**شکل .65 تکه دیوارهای عمودی و افقی**

بسته به تناسبات هندسی تکه دیوارهای عمودی، ممکن است فرایند طراحی و تهیه جزییات آنها به صورت دیوار سازه ای یا به صورت ستون انجام شود. جدول 4 چگونگی تقسیم بندی این تناسبات از دیدگاه آیین نامه ای بیان شده است:

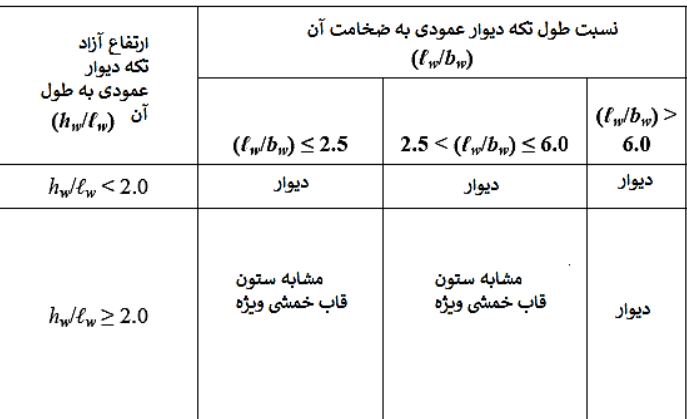

**جدول .4 طراحی تکه دیوارهای عمودی به صورت ستون یا دیوار بسته به تناسبات آن** 

نکه دیوارهای افقی تحت عنوان تیر همٖبند<sup>۳۴</sup> نیز شناخته میشوند. ضوابط خاصی بر طرح تیرهای همٖبند حاکم است.

Coupling Beam <sup>34</sup>

دیوارهای پایهای یا دیوار-پایه ها، یک تکه دیوار می باشد که به صورت افقی بین دو بازشو یا بین یک بازشو و لبه دیوار قرار گرفته باشد. در دیوارهای پایه ای، نسبت طول افقی به ضخامت دیوار کمتر از 6 و نسبت ارتفاع آزاد آنها به طول افقی دیوار حداقل 2 میباشد. تناسبات دیوارهای پایه ای به نحوی انتخاب شده است که تسلیم آنها لزوما به صورت تسلیم خمشی میلگردهی طولی اتفاق بیفتد.

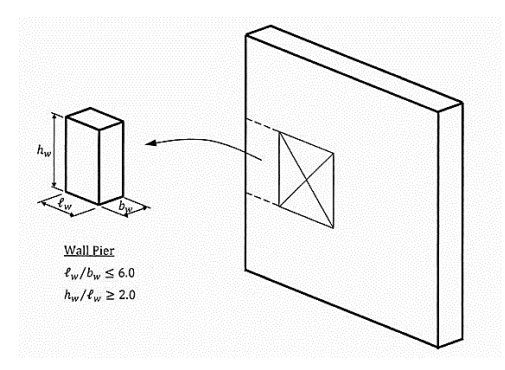

**شکل .66 دیوار پایه ای یا دیوار-پایه**

علاوه براین، دیوارها ممکن است به صورت مسطح، دمبلی (با ستون های سر دیوار در یک طرف یا هر دو طرف) یا بالدار طرح و اجرا شوند. ستون های دمبلی با توجه به فراهم آوردن امکان سهولت بیشتر در قرار دادن میلگرد در دوسر ستون هم در اجرا و هم در طراحی گزینه مطلوبی به شمار می روند.

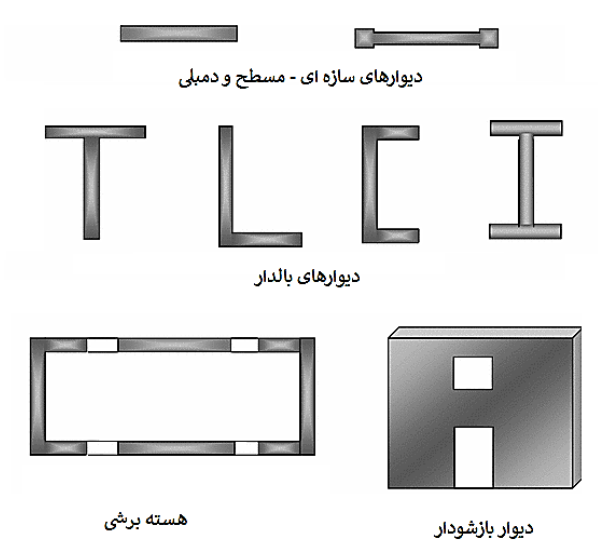

**شکل .67 انواع مقاطع طرح و اجرای دیوار سازهای** 

محل قرارگیری دیوارها در پالن سازه ای نیز حائز اهمیت است. در صورتی که محدودیت های معماری اجازه دهد، بهتر است دیوارهای سازه ای به نحوی در پلان جانمایی شوند که پیچش پلانی به حداقل برسد (تقارن مناسب محل قرارگیری). علاوه بر این، اتصال کافی دیوارها به دال دیافراگم نیز فراهم شود تا کلکتور (جمع کننده) به خوبی رفتار کند. توجه نمایید که جانمایی نامناسب دیوار که گاه به دلیل مالحظات معماری اجتناب ناپذیر است، ضمن ایجاد عدم اطمینان در رفتار سازهای دیوار باعث میشود نیروهای طرح لرزهای نیز به به دلیل جرائم آیین نامهای مختلف افزایش یابد. عالوه بر موارد فوق به هنگام ارزیابی دیوارهای سازهای توجه به ضریب نامعینی نیز ضروری است. در بیشتر موارد اعمال ضریب نامعینی در این سیستمها ضرورت دارد.

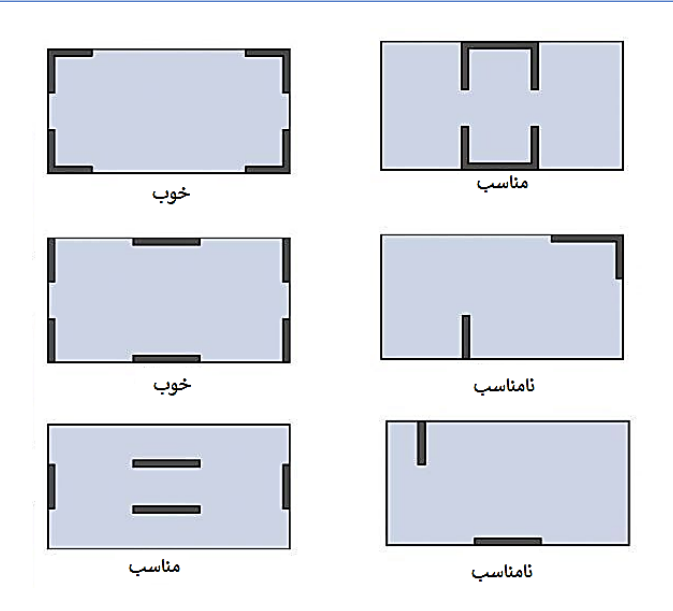

**شکل .68 محل قرارگیری دیوارها در پالن سازه ای**

استفاده از دیوارهای سازه ای بالدار در بسیاری از پالن ها به دلیل امکانات در دسترس پالنی اجتناب ناپذیر است. رفتار خمشی این دیوارها یکی از نکات مورد توجه آیین نامه ساختمانی بوده است. در این دیوارها باید، اثر بال بر رفتار دیوار با در نظر گرفتن عرض موثری از بال دیوار در هر راستا به نحو مناسب منظور شود. مطابق بند 18-10-5-2 در صورتی که از انالیز دقیق استفاده نشود، عرض موثر بال باید به میزان *(۱) فاصله تا جان دیوار مجاور یا (۲) ۲۵ درصد ارتفاع کلی دیوار نسبت به مقطع* در نظر گرفته شده برای تحلیل -هرکدام کمتر باشد – در نظر گرفته شود. در حال حاضر با توجه به توانایی نرم افزار در منظور کردن تحلیل و طراحی سه بعدی مقطع، به نظر میرسد منظور آیین نامه از این بند تامین میشود و نیازی به مدلسازی براساس عرض موثر بال دیوار در طرح خمشی به صورت مستقل نمیباشد.

شکل 69 انواع مودهای خرابی محتمل در یک دیوار سازهای نشان داده شده است:

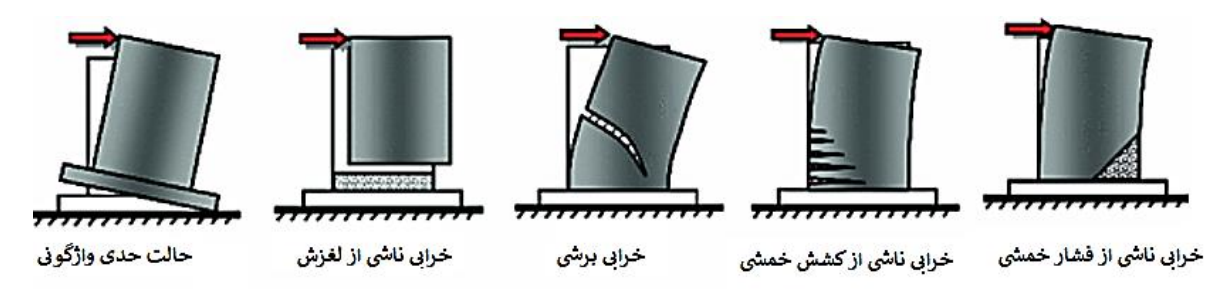

### **شکل .69 انواع مودهای خرابی محتمل در یک دیوار سازه ای**

روابط آیین نامه رفتار خمشی و برشی دیوار را مدنظر قرار داده است. رفتار مطلوب، مودهای خرابی خمشی است که عمدتا در  $\frac{h_{w}}{l_{w}}$  ( 2  $\frac{h_{w}}{l_{w}} \geq 2$  ) حاصل می شود. در مقابل دیوارهای چاق ( 2  $\frac{h_{w}}{l_{w}}$ ، به ندرت دچار خرابی خمشی می شوند  $\frac{\hbar w}{l_w}$  < 2 (به عبارت دیگر رسیدن به سازوکار تسلیم خمشی در آنها دشوار می باشد) وگرچه رفتار شکل پذیر ندارند لیکن دارای سختی ذاتی قابل توجهی هستند. آیین نامه های طرح لرزه ای، به شکل پذیری کمتر دیوارهای چاق که مودهای حاکم بر رفتار آنها برشی است از طریق اعمال ضریب نامعینی باالتر توجه کرده است. در دیوارهای الغر، طراحی با طرح خمشی آغاز و طرح برای برش کنترل می شود. لیکن در دیوارهای چاق طرح با مالحظات برشی آغاز و برای خمش کنترل می شود. عمدتا دیوارهای چاق از نظر خمشی پاسخگو می باشند.

کنترلهای مربوط به سایر مودهای خرابی به ندرت در طراحی های مرسوم انجام می شود. بیشتر حاالت خصوصا در صورتی به دلیل طول کم دیوارها در یک راستا، ضخامت نسبی کم فونداسیون یا وجود نیروهای خاص ممکن است نیاز به کنترل برش در فصل مشترک دیوار-فونداسیون وجود داشته باشد.

طراحی خمشی/محوری دیوارهای سازهای مشابه ستون ها با در نظر گرفتن اثرات اندرکنشی بین نیروی محوری و لنگر خمشی انجام میشود. طراحی خمشی/محوری یک روند همراه با سعی و خطا میباشد. برای ترکیب فرض شده برای میلگردگذاری طولی مقطع که شامل تمام میلگردهای طولی مقطع میشود، منحنی اندرکنش تولید شده، سپس کفایت مقطع با مقایسه نقطه های نیرویی متناظر با هر ترکیب بارگذاری با منحنی اندرکنش بررسی میشود. منحنی اندرکنش مطلوب منحنی است که در آن، تمام نقاط نیروی محوری-لنگر خمشی درون منحنی قرار گیرند. پس از تایید مقطع، جزییات میلگردگذاری طولی با توجه به مالحظات آیین نامه ای انجام میشود. انتظار میرود با استفاده از این روش در دیوارهای بالدار، مالحظات بند -5-2 10-18 آیین نامه در مورد تحلیل مفصلتر مقطع تامین می گردد. عموما دیوارها برای یک مقطع بحرانی خمشی/محوری طراحی میشوند مگر اینکه مودهای حاکم لرزهای یا ناپیوستگیهای ارتفاعی دیوار بررسی چند مقطع بحرانی را ضروری نماید. این مقطع بحرانی در بیشتر مواقع در پای دیوار و محل اتصال دیوار به فونداسیون یا دیوار حائل بتنی میباشد.

لبه های یک دیوار برشی تنشهای فشاری قابل توجهی را تجربه میکنند. به همین علت آییننامه در بخش 18-10-6 مقرر داشته است که این لبهها که معمولا تحت عنوان جزء مرزی یا المان مرزی خوانده میشوند، با خاموت گذاری عرضی کافی به خوبی محصور شوند تا ضمن تامین پایداری لبههای دیوار از کمانش میلگردهای طولی در این ناحیه نیز جلوگیری شود. تهیه تناسبات المانهای مرزی، نیازمند مشخص شدن معیاری برای تشخیص نیاز به محصور کردن این نواحی و نیز تعیین حدود این ناحیه در مقطع و ارتفاع دیوار میباشد. آییننامه دو روش برای تشخیص نیاز یا عدم نیاز به پیش بینی المان مرزی در اختیار قرار داده است.

روش نخست، که مبتنی بر بررسی جابجایی دیوار تحت بارهای لرزه ای طرح میباشد در بخش 18-10-6-2 بیان شده است. ین روش در مورد دیوارها یا دیوارهای پایهای که در آنها 2 $\frac{h_{wcs}}{l_{w}} \geq \frac{h_{wcs}}{l_{w}}$  است و از مقطع بحرانی تا روی دیوار بدون انقطاع، پیوسته میباشند، کاربرد دارد. مطابق این روش، ناحیه فشاری دیوار باید مطابق ضوابط المان مرزی ویژه میلگردگذاری شود اگر:

$$
\frac{1.5\delta_u}{h_{wcs}} \ge \frac{l_w}{600c}
$$

ازبحرانی تا روی دیوار اندازهگیری می شود، که بیشتر مواقع با ارتفاع دیوار یکسان می باشد. مقدار  $h_{\scriptscriptstyle WCS}$  در حالاتی  $h_{\scriptscriptstyle WCS}$ مثل دیوارهای دارای بازشو یا دیوارهایی که در آنها مدهای لرزهای باالتری حاکم باشد در مقطعی غیر از پای دیوار نیز اندازهگیری شود. در صورت حاکم بودن رابطه فوق، میزان *امتداد این ناحیه در ارتفاع دیوار* نسبت به تراز مقطع بحرانی باید از مقدار بیشتر  $l_w$  (طول دیوار) و  $\frac{M_u}{4V_u}$ ، کمتر نباشد. علاوه بر این، *حداقل عرض المان مرزی، b* نباید از 0.025*cl<sub>w</sub>ا ک*متر در نظر گرفته شود. جز این، ضوابط دیگری بر حداقل عرض المان مرزی حاکم است که در بخش ب، بیان شده است.  $c$  عمق محور خنثی دیوار، در ترکیب بار حاکم بر تعیین المان مرزی میباشد. به هنگام محاسبه المان مرزی به روش جابجایی مقدار

 $\delta_u$ نمی توان کمتر از ۰.۰۰۵ در نظر گرفت. حداقل طول المان مرزی ویژه در مقطع دیوار نیز مطابق بند ۴–۶-۱۰-۱۸ $\frac{1}{h_{Wcs}}$ اییننامه نباید از مقدار بیشتر دو عبارت  $c-0.1l_w$  کمتر انتخاب شود.

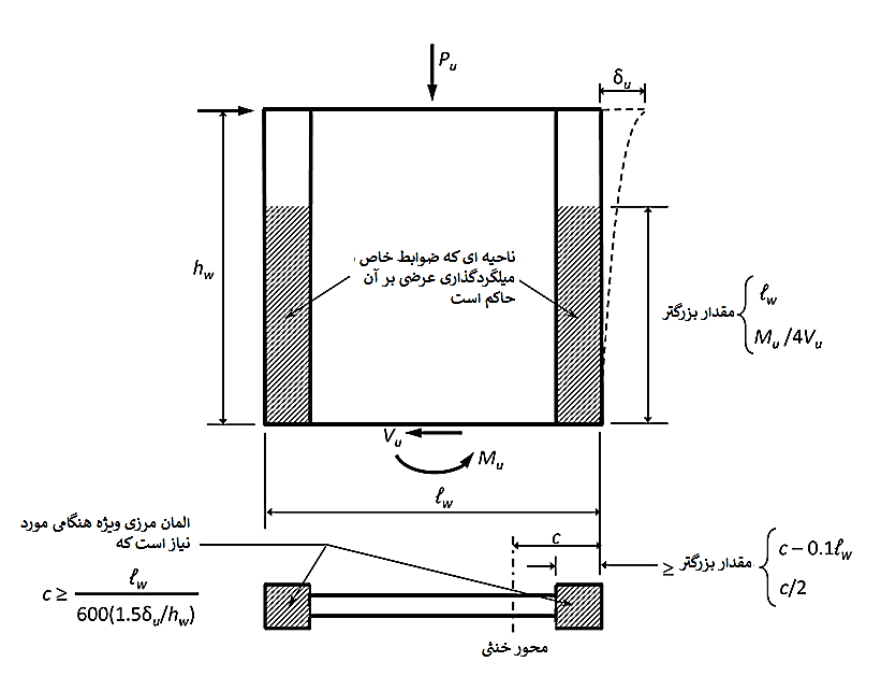

**شکل .70 ضوابط طراحی ناحیه المان مرزی ویژه مطابق روش جابجایی**

روش دوم پیشنهادی آیین نامه که به روش نیرویی موسوم است، مبتنی بر محاسبه توزیع تنش فشاری لبههای دیوار میباشد. مطابق این روش که در بند 18-10-6-3 بیان شدهاست، نواحی لبه بازشوها و مرزهای دیوار باید مطابق ضوابط میلگردگذاری لمانهای مرزی جزییاتبندی شوند اگر، حداکثر تنش فشاری دورترین تار مقطع دیوار، از  $0.2 f_c^{\prime}$  تجاوز نماید. هرجا که میزان تنش فشاری محاسبه شده از  $f_c^{\,\prime}$ 0.15 کمتر باشد، میتوان المان مرزی ویژه را قطع کرد. توزیع تنش در مقطع از همان رابطه آشنای مقاطع مصالح با فرض مدل االستیک خطی محاسبه میشود:

$$
\sigma_c = \frac{P_u}{A_g} + \frac{M_u l_w}{2I_g}
$$

با توجه به اینکه روش اول برای دیوارهای ناپیوسته، دیوارهای دارای بازشو و دیوارهایی که در آنها $\frac{h_{WCS}}{l_{W}} < \frac{N_{WCS}}{l_{W}}$ ، کاربردی ندارد، روش اخیر کاربردهای قابل توجهی دارد. در این روش نیز، حداقل طول المان مرزی ویژه در مقطع دیوار نیز مطابق بند -6-4  $\frac{c}{2}$ ,  $c-0.1l_w$  آییننامه نباید از مقدار بیشتر دو عبارت $11$ كمتر انتخاب شود.  $\frac{c}{2}$ ,  $c-0.1l_w$ 

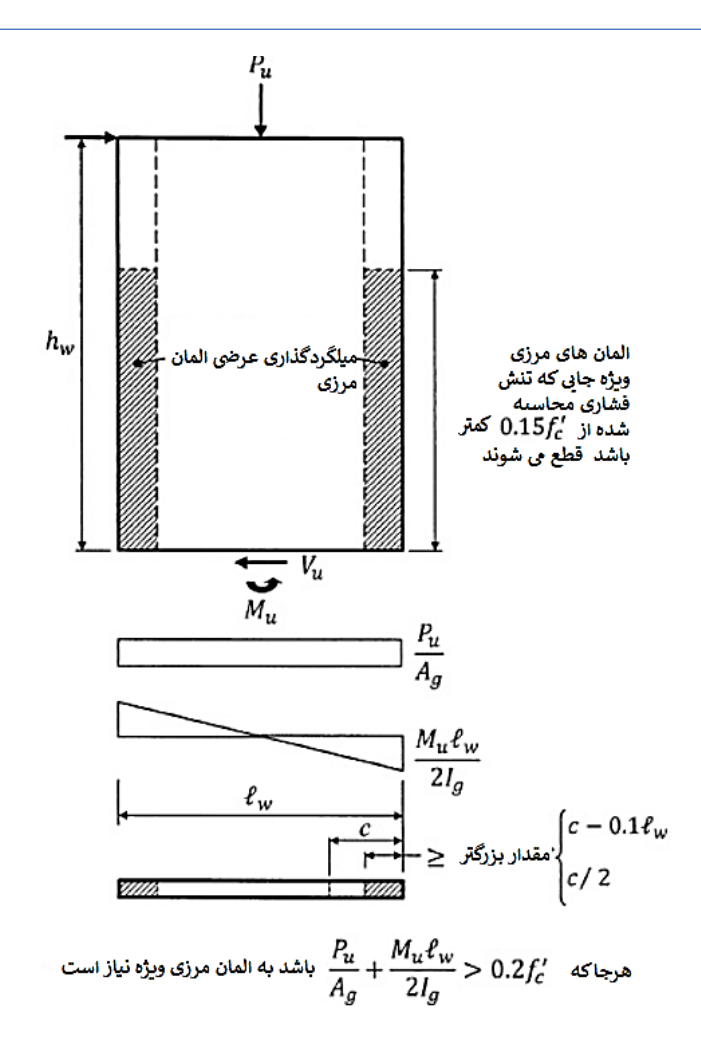

**شکل.71 ضوابط طراحی ناحیه المان مرزی ویژه مطابق روش جابجایی**

ضوابط طرح برشی دیوارهای سازهای در ویرایش 2019 آییننامه نسبت به گذشته تغییرات قابل توجهی داشته است. عمده ضوابط مشابه آنچه در آیین نامه نیوزلند وجود دارد، میباشد و حدود دههها پیش توسط *Pauley* و همکاران در کتب طرح لرزهای کالسیک بیان شده بود. نحوه محاسبه نیروی برشی طرح با هدف در نظر گرفتن )1( اضافه مقاومت خمشی در مقطع بحرانی که در آن تسلیم میلگردهای طولی دیوار محتمل است و (۲) بزرگنمایی ناشی از اثرات دینامیکی مودهای لرزهای بالاتر با اعمال ضرایبی به نیروی برشی نهایی دیوار، مورد بازبینی قرار گرفته است. مطابق بند 18-10-3-1 نیروی برشی طرح از رابطه زیر محاسبه میشود:

 $V_e = \Omega_v$   $\omega_v$   $V_u \leq 3V_u$ 

ضریب بزرگنمایی دینامیکی  $\omega_v$  برای دیوارهای چاق ( $\frac{h_{wcs}}{l_w} < 2$  ) که در آنها اثرات دینامیکی تاثیرگذار نمی باشد، همواره برابر 1 میباشد. در مورد سایر دیوارها با توجه به تعداد طبقات با استفاده از روابط زیر این ضریب محاسبه می شود:

$$
\omega_v=0.9+\frac{n_s}{10}
$$

برای ساختمان های با طبقات 6 یا کمتر و

$$
\omega_{v} = 1.3 + \frac{n_s}{30} \le 1.8
$$

برای ساختمان هایی با تعداد طبقات بیش از ۶. مقدار  $n_{s}$  همواره باید بیش از 0.00028 $h_{wcs}$  در نظر گرفته شود. این عبارت برای در نظر گرفتن ساختمایی که ارتفاع طبقاتی بلندتر از معمول دارند، بیان شده است.

ضریب اضافه مقاومت  $\Omega_{\pmb v}$  نیز با استفاده از جدول ۲–۱–۱۰–۱۸ محاسبه می شود. برای محاسبه  $M_{pr}$  (لنگر خمشی محتمل براساس  $1.2f_{\rm \nu}$  و  $M_{\rm \nu}$  طبق این جدول باید اثرات نیروی محوری (اندرکنش) در نظر گرفته شود.

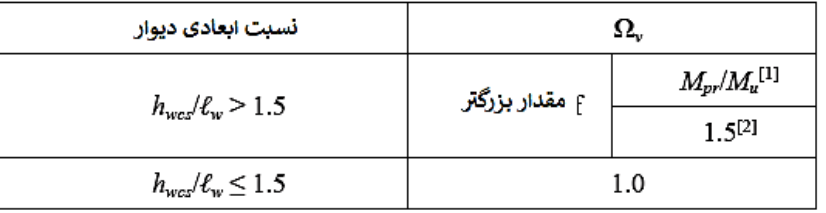

(1) ترکیب بارگذاری که بزرگترین مقدار  $\Omega_{\rm w}$  را بدست دهد.

(2) در صورت انجام محاسبات دقیق می توان از مقادیر کمتر استفاده کرد مشروط بر اینکه کمتر 1 نشود

پیاده سازی دقیق این ضوابط در برنامه *ETABS* کاری دشوار است لیکن به عنوان یک روش ساده می توان نوشت:

$$
V_e = \Omega_v \cdot \omega_v \cdot V_u \le 3V_u \to V_e = 3V_u = \varphi V_n \to V_u = \frac{\varphi}{3} V_n \ (\varphi = 0.75) \to V_u = 0.25 V_n
$$

بنابراین با در نظر گرفتن ضریب کاهش مقاومت به مقدار *0.25* میتوان به طرح برشی دیوار در برنامه *ETABS* پرداخت.

# -2-6 جزییات بندی دیوارهای سازه ای

آیین نامه aci جزییات زیادی برای دیوارهای سازه ای بیان کرده است که باید به دقت توسط طراح کنترل و رعایت شوند. در این بخش به مرور این ضوابط خواهیم پرداخت. سعی شده است با دسته بندی مناسب امکان رجوع طراح به هر قسمت به سهولت میسر شود. جزییات اجرایی در سه بخش بررسی میشود:

- مالحظات ابعادی - میلگردهای عمودی و افقی
- تنگها، خاموتها و رکابیها

در ادامه به هریک از این بخشها میپردازیم.

### .-1-2-6مالحظات ابعادی

مطابق تعریف aci، دیوار، یک عضو سازهای عمودی است که برای تحمل بارهای محوری، بار جانبی یا هر دو طراحی میشود. نسبت طول افقی دیوار به ضخامت آن بزرگتر از سه می باشد. تناسبات یک دیوار سازهای برای تحمل ترکیب نیروهای محوری، خمشی و برشی تنظیم شده است. دیواری که نسبت طول افقی به ضخامت آن سه یا کمتر باشد یک دیوار تیغهای با مالحظات رفتاری مشابه ستون میباشد )شکل 72 را ببینید(

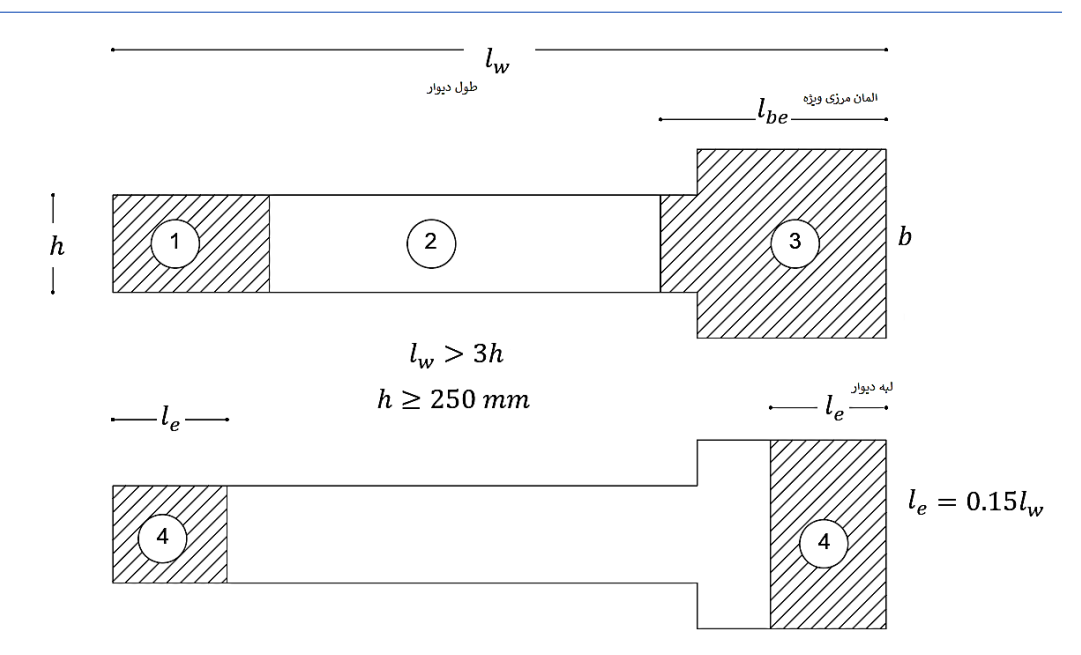

#### **شکل .72 مشخصات ابعادی دیوار**

در شکل حداقل ضخامت دیوار برابر 250 میلی متر پیشنهاد شده است که عددی اجرایی است. مبحث نهم این عدد را 150 میلی متر ذکر کرده است که در بیشتر موارد اجرایی نمی باشد. دیوارها ممکن است دارای المان مرزی ویژه )نواحی 1 و 3( باشند یا نباشند، با این حال همواره قسمتی از لبه های دیوار باید به عنوان عضو لبه ای )ناحیه 4( در نظر گرفته و برای جلوگیری از گسیختگی محوری دارای حداقل میلگردگذاری طولی باشد که در قسمت 2 به میزان آن اشاره شده است. مجددا تاکید می گردد عضو لبه ای مفهومی جدا از المان مرزی میباشد. حداقل بعد المان لبه ای،  $l_e=0.15l_w$  می باشد. دیوار ممکن است یک سر یا دو سر دمبلی شکل باشد<sup>۳۵</sup>، این اعضای ستون مانند دو سر دیوار، جزء دیوار می باشد و از نقطه نظر اجرایی (به دلیل فراهم آوردن امکان جایگذاری مناسب میلگردگذاری فشرده المان مرزی ویژه) هرجا امکان استفاده از آنها فراهم باشد بهتر است در طراحی دیده شود. عالوه بر این به هنگام مدلسازی اجزاء محدود وجود این عناصر ضمن بازتوزیع بهتر بار بعضی کنترل ها در سیستم دوگانه را آسانتر خواهد کرد.

در صورتی که مطابق محاسبات دیوار نیازمند المان مرزی باشد، حداقل طول و ضخامت المان مرزی ویژه مطابق شکل می باشد (18.10.6.4 aci).

<sup>&</sup>lt;sup>35</sup> به عناصر دمبلی ستون سرکله نیز گفته اند. در این راهنما از این لفظ استفاده نشده است.

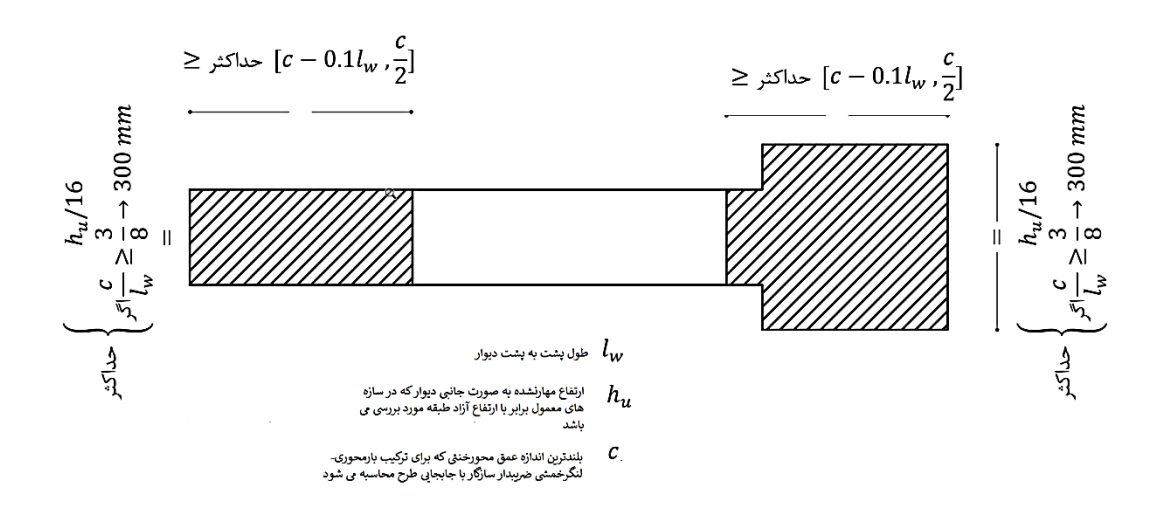

**شکل .73 میزان طول و ضخامت المان مرزی ویژه**

در محدوده المان مرزی ویژه، نیاز به جزییات مفصل خاموت گذاری است که در قسمت مربوطه به آنها اشاره خواهد شد.

- -2-2-6 میلگردهای عمودی و افقی
- میلگردهای عمودی و افقی مورد استفاده در دیوارهای سازه ای به شرح زیر میباشد:
	- میلگردهای عمودی مورد استفاده جهت پاسخ خمشی-محوری
		- -میلگردهای لبهای موضوع بند 18.10.2.4R-
			- میلگردهای افقی برشی
			- میلگردهای کمکی جهت اجرای دیوار

**میلگردهای عمودی موردنیاز برای حصول اطمینان از پاسخ خمشی-محوری دیوار** با استفاده از تحلیل اندرکنشی دیوار مشابه آنچه در ستونها انجام میشود، بدست میآید. میلگردهای لبهای در دیوارهایی که 2 $2\leq \frac{h_w}{l_w}\geq 6$ و برای یک مقطع بحرانی خمشی-محوری طراحی شدهاند در محدوده  $0.15l_{\rm w}$  لبه دیوار مورد استفاده قرار میگیرد.

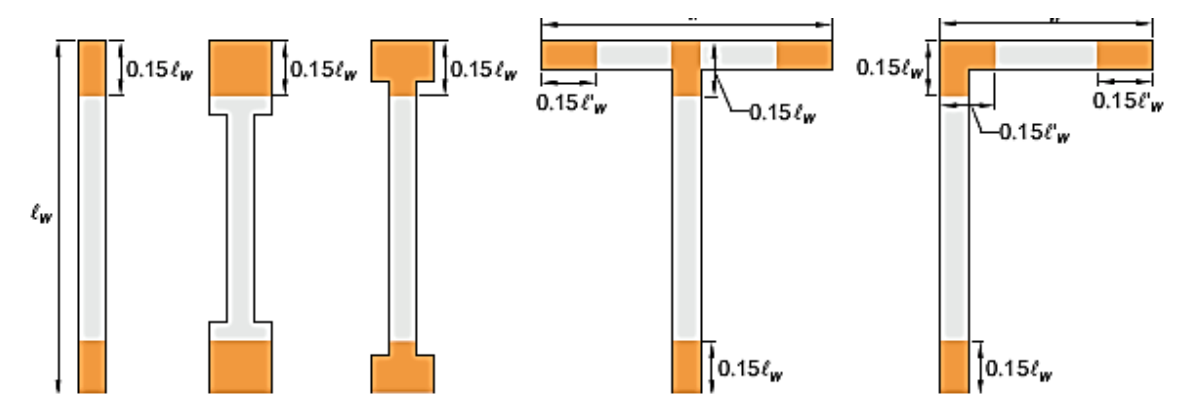

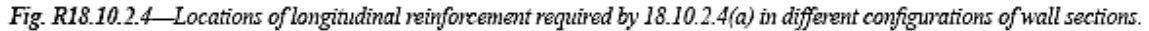

**شکل .74 .محل استقرار میلگردهای طولی )عمودی( لبه ای )آیین نامه 318 aci).** 

حداقل مقدار این میلگردها، برابر با  $\sqrt{f'}_c/f_\nu$  6.5 می باشد. این دسته میلگردها باید حداقل به اندازه  $l_w$  (طول دیوار) یا از مقطع بحرانی (معمولا پای دیوار یا محل اتصال به دیوار حائل بتنی) به صورت عمودی امتداد داده شود. در  $M_u/(3V_u)$ شکل 75 خالصهای از ضوابطی که برای میلگردهای طولی باید رعایت شود بیان شده است.

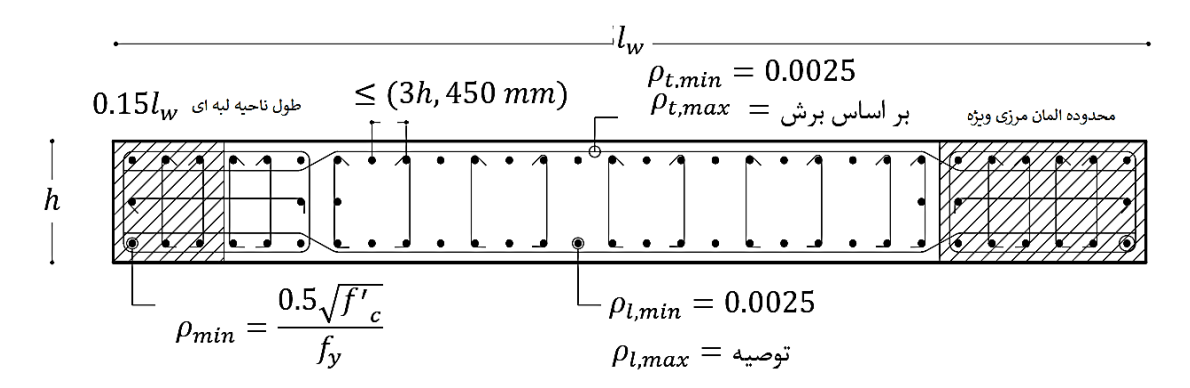

**شکل .75 ضوابط میلگردگذاری طولی )عمودی( دیوار سازه ای** 

آیین نامه در مورد میزان امتداد یا استفاده از وصله برای میلگردهای طولی نیز ضوابطی دارد. در شکل این ضوابط آمده است.

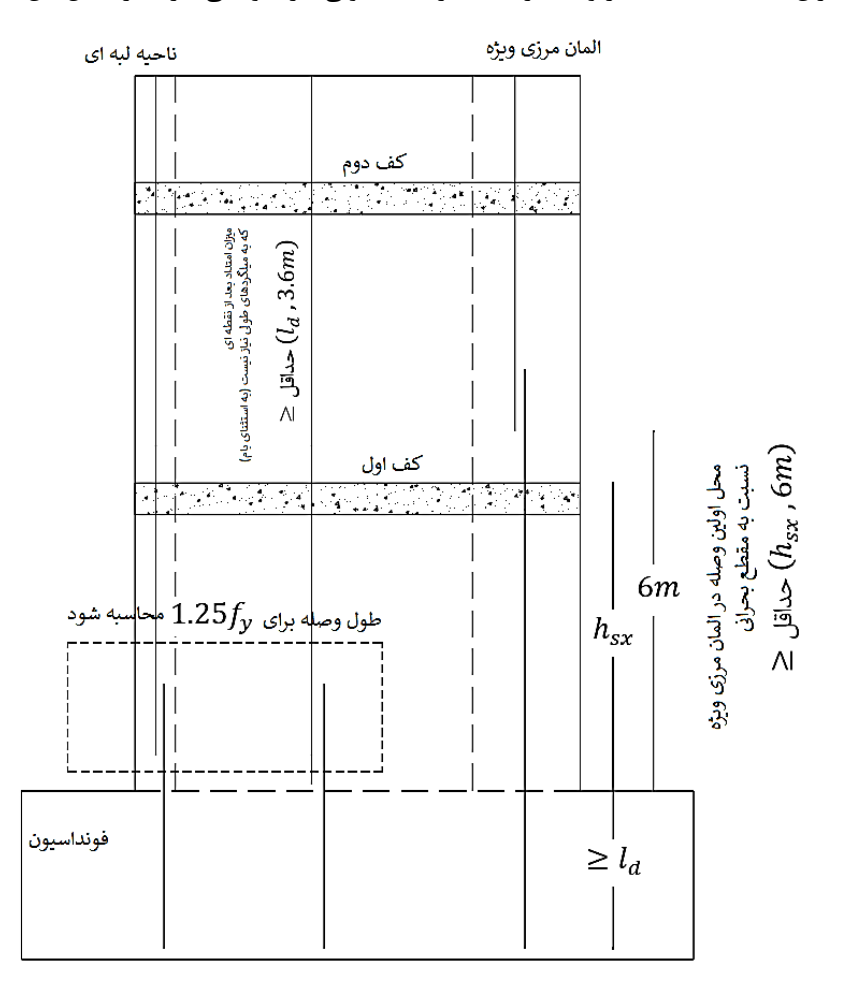

**شکل 76 . ضوابط طول وصله، محل وصله و میزان امتداد میلگردهای طولی )عمودی( دیوار** 

مطابق آیین نامه، طول وصله در ناحیه بحرانی که طراحی خمشی-محوری دیوار برای آن انجام می شود )مقطع بحرانی که  $\geq$  1.25 بای دیوار می باشد $\gamma^*$ ) باید براساس  $1.25f_{\rm V}$  انجام شود. انجام وصله در المان مرزی ویژه محدوده زیر (6 $h_{sx}$  , حداقل، نسبت به مقطع بحرانی ممنوع می باشد. میلگردهای طولی المان مرزی باید حداقل به میزان  $l_d$  زیر  $\ell$ ناحیه بحرانی امتداد داده شوند. در نهایت، میلگردهای طولی بعد از محلی که از نظر محاسباتی که آنها نیازی نمی باشد )محل قطع) حداقل به میزان  $(l_d \ , 3.6 m) \geq 0$ ادامه داده شوند. با توجه به ضوابط فوق پیشنهاد می شود از *وصله کردن میلگردها* د*ر طبقه همکف خودداری شود*. وصله پوششی میلگردهای عرضی (برشی) در هرحال مجاز نمی باشد.

## -3-2-6 تنگها، رکابی ها و خاموتها

تنگها، رکابیها و خاموتهای مورد استفاده در دیوارهای سازهای را میتوان به سه دسته تقسیم کرد:

- تنگهای جان
- خاموتها و رکابیهای المان مرزی ویژه
- تنگهای ناحیه لبهای دیوار که در آنها به المان مرزی ویژه نیاز نباشد

این موارد در ادامه مورد بررسی قرار میگیرد. تنگهای جان برای مهار جانبی میلگردهای طولی جان مورد استفاده قرار می گیرد. گرچه آیین نامه بیان کرده است در صورتی که نسبت آرماتور طولی دیوار (خارج از نواحی مرزی) یک درصد یا بیشتر باشد و جان دیوار در تحمل بار محوری مشارکت کند باید این تنگ ها اجرا شود، میزان و ترتیب اجرای آن مبهم است. با توجه به اینکه عمال جان دیوار در تحمل بارهای محوری نقش دارد، اجرای این تنگ ها ضرورت دارد. در ناحیه محتمل تشکیل مفصل پلاستیک ( مقدار بزرگتر  $\frac{M_u}{4V_u}$  , نسبت به پای دیوار) در پای دیوار تمام میلگردهای طولی باید دارای تنگ جانبی باشند، در خارج از این محدوده می توان مشابه ستون ها، یک در میان از تنگ استفاده کرد مشروط بر آنکه فاصله آزاد بین میلگردهای دارای مهارجانبی ۳۵۰ میلی متر تجاوز نکند(دراینصورت باید تمام میلگردها مهار شوند).

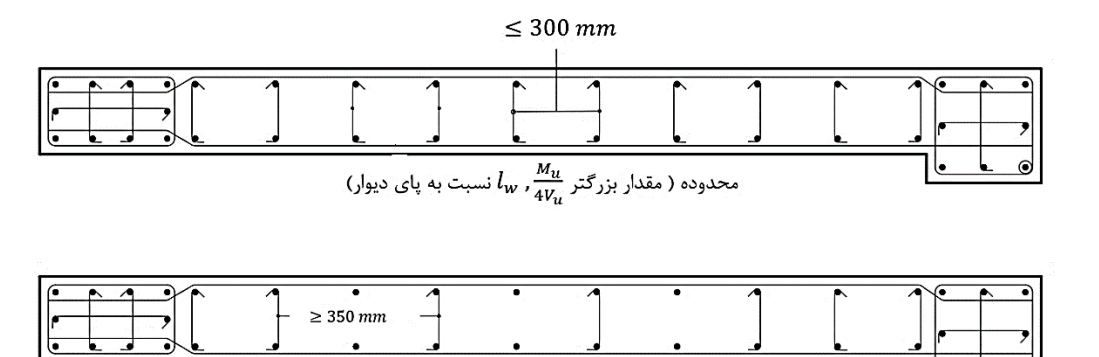

خارج از محدوده فوق

حداقل نمرہ تنگھا۔۱۰ میلے متر مے باشد طول ديوار $l_w$ 

**شکل .77 ضوابط تنگهای جان دیوار سازهای**

در مورد خاموتهای المان مرزی ویژه، آیین نامه ضوابط مفصلی به شرح زیر دارد:

<sup>&</sup>lt;sup>36</sup> مگر آنکه مودهای بالاتر ارتعاش باعث شود مقاطع دیگری در ارتفاع دیوار نیز بحرانی شوند. در اینصورت این ضوابط برای تمام مقاطع بحرانی برقرار می باشد.

-خاموتهای المان مرزی ویژه میتواند از نوع دورپیچهای مستطیل شکل تک یا همپوشانی شده باشد. استفاده از رکابی نیز مجاز میباشد.

-خم دورگیرها یا رکابیها باید میلگردهای محیطی المان مرزی را دربر بگیرد.

-حداقل قطر خاموتها میلگردهای نمره 32 یا کمتر، 10 میلی متر و بیش از آن 12 میلی متر باشد.

- جهت خم انتهایی تنگها در محیط مقطع المان مرزی و در ارتفاع دیوار به صورت متناوب جابجا شوند.

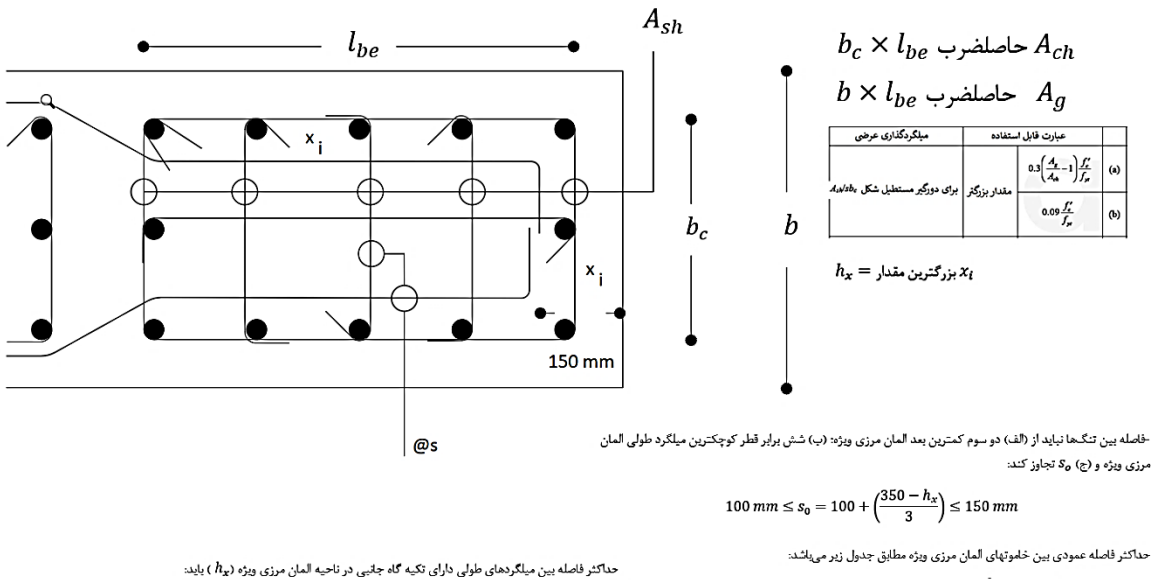

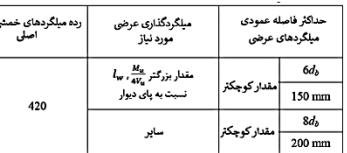

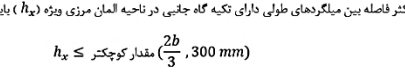

**شکل 78 . ضوابط مربوط به خاموت گذاری المان مرزی ویژه**

- هریک از میلگردهای طولی گوشه و سایر میلگردهای طولی ناحیه المان مرزی ویژه به صورت یک در میان باید دارای تکیه گاه جانبی در گوشه یک تنگ باشند، زاویه داخلی خم ها نباید از 135 درجه تجاوز کند. فاصله آزاد میلگردهای فاقد تکیه گاه جانبی و دارای تکیه گاه جانبی، نباید از 150 میلی متر تجاوز کند.

-فاصله بین تنگ@ نباید از (الف) دو سوم کمترین بعد المان مرزی ویژه؛ (ب) شش برابر قطر کوچکترین میلگرد طولی المان مرزی ویژه و (ج)  $\,S_{0}\,$  تجاوز کند:

$$
100 \, mm \le s_0 = 100 + \left(\frac{350 - h_x}{3}\right) \le 150 \, mm
$$

راهنمای طراحی دال با قالب ناماندگار)وافل( برای مهندسین محاسب

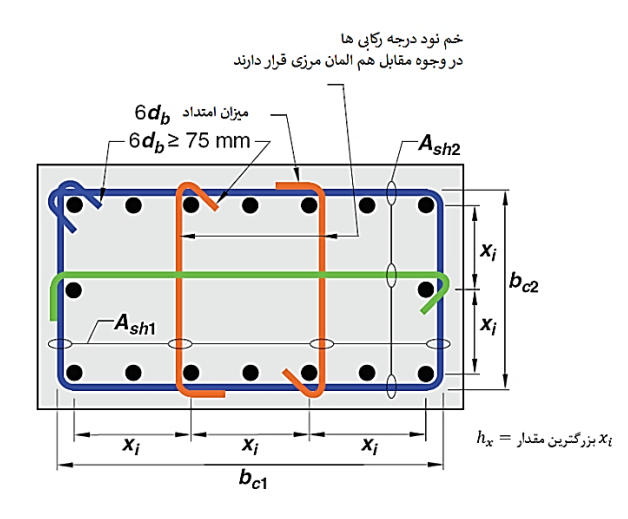

**و المان مرزی ویژه )در مورد المان مرزی ویژه محاسبه در راستای دیوار انجام شود( شکل 79 . محاسبه** 

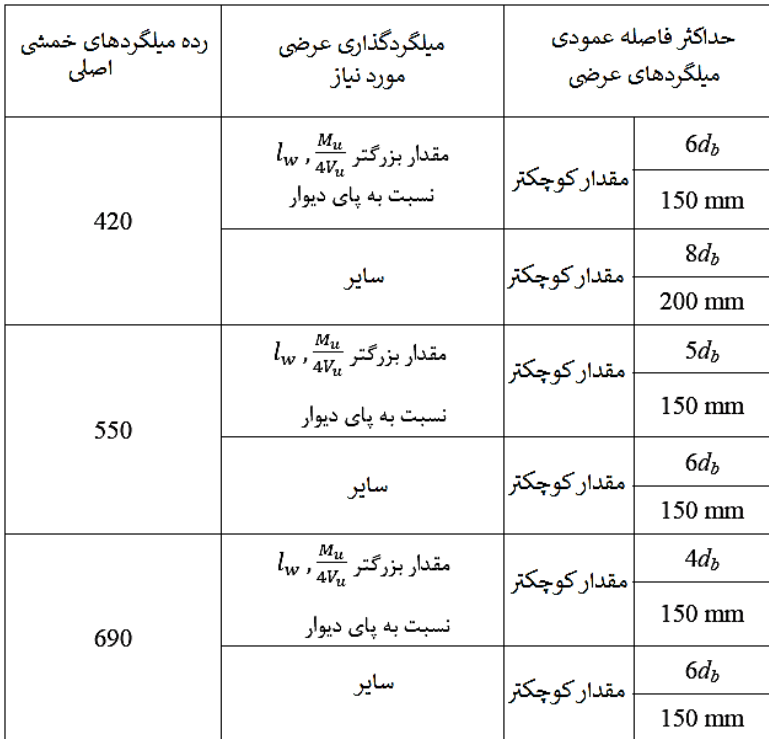

- حداکثر فاصله عمودی بین خاموتهای المان مرزی ویژه مطابق جدول زیر میباشد:

حداکثر فاصله بین میلگردهای طولی دارای تکیه گاه جانبی در ناحیه المان مرزی ویژه ( $h_\chi$  ) باید:<br> $\frac{2b}{2}$  , 300  $\frac{2b}{2}$  ) مقدار کوچکتر  $\lambda_x \leq 1$ 

$$
h_x \leq \text{argmin} \left( \frac{2b}{3}, 300 \text{ mm} \right)
$$

که  $b$  عرض (ضخامت) المان مرزی می باشد.

-طول هر ضلع دورگیر نباید از دوبرابر عرض المان مرزی ویژه بدون احتساب پوشش بتنی، بیشتر باشد، در غیر اینصورت باید از دورگیر همپوشانی شونده با دورگیر دیگر استفاده شود که در اینصورت میزان همپوشانی دو دورگیر نباید از 150 میلی متر یا 2<u>b</u> بیشتر در نظر گرفته شود.

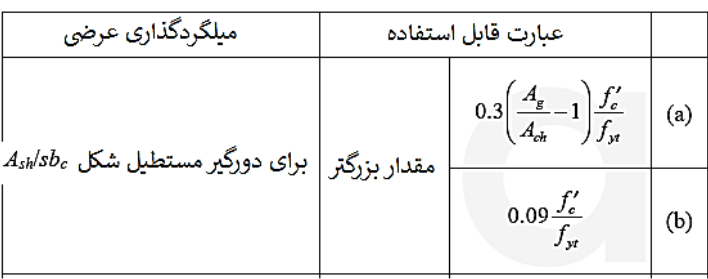

- حداقل میزان آرماتورگذاری به صورت خاموت یا تنگ در ناحیه المان مرزی ویژه مطابق جدول زیر می باشد:

که  $b_c$  عرض المان مرزی ویژه بدون احتساب پوشش بتنی می باشد. S نیز فاصله عمودی بین خاموت ها، و A<sub>sh</sub> مجموع مساحت ساق خاموت ها المان مرزی ویژه در راستای دیوار می باشد.  $A_{ch}$  حاصلضرب  $b_c \times l_{be}$  می باشد و  $A_g$  نیز حاصلضرب  $l_{he}$   $\times$  است.

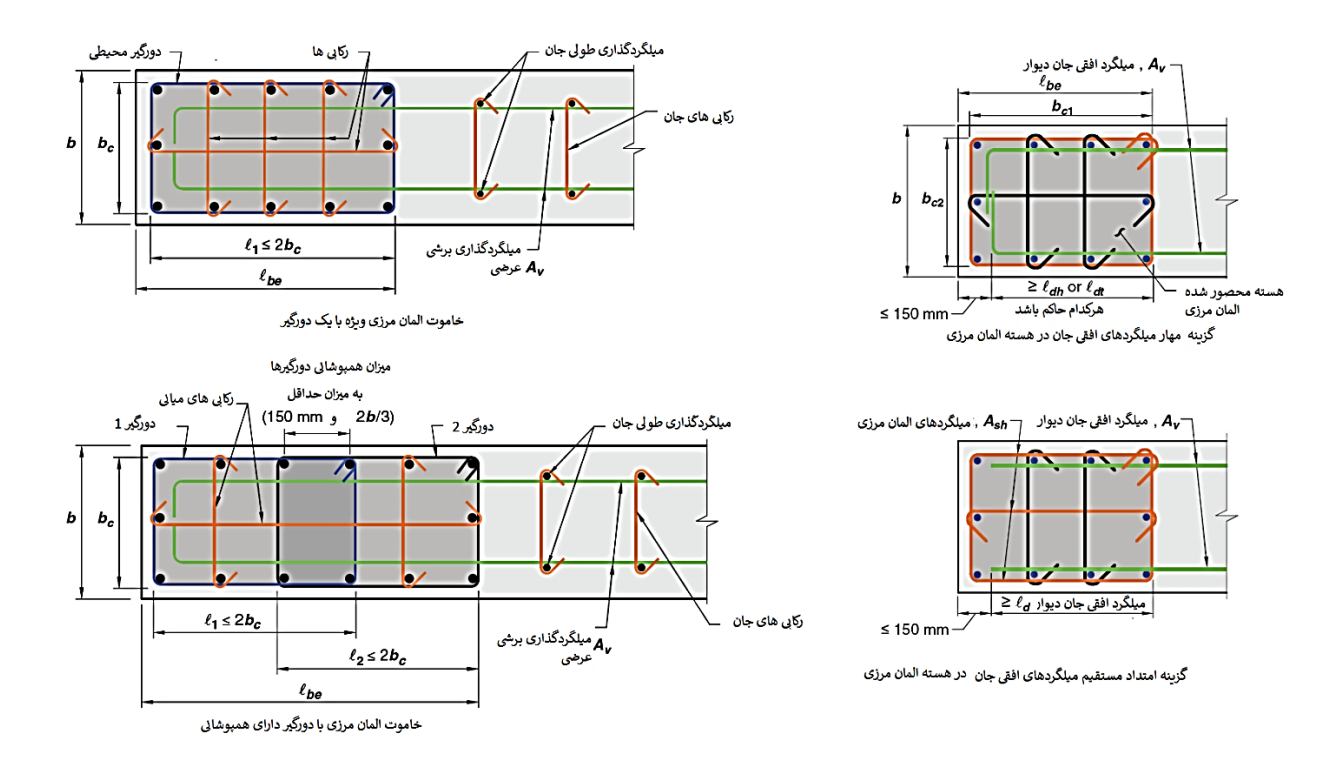

**شکل .80 خالصه ضوابط دورگیرها و مهار میلگرد افقی جان در هسته المان مرزی** 

- میلگردهای طولی المان مرزی باید به اندازه  $l_d$  مربوط به بزرگترین میلگرد طولی، داخل فونداسیون ادامه داده شوند. خاموت های المان مرزی نیز حداقل به اندازه 300 میلی متر داخل فونداسیون ادامه می یابند.

-میلگردهای افقی جان دیوار باید حداکثر تا ۱۵۰ میلیمتری انتهای دیوار ادامه یابند. این میلگردهای برای انتقال  $f_{\rm v}$  در هسته المان مرزی بوسیله قلاب استاندارد مهار می شوند. در صورتی که المان مرزی دارای طول کافی باشد و  $A_{S}f_{\mathsf{y}}/S$  میلگردهای افقی جان از  $A_{S}f_{\mathrm{vt}}/S$  المان مرزی بیشتری نباشد با رعایت فاصله ۱۵۰ میلیمتری انتهای دیوار می توان میلگردهای افقی جان را بدون قالب انتهایی قطع کرد.

- در مورد نواحی که مطابق محاسبات به المان مرزی نیازی نیست، در صورتی که برش داخل صفحه دیوار سازه ای، برابر یا بیشتر از  $\sqrt{f'}_c A_{cv}$ 0.083 باشد، باید میلگردهای افقی جان باید میلگردهای عمودی لبه دیوار را در بر بگیرند؛ برای این منظور می توان از میلگردهای *U* شکل هم مساحت و هم فاصله با میلگردهای افقی جان نیز استفاده کرد )معموال صرفنظر از برش رعایت می شود).

- در صورتی که نسبت میلگردهای عمودی لبه ای دیوار از  $2.8/f_{\rm V}$  بیشتر باشد، باید در طولی حداقل برابر با مقدار بزرگتر خاموت گذاری شوند. حداکثر فاصله عمودی بین این خاموت ها مطابق جدول زیر می باشد:  $c-0.1l_w$  ,  $c/2$ 

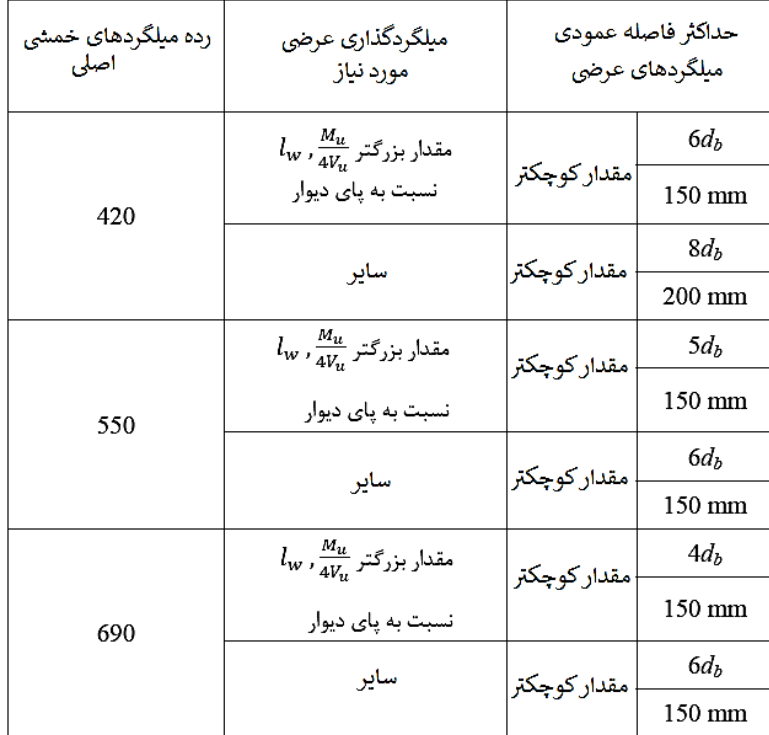

این خاموت ها باید، از نوع دورپیچهای مستطیل شکل تک یا همپوشانی شده باشد. استفاده از رکابی نیز مجاز میباشد. خم دورگیرها یا رکابیها باید میلگردهای محیطی در طول ناحیه مرزی را دربر بگیرد. حداقل قطر خاموتهامیلگردهای نمره 32 یا کمتر، 10 میلی متر و بیش از آن 12 میلی متر باشد. جهت خم انتهایی تنگها در محیط مقطع ناحیه مرزی و در ارتفاع دیوار به صورت متناوب جابجا شوند. فاصله بین میلگردهای طولی دارای تکیه گاه جانبی در این ناحیه نباید از 350 میلی متر تجاوز کند. برای محاسبه نسبت میلگردهای طولی ناحیه مرزی می توان از شکل 18.10.6.5R آیین نامه به عنوان راهنما استفاده کرد.

91

راهنمای طراحی دال با قالب ناماندگار)وافل( برای مهندسین محاسب

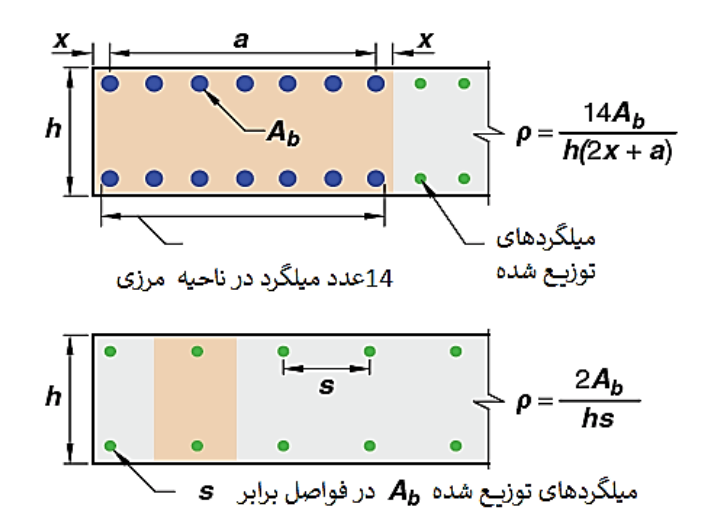

**شکل 81 . محاسبه نسبت میلگرد برای ناحیه مرزی دیوار وقتی به المان مرزی ویژه نیازی نباشد.** 

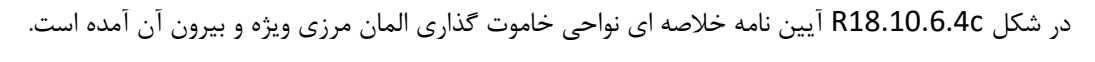

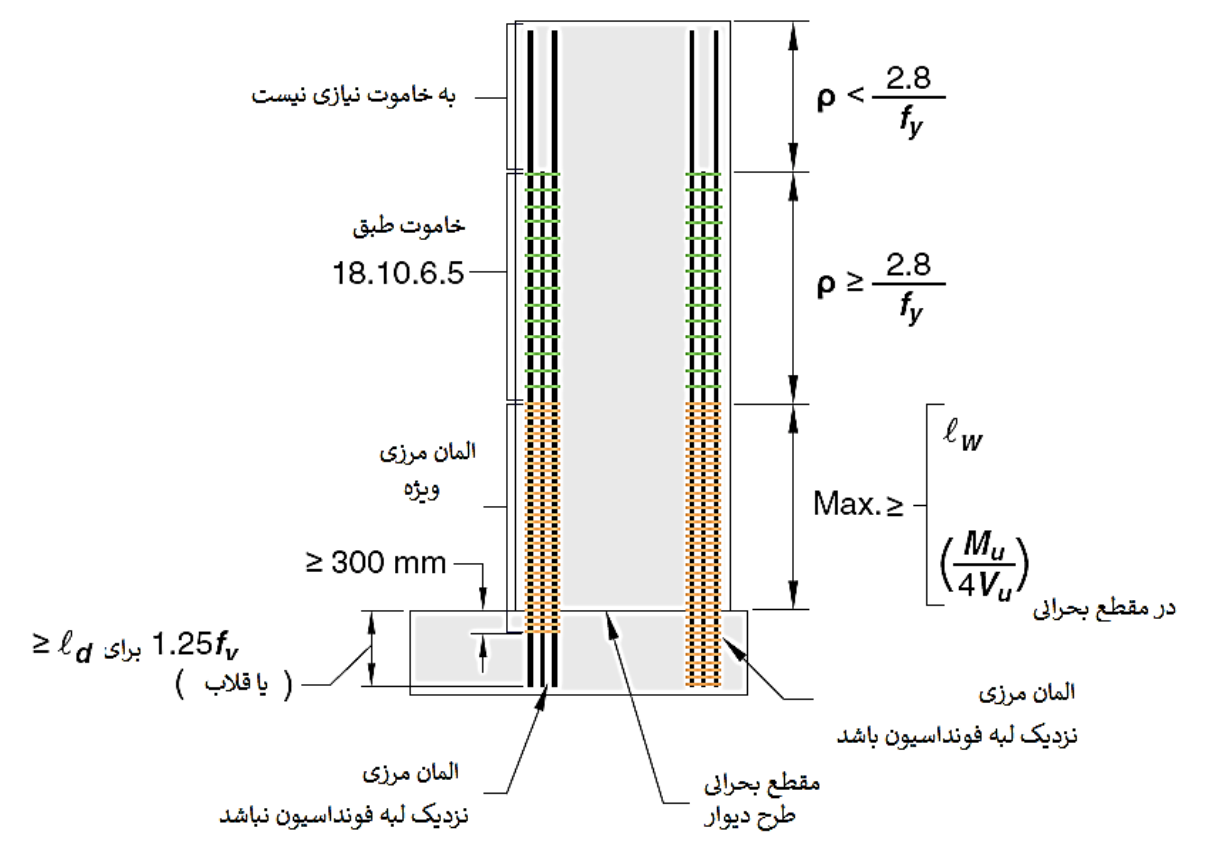

**شکل 82 .جزییات توزیع خاموت گذاری المان مرزی ویژه و لبه دیوار در ارتفاع دیوار سازه ای** 

## **فصل دوم. کاربرد نرم افزار ETABS و SAFE در طراحی دال وافل: دال-دیوار**

## .1 مقدمه

**معرفی.** در این فصل و با هدف به کارگیری مفاهیم بیان شده در فصل اول، مراحل طراحی با کمک نرم افزارهای CSI با استفاده از یک مثال نمونه بررسی خواهیم کرد. تکیه اصلی روی اجزای مربوط به سقف وافل، مدلسازی و طراحی آنهاست و به سایر جزییات اشاره ای گذرا خواهد شد. مراحل طراحی یک سازه دارای دال وافل معموال به شرح زیر می باشد:

- کنترل های سرویس: خیز دال
- طراحی و کنترل سیستم باربرجانبی
	- طراحی نهایی دال
	- کنترل های سرویس: ارتعاش
		- طراحی اجزای دیافراگم

شکل 1 و 2 پالن معماری پارکینگ و طبقات ساختمان را نشان می دهد.

**محل دیوارهای برشی** و طول آنها براساس مالحظات معماری انتخاب شده است. عالوه بر تجربه قبلی طراح، روابطی برای انتخاب طول تقریبی دیوارهای برشی وجود دارد که موضوع این راهنما نمی باشد. **ضخامت اولیه دیوارهای برشی** 300 میلی متر در نظر گرفته شده است که از حداقل آیین نامه ای بیشتر است. **ابعاد اولیه ستون ها** برای این ساختمان چهارطبقه 450 در 450 میلی متر انتخاب شده است. **محل ساخت** ساختمان شهر بوشهر با خطر لرزه خیزی زیاد می باشد. **تیپ لرزه ای خاک** محل احداث بنا، III می باشد.

**ب. مشخصات عمومی مصالح.** مشخصات عمومی مصالح مورد استفاده در این پروژه در جدول 1 بیان شده است.

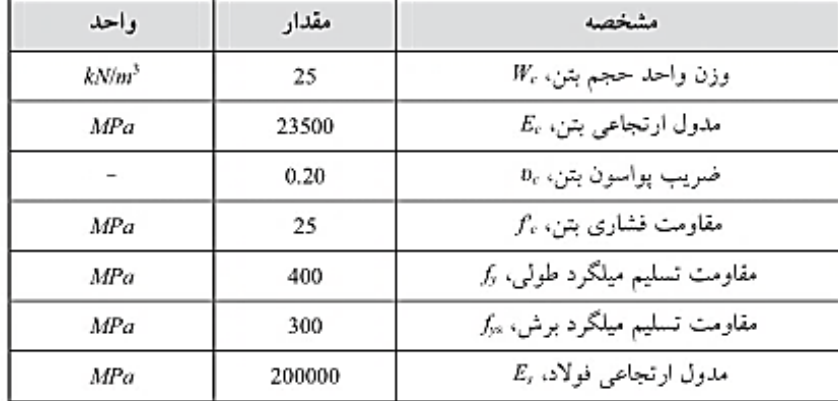

### **جدول .1 مشخصات مصالح**

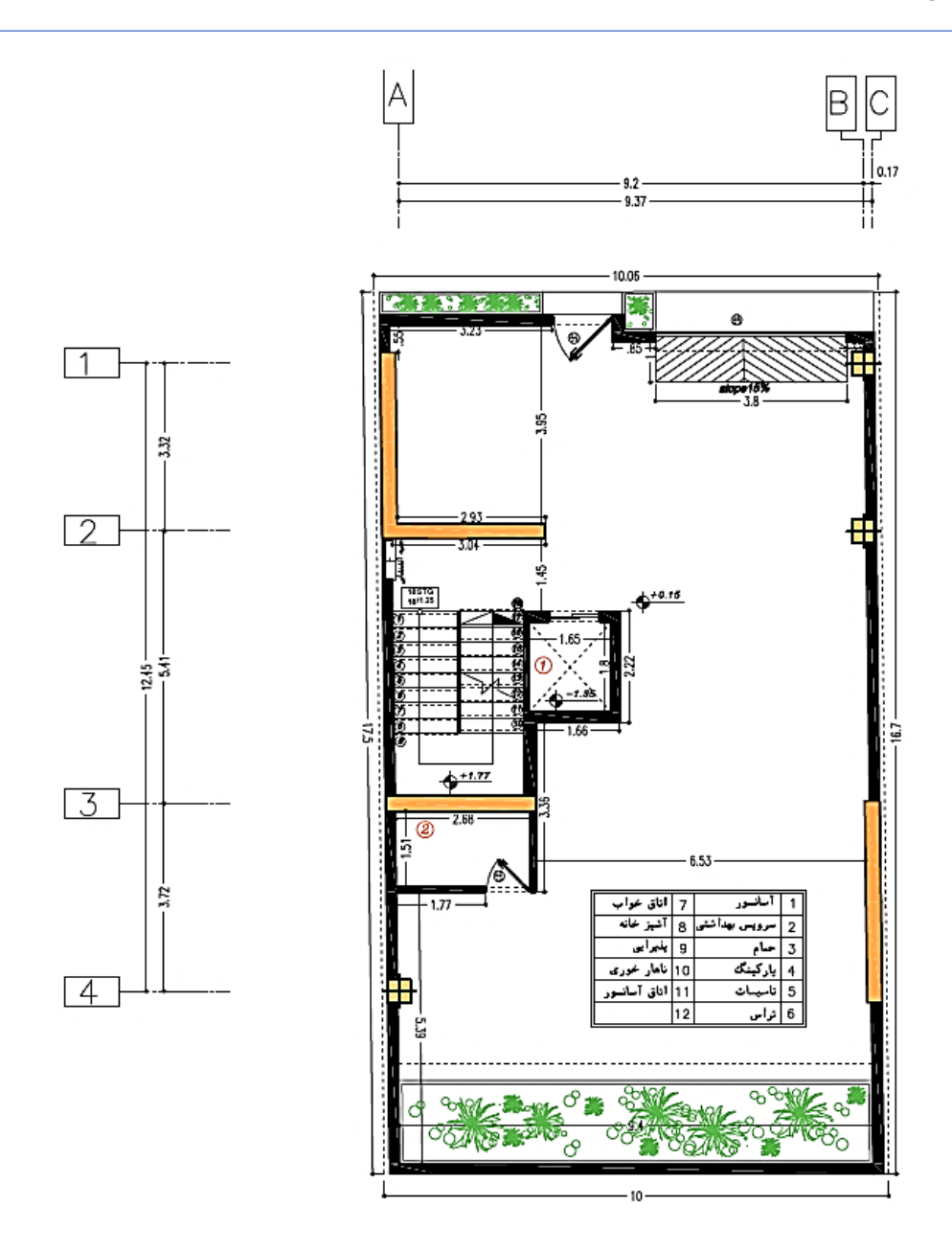

**شکل .1 پالن معماری پارکینگ )همکف(** 

راهنمای طراحی دال با قالب ناماندگار(وافل) برای مهندسین محاسب

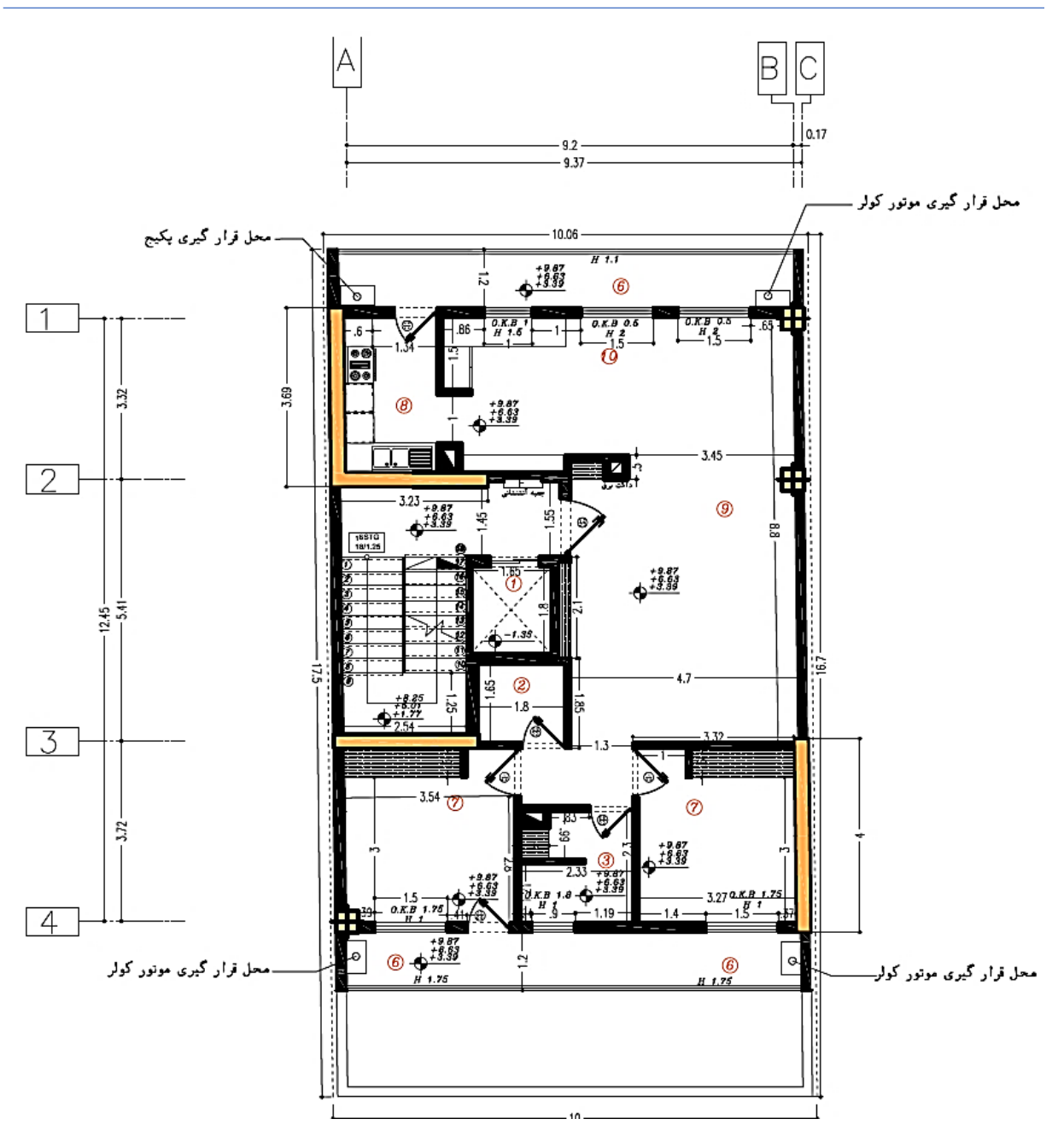

**شکل .2 پالن معماری تیپ طبقات**

**ج**. **بارگذاری ثقلی.** از آنجا که برنامه قادر است وزن اسکلت را محاسبه کند، در اینجا به هنگام محاسبه بارمرده سقف ها فقط وزن نازک کاری محاسبه می شود و محاسبه وزن قسمت سازه ای به برنامه واگذار می شود. در جدول 2 خالصه بارگذاری قسمت های مختلف نازک کاری و سفت کاری بیان شده است.

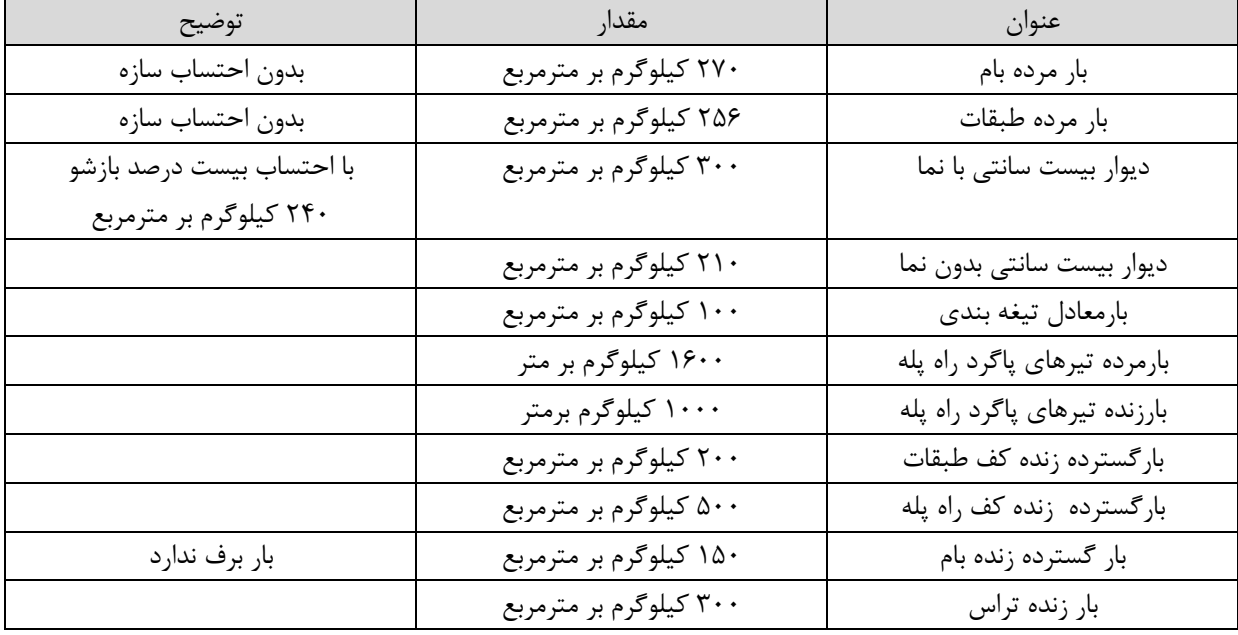

#### **جدول .2 جزییات بارها**

• معموال در سقف وافل از کاذب استفاده نمی شود ولی در اینجا حدود 35 کیلوگرم بر مترمربع به این منظور در نظر گرفته شده است.

**د. سیستم سازه ای.** سیستم سازه، سیستم دیوار باربر و از نوع دیوار برشی ویژه بتنی می باشد. ضریب رفتار این سیستم 5 می باشد.

### .2 مدلسازی اولیه سازه در برنامه ETABS

با استفاده از مشخصات اولیه ذکر شده در قسمت 1 این فصل مدلسازی اولیه هندسه سازه در برنامه ETABS را آغاز می کنیم. فرض شده است که کاربر با اصول مدلسازی در برنامه ETABS آشناست بنابراین از ذکر پارهای جزییات خودداری شده است. اقدامات زیر در برنامه ETABS انجام می شود:

- انتخاب واحد و آیین نامه
- تعریف خطوط راهنما و مشخصات طبقات
	- تعریف مشخصات مصالح
	- تعریف مقاطع قاب تیرها و ستون ها
		- تعریف مقطع دیوار
		- تعریف مقطع دال وافل و توپر
			- تعریف الگوهای بار
			- Mass Source تعریف
				- تنظیم تحلیل پی دلتا

راهنمای طراحی دال با قالب ناماندگار(وافل) برای مهندسین محاسب

- تعریف حالت های بار
- تعریف ترکیبات بارگذاری
	- ترسیم اعضا
	- بارگذاری اعضا

1-2 – انتخاب واحد و آیین نامه

پس از اجرای ETABS تنظیمات اولیه فایل براساس سیستم آحاد متریک و آیین نامه طراحی 318-14 ACI انجام می شود (شکل ۳)

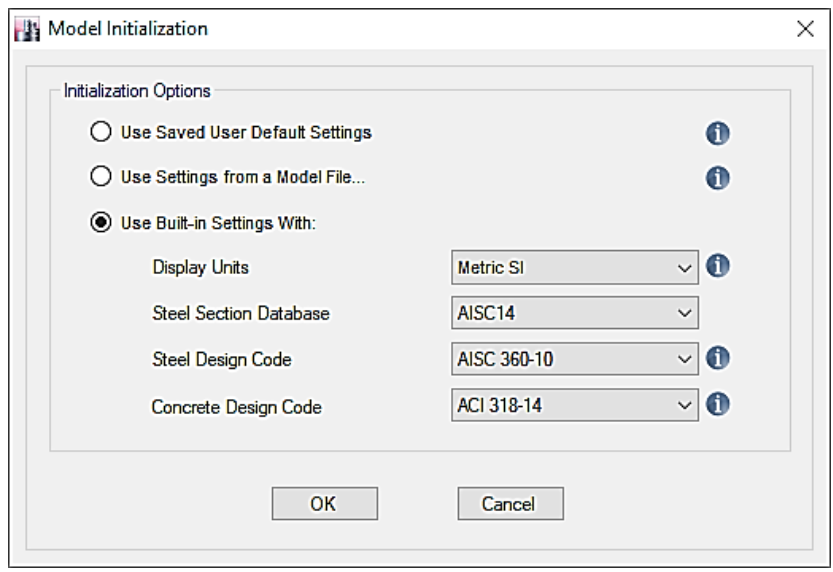

**شکل .3 تنظیم اولیه مدل**

-2-2 تعریف خطوط راهنما

خطوط راهنما (Grid Lines) براساس محورهای نقشه های معماری انتخاب شده اند. ممکن است حین مدلسازی نیاز به محورهای اضافی احساس شود که به بنا به نیاز به مدل اضافه می شود )شکل 4(. تعریف طبقات و صفحات میان طبقه ای مربوط به پاگرد پله نیز در این مرحله انجام شده است.

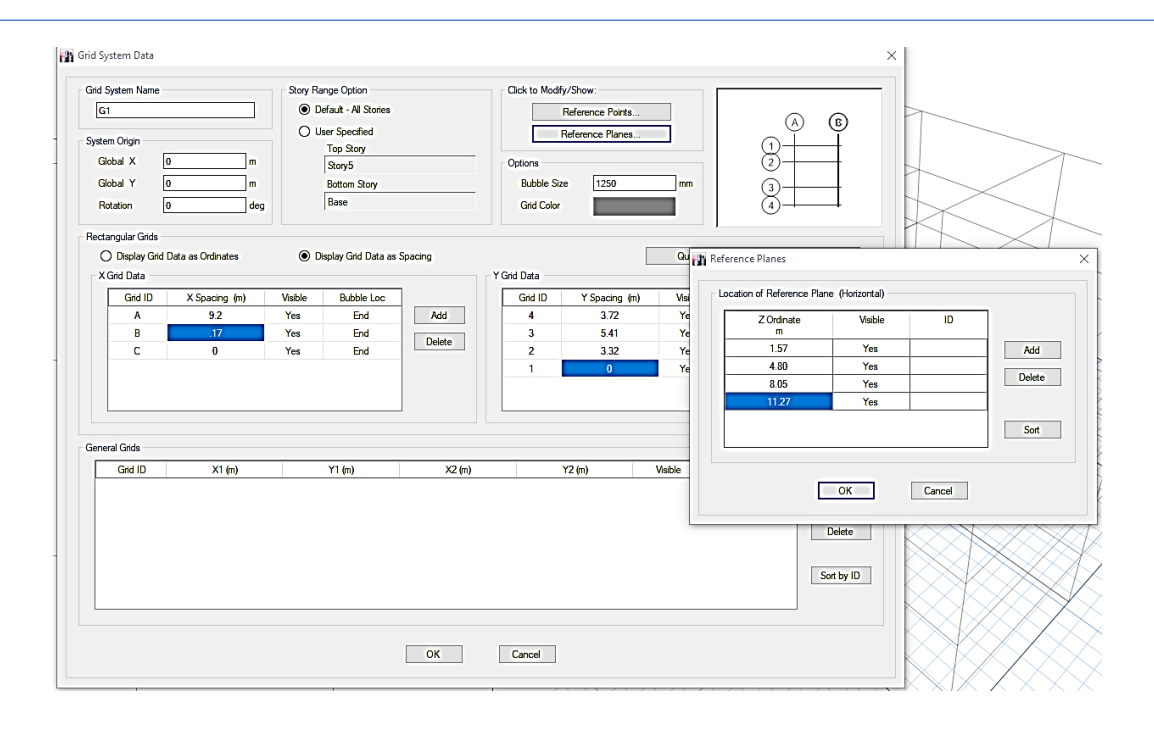

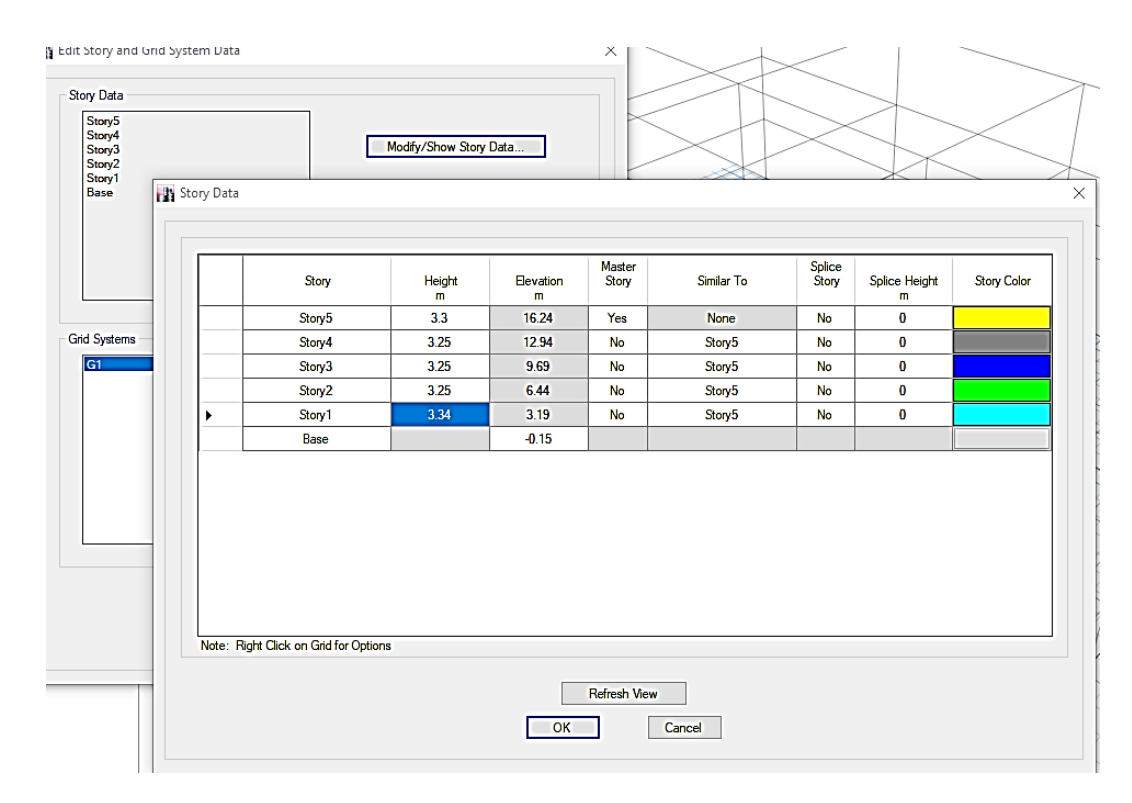

#### **شکل .4 تعریف خطوط راهنما ، صفحات مرجع میانی و ترازهای طبقات**

-3-2 تعریف مشخصات مصالح

با استفاده از جدول 1 مشخصات مصالح تعریف می شود. میلگردهای 400S برای میلگردهای طولی، 300S برای میلگردهای عرضی و برشی مورد استفاده قرار می گیرد (به ترتیب معادل AIII و AII). مقاومت مشخصه بتن نیز 25 مگاپاسکال می باشد. مدول الاستیسیته بتن با استفاده از رابطه آیین نامه  $f{'}_c = 4700\,\sqrt{f'}_c$  برحسب مگاپاسکال محاسبه می شود.

راهنمای طراحی دال با قالب ناماندگار)وافل( برای مهندسین محاسب

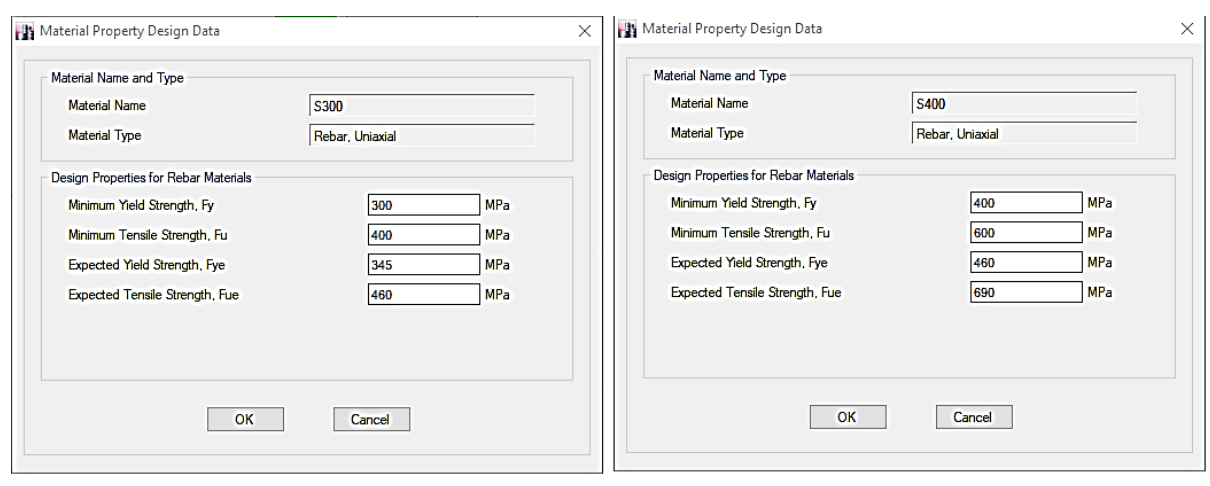

**شکل .5 تعریف مشخصات مربوط به فوالد میلگردها** 

## -4-2 تعریف مقاطع قاب )تیر و ستون(

در این مرحله مقاطع تیر و ستون تعریف می شود. فرض اولیه برای مقطع ستون 450 در 450 میلی متر می باشد. پیرامون پالن تیر سراسری برای بهبود عملکرد سیستم در نظر گرفته شده است. در این مرحله ابعاد تیر نیز مشابه ستون در نظر گرفته شده است لیکن در مرحله بعد با توجه به تعریف وافل ابعاد آن بررسی می شود تا از رفتار تیری نسبی آن اطمینان حاصل

شود.

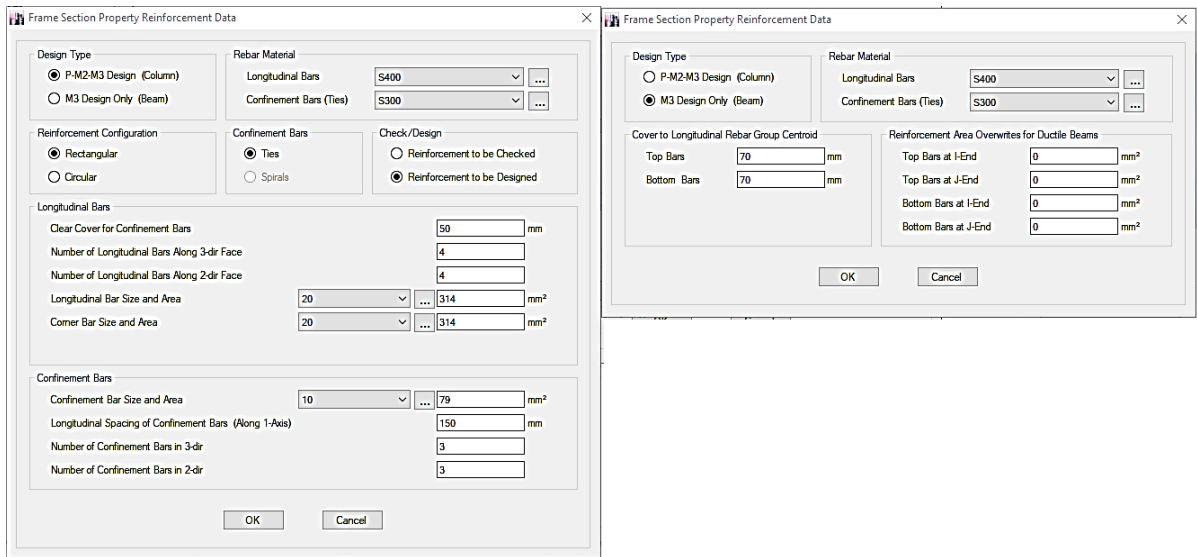

## **شکل .6 تعریف تیر و ستون**

الزم به ذکر است که ممکن است به در نظر گرفتن تیر برای اطراف بازشوها، پاگرد راه پله یا لبه پیش آمدگی نیاز باشد که در حین مدلسازی این مقاطع نیر تعریف خواهد شد (به طور کلی توصیه میشود اطراف این عناصر تیر پیشبینی شود).

-5-2 تعریف مقطع دیوار برشی

مقطع اولیه دیوار برشی 300 میلی متر در نظر گرفته شده است.

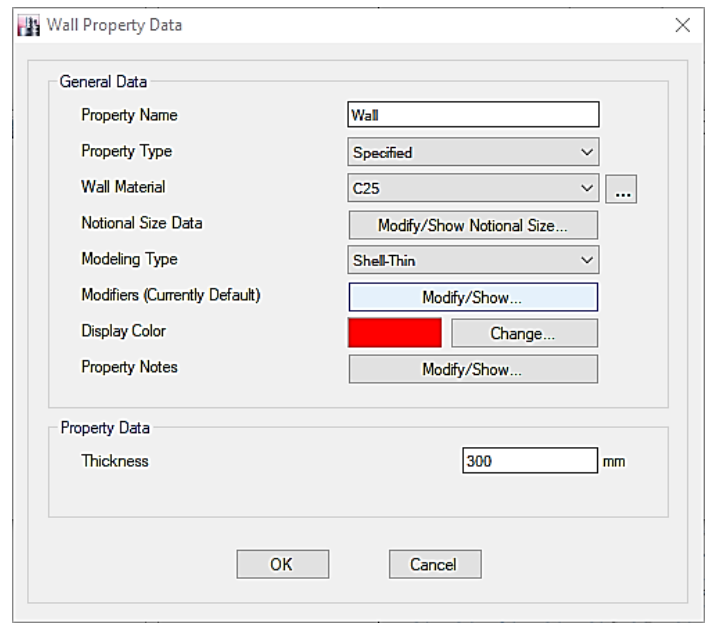

**شکل .7 تعریف مقطع دیوار برشی**

-6-2 تعریف دال وافل و دال توپر

همانطور که در فصل 1 ذکر شد با توجه به امکانات سازنده ممکن است قالب های مختلفی برای اجرای وافل وجود داشته باشد. انتخاب نوع قالب با توجه به طول دهانه انجام می شود. در صورتی که تجارب قبلی موجود نباشد این انتخاب ممکن است با ادامه روند طراحی نیاز به تصحیح داده باشد. در پروژه از قالب زیر برای دال وافل استفاده می شود:

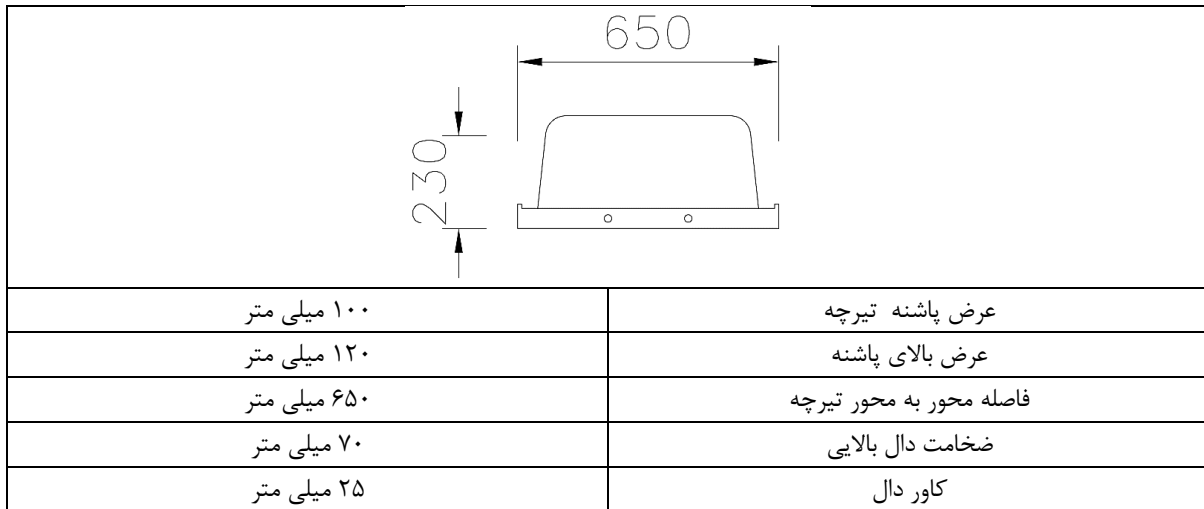

اعداد فوق با الزامات آیین نامه aci در مورد تیرچه های دوطرفه سازگار می باشد ) عرض تیرچه ها از 100 میلی متر کمتر نباشد، عمق کلی وافل از 3.5 برابر عرض تیرچه تجاوز نکند و فاصله آزاد بین تیرچه ها از 750 میلی متر بیشتر نباشد. فصل 1 را ببینید). بنابراین ضخامت دال توپر ۳۰۰ میلی متر خواهد بود. کفایت این قالب در ادامه مدلسازی روشن می شود. در عمل ممکن است ادامه روند طراحی استفاده از قالب دیگری را الزام نماید )خیز، برش دوطرفه یا پاسخ نهایی هر کدام ممکن است عامل به وجود آورنده نیاز به تغییر قالب باشد(

شکل 8 تعریف دال وافل با مشخصات فوق را در ETABS نشان می دهد.

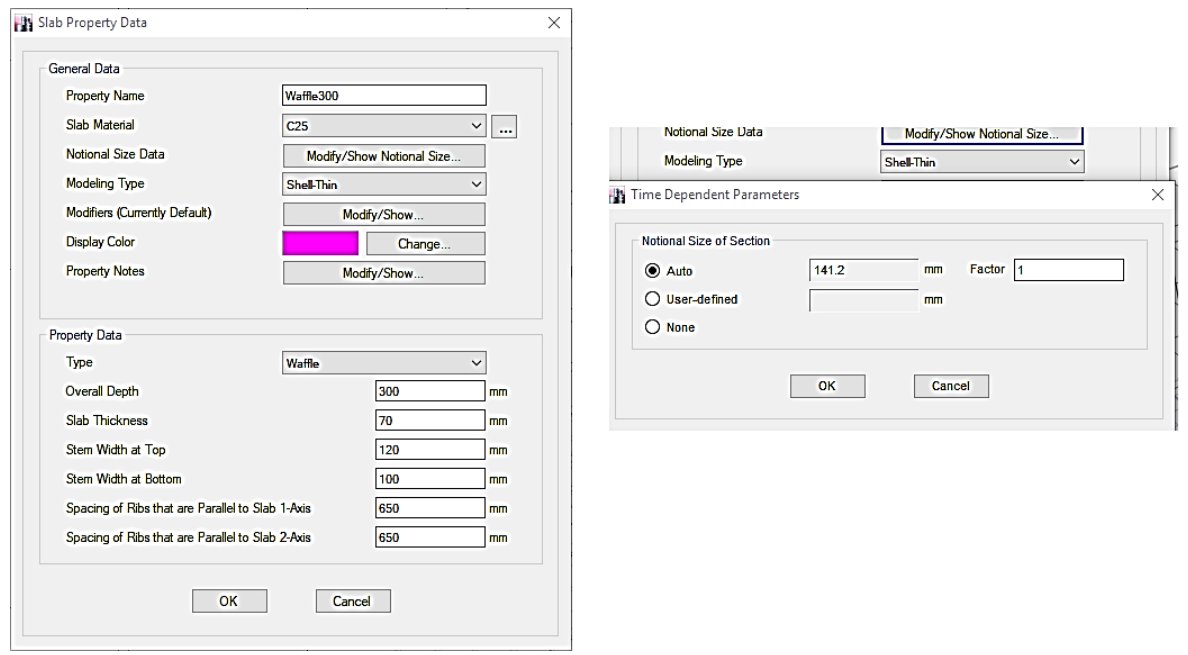

**شکل .8 تعریف دال وافل و ضخامت معادل محاسبه شده توسط ETABS براساس وزن**

همانطور که در شکل 8 نشان داده شده است. برنامه ETABS براساس معادل سازی وزن ضخامت معادلی برای دال وافل محاسبه می کند. مطابق آنچه در فصل 1 بیان شد این ضخامت مناسب نبوده، نیاز به اصالح دارد. در این مرحله دال توپر به ضخامت 300 میلی متر نیز تعریف می شود.

## -7-2 تعریف الگوهای بار

الگوهای بارگذاری مورد استفاده به قرار زیر می باشند:

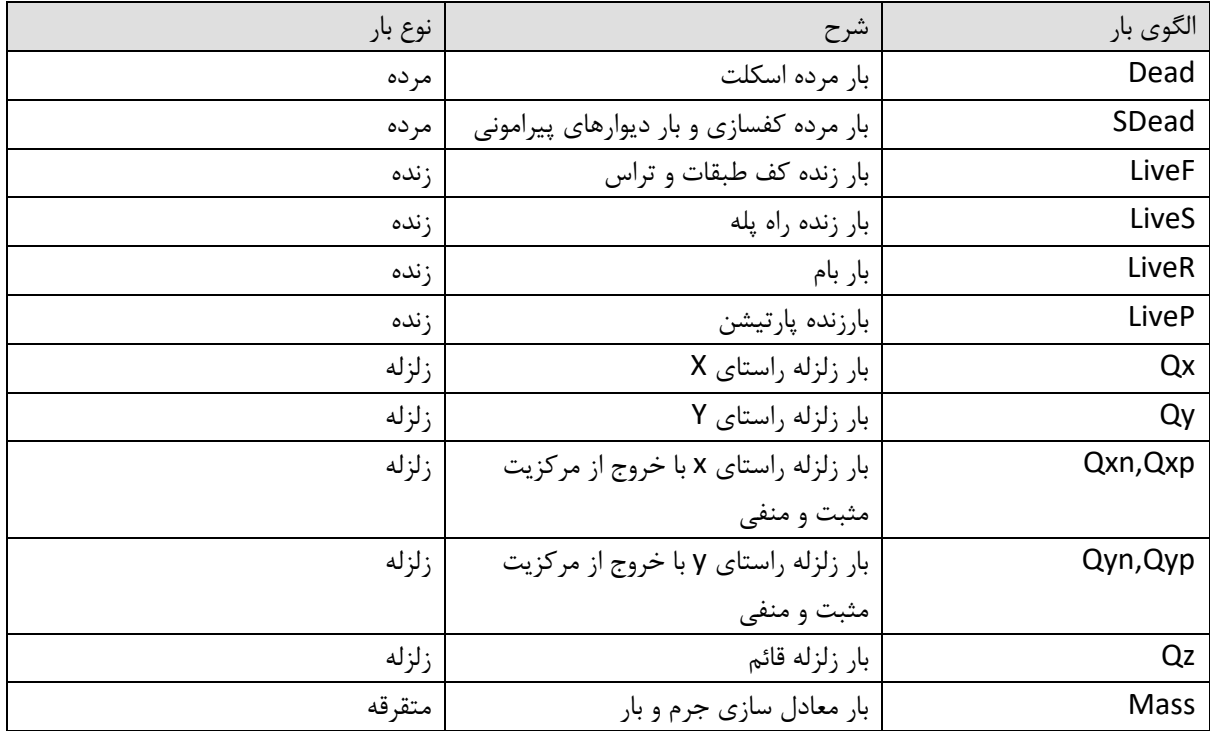
با توجه به اینکه هنوز در این مرحله ضریب زلزله محاسبه نشده است، مقدار تقریبی 0.165 استفاده شده است که در ادامه اصالح خواهد شد.

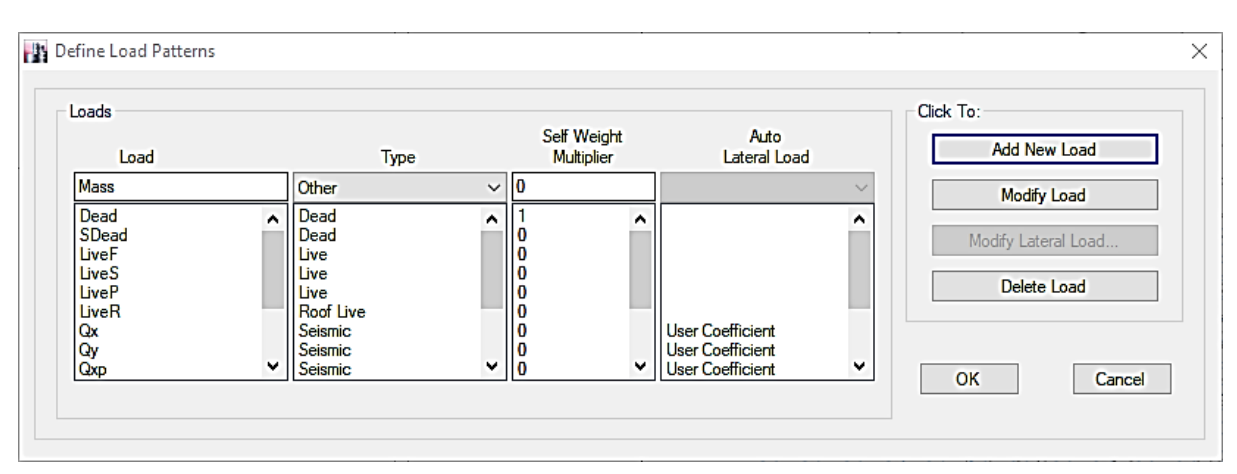

با استفاده از دستور Pattern Load > Define اقدام به تعریف الگوهای بارگذاری فوق می کنیم.

### **شکل .9 قسمتی از الگوی بار تعریف شده**

دقت شود که برای SDead ضریب Multiplier Weight-Self برابر صفر اصالح شود. و نوع بار Qz از نوع Seismic و با الگوی Load Lateral Auto برابر none انتخاب شود. بقیه بارهای زلزله از نوع Coefficient User هستند. الزم به ذکر است که در این راهنما برای هریک از نیروهای لرزهای یک الگوی بار مستقل )به جای ترکیب همه الگوهای با و بدون خروج از مرکزیت مربوط به یک راستا در یک الگوی بار چنانکه از قابلیتهای برنامه است) استفاده شده است که برای کنترل تنشها در نواحی مختلف کف به هنگام استفاده از ترکیبات بارگذاری به درک بهتر رفتار کف کمک خواهد کرد. این روش تعداد ترکیب بارهایی که الزم است توسط کاربر تعریف شود را افزایش میدهد.

# Mass Source تعریف- 8-2

در ساختمان های مسکونی جرم لرزه ای ساختمان برابر با مجموع بار مرده و بیست درصد بار زنده طبقات محاسبه می شود. به این ترتیب بار مربوط به جرم لرزه ای ساختمان برابر است با:

Mass Source = Dead + SDead + LiveP+0.2(LiveF+LiveS)+Mass

که بار پارتیشن ها به طور کامل در نظر گرفته شده است (آیین نامه ۲۸۰۰). با استفاده از دستور Define > Mass Source جرم لرزه ای مطابق شکل 10 تعریف می شود. راهنمای طراحی دال با قالب ناماندگار(وافل) برای مهندسین محاسب

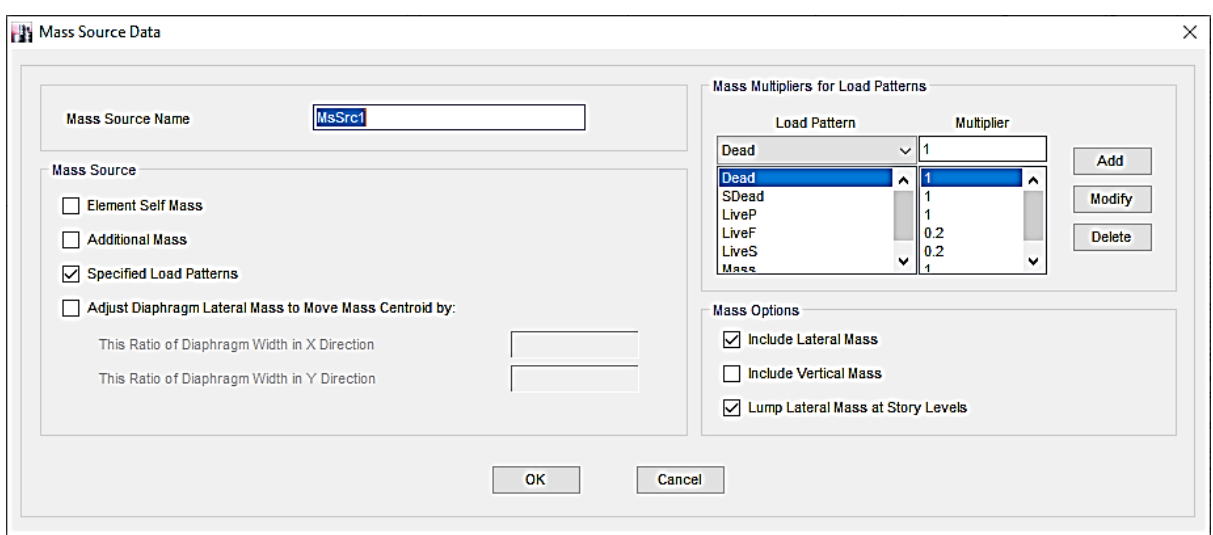

**شکل .10 تعریف جرم لرزه ای**

# -9-2 تعریف تنظیمات پی دلتا

با استفاده از دستور Option Delta-P > Define تنظیمات مربوط به تحلیل پی دلتا مطابق شکل 11 فعال می شود.

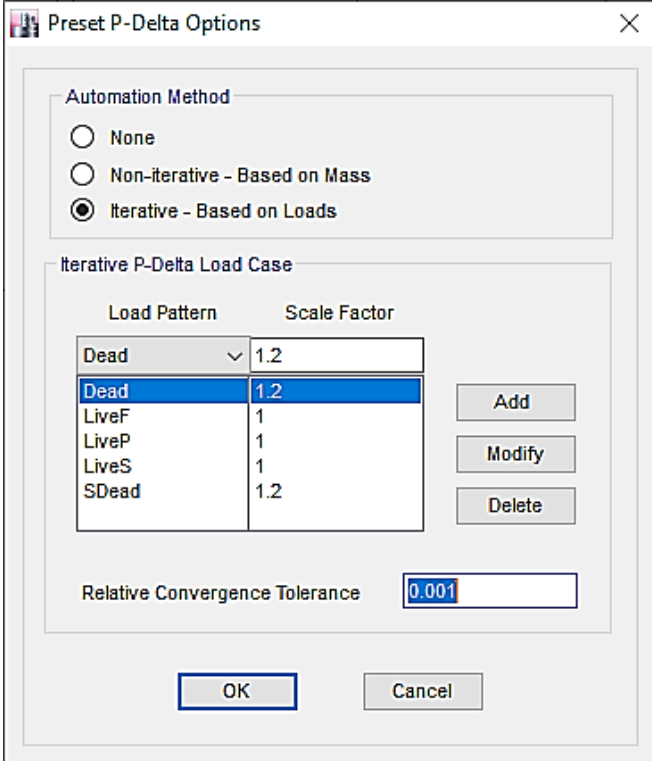

## **شکل .11 فعال کردن تنظیمات تحلیل Delta-P**

-10-2 معرفی حاالت بارگذاری

در برنامه ETABS با استفاده از دستور Cases Load > Define حاالت بارگذاری مشخص کننده نوع تحلیل و تنظیمات مربوطه برای هر الگوی بار تعریف می شود. برنامه به صورت پیش فرض برای تمام الگوهای بار، حالت بارگذاری مربوطه را فعال

می کند. با توجه به الگوی Mass فقط برای یکسان سازی جرم و بار استفاده می شود می توان آن را از فهرست حذف حاالت حذف کرد.

تعریف حاالت بارگذاری به این روش، تعداد ترکیبات بارگذاری را افزایش می دهد اما، کنترل تنش های برشی کف با دقت بیشتر و به گونهای معنادارتری برای طراح ممکن خواهد شد. به همین علت در این راهنما از همین روش استفاده میشود.

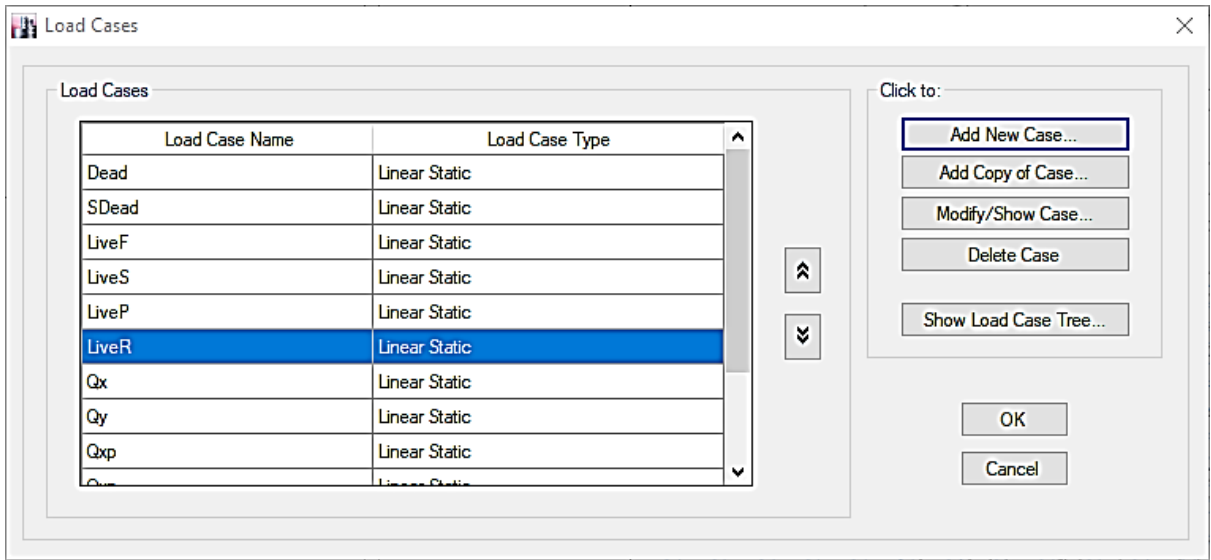

## **شکل -12 حاالت بارگذاری**

برای تعریف حاالت بارگذاری مربوط به تحلیل طیفی، ابتدا تابع طیف آیین نامه 2800 را به برنامه معرفی میکنیم.

Define>Function>Response Spectrum…

از قست گزینه User را انتخاب کرده، در باکس Name Function نامی دلخواه برای طیف انتخاب نمایید. در قسمت Function Defined مقادیر پریود و شتاب )A ) مطابق تابع طیف آیین نامه 2800 وارد کنید. در این پروژه برای خطر لرزه خیزی زیاد و تیپ خاک III خواهیم داشت )بخشی از مقادیر به عنوان نمونه نشان داده شده است):

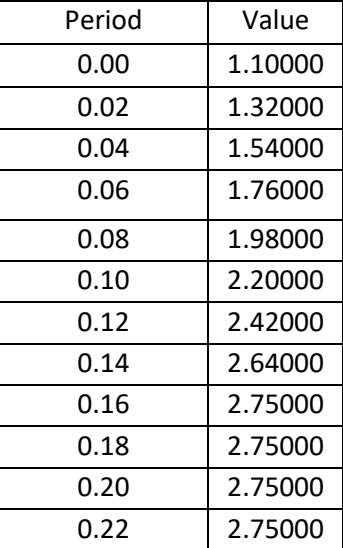

پس از تعریف طیف دو حالت بارگذاری SX و SY برای دو راستای X و Y تعریف می کنیم:

Define > Load Cases…

در ستون Factor Scale با توجه به اینکه طیف براساس مقدار B به برنامه معرفی شده است، g R/AI را وارد می کنیم )برای واحدهای m , N مقدار g 9.8 کیلوگرم بر مترمربع می باشد(. به عنوان نمونه برای 6=R، ساختمان مسکونی و خطر لرزهای زیاد داریم:

$$
\frac{A.I}{R}.g = \frac{0.3(1)}{6}(9.8) = 0.49 \, m/s^2
$$

برای Sx ورودی ها مشابه شکل 13 میباشد.

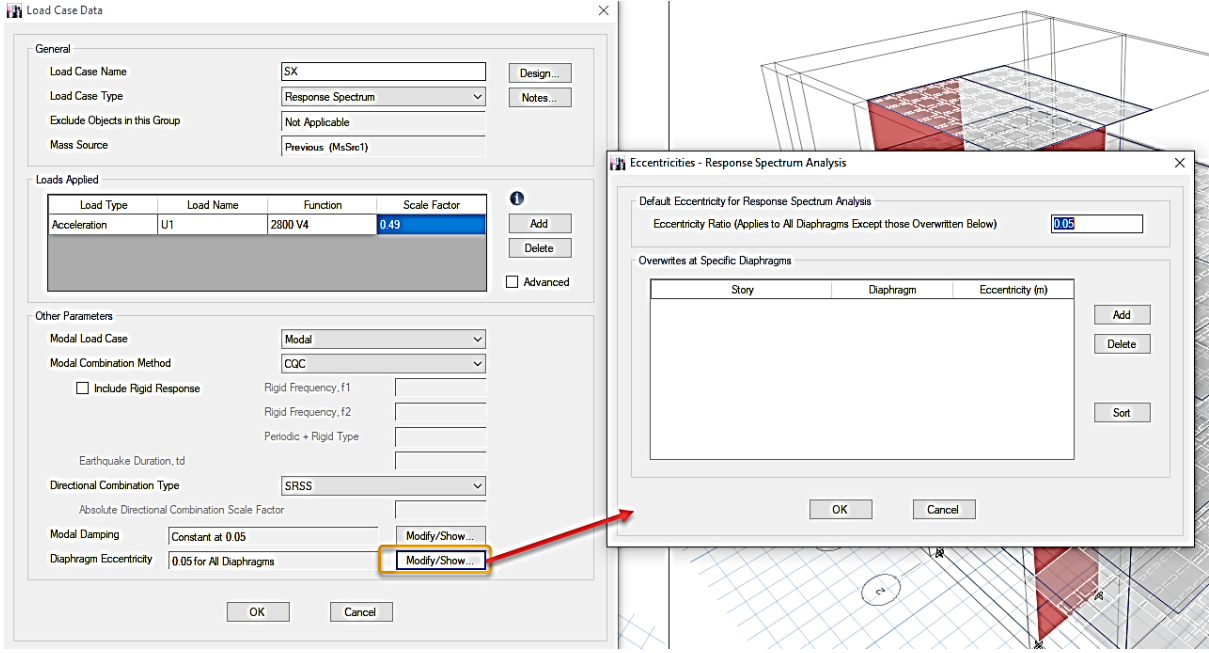

**شکل .13 تعریف حالت تحلیل طیفی برای راستای x**

به همین ترتیب برای راستای Y نیز SY تعریف میشود. برای راستای Y از قسمت Name Load جهت 2U انتخاب کنید.

-11-2 تعریف ترکیبات بارگذاری

طراحی سازه براساس ترکیب بارهایی انجام می شود که توسط طراح تعریف می گردد. مطابق آیین نامه ACI ترکیبات بارگذاری پایه به قرار زیر می باشد:

- بار مرده غالب: D1.4
- بار زنده غالب: Lr +1.6L+0.5 Lr
- بار زنده بام غالب: 1.6L+1.0L+1.6Lr
- $-1.2D+1.0L+1.0E$  بار زلزله غالب دسته اول:
	- $-$  بار زلزله غالب دسته دوم: 0.9D+1.0E

با توجه به تعاریف حاالت بارگذاری و راستای های مختلف برای تحلیل استاتیکی خطی، فهرست ترکیب بارهای مورد نیاز مطابق ACI و آیین نامه ۲۸۰۰ به قرار زیر می باشد<sup>۳۷</sup>. .

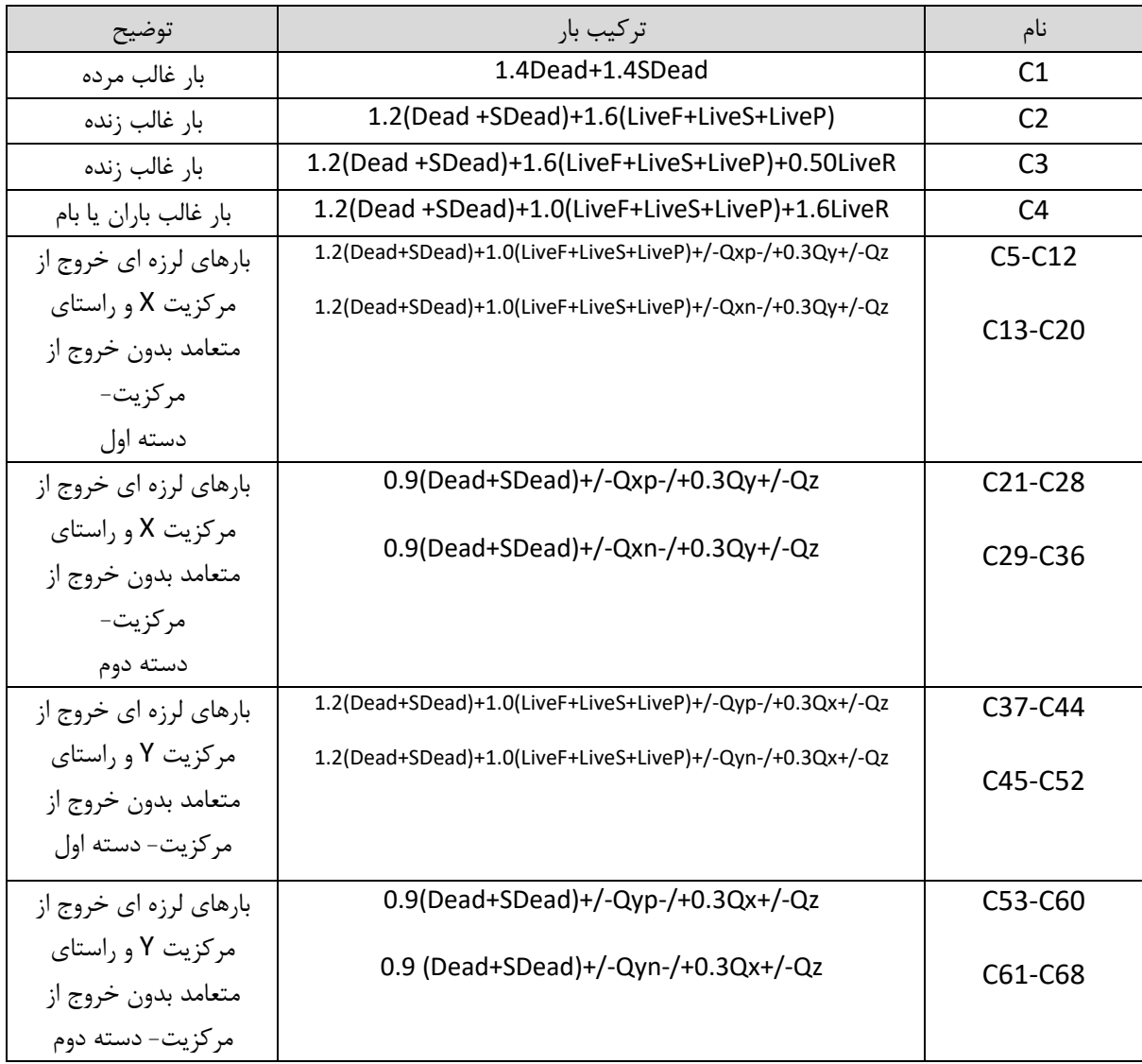

ترکیبات بارگذاری از طریق دستور Combinations Load > Define تعریف می شوند.

در مورد تحلیل طیفی نیز ترکیبات بارگذاری مشابه است، لیکن در این تحلیل، بارهای لرزه ای راستای طولی و عرضی فقط SXو SY( تعریف حاالت طیفی خود دارای خروج از مرکزیت می باشند( هستند. عالوه بر این تنها تعریف عالمت مثبت کافی است و خود برنامه تغییر عالمت ها را پوشش میدهد. بنابراین برای تحلیل طیفی، ترکیب بار به صورت جدول زیر میباشد:

<sup>&</sup>lt;sup>37</sup> می توان برای شروع از دکمه ...Add default design combo استفاده کرد؛ سپس ترکیبات را اصلاح و اضافه کرد. قبل از آن با توجه به منطقه لرزه خیزی Sds را در صفحه ...View/Revise Prefercences تنظیم کنید (برای بوشهر مقدار آن صفر می باشد).

راهنمای طراحی دال با قالب ناماندگار(وافل) برای مهندسین محاسب

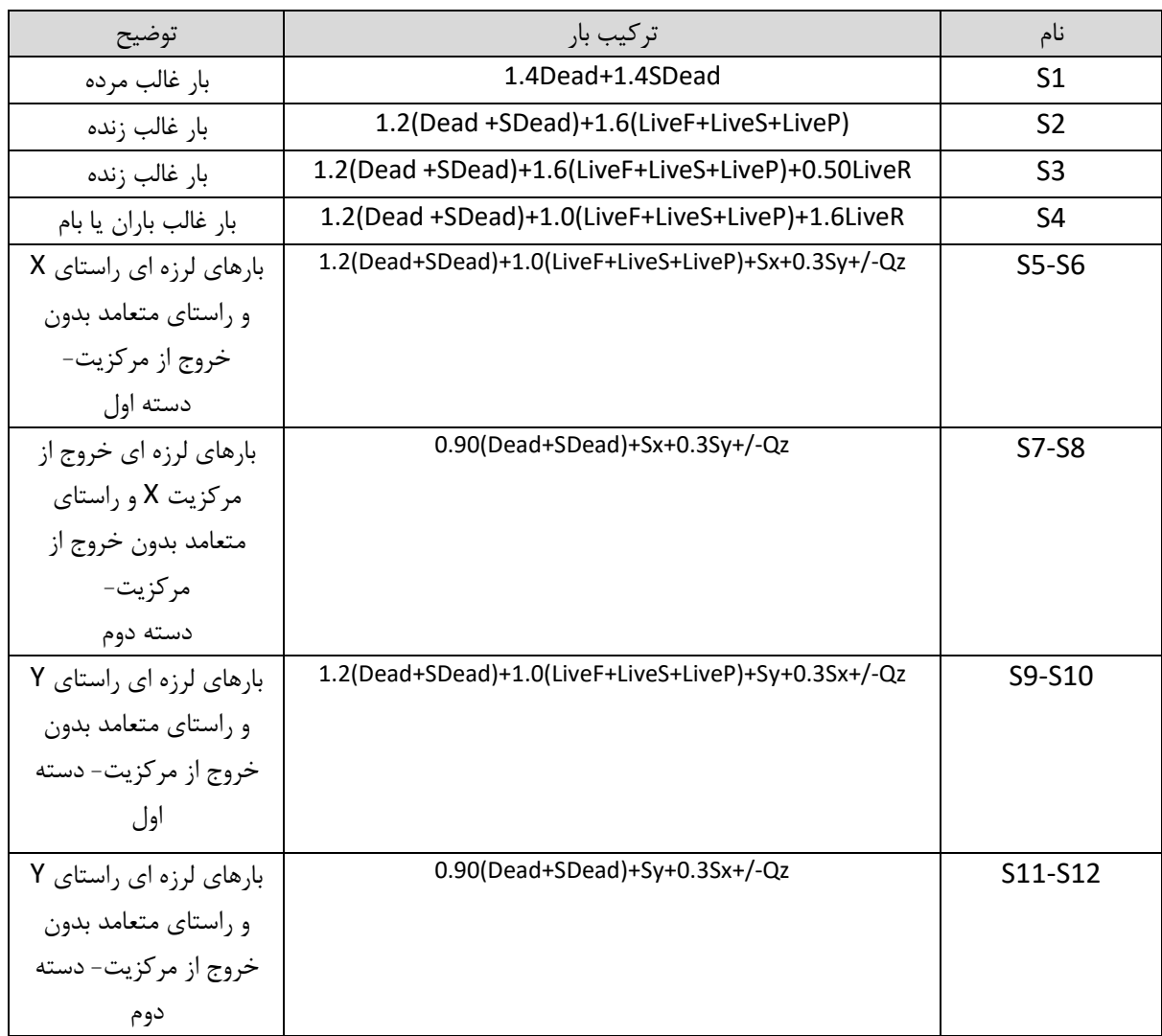

دسته سوم ترکیبات بارگذاری مربوط به کنترل سرویس فونداسیون میباشد. با توجه به اینکه بارها و ترکیبات بارگذاری از برنامه ETABS به SAFE منتقل میشود این ترکیبات نیز در برنامه ETABS تعریف می شود. الزم است ترکیب بارهای سرویس مطابق بند ۶-۲-۳-۳ مبحث ششم تعریف شوند (برای کنترل های سرویس فقط از بار زلزله استاتیکی بدون خروج از مرکزیت و اثرات تعامد استفاده شده است. <sup>۳۸</sup>)

<sup>&</sup>lt;sup>38</sup> بار زلزله در این روابط، بار زلزله سرویس مطابق تعریف آیین نامه ۲۸۰۰ می باشد.

راهنمای طراحی دال با قالب ناماندگار(وافل) برای مهندسین محاسب

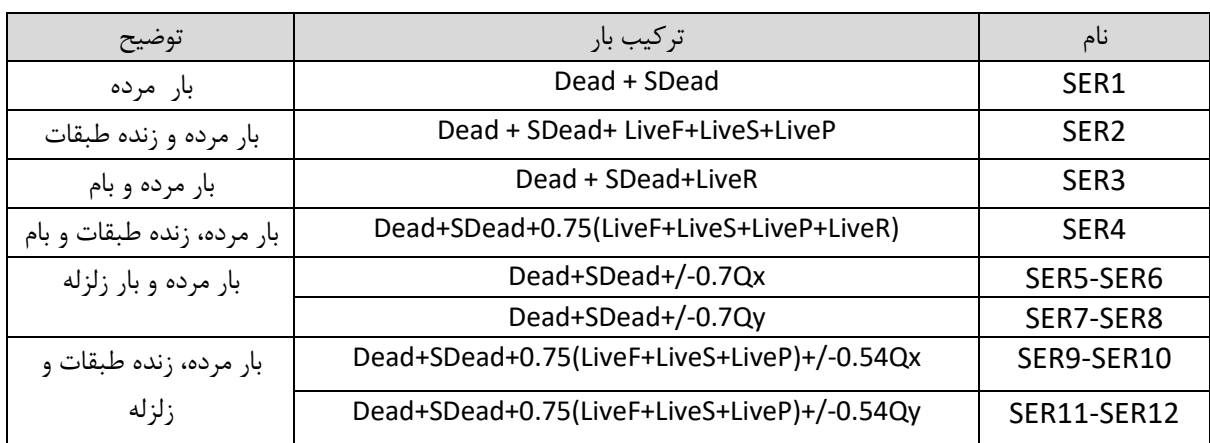

12-2 -ترسیم اعضا

برای ترسیم اعضا به ترتیب زیر عمل می کنیم:

- ترسیم عناصر قائم (ستون ها و دیوارها)
	- ترسیم دال کلی از نوع وافل
		- ترسیم قسمت های توپر
			- ترسیم تیرها
			- ترسیم بازشوها

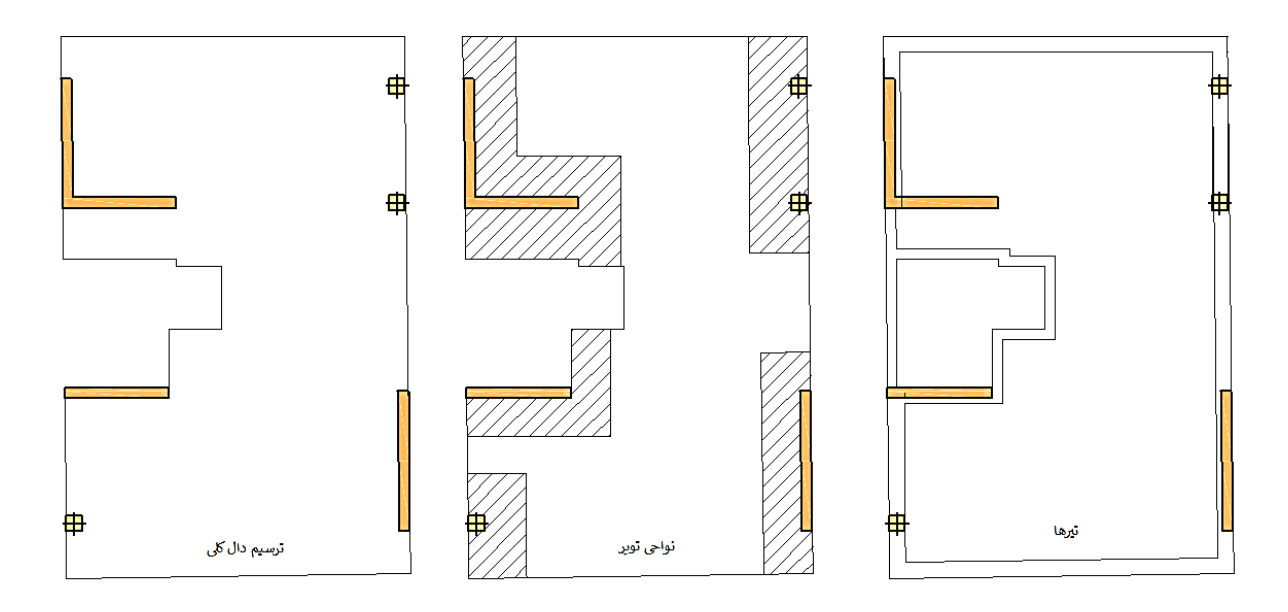

# **شکل 14 -ترسیم دال و تیرها**

در این مرحله ممکن است عالوه بر محورهای معماری نیاز باشد محورهای کمکی نیز ترسیم شود. مطابق توضیحات ارایه شده در فصل ۱، ابعاد اولیه قسمت های توپر به اندازه ۴ برابر ضخامت دال توپر از هر طرف عنصر قائم ترسیم می شود<sup>۳۹</sup> (۱۲۰

<sup>&</sup>lt;sup>39</sup> در سیستم های دال-تیر توصیه می شود به فاصله d از بر تیرها (هر دو طرف برای تیرهای میانی) نیز توپر در نظر گرفته شود تا رفتار برشی بهتری نتیجه شود.

سانتی متر در این ساختمان) . کفایت این مقادیر بعدا مورد بررسی قرار می گیرد؛ گرچه در بیشتر موارد کافی می باشد. برای ترسیم دال می توان ابتدا محیط دال را با استفاده از تیر کمکی ترسیم کرد سپس تیرها را با استفاده از دستور Replicate به اندازه نصف ضخامت دیوار یا ستون به لبه، به سمت بیرون افست کرد. و پس از ترسیم دال، تیرهای کمکی مذکور را حذف نمود.

همانطور که بیان شد پیرامون پالن، تیر پیش بینی می شود. این تیر در بهبود رفتار سازه ای و اطمینان از عملکرد مطلوب برشی سقف، دیافراگم و خیز، بسیار یاری رسان است. بعضی طراحان به اندازه d از بر تیرها را نیز توپر در نظر می گیرند که عادت مناسبی است، هرچند در این مرحله از این کار صرفنظر شده است؛ مگر اینکه کنترل برش یکطرفه اتخاذ چنین رویکردی را اجتناب ناپذیر کند. توجه نمایید که سیستم سازه ای در اینجا دیوار باربر می باشد لذا الزم نیست ضخامت تیر به نحوی انتخاب شود که از رفتار تیری اطمینان حاصل گردد، به این ترتیب کنترل برش دو طرفه با وجود تیر در این سازه مورد نیاز خواهد بود (فصل ۱ را ببینید). ابعاد تیر، ۴۵۰ در ۴۵۰ میلی متر برای کلیه تیرهای محیطی به جز تیر مجاور بازشو راه پله و آسانسور منظور شده است. در این مواضع، عرض تیر به 300 میلی متر کاهش یافته است. تیر تراز پاگرد هم از همین نوع اخیر انتخاب شده است.

استفاده از محیط ETABS برای ترسیم سیستم های دال وافل که شامل نواحی توپر، وافل و بارگذاری مختلف هستند دشوار است. می توان با استفاده از اتوکد این روند را بسیار سریع و دقیق انجام داد. مراحل کلی این روش به قرار زیر می باشد:

.1 در فایل اتوکد خطوط مرزی دالهای توپر و وافل را ترسیم کنید،

.2 خطوط مشخص کننده مرز نواحی بارگذاری را ترسیم کنید،

- .3 کف را به یک فایل جدید منتقل نمایید ،
- .4 کف را مطابق فایل ETABS ستون ها طوری جابجا کنید که مختصات هر دو فایل منطبق باشند،

.5 کلیه خطوط را به یک الیه )مثال الیه صفر( منتقل نمایید،

.6 ستون ها و دیوارهای برشی را حذف کنید ،

.5 فایل را به فرمت 2007 dxf ذخیره نمایید و اتوکد را ببندید،

۶. در برنامه ETABS فایلی را که در آن ستون ها و دیوار ها (تیرها را در این مرحله ترسیم نکنید) که تا این مرحله ترسیم شده است باز کرده، سپس با استفاده از دستور Plan Floor of file Dxf>Import>File فایل اتوکد مرحله 5 را فراخوانی نمایید،

.7 در پنجره ای که باز می شود، طبقه مورد نظر، واحد مختصات و اسم الیه مربوط به تیرها را انتخاب نمایید

- .8 پس از زدن Ok فایل حاصل را ذخیره نمایید
- ۹. دالهای توپر و وافل را ترسیم نمایید (دالهای مربوط به نواحی بارگذاری مختلف را جدا رسم کنید)
	- .10 کلیه تیرهای کمکی را حذف نمایید.

.11 مدل را کنترل نمایید

.12 تیرهای اصلی را ترسیم نمایید

<sup>40</sup> با این روش با دقت و سرعت بسیار خوبی قادر خواهید بود هندسه مدل خود را ترسیم نمایید .

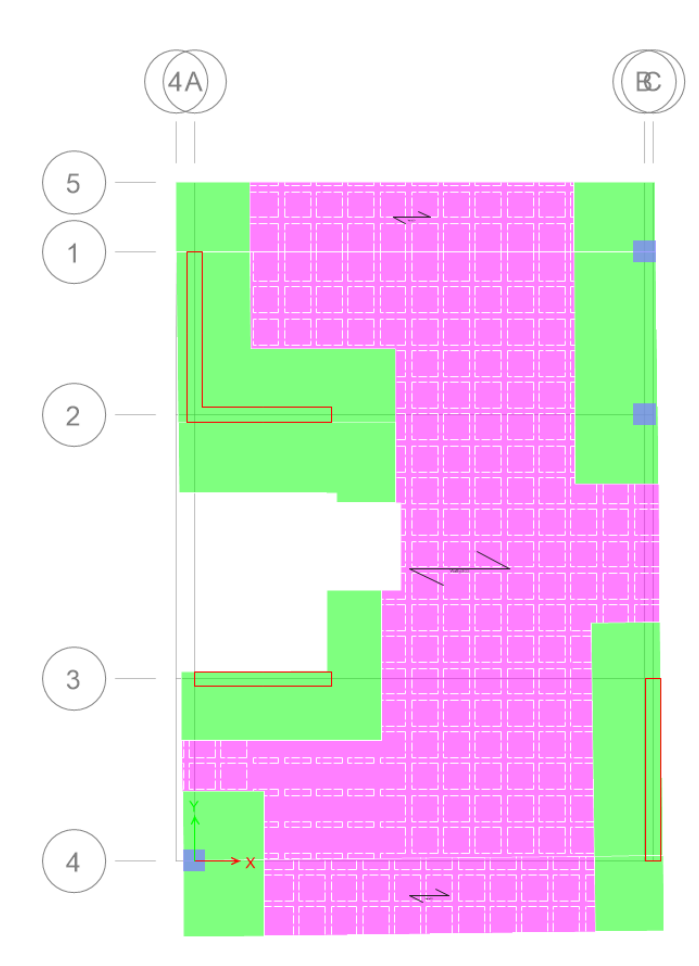

**شکل .15 هندسه دالها پس از تکمیل در ETABS**

13-2 - بارگذاری اعضا

پس از ترسیم دالها و تیرها مطابق معمول سایر سیستم های سازه ای، مدلسازی سازه ها بارگذاری سطحی و خطی انجام می شود. جزییات بارها مطابق جدول 2 این فصل انتخاب شده است. در صورتی که در قسمتی از دال، المان تیر وجود ندارد ولی نیاز به اعمال بار باشد، باید یک تیر با مقطع none تعریف و به آن بار را اعمال کرد. میتوان با تعریف دال از نوع none بارگذاری قسمتی از دال را نیز اصالح نمود.

پس از بارگذاری فایل مبنا برای مراحل بعدی طراحی آماده می باشد. کلیه دیافراگم ها از نوع Semirigid انتخاب شده است. از قسمت Analysis و پنجره Run to Cases Load Set تیک گزینه فعال می کنیم. از این فایل می توان به عنوان مبنا برای پروژه های مشابه نیز استفاده کرد.

<sup>&</sup>lt;sup>40</sup> متاسفانه با رسم مجزای دالها کیفیت مش بندی کاهش مییابد.متاسفانه ETABS در مشبندی دالها و سایر المانهای صفحهای چندان دقیق عمل نمی کند

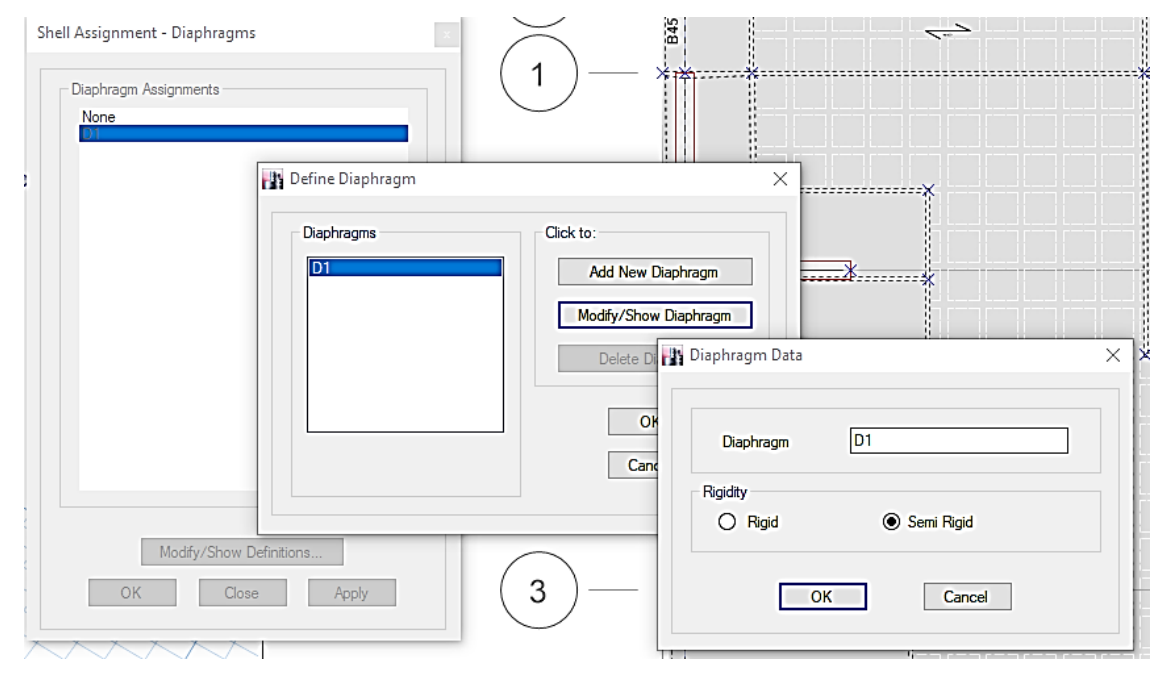

**شکل .16 انتخاب دیافراگم از نوع Rigid Semi**

# .3 کنترل های سرویس: خیز

بهتر است قبل از طراحی سیستم باربرجانبی از کفایت خیز کف اطمینان حاصل کرد تا در صورتی که نیاز باشد در این مرحله تغییراتی در ضخامت یا سایر مشخصات دال ها و/یا تیرها داده شود صورت گیرد. کنترل خیز فقط برای بارهای ثقلی صورت می گیرد. الزم به یادآوری است اگر در مرحله طراحی سیستم جانبی تغییری در مشخصات دال یا تکیه گاه ها ایجاد شد الزم است مجددا این مرحله کنترل و تایید گردد. مراحل کنترل خیز به صورت خالصه به قرار زیر می باشد:

- گرفتن خروجی کف طبقه موردنظر

# - فراخوانی در برنامه SAFE

- کنترل اولیه، اعمال ضرایب ترک خوردگی و مشخصات مصالح - تعریف حاالت بارگذاری و ترکیبات بارگذاری مرتبط با خیز آنی - تعریف حاالت بارگذاری و ترکیبات بارگذاری مرتبط با خیز درازمدت - انجام تنظمیات تحلیل و مشخصات میلگردگذاری و مدول گسیختگی

- تحلیل و ارزیابی نتایج

1-3 - وارد کردن کف طبقه مورد نظر از برنامه ETABS به SAFE

به طور معمول کنترل خیز برای طبقه هم کف و بام انجام می شود. در صورت تغییر در هندسه کف، کنترل خیز تمام طبقات غیرمشابه الزم است. از منوی File گزینه Export و سپس گزینه File k2F 12 Safe as Story را انتخاب نمایید. در پنجره ای که باز می شود طبقه مورد نظر را انتخاب نمایید. پس از انتخاب گزینه Only Load Floor Export حاالت بارگذاری ثقلی را با کلیک روی دکمه Cases Load Select انتخاب نمایید.

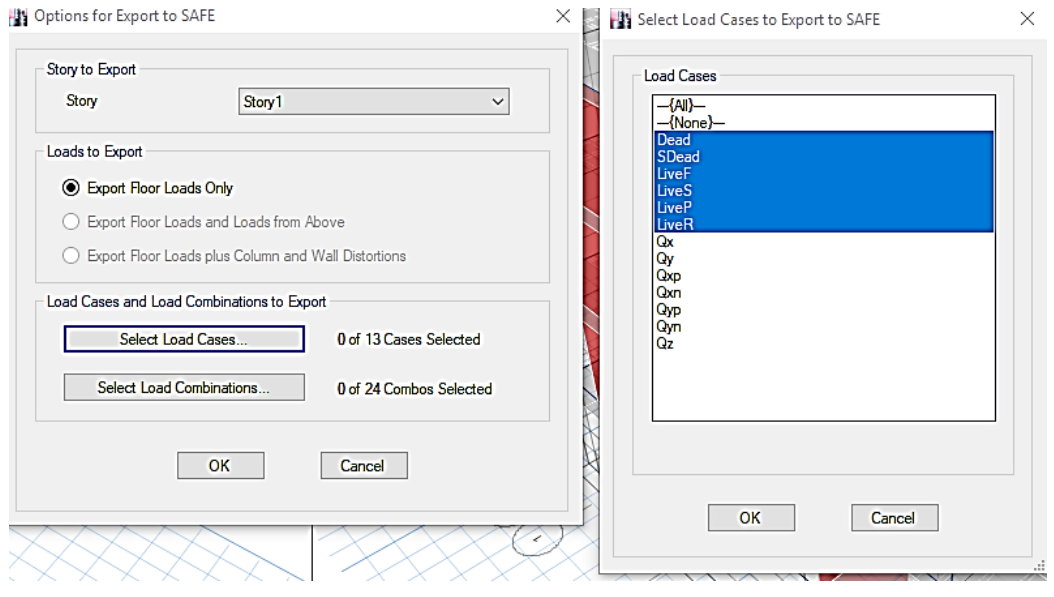

**شکل .17 خروجی کف طبقه به safe برای کنترل خیز** 

پس از انتخاب بارها با زدن دکمه OK فایل را در مسیر مورد نظر ذخیره نمایید

-2-3 فراخوانی در برنامه SAFE

در برنامه SAFE فایل گام 1 را Import نمایید: ...File k2F Safe> Import > File. فایل را بعد از فراخوانی ذخیره نمایید.

-3-3 کنترل های اولیه و اعمال ضرایب ترک خوردگی مشخصات مصالح، دال و بارگذاری انتقال یافته را کنترل نمایید تا از صحت روند انتقال اطمینان حاصل شود. )روش 1(. به تیرها ضریب ترک خوردگی 0.5 اختصاص دهید )در حقیقت این ضرایب باید به اندازه 1.4 برابر ضرایب ترک خوردگی فایل طراحی سیستم باربر جانبی باشد با توجه به اینکه در این مرحله هنوز این سیستم طراحی نشده است حداقل ضرایب ترک خوردگی دیوارهای سازه ای به صورت تقریبی برابر 1 انتخاب می شود. ضریب ترک خوردگی ستونها نیز 1 مے باشد).

برای تیرها پس از انتخاب آنها:

## Assign > Beam Data>Properties Modifier…

ضریب Axis 3 About Inertia Of Moment را برابر 0.5 وارد نمایید. در این راهنما، ضرایب اصالح جرم و وزن وارد نمی شود؛ ولی می توانید مطابق معمول آنها را محاسبه و در این قسمت وارد کنید. از منوی Properties Beam > Define تیک Design No را فعال نمایید. عالوه بر این، مقدار کاور دال را نیز از منوی ...Preferences Design>Design، تنظیم کنید.

)روش 2(. به جای اعمال ضریب ترک خوردگی به تیرها می توان از منوی Properties Beam > Define اطمینان حاصل کنید که تیک Design No فعال نمی باشد. به این ترتیب برنامه برای تیرها نیز آنالیز ترک خوردگی را -هرچند تقریبی- انجام خواهد داد (این رویکرد توصیه می شود). کاور تیرها را نیز در این مرحله و در همین صفحه تنظیم نمایید. علاوه بر این، مقدار کاور دال را نیز از منوی ...Preferences Design>Design، تنظیم کنید.

)روش 3(. سرانجام راه حل سوم، تبدیل تیرها به دال و سپس ترسیم مستقیم میلگردهای آنها مطابق نتایج طراحی سیستم باربرجانبی است که دقیق ترین روش می باشد و می توان پس از طراحی سیستم باربرجانبی از این رویکرد برای کنترل نهایی خیز استفاده کرد. در این راهنما از این رویکرد استفاده نشده است.

> -4-3تعریف حاالت و ترکیبات بارگذاری مربوط به کنترل خیز آنی. خیز آنی برای بار زنده کنترل می شود و از رابطه :

$$
\Delta_{i,L} = \Delta_{i,D+L} - \Delta_{i,D}
$$

, تعریف می شود. *D* در این دو عبارت شامل وزن و ∆ +, محاسبه می شود. حاالت بارگذاری غیرخطی برای محاسبه ∆ اسکلت، بارمرده کفسازی و بار پارتیشن می شود. *L* نیز کلیه بارهای زنده می باشد.

مسیر زیر برای تعریف حاالت بار غیرخطی طی می شود:

Define > Load Cases>Add New Case…

 $\Delta_{i,D+L}$  برای تعریف  $\Delta_{i,D+L}$  مقادیر مطابق شکل ۱۸ وارد می شود.

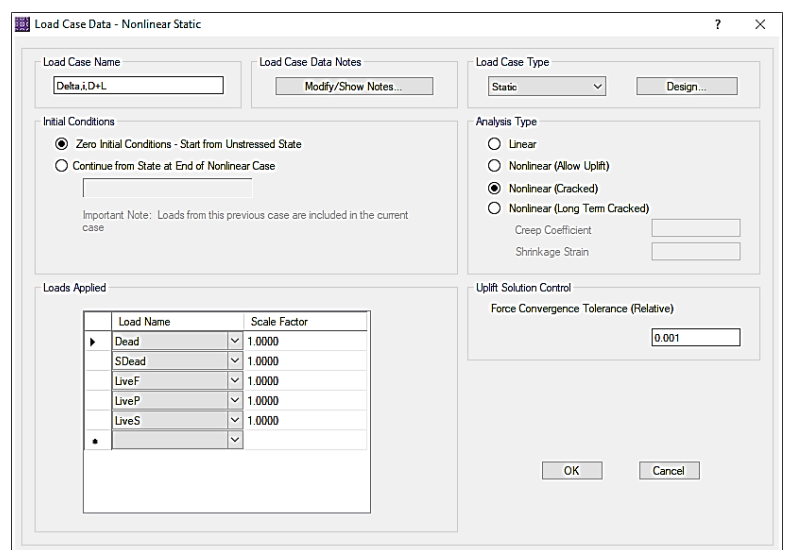

 $\Delta_{\bm{i},\bm{D}+\bm{L}}$  شکل ۱۸. تعریف حالت

برای تعریف حالت  $\Delta_{i,D}$  نیز مطابق شکل ۱۹ اقدام می شود:

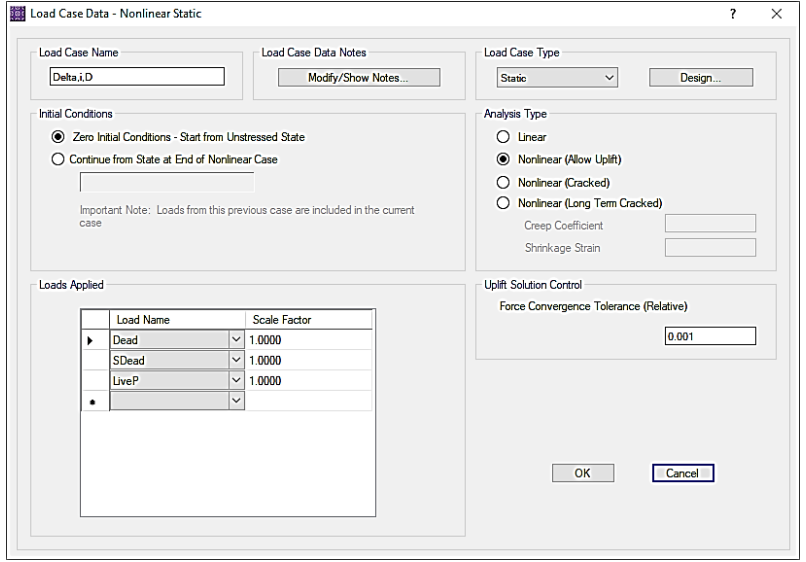

**شکل .19 تعریف حالت** ,∆

مالحظه می شود که با بار زنده پارتیشن نیز مشابه بار مرده رفتار شده است. پس از تعریف بار حاالت های بار، ترکیب بارگذاری نهایی مربوط به خیز آنی از مسیر زیر تعریف می شود:

# Define>Load Combinations>Add New Combo…

که شکل 20 چگونگی وارد کردن حاالت بارگذاری مربوطه را نشان می دهد.

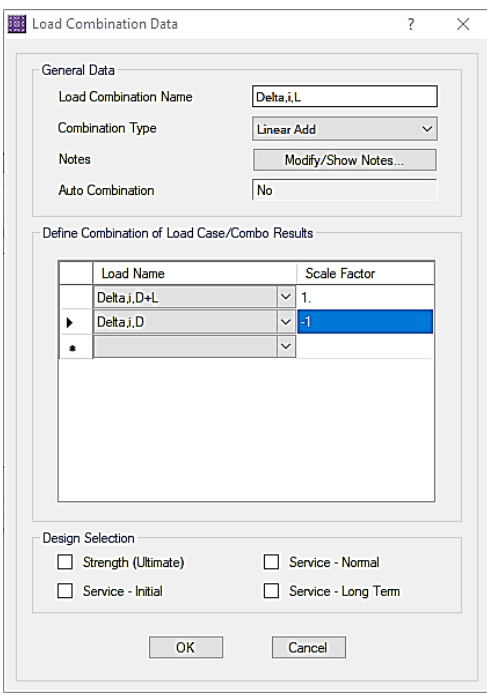

**شکل .20 تعریف ترکیب بار مربوط به خیز آنی** 

-5-3 تعریف حاالت و ترکیبات بارگذاری مربوط به خیز دراز مدت مطابق توضیحات بخش 4-5 فصل اول، خیز درازمدت برای ترکیب بار زیر محاسبه می شود:

 $\Delta = \lambda_{t0,\infty} \Delta_{i,D} + \lambda_{\infty} \Delta_{i,L} + \Delta_{i,L}$ 

همانطور که بیان شد، کلیه تغییرشکل های رابطه فوق با استفاده از تحلیل ترک خوردگی محاسبه می شود. دو جمله نخست عبارت فوق، مجموع تغییرشکل های وابسته به زمان بارهای ماندگار است که تغییرشکل ناشی از بار مرده قبل از اتصال اعضای غیرسازه ای با استفاده از قسمت  $\lambda_{t0}$  در ضریب  $\lambda_{t0, \infty}$  کم شده است (به توضیحات پاورقی نیز مراجعه شود).

$$
\lambda_{t0,\infty}=\lambda_{\infty}-\lambda_{t0}
$$

نغییرشکل آنی ناشی از بار(های) مرده؛  $\Delta_{i,L}$  تغییرشکل آنی ناشی از بار(های) زنده و  $\Delta_{iL,S}$  تغییرشکل آنی ناشی از  $\Delta_{i,D}$ قسمت ماندگار بار(های) زنده می باشد. قسمت ماندگار از بارهای زنده بسته به کاربری کف متفاوت هست ولی معمولا برابر با 25 درصد کل بارهای زنده برای ساختمان مسکونی پیشنهاد می شود )آیین نامه انتخاب این مقدار را به عهده طراح گذاشته است) تغییرشکل ناشی از قسمت بارهای زنده زنده ماندگار مشابه رابطه محاسبه تغییرشکل آنی بارهای زنده می باشد:

$$
\Delta_{i,L,S} = \Delta_{i,0.25L+D} - \Delta_{i,D}
$$

برابر است با مقدار  $\lambda_\Delta$  رابطه ۲۴-۲-۲-۱-۱ که براساس مقدار  $\xi$  برای زمان ۵ سال یا بیشتر منهای مقدار  $\xi$  مربوط  $\lambda_{t0.\infty}$ به زمان t0 که پارتیشن ها نصب می شوند (ما در اینجا سه ماه پس از اجرای کف در نظر گرفته ایم) بدست می آید<sup>۴۱</sup>. مقدار

$$
\Delta = [\lambda_{\infty} \Delta_{i,D} - \lambda_{t0} \Delta_{i,D,Frame}] + \lambda_{\infty} \Delta_{iL,S} + \Delta_{i,L}
$$

در اینصورت یک حالت بارگذاری فقط برای بار اسکلت اضافه می شود ( Δ<sub>i.D.Frame</sub> ). این رویکرد دقیق تر است و توصیه می شود.

بهتر است فقط تغییرشکل ناشی از وزن اسکلت به عنوان تغییرشکل ناشی از بار مرده قبل از اتصال اعضای غیرسازه ای از کل تغییرشکل ماندگار <sup>41</sup> بارهای مرده کم شود. در این صورت رابطه به صورت زیر نوشته می شود:

نیز برابر براساس  $\zeta=2$  محاسبه می شود (زیرا فرض شده است تمام تغییرشکل ناشی از بارهای زنده ماندگار روی داده  $\lambda_\infty$ است).

ابتدا ضرایب 
$$
\lambda_{\infty}
$$
 و  $\lambda_{t0,\infty}$  بیاتدا

$$
\lambda_{t0,\infty} = \lambda_{\infty} - \lambda_{\text{obs, and } \infty} = \frac{\zeta}{1 + 50\rho'} = \frac{2}{1 + 50(0.0018)} - \frac{1}{1 + 50(0.0018)} = 0.917
$$

آرماتور فشاری دال در همه جا 0.0018 فرض شده است به همین ترتیب:

$$
\lambda_{\infty} = \frac{\zeta}{1 + 50\rho'} = \frac{2}{1 + 50(0.0018)} = 1.83
$$

بنابراین:

 $\Delta = 0.917\Delta_{i,D} + 1.83\Delta_{i,L,S} + \Delta_{i,L}$ 

ترکیب بارگذاری مرتبط با  $\Delta_{i,L}$  در گام مربوط به تغییرشکل آنی تعریف شد. حالت بارگذاری مربوط به  $\Delta_{i,D}$  نیز در همان گام وارد شده است. برای محاسبه  $\Delta_{i,L}$  لازم است حالت بارگذاری  $\Delta_{i,0.25L+D}$  را تعریف کنیم (شکل ۲۱):

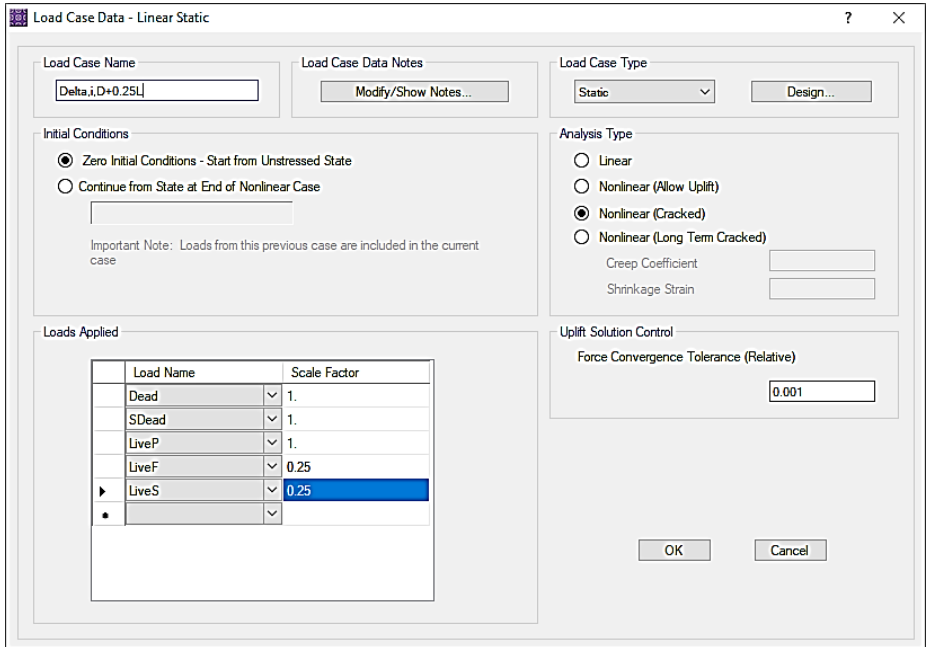

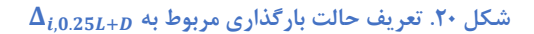

, به این ترتیب ترکیب بارگذاری مربوط به ∆ قابل تعریف می شود )شکل 22(:

$$
\Delta_{i,L,S} = \Delta_{i,0.25L+D} - \Delta_{i,D}
$$

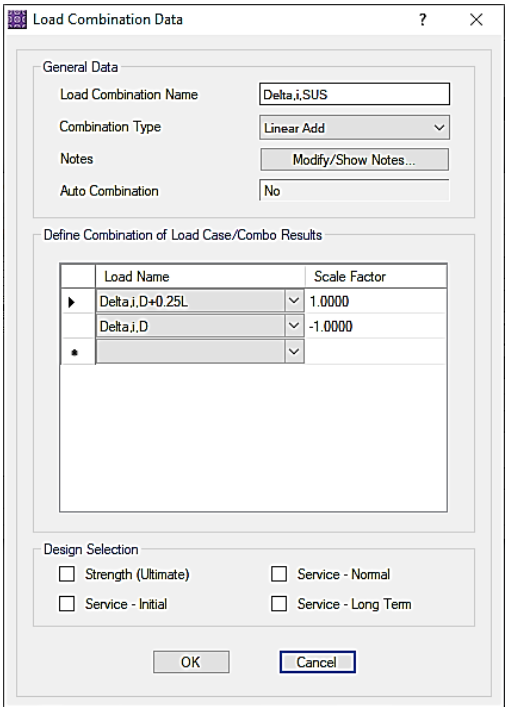

**شکل .22 ترکیب بار مربوط به خیز بارهای ماندگار** 

 $Δ = 0.917Δ<sub>i,D</sub> + 1.83Δ<sub>iL,S</sub> + Δ<sub>i,L</sub>$ 

در نهایت ترکیب بار مربوط به خیز ماندگار مطابق شکل 23 تعریف می شود:

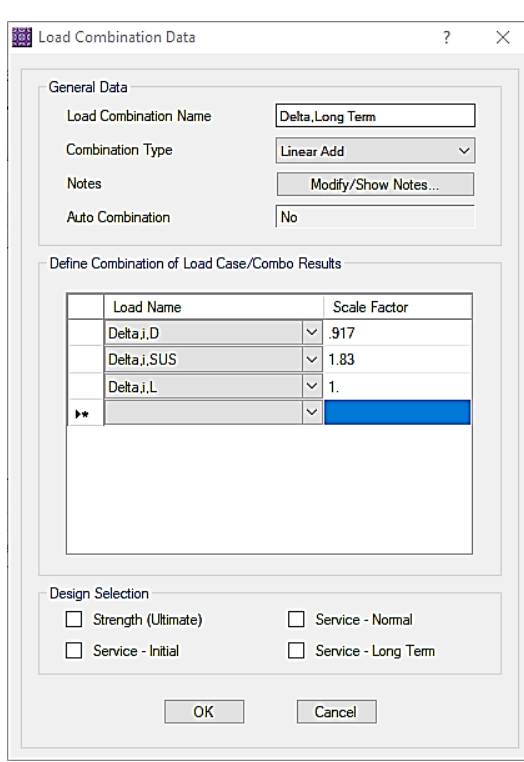

**شکل .23 ترکیب بار مربوط به خیز دراز مدت** 

-6-3 انجام تنظمیات تحلیل و مشخصات میلگردگذاری و مدول گسیختگی تنظیمات مربوط به ترک خوردگی از مسیر زیر انجام می شود:

*Run > Cracking Analysis Option…*

از میان روش های موجود مطابق شکل ،25 از مقدار حداکثر بین نتایج تحلیل اجزای محدود و میلگردهای خمشی فشاری و کششی حداقل ثابت که برابر نسبت افت و حرارت محاسبه میشود، استفاده شدهاست. برنامه با استفاده از تحلیل اجزا محدود و نتایج آن (برای حالات و ترکیبات بارگذاری تعریف شده و مقایسه آن با مقدار حداقل تعریف شده برای فشار و کشش)، مساحت میلگردهای تقویتی را محاسبه می کند. این روش تقریب زیادی دارد ولی نتایج آن با توجه به تقریب ذاتی محاسبه خیز قابل قبول تلقی می شود. دقت کنید در صورت غیرفعال کردن گزینه *Design No* تیرها، برنامه تحلیل ترکخوردگی تیرها را نیز براساس میلگردهای حدافل کششی و فشاری این بخش انجام میدهد.

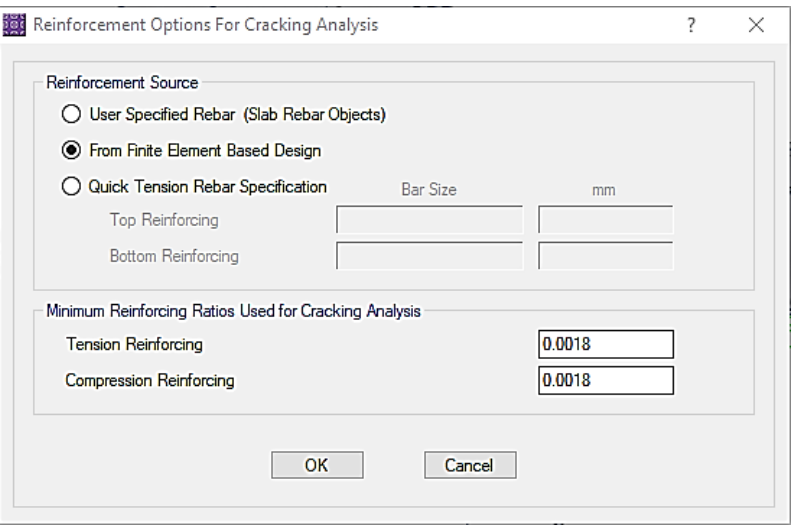

**شکل .24 تنظمیات مربوط به میلگردهای مورد نیاز برای تحلیل ترک خوردگی** 

مدول گسیختگی توسط برنامه با توجه به آیین نامه انتخاب شده و رابطه آن توسط برنامه انتخاب می شود )شکل 25(

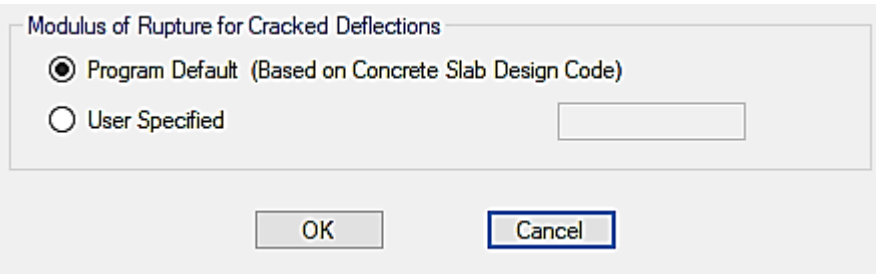

**شکل .25 تعریف مدول گسیختگی** 

این قسمت در تعریف مصالح بتن دال از منوی *Materials > Define* و سپس انتخاب نوع بتن تعریف شده در این بخش، مالحظه انتهای صفحه تعریف مشخصات بتن قابل دسترسی و تغییر است. *CSI* بیان میدارد که مقدار پیش فرض برنامه بر اساس نشریه *95R435 aci* بخش 4-3-3 میباشد. مطابق این نشریه:

$$
f_r = 0.32 \sqrt{f_c'}
$$

این مقدار مطابق آیین نامه 318 *ACI* نمی باشد )محاسبه این ضریب در برنامه طبق نشریه *435 ACI* انجام می شود( ولی در جهت اطمینان است. مطابق آیین نامه *ACI* مدول گسیختگی برای بتن معمولی از رابطه زیر بدست می آید:

 $f_r = 0.6\sqrt{f'_c}$ 

که می توان براساس نسبت به اصالح آن از قسمت *Specified User* اقدام کرد )واحد ها *mm-N* باشند(. اندازه مش بندی برای کنترل خیز اهمیت دارد که توصیه می شود از 1/20 بعد بزرگتر دال بیشتر در نظر گرفته نشود. در اینجا این مقدار برابر 50 سانتی متر در نظر گرفته شده است. این تنظیم از مسیر زیر قایل دسترسی است:

*Run > Automatic Mesh Option…*

در نهایت میزان کاور دال و میلگرد آن برای طراحی اجزا محدود تعریف می شود )شکل 26(. مسیر آن:

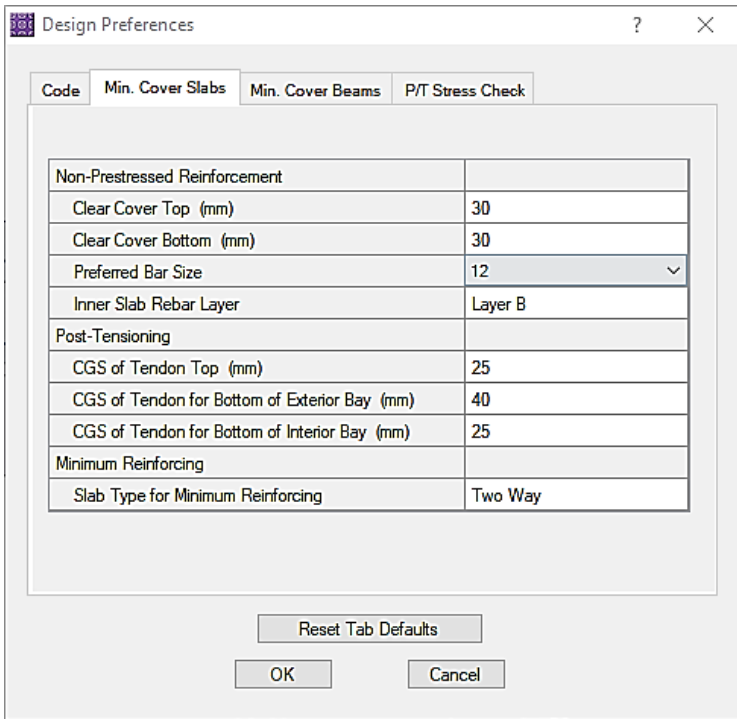

*Design > Design Preferences…*

**شکل .26 تعریف کاور میلگرد توزیع شده دال** 

-7-3 انجام تحلیل و ارزیابی نتایج

پس از انجام تحلیل، نتایج خیزهای آنی و درازمدت را میتوان از مسیر *...Shape Deformed>Show* یا زدن کلید *6F* و انتخاب ترکیب بارگذاری آنی و دراز مدت در صفحه نمایش جابجایی ها مدت مطابق شکل 27 مورد بررسی قرار داد. راهنمای طراحی دال با قالب ناماندگار)وافل( برای مهندسین محاسب

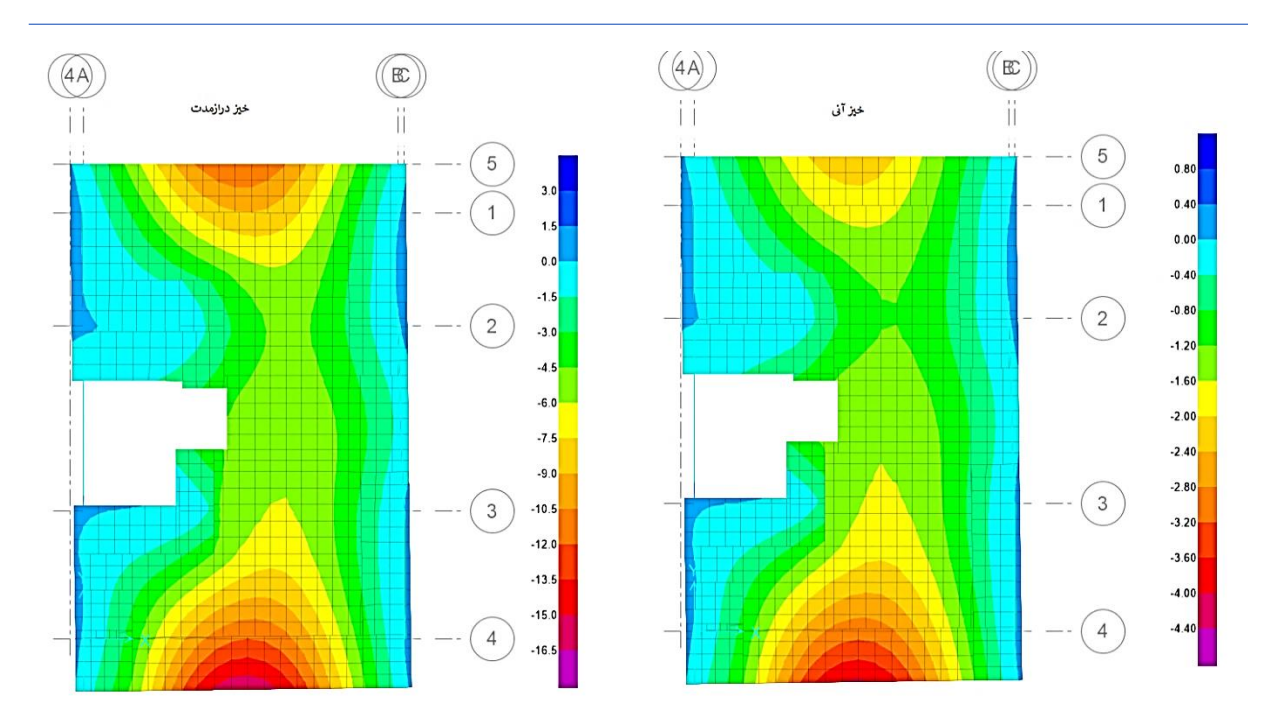

**شکل .27 نتایج خیزهای آنی و دراز مدت )نتایج بر حسب میلی متر(**

این نتایج مطابق توضیحات بخش 4-5 فصل اول، بسته به نوع خیز با */360L* و */480L* مقایسه می شود. در شکل 28 نحوه انتخاب *L* برای بررسی نسبت های فوق نشان داده شده است.

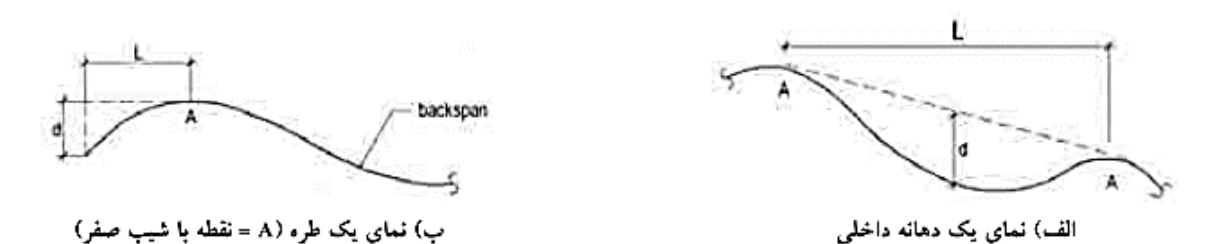

**شکل .28 تعریف دهانه برای کنترل خیز** *[2011 ,Aalami[*

.4 طراحی و کنترل سیستم باربرجانبی. پس از اطمینان از مناسب بودن ضخامت دال برای محاسبات سرویس، نوبت به طراحی و کنترل سیستم باربرجانبی می رسد. این قسمت ویژه سقف های وافل نمی باشد و همان موارد معمول در سازه های مشابه باید در اینجا نیز کنترل شود. - محاسبه پریود سازه و ضریب زلزله - اعمال ضرایب ترک خوردگی اعضا - ارزیابی نامنظمی پیچشی و ضریب نامعینی و کنترل ضرایب ترک خوردگی در صورت نیاز - کنترل دریفت - تنظیمات طراحی دیوارهای برشی

- تنظیمات نهایی مدلسازی و انجام تحلیل و طراحی

- کنترل طراحی برای ضریب سختی دال 0.25 )اختیاری(

- کنترل مستقل سازه در هر راستا برای دیوار L شکل )اختیاری(

- محاسبه میلگرد پیچشی تیرها

۱–۴<sup>–</sup> مماسبه پریود و ضریب زلزلهٔ۴<sup>۴</sup> .

برای محاسبه ضریب زلزله ابتدا اقدام به محاسبه پریود تحلیلی می کنیم.

- ضرایب ترک خوردگی محاسبه پریود -بدون انجام تحلیل دقیق تر- برای این مرحله مطابق توصیه آیین نامه 2800 انتخاب می شود.

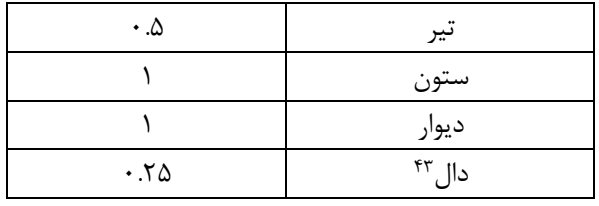

براین اساس ضرایب ترک خوردگی اصالح شده است )شکل 29(

برای اختصاص ضرایب ترک خوردگی، اعضای مورد نظر را از مسیر زیر انتخاب می کنیم:

Select>Select>Object Type…

سپس بسته به نوع المان (Wall/Column/Beam/Floor)، از مسیر زیر نسبت به اصلاح آنها اقدام می کنیم:

Wall / Slab: Assign>Shell>Stiffness Modifier...

Beam / Column: Assign>Frame>Properties Modifier…

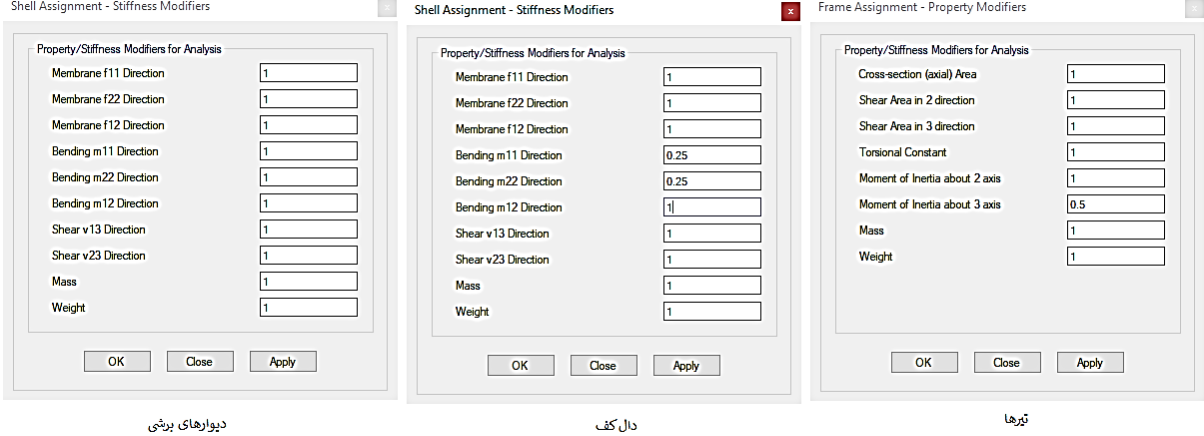

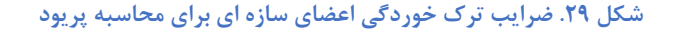

می توان نوع دالها راMembrane در نظر گرفت و با اختصاص دیافراگم صلب محاسبات پریود را را ساده تر انجام داد. ممکن است در صورت <sup>42</sup> استفاده از این روش، به دلیل امکان بروز ناپایداری، تحلیل پی دلتا را برای محاسبه پریود غیرفعال کرد.

<sup>&</sup>lt;sup>43</sup> توجه شود که در اینجا از همان تعریف دال واقل برنامه ایتبز استفاده شده است.

- تنظیم تعداد مودها. از منوی Define گزینه ...Cases Modal و سپس با انتخاب Modal و زدن دکمه ...Cases Show/Modify تعداد مودها را تنظیم می کنیم. تعداد مودها به ازای هر طبقه 3 و در به طور کلی 12

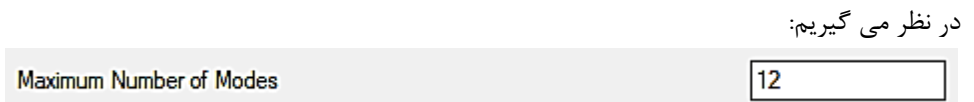

- انجام تحلیل و استخراج پریودهای اصلی†۴. پس از انجام تحلیل پریودهای اصلی از مسیر زیر قابل مشاهده است:

## Display>Show Table

از سلسله مراتب درختی مطابق شکل 30 گزینه های مربوطه را فعال می کنیم:

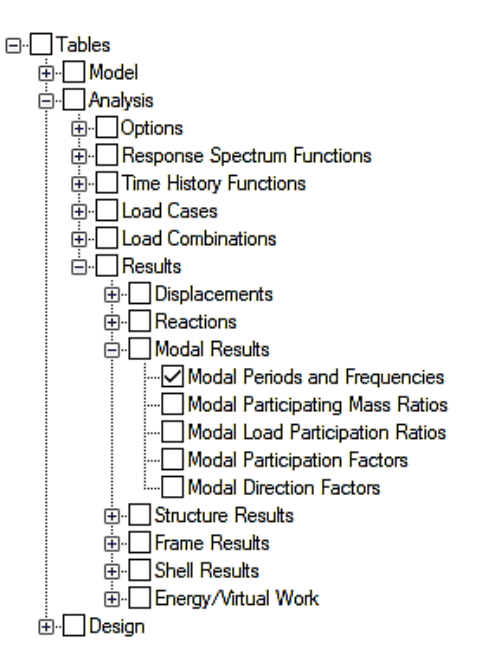

**شکل .30 مالحظه پریودهای اصلی** 

مقادیر پریودهای اصلی سازه به قرار زیر خواهد بود:

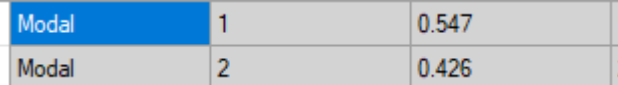

- محاسبه ضریب زلزله. با استفاده از مقادیر پریودهای اصلی، ضریب زلزله مطابق جدول زیر برای سیستم دیوار باربر با سیستم دیوار برشی بتنی ویژه محاسبه می شود )تیپ خاک III و خطر لرزه خیزی منطقه زیاد می باشد و ضریب رفتار سیستم دیوار باربر ویژه ):

<sup>&</sup>lt;sup>44</sup> ممکن است پریودهای اصلی در حالت کلی در راستای x,y نباشند. این مورد بیشتر در ساختمان های نامنظم قابل توجه است. بحث در این مورد را می توانید در کتب دینامیک سازه ها مالحظه نمایید.

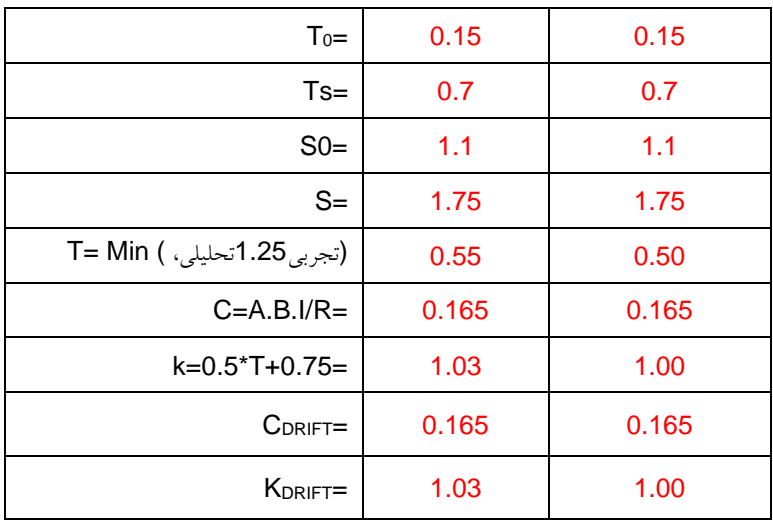

#### **محاسبه ضریب زلزله**

فایل محاسبه پریود تحت عنوان EDB.Period ذخیره می کنیم.

- ویرایش ضرایب زلزله در فایل اصلی. فایل اصلی که در مرحله اول تا سوم آماده شد باز می کنیم و آن را تحت عنوان EDB.LRFS ذخیره می کنیم. سپس کلیه حاالت بارگذاری لرزه ای را با استفاده از ضریب زلزله محاسبه شده از مسیر زیر ویرایش می کنیم:

# Define >Load Pattern…

و برای هر یک از حاالت بار لرزه ای تعریف ضریب را با توجه به جدول فوق اصالح می کنیم. در نهایت فایل را ذخیره می کنیم.

-2-4 اعمال ضرایب ترک خوردگی اعضا.

در این مرحله اقدام به اعمال ضرایب ترک خوردگی اعضا برای طراحی سیستم لرزه ای خواهیم کرد. ممکن است پس از این مرحله و با توجه به نتایج ارزیابی نامنظمی نیاز به اصالح برخی ضرایب باشد که در ادامه به آن اشاره خواهد شد.

- ضرایب ترک خوردگی تیرها و ستون ها. مطابق آنچه در فصل یک بیان شد، پس از انتخاب تمام تیرها، ضریب ترک خوردگی خمشی آنها برابر 0.35 اعمال می شود.

تیره انتخاب<Assign>Frame>Properties Modifiers

راهنمای طراحی دال با قالب ناماندگار(وافل) برای مهندسین محاسب

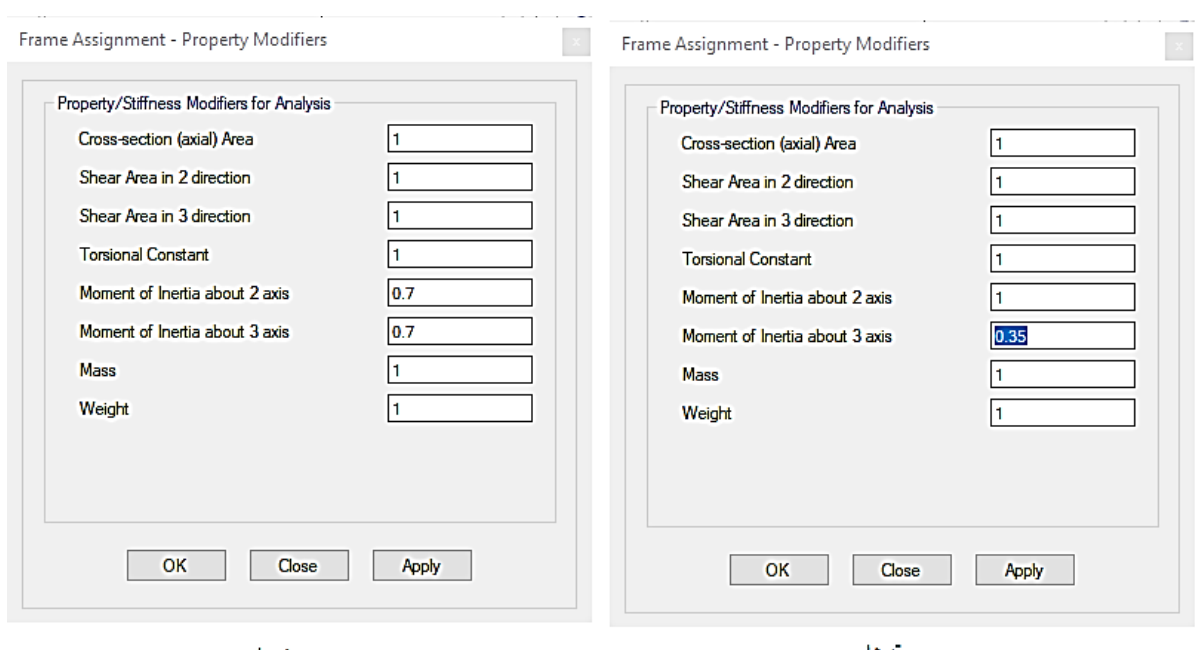

ستون ها

تيرها

**شکل .31 ضریب ترک خوردگی برای خمش تیرها و ستون ها** 

در مورد ستون ها نیز ضریب ترک خوردگی 0.7 می باشد )شکل 31(.

- *ضریب ترک خوردگی دالها.* ضریب ترک خوردگی دالها برابر ۰.۰۱ منظور شده است (مقداری نزدیک به صفر که ضمن کاهش سختی به میزان کافی در پایداری تحلیلی نیز خللی ایجاد نکند. به توضیح زیر جدول ۲ فصل یک مراجعه کنید).

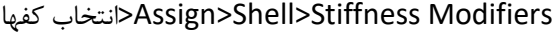

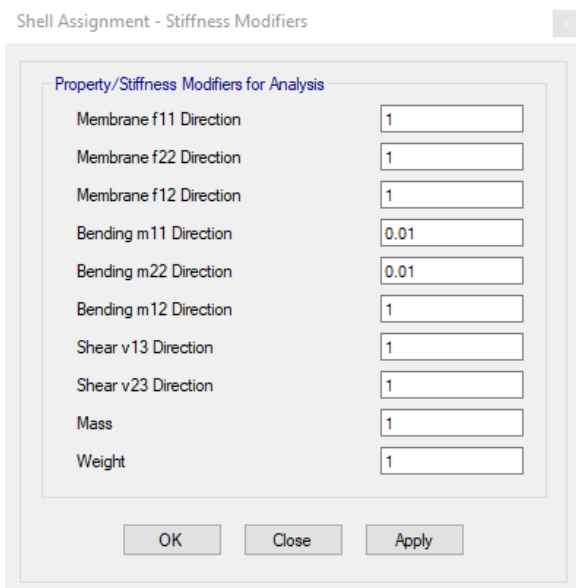

**شکل .32 ضریب ترک خوردگی دالها**

- *ضریب ترک خوردگی دیوارها.* ضریب ترک خوردگی دیوارها بسته به ترک خوردگی آنها ۰.۷ یا ۰.۳۵ منظور می شود (فصل  $f_c' = \zeta$ ول). مبنای ارزیابی ترک خوردگی دیوارها مقایسه تنش کششی آنها با مدول گسیختگی است. در این مثال که است: 25 $MPa$ 

$$
f_r = 0.6\sqrt{f'_c} = 3 MPa
$$

برای این ارزیابی ابتدا، ضریب اصالح سختی دیوارها برابر با 0.7 منظور می کنیم و سپس برای دیوارهای ترک خورده این مقادیر را اصالح خواهیم کرد )شکل 33(.

دیوارها انتخاب<Assign>Shell>Stiffness Modifiers…

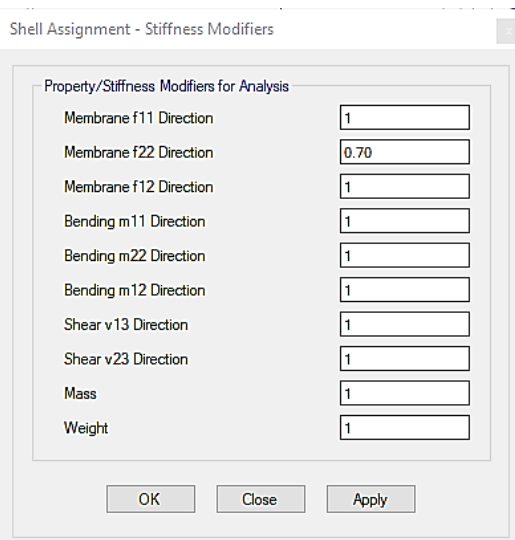

**شکل .33 اعمال ضریب ترک خوردگی دیوارها )ضریب مقدماتی برابر 0.7 اعمال شده است(**

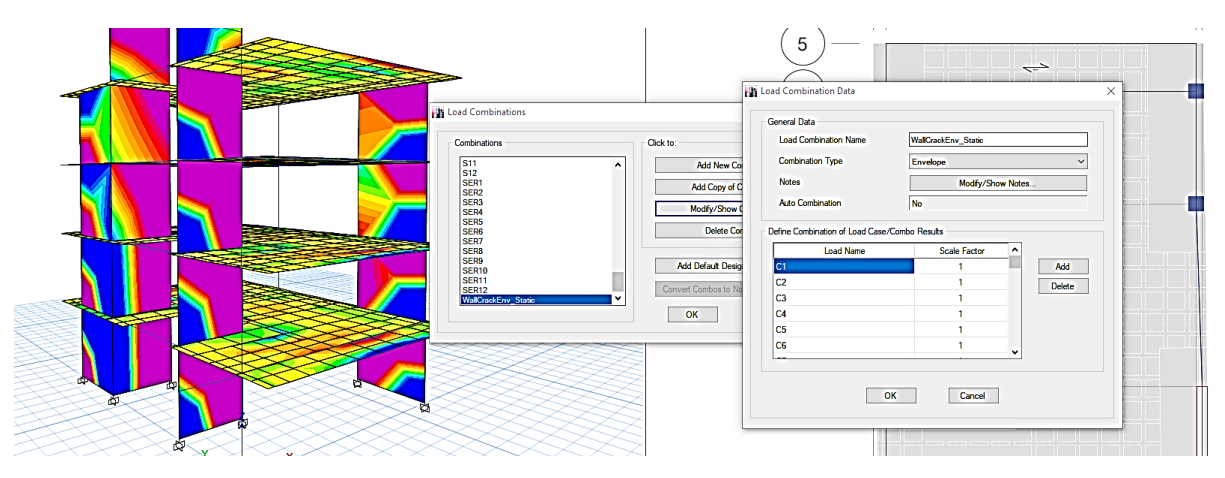

سپس یک ترکیب بار پوش برای سهولت بررسی ترک خوردگی دیوارها ایجاد می کنیم )به نام WallCrackEnv )

**شکل .34 ترکیب بار پوش برای بررسی ترک خوردگی دیوارهای سازه ای** 

پس از تعریف ترکیب بار فوق، یکبار سازه را تحلیل می کنیم آنگاه، وضعیت مولفه 22s تنش های دیوارها را بررسی می کنیم. به این منظور پس از تحلیل کلید 9F را فشار می دهیم و مطابق شکل 35 و با توجه به واحد های انتخاب شده )mm-N ) تنش را بررسی می کنیم:

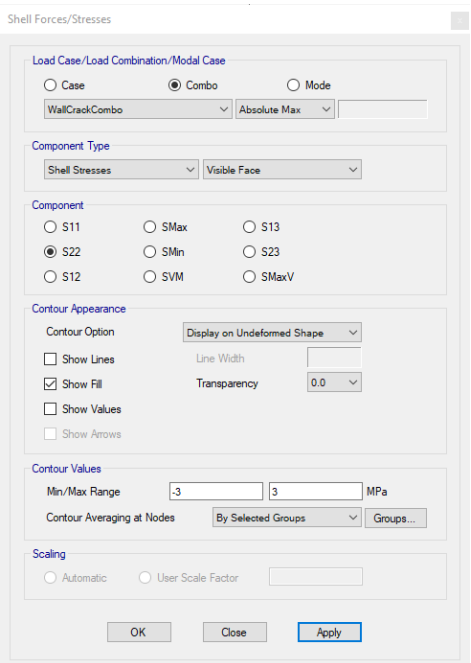

**شکل .35 بررسی ترک خوردگی دیوارها**

مالحظه می شود که تمام دیوارها در وضعیت ترک خورده هستند بنابراین، ضریب ترک خوردگی نهایی دیوارها برابر 0.35 اصالح می شود. با توجه به اینکه دیوارها ترک خورده هستند بررسی وضعیت پیچش یا نامعینی تاثیری بر مقدار این ضریب نخواهد داشت، لیکن در صورتی که قمستی از دیوارها ترک خورده نباشند، همین بررسی در صورت تغییر ضریب ترک خوردگی باید مجددا انجام پذیرد.

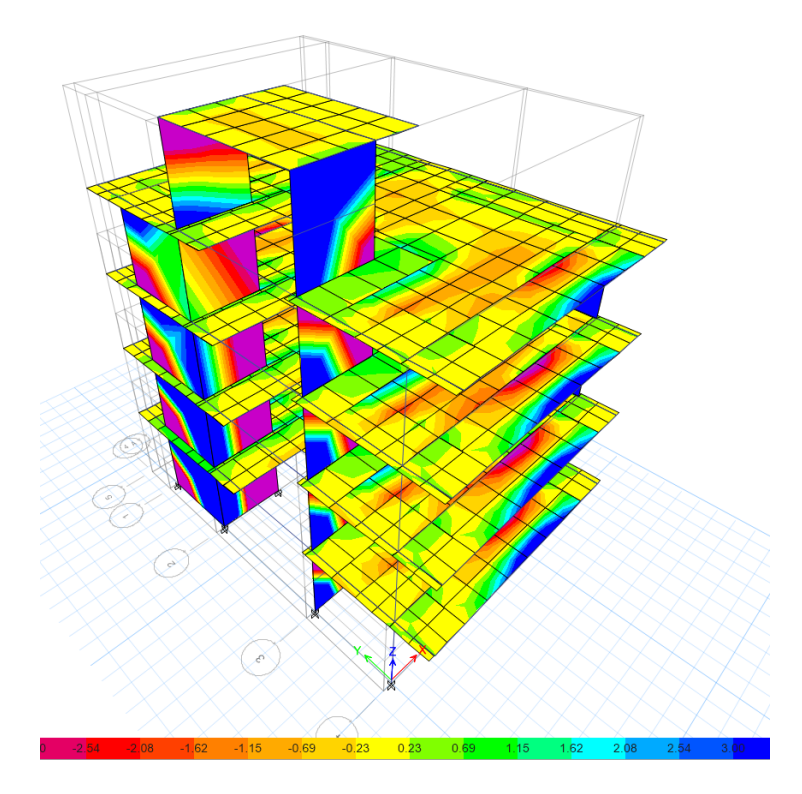

**شکل .36 بررسی ترک خوردگی دیوارها**

-3-4 ارزیابی نامنظمی پیچشی و ضریب نامعینی

انتخاب شده باشد.

- برای کنترل وضعیت پیچش، پس از انجام تحلیل، از مسیر زیر مقدار نسبت حداکثر جابجایی نسبی به متوسط جابجایی نسبی دیافراگم را بررسی می کنیم )یا کلید میانبر T+Ctrl):

Display> Show Tables> Analysis>Results>Displacements>Diaphragm Max/Avg Drifts در پنجره جدیدی که باز می شود، روی سرستون Combo/Case Load کلیک راست کرده، و فقط حاالت بار لرزه ای را انتخاب می کنیم (به جز زلزله قائم). دقت کنید که در ستون item برای هر راستای مورد بررسی دیافراگم در همان جهت

با توجه به شکل 36 و با چشم پوشی از مقدار مربوط به یکی از حاالت بارگذاری در راستای X می توان سازه را منظم در نظر گرفت (بند ۱-۷-۱-ب آیین نامه ۲۸۰۰) بنابراین از تحلیل استاتیکی معادل استفاده خواهیم کرد.

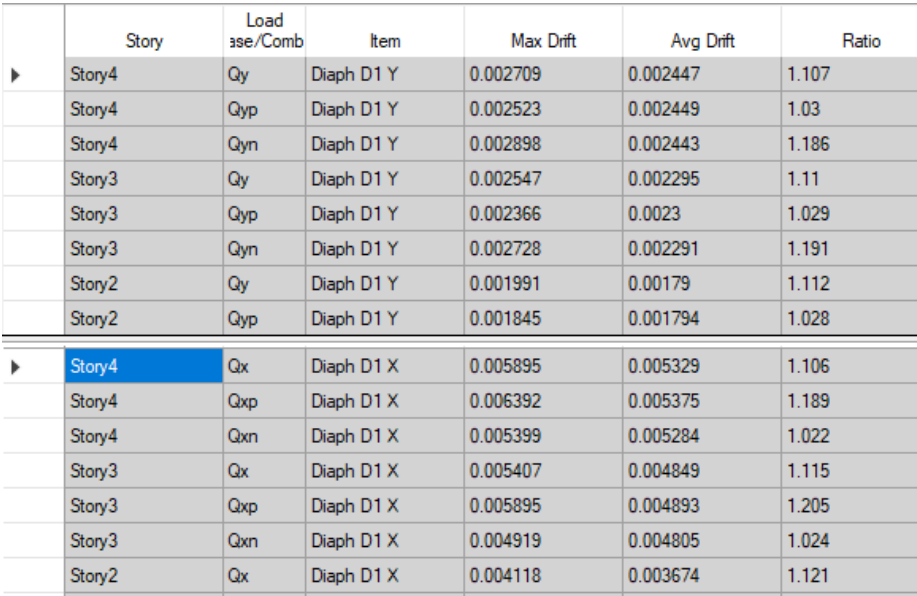

#### **شکل .37 بررسی نامنظمی پیچشی**

- برای بررسی ضریب نامعینی سازه با توجه به سیستم باربرلرزه ای (سیستم دیوار باربر)، مطابق آیین نامه ۲۸۰۰ بند ۳-۳-۲-2 قسمت الف، برای ارزیابی تعداد دهانه های هر سمت مرکز جرم، می توان طول دیوار را بر ارتفاع آن تقسیم کرد. با توجه به طول دیوارها در هر طرف و ارتفاع طبقه تعداد دهانه ها در این مثال کمتر از 2 خواهد بود. بنابراین ضریب نامعینی سازه در هر دو راستا برابر با 1.2 خواهد شد. میزان برش طبقات بیش از 35 درصد برش پایه می باشد. برای بررسی برش طبقات از مسیر

## Display> Show Tables> Analysis>Results>Structure Results>Story Forces

سپس نتایج را برای بررسی نسبت برش هر طبقه به برش پایه در اکسل مورد بررسی قرار می دهیم )از سهم خرپشته صرفنظر شده است).

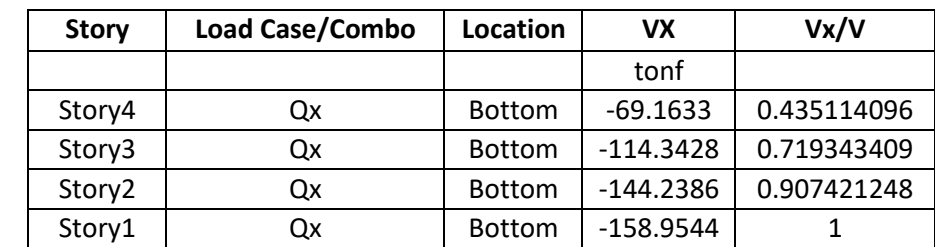

در اغلب سازه ها با سیستم دیوار باربر، این ضریب برابر 1.2 خواهد شد. ضریب نامعینی مستقیما در ضریب زلزله ضرب می کنیم (به جز در مراحل کنترل دریفت و طراحی دیافراگم که نیازی به اعمال ضریب نامعینی نمی باشد). - مقدار ضریب Aj برای تشدید مقادیر خروج از مرکزیت اتفاقی با استفاده از مسیر زیر مورد بررسی قرار می دهیم:

Display> Show Tables> Analysis>Results>Displacements>Story Max/Avg Displacement

بررسی مقادیر نشان می دهد که این نسبت برای هر دو راستا و در تمام طبقات زیر 1.2 می باشد بنابراین:

$$
A_j = \left(\frac{\Delta_{max}}{1.2A_{avg}}\right)^2 \le 1
$$

بنابراین مقدار خروج مرکزیت پیش فرض 0.05 مناسب ارزیابی می شود.

-4-4 کنترل دریفت

با توجه به منظم پیچشی بودن سازه، کنترل دریفت در مرکز جرم کافی است. در سازه های نامنظم این کنترل در گوشه های پالن انجام می شود.

- فایل را بدون اعمال ضریب نامعینی به ضرایب زلزله تحت عنوان EDB.Drift مجددا ذخیره می کنیم. - از همان ضرایب ترک خوردگی حالت نهایی برای کنترل دریفت نیز استفاده می شود.

- پس از انجام تحلیل از مسیر زیر جابجایی های مرکز جرم را برای بارهای لرزه ای qx و qy ملاحظه می کنیم $^{\text{A}}$ :

# Display> Show Tables> Analysis>Results>Displacements>Diaphragm Center of Mass Displacements

از سر ستون Combo Case/Load ، qx و qy را فعال می کنیم. سپس با کلیک راست روی جدول گزینه to Export Excel را انتخاب می کنیم. مطابق آیین نامه :2800

$$
\Delta_a = C_d \Delta_{cu} \le 0.025h \to \Delta_{cu} \le \frac{0.025h}{C_d (= 5)} \to \Delta_{cu} \le 0.005h
$$

که  $h$  ارتفاع طبقه موردنظر می باشد.

در این مثال با توجه به مقادیر پریود، ضرایب زلزله دریفت وتحلیل نهایی اعضا یکسان بدست آمد. در غیراینصورت الزم است در این مرحله ضرایب <sup>45</sup> زلزله اصالح شوند و سپس سایر مراحل کنترل دنیال گردد.

راهنمای طراحی دال با قالب ناماندگار)وافل( برای مهندسین محاسب

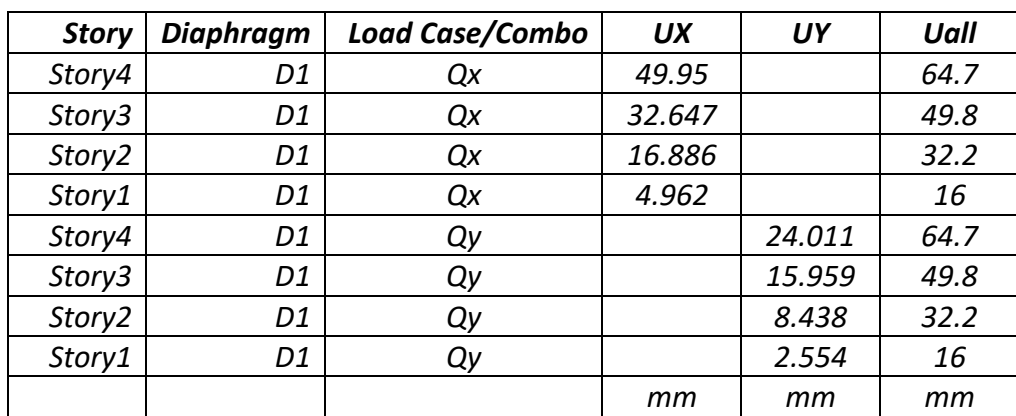

بنابراین میزان دریفت مناسب ارزیابی می شود.

-5-4 تنظیمات طراحی دیوارهای برشی

-/*عمال ضریب نامعینی.* مجددا به فایل lateral.edb باز می کردیم. با توجه به ضریب نامعینی ۱.۲، ابتدا کلیه الگوهای بارگذاری مرتبط با بار لرزه ای را 1.2 برابر کرده، مراحل بعدی را دنبال می کنیم. می توان ضریب را در جعبه تعریف حاالت بارگذاری زیر سرستون Scale Factor هم وارد کنیم (شکل ۳۸).

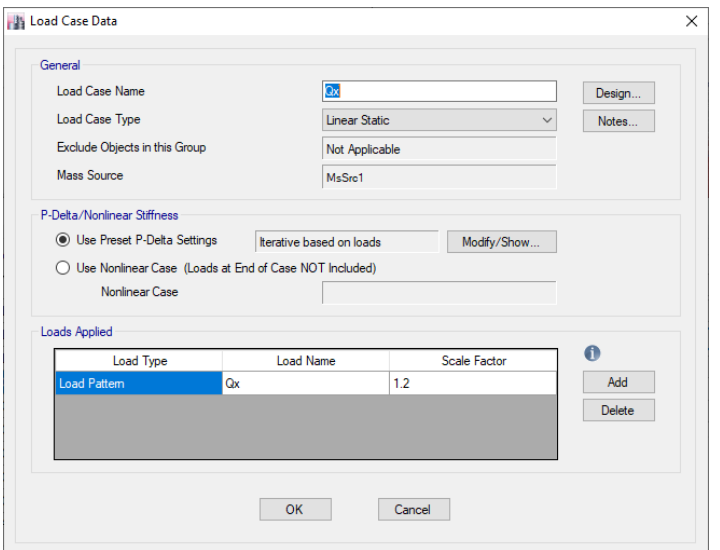

**شکل .38 اعمال ضریب نامعینی در حاالت بارگذاری** 

- تعریف برچسپ *Pier* دیوارهای برشی. برای اختصاص برچسپ Pier هر کدام از دیوارهای برشی را انتخاب کرده، و کد Pier یکتایی به آن اختصاص می دهیم. برنامه از برچسپ گذاری برای تشخیص هندسه دیوار و طراحی آن استفاده می کند. دقت کنید که دیوار L شکل در این مرحله کال به صورت یک pier تعریف می شود و برای بالها pier های مجزا در نظر گرفته نمی شود. برای اعمال Pier هر یک از دیوارها )یا مجموعه دیوار L شکل ( را انتخاب می کنیم و از مسیر:

Assign>Shell>Pier Labels…

برای تعریف برچسپ های بیشتر، روی دکمه Definitions Show/Modify کلیک نمایید ) در این مرحله به سه Pier نیازمندیم).

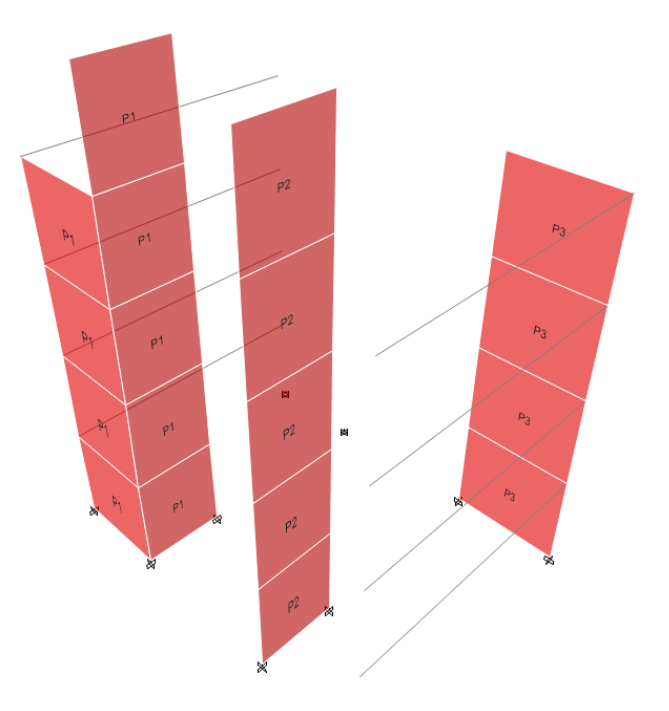

**شکل .39 برچسپ گذاری دیوارها** 

- انجام تنظیمات قبل از طراحی دیوارهای برشی. از مسیر زیر صفحه تنظیمات دیوار برشی را باز می کنیم:

Design>Shear Wall Design>View/Revise Preferences…

معمولا بیشتر تنظیمات مناسب هستند. در اینجا ضریب Cd (ضریب بزرگنمایی جابجایی) مربوط به سیستم دیوار باربر ویژه، رده فوالد برشی عرضی، و ضریب Factor Utilization( حد نسبت نیرو به ظرفیت دیوار( اصالح شده است )شکل 40).

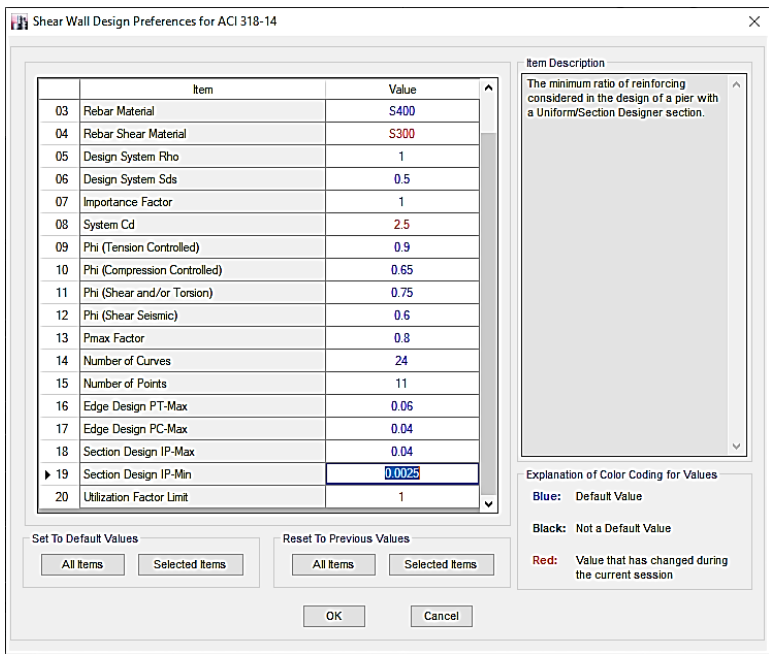

**شکل .40 تنظیمات قبل از طراحی دیوار برشی** 

با توجه به لزوم توجه به تراکم میلگردها در محل وصله ها، بهتر است مقادیر نسبت آرماتورهای لبه ها )برای طراحی دیوار به روش C/T )و میانی نصف پیش فرض برنامه منظور شود. در اینجا این نسبت ها کاهش داده نشده است.

انجام تنظیمات مربوط به روش کنترل المان مرزی مرحله بعدی کار میباشد. به دلیل مشکلات برنامه<sup>۴۶</sup> در کنترل المان مرزی به روش جابجایی از روش نیرویی استفاده میکنیم. پس از انتخاب همه دیوارهای سازهای:

Design>Shear Wall Design>View/Revise Piers Overwrites…

گزینه را به Yes تغییر دهید.

پس از این مرحله ترکیبات بارگذاری طراحی را کنترل می کنیم:

Design>Shear Wall Design>Select Design Combination…

کنترل می کنیم که کلیه ترکیبات بارگذاری تعریف شده در قسمت اول، در قسمت Combinations Design وارد شده باشد.

همین کنترل را برای طراحی قاب هم انجام میدهیم:

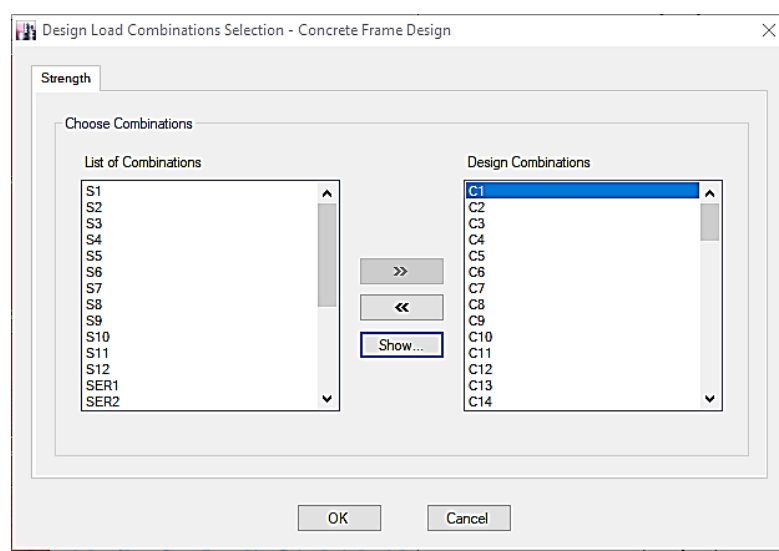

Design>Concrete Frame Design>Select Design Combination…

**شکل .41 کنترل ترکیب بارهای طراحی دیوار برشی.** 

# -6-4 تنظیمات نهایی مدلسازی و انجام تحلیل و طراحی

- کنترل تنظیمات مربوط به ستون ها و تیرها. با توجه به اینکه ستون ها و تیرها در این پروژه از نوع *Gravity* هستند الزم نیست گزینه شکل پذیری خاصی برای آنها فعال شود (زیرا نیروهای ایجاد شده در آنها محاسبه نمی شود، فصل ۱ را ببینید). با اینحال الزم است سهم برش پایه این عناصر به برش پایه کل کنترل شود تا از مشارکت حداقلی آنها اطمینان حاصل شود. برای اینکار از جدول زیر برای راستای *x* استفاده میکنیم:

<sup>&</sup>lt;sup>46</sup> در نظر نگرفتن ارتفاع دیوار به درستی، کاربرد نداشتن این روش در دیوارهای بالدار و دیوارهای بازشودار از جمله محدودیت های برنامه به شمار میرود.

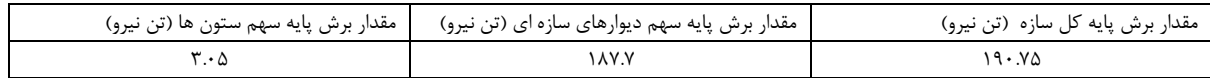

همانطور که از پیکربندی سازه انتظار میرود. نسبت برش پایه تحمل شده توسط ستونها بسیار کم میباشد و این ستون ها ضرورتا به صورت ثقلی عمل خواهند کرد. برای استخراج برش پایه کل سازه، از مسیر زیر اقدام کردیم:

# *Display>Show Table…>[Table|Results|Reactions|Base Reactions]*

و در جدول نتایج، ترکیب بار لرزهای راستای مورد نظر را انتخاب کرده، مولفه مربوطه را ثبت نمایید. برای استخراج سهم برش دیوارهای سازهای نیز، ابتدا به *Base* رفته، تمام گرههای مربوط به دیوارها را انتخاب کنید. سپس از مسیر زیر جدول نیروهای عکس العملی این گرهها را استخراج میکنیم.

# *Display>Show Table…>[Table|Results|Reactions|Joint Reactions]*

از سرستون *combo /Case Load* جدول نتایج، فقط حالت لرزهای راستای مطلوب را انتخاب کنید )فیلتر کنید( و نتایج را با کلیک راست روی جدول به اکسل منتقل کرده، مجموع نیروهای راستای مورد نظر را برداشت نمایید.

همانطور که در فصل اول بیان شد، کلیه ستونهای ثقلی در مرحله میلگردگذاری الزم است مشابه ستونهای قاب خمشی ویژه خاموت گذاری شوند.

پس از انتخاب تیرها و ستونها )دقت شود که ابتدا تیرهای *None* یا تیرهای با ابعاد کم که فقط با هدف انجام بارگذاری ترسیم شده اند از شمول طراحی خارج شوند: *Procedure Design Overwrite>Design* و انتخاب گزینه *No* :)*Design*

# *Design>Concrete Frame Design>View/Revise Overwrite*

و سپس *Type Framing* نوع *Intermediate Sway* انتخاب می کنیم. سایر تنظیمات مناسب هستند. عالوه بر این تنظیمات کلی طراحی از مسیر:

# *Design>Concrete Frame Design>View/Revise Preferences…*

بررسی می شوند. اغلب تنظیمات پیش فرض مناسب هستند. فقط در هر دو تنظیمات ذکر شده، دقت شود که آیین نامه طراحی *318-14 ACI* انتخاب شده باشد.

- انجام تحلیل و طراحی المان های قاب. پس از انجام تنظیمات فوق، با زدن کلید *5F* یا دکمه سازه را تحلیل می کنیم. سپس با کلید *6F + Shift* یا از طریق منو یا دکمه اقدام به طراحی تیرها و ستون ها خواهیم کرد. پس از طراحی ستون ها، میلگرد طولی آنها با فعال کردن حالت *Check* در تعریف مقطع ستون نهایی خواهیم کرد.

- طراحی دیوارهای برشی. برنامه *ETABS* سه روش برای طراحی دیوار برشی در اختیار می گذارد. به عنوان مرور کلیات باید ذکر شود که، روش *General* با توجه به امکان میلگردگذاری دقیق، بهترین روش طراحی دیوارهای برشی می باشد. توجه نمایید که برای دیوارهای *L*،*T* یا *U* شکل و دیوارهایی که دمبلی شکل هستند، بهتر است از روش *General* استفاده کرد. در این روش در برنامه *Designer Section* اقدام به ترسیم میلگردگذاری دقیق مقطع میشود. این میلگردگذاری با تشکیل منحنی اندرکنش توسط برنامه کنترل میگردد. این روند به صورت سعی و خطا تا رسیدن نسبت *C/D* دیوار به زیر 1 ادامه می یابد.

روش *Uniform* برای دیوارهای برشی با مقطع یکنواخت قابل استفاده می باشد )دیوارهای فاقد ستون در دو یا یک سر خود). در روش *Uniform* هم سطوح اندرکنشی توسط برنامه تولید می شود. لیکن آرماتورگذاری هر مقطع یکسان میباشد که این نقطه ضعف این روش به شمار میرود. به عنوان نمونه برای طراحی دیوار سازهای محور ۳ به این روش، مراحل زیر انجام میشود:

- گام .1 تمام دیوارها در تمام طبقات مربوط به این محور انتخاب نمایید.
- *Design > Assign Pier Sections…> Uniform Reinforceing…* .2 گام -
- گام .3 در پنجره این روش طراحی، در قسمت *Size Bar* نمره میلگرد طولی دیوار برشی را به دلخواه انتخاب نمایید )مثال 16؛ معموال طراحان از نسبت 0.0025 شروع میکنند( همین میلگرد را در قسمت *Bars Corner/End* انتخاب کنید. در قسمت *Spacing* فاصله میلگردهای طولی و در قسمت *Cover* پوشش میلگردها را تنظیم نمایید ) در اینجا به ترتیب 15 و 2.5 سانتی متر انتخاب شد(
	- گام .4 در قسمت پایین پنجره، گزینه *Design to Concrete Reinforced* انتخاب نمایید
		- با کلیک <sub>روی د</sub>یا<br>گام ۵. با کلیک <sub>روی د</sub>یوار را طراحی کنید.
- گام ۶. مساحت میلگردهای طولی پایین هر دیوار را ثبت نمایید. به عنوان نمونه برنامه برای طبقه همکف ۹۳.۱۶ سانتی متر مربع گزارش کرده است. با توجه به قرار گرفتن این مساحت در دو الیه، معادل میلگرد 16 به فاصله 15 سانتی متر می باشد.
	- گام .7 دیوار طبقه همکف را انتخاب نمایید. مجددا *Uniform…> Sections Pier Assign > Design ...Reinforceing* طی کرده، اینجا با توجه به گام قبل نمره و فاصله میلگرد را تنظیم نمایید.
		- گام .8 اینبار از قسمت پایین پنجره گزینه *Check to Concrete Reinforced* انتخاب کنید
			- گام ۹. با کلیک <sub>ر</sub>وی <sup>دستا</sup> دیوار را طراحی کنید.
			- گام .10 با زدن دکمه های *10F+Shift+Ctrl* منوی نتایج طراحی را باز کنید.
	- كام ١١. از گزینه مناسب بودن نسبت تنش را Design Output . و از تنش را Pier D/C Ratios مناسب بودن نسبت تنش را این کنترل نمایید.
		- گام های 6 تا 11 را برای سایر طبقات تکرار کنید.
		- کلیه مراحل فوق برای سایر دیوارها نیز تکرار نمایید
		- گام 10 را برای کنترل نتایج طرح برشی )*Reinforcing Shear Pier* )و عرض المان مرزی ویژه ) *Pier* .نمایید استفاده( *Edge/Boundary Zone Widths*

روش *Design C/T Simplified* در گذشته بیشتر در روشهای طراحی دستی استفاده میشد. با توجه به امکانات نرم افزار از این روش کمتر استفاده می شود. در این روش فرض میشود ظرفیت خمشی مقطع بوسیله میلگردهای نواحی دو سر دیوار با ایجاد یک کوپل خمشی تامین میگردد. عرض این نواحی تا رسیدن به این کوپل به نیاز خمشی افزایش یافته، درصد میلگرد کششی و فشاری این دو ناحیه گزارش می شود. مابقی طول دیوار به صورت حداقل میلگردگذاری میشود.

شرح کامل هر یک از روش ها و چگونگی پیاده سازی ها موضوع این کتاب نمی باشد، و طراح می تواند برای آگاهی از روند کار به کتب عمومی طراحی سازه های بتنی با نرم افزار مراجعه نماید.

.7-4 کنترل طراحی برای ضریب سختی دال 0.25 )اختیاری(

با توجه به اینکه سختی خمشی دال ناچیز فرض شد. بعضی از طراحان در این مرحله اقدام به کنترل طراحی سیستم باربرجانبی با در نظر گرفتن سختی خمشی ۲.۵ برای دال، المان های سیستم باربر جانبی (در این مثال دیوار برشی) را کنترل می کنند. این مورد ممکن است برای خمش خارج از صفحه دیوارهای برشی در پاره ای مواقع تاثیر گذار باشد<sup>۴۷</sup>. در این مثال از این کنترل صرفنظر شده است.

-8-4کنترل مستقل سازه در هر راستا برای دیوار های بالدار و حذف مشارکت ستون های ثقلی )اختیاری( بعضی طراحان معتقد هستند برای ارزیابی واقع بینانه المان های مرزی الزم است دیوارهای L شکل یکبار جداگانه برای هر راستا برچسب گذاری و تحلیل شوند و جزییات این دیوارها برای بدترین حالت حاکم تهیه شود. میزان عرض موثر دیوار براساس بند 18-10-5-2 آیین نامه انتخاب می شود )شکل 41(.

مطابق بند 1−∆−10−1 آییننامه، عرض موثر بال در مقاطع بالدار (نظیر دیوارهای L شکل، باید از وجه جان به اندازه مقدار کمتر نصف فاصله تا دیوار سازه ای مجاور و 25 درصد ارتفاع کلی دیوار باالی مقطع مورد مطالعه انتخاب شود مگر آنکه تحلیل دقیق تری صورت گیرد. با توجه به اینکه پیاده سازی این بند دشوار است و به نظر می رسد تحلیل نرم افزاری دقت مورد نیاز <sup>48</sup> آیین نامه را تامین می کند لزوم کنترل این گام به قضاوت طراح بستگی دارد .

علاوه بر مورد فوق به دلیل اینکه ممکن است وجود ستون های ثقلی (یا قابهای ثقلی) قسمتی از برش پایه را جذب نماید و تالش های طرح دیوارهای برشی را کم کنند، بعضی طراحان کنترل طرح دیوارهای برشی بدون مشارکت ستون ها )یا قابهای ثقلی) را توصیه می کنند. در صورت نیاز به چنین کنترلی، می توان با مفصلی کردن تکیه گاه ستون ها و کاهشی سختی خمشی آنها و نیز دو سر مفصل کردن تیرهای ثقلی، طراحی دیوارها را کنترل کرد. این کنترل در صورت افزایش سهم برش پایه ستون ها به بیش از 20 درصد ممکن است حائز اهمیت باشد. عالوه براین بررسی نامنظمی پیچشی پالن بدون حضور این ستون ها نیز توسط برخی طراحان توصیه شده است. به هرحال توصیه می شود با طراح حتی االمکان سیستم باربری جانبی را طوری پیکربندی نماید که سهم نیرویی قاب های غیرثقلی تا حد ممکن کاهش یابد یا به نحوی آنها را در سیستم باربرجانبی مشارکت دهد تا از پیچیده شدن فرایند طراحی به واسطه این ابهامات رفتاری جلوگیری شود.

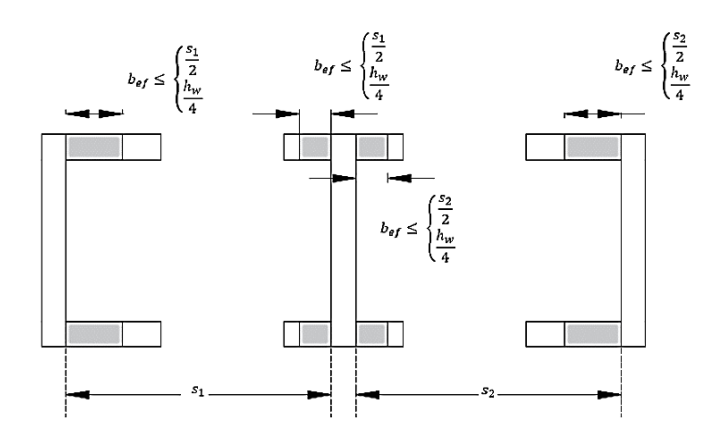

<sup>&</sup>lt;sup>47</sup> به هنگام طرح فونداسیون در صورتی که راستای عرضی دیوار برشی در لبه فونداسیون قرارگیرد، توصیه میشود فونداسیون یکبار با نتایج حاصل از سختی دال 0.25 نیز کنترل شود )خصوصا کنترل های برشی(

<sup>&</sup>lt;sup>48</sup> با این حال به عنوان یک رویکرد تقریبی برچسپ گذاری جداگانه دیوارها و کنترل المان مرزی به صورت مستقل برای هر راستا در مورد دیوارهای بالدار توصیه شده است. در اینحالت برای هر راستا یک فایل جداگانه تهیه می شود. به اعتقاد نگارنده در صورت استفاده از روش نیرویی برای کنترل المان مرزی نیازی به این کنترل نیست.

**49 شکل .41 تعریف عرض موثر دیوار سازه ای** 

-9-4 محاسبه میلگرد پیچشی تیرها - اصالح سختی خمشی دال. برای محاسبه میلگرد پیچشی تیرها سختی خمشی دال را به 0.25 تغییر می دهیم. سپس از فایل یک نسخه کپی به نام EDB.LateralTorsion تهیه می کنیم.

- محاسبه ضریب اصالح سختی پیچشی. با توجه به اینکه آیین نامه Aci بیان می دارد:

2-3-7-22 در سازههای نامعین استاتیکی که ≤ و کاهش به واسطه بازتوزیع نیروهای داخلی بعد از ترک خوردگی امکان پذیر باشد، اجازه داده می شود که مقدار  $T_u$  به  $\phi T_{cr}$  کاهش داده شود که،  $T_{cr}$  مطابق ضوابط بند ۵–۷–۲۲ محاسبه میشود.

در یک سازه نامعین، در صورتی که پیچش تیر از نوع همسازی باشد به عبارت دیگر امکان بازتوزیع تالش های داخلی بعد از ترک خوردگی پیچشی وجود داشته باشد می توان  $T_u$  مقطع را به  $\sigma_{cr}$  کاهش داد. در نرم افزار امکان مستقیمی برای پیاده سازی این رویکرد پیش بینی نشده است (رویکرد آیینiمه منجر به یک رفتار غیرخطی برای مولفه پیچش میشود). روشی که فعلا مورد استفاده قرار می گیرد، ملاحظه  $r_u$  و تنظیم ضریب کاهش سختی پیچشی به نحوی است که  $r_u$  تا حد ممکن به نزدیک شود. این یک فرایند مبتنی برسعی و خطاست. به این منظور ابتدا، ضریب سختی پیچشی برابر ۱ فرض می  $\emptyset T_{cr}$ کنیم )بدون اصالح(، سپس یک گام سازه تحلیل و طراحی می شود. روی هر کدام از تیرها کلیک راست کرده، دکمه Shear را کلیک می کنیم. از قسمت Torsion Capacity، نسبت  $\varnothing T_{cr}$  را برداشت می کنیم.

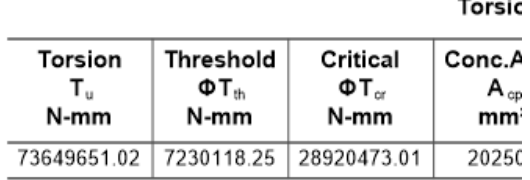

سپس در همین صفحه روی زبانه Envelope کلیک کرده، مقدار  $T_u$  را برداشت میکنیم.

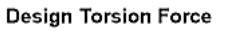

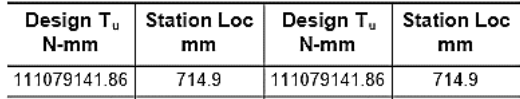

به این ترتیب، مقدار ضریب کاهش سختی پیچشی میشود:

$$
\frac{T_u}{\phi T_{cr}} = \frac{111079141.86}{28920473.01} = 3.84 \rightarrow k_t = \frac{1}{3.84} = 0.26
$$

به همین ترتیب برای سایر تیرها نیز ضریب کاهش سختی پیچشی محاسبه میشود.

- *اعمال ضریب اصلاح سختی پیچشی.* سازه را از حالت قفل شده خارج کرده، تیر را مجددا انتخاب کرده و از مسیر زیر:

Assign>Frame>Properties Modifiers…

اقدام به اصالح Constant Tosional به مقدار محاسبه شده در گام قبل می کنیم.

<sup>&</sup>lt;sup>49</sup> این تعاریف مطابق 14-318 ACI میباشد. برای تعریف 19-318 ACI فصل یک را ببینید.

راهنمای طراحی دال با قالب ناماندگار)وافل( برای مهندسین محاسب

باز طراحی و کنترل مجدد. پس از اصلاح ضریب ثابت پیچشی مجددا سازه را تحلیل و طراحی کرده، نسبت  $\emptyset T_{cr}$  به  $T_u$  را  $-$ حساب می کنیم. در صورتی که این نسبت به یک نزدیک باشد، سعی و خطا کافی تلقی می شود در غیر این صورت مجددا باید گام های قبلی تکرار شود.

روند فوق برای کلیه تیرها انجام می شود تا طرح پیچشی خاتمه یابد. معموال مساحت میلگردهای پیچشی تیرها در این دسته سازه ها مقدار قابل توجهی است.

الزم به یادآوری است در صورتی که پیچشی از نوع تعادلی باشد، ضریب ثابت پیچشی برابر 1 می باشد و روند فوق فقط برای پیچش همسازی کاربرد دارد. این مورد در تیرها هم راستا با دال پیش آمدگی *ممکن است* برقرار باشد.

.5 طراحی نهایی دال

در این مرحله بعد از طرح سیستم لرزه ای، طراحی دال وافل به شرح زیر انجام می شود:

- تهیه خروجی از ETABS برای طراحی دال در SAFE
	- تنظمیات مدلسازی و ضرایب ترک خوردگی
	- کنترل کفایت اندازه نواحی توپر برای برش یکطرفه
		- تعاریف نوارهای طراحی
		- انجام فرایند تحلیل و طراحی
		- کنترل برش دوطرفه) پانچ (کف
	- -1-5 تهیه خروجی از ETABS برای طراحی دال در SAFE 50
- خروجی *k2F* طراحی دال. پس از اینکه طراحی سیستم باربر لرزه ای یعنی فایل EDB.LRFS در مرحله 4 کامل شد، از مسیر زیر اقدام به گرفتن خروجی برای SAFE می کنیم (فایل تحلیل شده باشد):

## File>Export> Story As SAFE V.12 F2K…

گزینه را انتخاب می کنیم. سپس با کلیک روی دکمه Load Select ...Cases اطمینان حاصل می کنیم که کلیه حاالت بارگذاری طراحی انتخاب شده باشد. عالوه بر این با کلیک روی دکمه Combination Load Select از انتخاب شدن ترکیبات بارگذاری حالت نهایی )1C تا 68C )که در گام های قبل تعریف شد نیز اطمینان حاصل نمایید. فایل حاصل را در مسیر دلخواه تحت عنوان k2F.Final\_SLAB ذخیره نمایید.

می توان طرح نهایی دال را به طور کامل در ETABS انجام داد. لیکن فعال در این ویرایش راهنما – با توجه به روند معمول طراحی- از برنامه SAFE <sup>50</sup> به این منظور استفاده شده است.

راهنمای طراحی دال با قالب ناماندگار)وافل( برای مهندسین محاسب

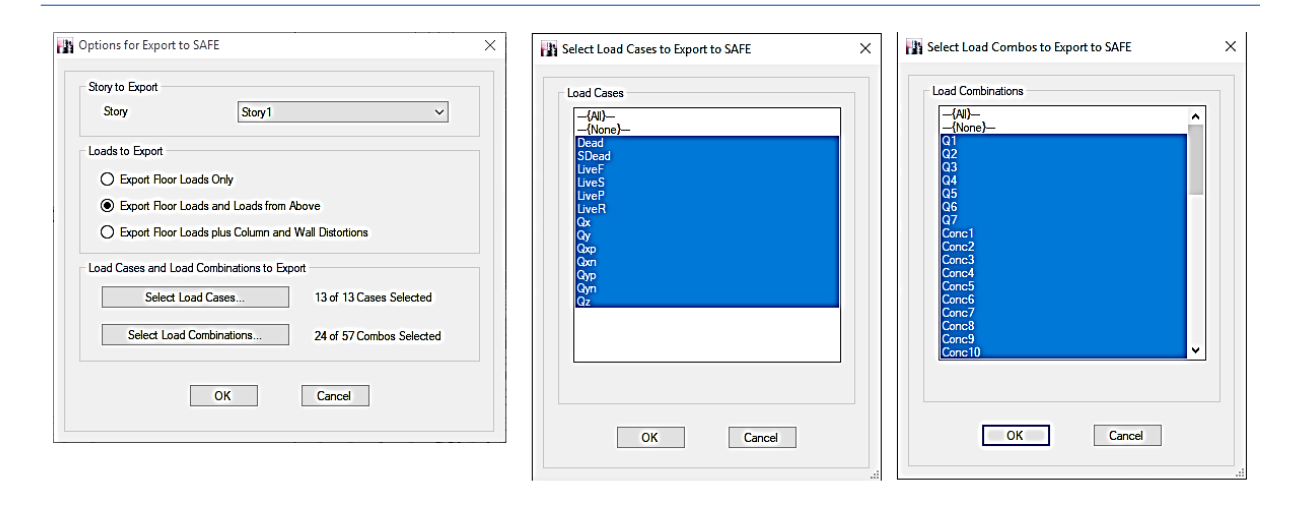

#### **شکل .42 خروجی برای طراحی نهایی دال در SAFE**

برای طراحی نهایی دال تخت بدون تیر، دقت شود که نیروهای زلزله طبقه مورد بررسی و نیز طبقات باالتر باید به SAFE منتقل شود. عالوه بر این، برای اینکه این انتقال صورت پذیرد باید نوع دیافراگم غیرصلب باشد. الزم به ذکر است در مورد سیستم های دال-تیر که تیرها قسمتی از سیستم لرزه ای هستند، می توان دال ها را فقط برای نیروهای ثقلی طراحی کرد و لزومی به انتقال نیروهای لرزه ای نیست<sup>۵۱</sup>.

- وارد کردن فایل *k2F* به برنامه *SAFE*. در برنامه SAFE از مسیر زیر فایل تهیه شده از قسمت قبل را فراخوان می کنیم: File > Import > SAFE .F2k File…

پس از فراخوانی فایل را به نام FDB1.ST\_Strength\_Slab – به عنوان نمونه کف طبقه اول- در مسیر دلخواه ذخیره کنید. پس از ذخیره فایل و قبل از ادامه روند کار بهتر است تعریف مصالح، حاالت و ترکیبات بارگذاری و همچنین صحت انتقال بارهای لرزه ای توسط طراح کنترل شود.

طراحی نهایی دال باید برای کلیه طبقات به صورت مجزا انجام گیرد.

-2-5 انجام تنظیمات مدلسازی و ضرایب ترک خوردگی

-بررسی تعریف مقاطع. با توجه به اینکه مدلسازی دال ها در ETABS انجام شد، نیاز به تعریف مجدد این مقاطع در SAFE نمی باشد. با توجه به اینکه تیرها در فایل نهایی طراحی شدند، نیازی به فعال بودن گزینه طراحی آنها در این مرحله نمی باشد بنابراین از مسیر:

## Define >Beam Properties…

با انتخاب هریک از تیرها، و کلیک روی دکمه ...Properties Show/Modify گزینه Design No را کلیک کرده تا فعال شود. برای ستون ها نیاز به اقدام خاصی نیست.

- *اعمال ضرایب ترک خوردگی اعضا خطی و دال.* ضرایب ترک خورده تعریف شده در فایل ETABS (طراحی سیستم لرزه ای) به صورت اتوماتیک به برنامه SAFE منتقل نمی شود. بنابراین الزم است این ضرایب به تیرها، ستون هاو دال ها اعمال شود. این ضرایب مطابق ضرایب بکار رفته برای حالت حدی نهایی می باشد.

<sup>&</sup>lt;sup>51</sup> این روند معمول در سقف های تیرچه بلوک میباشد. گرچه دردهانه بلند و نامتعارف، طراحی تمام سقف برای اثرات لرزهای مناسب به نظر می<sub>،</sub>رسد.
ضریب ترک خوردگی دالها برابر 0.25 منظور شده، به سختی های خمشی دال اعمال می شود. به این منظور، پس از انتخاب دال (قسمت های توپر و وافل)، از مسیر زیر ضریب مربوطه اعمال می شود (شکل ۴۳).

Assign > Slab Data> Property Modifiers…

این ضریب به مولفه های 22m , 11m دال اعمال می شود..

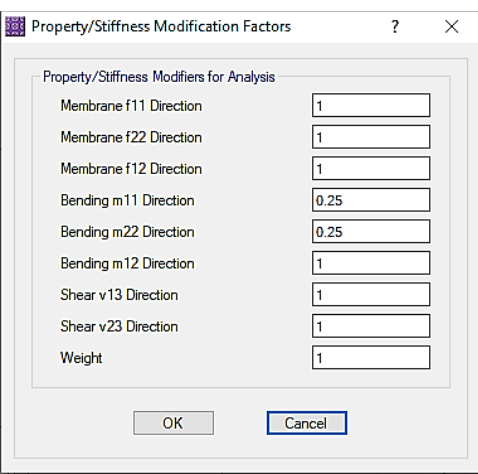

**شکل .43 اصالح سختی خمشی دال** 

ضریب ترک خوردگی تیرها برابر 0.35 و به سختی خمشی اعمال می شود. در نظر گرفتن اثرات مهارشدگی برای افزایش ضرایب ترک خوردگی دارای مبنای روشن نیست و اعمال همین ضریب مناسب به نظر می رسد. از اعمال ضریب برای همپوشانی دال و تیر صرفنظر شده است. پس از انتخاب تیرها:

Assign>Beam Data>Property Modifiers…

این ضریب به مولفه ممان اینرسی حول محور 3 اعمال می شود )شکل 44(

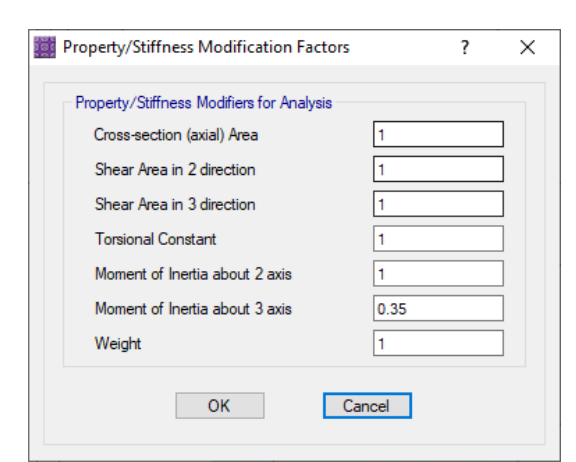

**شکل .44 اصالح سختی خمشی تیرها**

در مورد ستون ها نیز به همین ترتیب پس از انتخاب ستون ها، از مسیر

Assign>Column/Brace Data>Properties Modifiers…

ضریب 0.7 به ممان اینرسی حول محور 2 و 3 اعمال می شود.

راهنمای طراحی دال با قالب ناماندگار(وافل) برای مهندسین محاسب

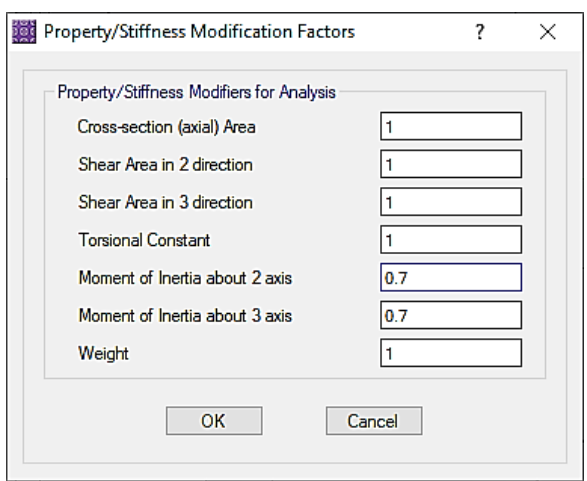

**شکل .45 اصالح سختی خمشی ستون ها** 

در مورد دیوارهای برشی نیز با توجه به بررسی به عمل آمده در گام های قبل همه دیوارها ترک خورده هستند، لذا ضریب 0.35 به مولفه 11f اعمال می گردد )شکل 45(

Assign>Wall/Ramp Data>Properties Modifiers…

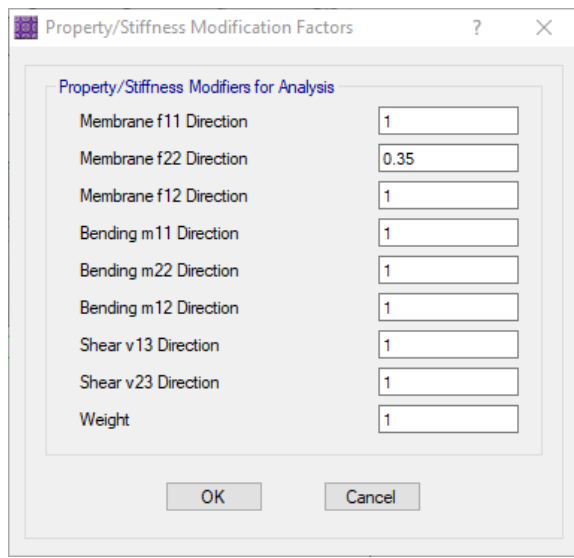

**شکل .46 اصالح سختی خمشی دیوارهای برشی**

= تنظیم کاور دالها. میزان کاور دالها با توجه به ملزومات آیین نامه و شرایط محیطی انتخاب می شود.

1-3-1-5-20 اعضای بتنی ساخته شده از بتن درجای غیر پیش تنیده باید پوشش بتنی روی میلگردهای آنها حداقل برابر با مقدار داده شده در جدول 1-3-1-5-20 باشد:

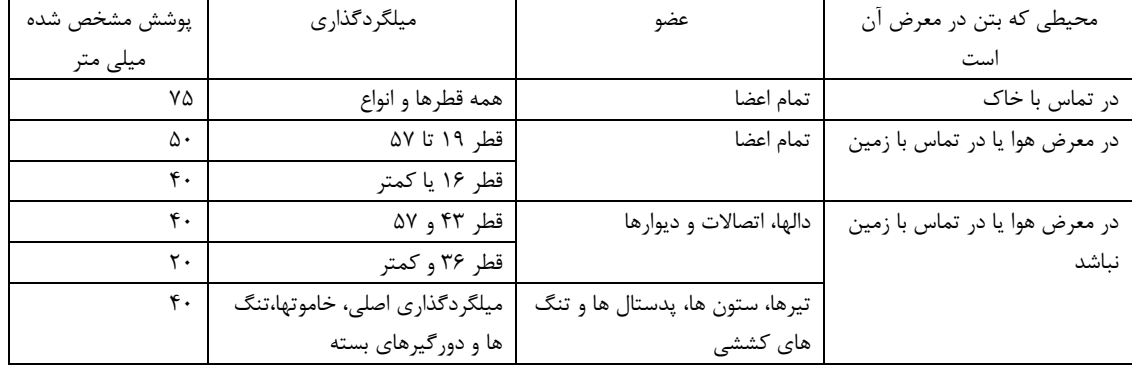

جدول 20-5-1-3-1 – پوشش بتن مشخص شده برای اعضای بتنی غیر پیش تنیده ساخته شده از بتن درجا

با توجه به اینکه دال در معرض هوای آزاد یا خاک نیست و نمره میلگرد هم از 36 کمتر است، می توان کاور دال ها را حداقل برابر 20 میلی متر در نظر گرفت . در این مثال این کاور را برابر 30 میلی متر در نظر گرفته ایم. از منوی Design گزینه Preferences Design را انتخاب می کنیم. نمره میلگرد طولی دال را در قسمت Size Bar Preferred، 14 در نظر می گیریم این مقدار برای محاسبه d توسط برنامه مورد استفاده قرار میگیرد )شکل 47(.

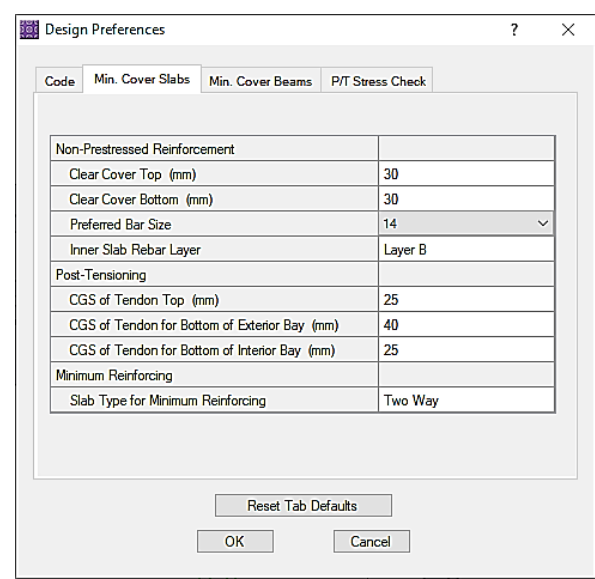

**شکل .47 تنظیم پوشش دال ها** 

با توجه به اینکه تیرها را طراحی نمی کنیم، نیازی به اصالح خاصی برای تیرها نمی باشد.

-*تنظیم حداقل اندازه مش ها.* توصیه شده است [Moehle, 2016] اندازه مش ها بیشتر از ۱/۱۵ اندازه کمتر طول یا عرض آن در نظر گرفته نشود. برای این مثال و با فرض دهانه حدود 10 متر این اندازه برابر با 65 سانتی متر بدست می آید. این اصالح از طریق منوی Run و گزینه Option Mesh Slab Automatic انجام می شود )شکل 48(.

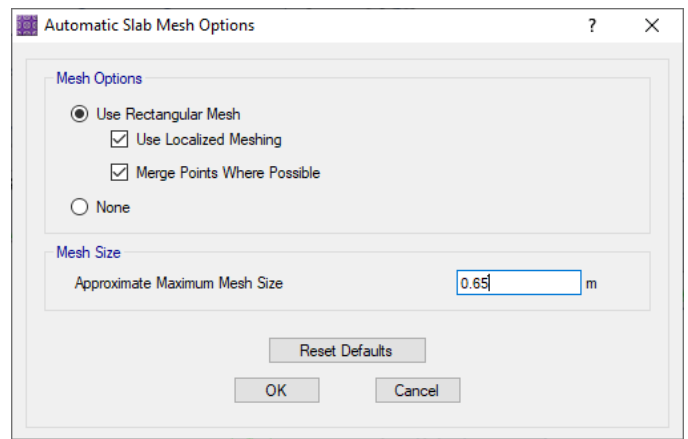

**شکل .48 اصالح اندازه مش بندی** 

عالوه بر این از طریق منوی Run گزینه ...Option Modeling Advanced را انتخاب می کنیم و تیک گزینه را در صورت فعال بودن آن، بر می داریم؛ تا تحلیل به صورت سه بعدی انجام شود (شکل ) l و ) می انجام شود (شکل

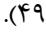

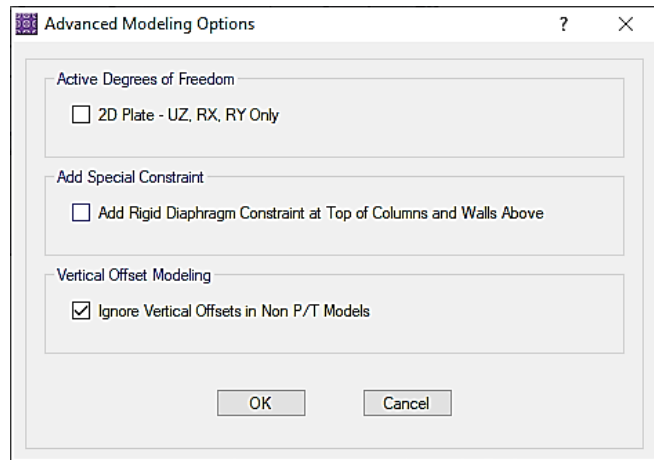

**شکل .49 تنظیم سایر گزینه های مدلسازی**

-3-5 کنترل کفایت اندازه نواحی توپر اطراف ستون ها و دیوارها برای برش یکطرفه.

اندازه نواحی توپر براساس ضابطه شکل پذیری اتصال برابر h4 انتخاب شد. در این مرحله، کافی بودن این ضخامت با بررسی برش یکطرفه در محل اتصاالت بررسی می شود. عالوه نواحی دیگری که ممکن است به واسطه نیاز برشی، توپر انتخاب شود مشخص خواهد شد. الزم به ذکر است که کنترل های زیر باید برای تمام ترکیبات بارگذاری انجام شود.

- کنترل برش یکطرفه. این کنترل طی دو مرحله انجام می شود. مطابق آیین نامه ACI مقاومت برشی یکطرفه بتن از رابطه زیر محاسبه می شود<sup>۵۲</sup>:

<sup>&</sup>lt;sup>52</sup> در اینجا از امکان افزایش مقدار مقاومت برشی تیرچه ها به میزان ١٠ درصد چشم پوشی شده است.

-۵-۵-۲ برای اعضای غیر پیش تنیده بدون بار محوری،  $V_c$  باید مطابق با رابطه ۱-۵-۵-۲۲ محاسبه میشود:

$$
V_c = 0.17 \lambda \sqrt{f'_c} b_w d
$$

برای کنترل برش یکطرفه تیرچه ها و تشخیص نواحی توپر، باید دقت کرد که فقط عرض تیرچه ها در مقاومت برشی دخالت می کند<sup>۵۳</sup> بنابراین:

$$
V_c = 0.17\sqrt{f'c}b_wd = 0.17 * 5 * \left(\frac{100 + 120}{2}\right)(270) = 25.2 \text{ KN} \to \emptyset V_c = 19 \text{ KN/m}
$$
\n
$$
\text{V23 } \text{V13 } \text{V24 } \text{V3 } \text{V4 } \text{V4 } \text{V5 } \text{V6 } \text{V7 } \text{V8 } \text{V8 } \text{V9 } \text{V1 } \text{V1 } \text{V1 } \text{V1 } \text{V2 } \text{V1 } \text{V3 } \text{V4 } \text{V5 } \text{V6 } \text{V7 } \text{V8 } \text{V8 } \text{V9 } \text{V1 } \text{V1 } \text{V1 } \text{V1 } \text{V2 } \text{V3 } \text{V4 } \text{V4 } \text{V5 } \text{V6 } \text{V7 } \text{V8 } \text{V9 } \text{V1 } \text{V1 } \text{V1 } \text{V1 } \text{V2 } \text{V3 } \text{V4 } \text{V4 } \text{V5 } \text{V6 } \text{V7 } \text{V7 } \text{V8 } \text{V8 } \text{V9 } \text{V1 } \text{V1 } \text{V1 } \text{V1 } \text{V2 } \text{V3 } \text{V4 } \text{V4 } \text{V5 } \text{V6 } \text{V7 } \text{V7 } \text{V8 } \text{V9 } \text{V1 } \text{V1 } \text{V1 } \text{V1 } \text{V2 } \text{V3 } \text{V4 } \text{V4 } \text{V5 } \text{V6 } \text{V7 } \text{V7 } \text{V8 } \text{V8 } \text{V9 } \text{V1 } \text{V1 } \text{V1 } \text{V1 } \text{V2 } \text{V3 } \text{V4 } \text{V4 } \text{V4 } \text{V5 } \text{V6 } \text{V7 } \text{V7 } \text{V8 } \text{V8 } \text{V9 } \text{V1 } \text{V1 } \text{V1 } \text{V1 } \text{V2 } \text{V3 } \text{V4 } \text{V4 } \text{V4 } \text{V5 } \text{V4 } \text{V6 } \
$$

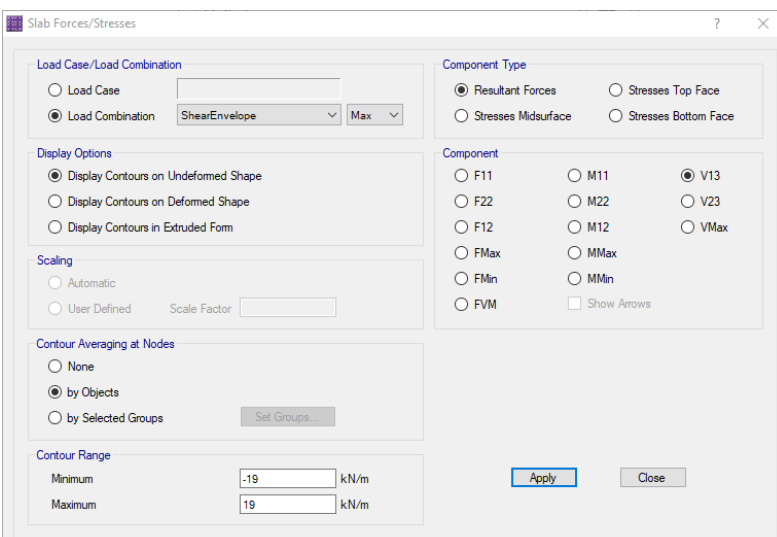

Display>Show Slab Forces/Stresses…

**شکل .50 کنترل برش یکطرفه در تیرچه ها برای انتخاب نواحی توپر**

از این روند برای کنترل برش یکطرفه خارج از نواحی توپر فرض شده استفاده می شود، هرجا خارج از نواحی توپر، تنش برشی یکطرفه از مقدار مجاز تجاوز کند باید ناحیه مذکور توپر در نظر گرفته شود.

در مرحله دوم، برای کنترل برش یکطرفه خود نواحی توپر از این رابطه استفاده می کنیم. بنابراین:

$$
v_c = 0.17\sqrt{f'_c} = 0.17 * 5 = 0.85 MPa
$$

در نواحی توپر باید

$$
v_u \leq \emptyset v_c \, , \emptyset = 0.75 \to \emptyset v_c = 0.64 \, MPa
$$

پس از تحلیل، مولفه های 23Sو 13S دال را در فاصله d از بر اتصاالت برای هر یک از ترکیبات بارگذاری کنترل می کنیم یا ز یک ترکیب بار Envelope<sup>54</sup> برای سهولت کار استفاده میکنیم:

## Display>Show Slab Forces/Stresses…

<sup>&</sup>lt;sup>53</sup> دقت شود که این کنترل در صورتی انجام میشود که هنوز 4h انتخاب نشده باشد یا کنترل خارج از این محدوده مدنظر باشد. برای محدوده 4h یا سایر نواحی توپر براساس مساحت کل دال اقدام می شود که در ادامه توضیح داده شده است.

<sup>&</sup>lt;sup>54</sup> در صورت انتقال، از ترکیب بار Envelope مربوط به کنترل ترک خوردگی دیوارهای برشی میتوان استفاده کرد.

راهنمای طراحی دال با قالب ناماندگار)وافل( برای مهندسین محاسب

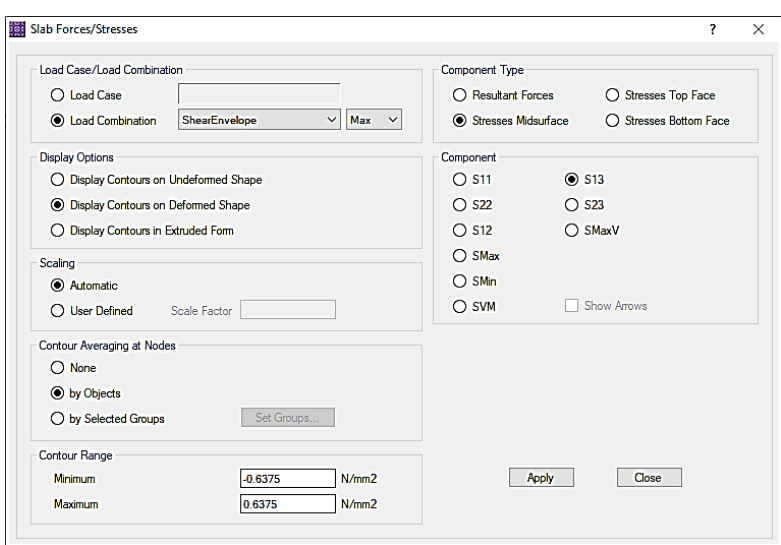

**شکل .51 مولفه های 23S13,S برای کنترل برش یکطرفه نواحی توپر** 

در صورتی که در این نواحی تنش از مقادیر حداقل و حداکثر تجاوز کند، ضخامت این نواحی برای برش یکطرفه کافی نمی باشد. به هنگام بررسی تنشها از گرادیانهای شدید موضعی در نواحی بسیار نزدیک به تکیهگاه صرفهنظر میشود و تنش متوسط در محدود توپر مدنظر قرار میگیرد.

الزم به ذکر است که این قسمت فقط برای کنترل فرض ابعادی انجام شده برای نواحی توپر استفاده می شود و طرح برشی تیرچه با انتخاب نوار طراحی مناسب توسط برنامه انجام می شود.

#### -4-5 تعریف نوارهای طراحی

- *ترسیم نوارهای طراحی*. برای ترسیم نوارهای طراحی از دکمه نوار ابزار مستفاده می شود. اندازه عرض نوارهای طراحی در پنجره شناوری که باز می شود، باید برابر با مرکز به مرکز بین تیرچه ها در نظر گرفت. هر نوار طراحی را باید طوری ترسیم کرد که با جزییاتی که بعدا ترسیم می شود تطابق داده باشد. عالوه براین نوارهای طراحی قسمت های توپر یا تیرها را باید جداگانه ترسیم نمود (در فایل مجزا یا همان فایل مورد بررسی به نحوی که با نوارهای طراحی تیرچه تداخل پیدا نکند یا اینکه نواحی توپر را به روش Finite Elements طراحی کرد در اینصورت ترسیم نوارهای طراحی تیرچه ها ساده تر خواهد شد). برای ترسیم نوارهای طراحی می توان از ترکیب نقاط کمکی (Draw >Draw Point) و دستور Replicate استفاده کرد. نوارهای هر راستا در الیه های مجزا ترسیم می شود. بنابراین روند کلی ترسیم نوارهای طراحی به شرح زیر پیشنهاد می شود:

- ترسیم اولین نوار طراحی هر راستا به کمک نقاط کمکی
- تکرار نوارطراحی به فاصله مرکز به مرکز تیرچه ها از هم با استفاده از دستور Replicate به تعداد الزم
- طراحی نواحی توپر به روش اجزاء محدود یا ترسیم نوار طراحی مجزا برای این قسمت ها (بهتر است در یک فایل مجزا انجام شود)

- برر*سی تنظیمات مربوط به نوارهای طراحی.* پس از ترسیم نوارهای طراحی به هر روش، آنها را انتخاب کرده ( انتخاب نوارهای طراحی از مسیر ...Layers Strip Design Select>Properties>Select>Select و انتخاب الیه ها انجام می شود.) از مسیر:

Design>Slab Design Overwrites>Strip Based…

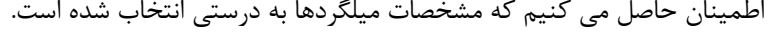

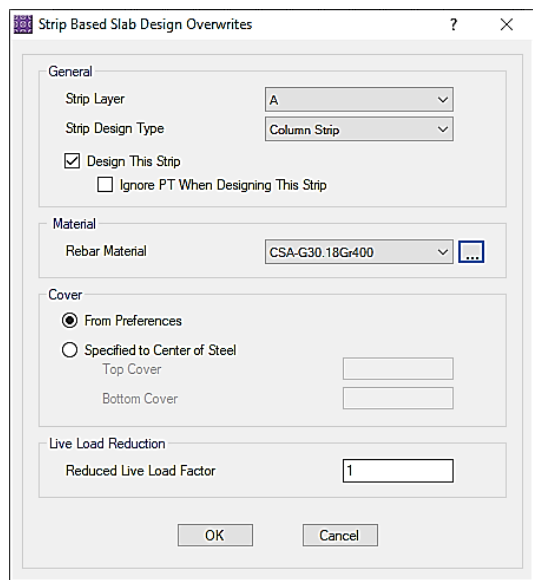

**شکل .53 تنظیمات نوارهای طراحی** 

بررسی تنظیمات طراحی به روش اجزا محدود. دالهای کف را انتخاب کرده از مسیر:

Design>Slab Design Overwrites>Finite Elements Based...

اطمینان حاصل می کنیم که مشخصات میلگردها به درستی انتخاب شده باشد.

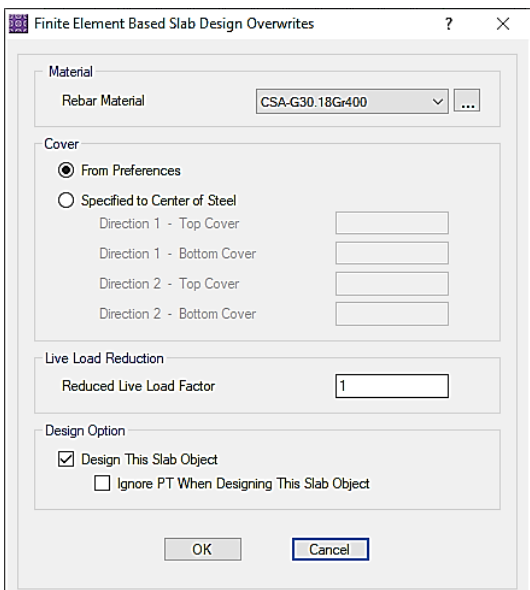

**شکل .54 تنظیمات طراحی به روش اجزا محدود** 

-5-5 انجام فرایند تحلیل و طراحی

در نهایت بعد از گام های فوق می توان نسبت به تحلیل و طراحی دال اقدام کرد. در این مرحله یکبار دیگر صحت ترکیب های بارگذاری انتخاب شده توسط برنامه را از مسیر:

Design>Design Combo…

کنترل می کنیم. سپس سازه را تحلیل و طراحی می نماییم.

-مالحظه نتایج طراحی میلگردهای خمشی مورد نیاز دال وافل. ابتدا میلگرد پاشنه تیرچه را به عنوان میلگرد حداقل محاسبه می کنیم. میلگرد حداقل رویه دال نیز همان میلگرد افت و حرارت خواهد بود:

جدول ۱-۱-۶-۸ – مقدار  $A_{s,min}$  برای دالهای دوطرفه غیر پیش تنیده

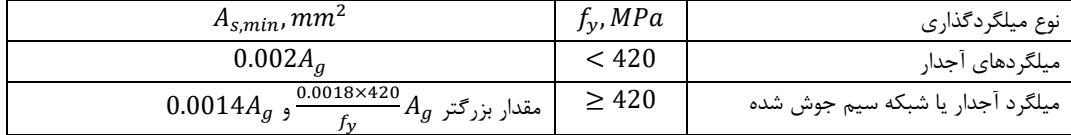

و میلگرد حداقل پاشنه:

2-1-6=-9 , باید برابر با مقدار بیشتر حاصل از عبارات الف و ب باشد مگر اینکه شرایط بند 9-6-1-3 تامین شده باشد. برای تیر معین استاتیکی که بال آن در کشش باشد،مقدار  $b_W$  نباید از  $b_f\,$  و  $2 b_W\,$  کمتر منظور شود.

$$
\frac{0.25\sqrt{f'c}}{f_y}b_wd
$$
  

$$
\frac{1.4}{f_y}b_wd
$$

بنابراین برای رویه دال وافل:

 $A_{s,min,Top} =$ 0.0018(400) 420  $(1000)(70) = 126$  $mm<sup>2</sup>$  $\boldsymbol{m}$  $\rightarrow$  use Ø12@25 cm

و برای پاشنه تیرچه:

$$
A_{s,min,bot} = \max\left\{\frac{1.4}{400}(120)(270), \frac{0.25(5)}{400}(120)(270)\right\} = 113 \, mm^2 \to use \, \emptyset 12
$$

برای عرض پاشنه از حداکثر عرض پاشنه که در بالاست استفاده شده است (۱۲۰ میلی متر). حال مقادیر حداقل فوق را در صفحه نتایج طراحی در قسمت *Reinforcing Uniform Typical* وارد می کنیم )شکل 55( و میلگردهای تقویتی باال و پایین هر راستا را برداشت می کنیم.

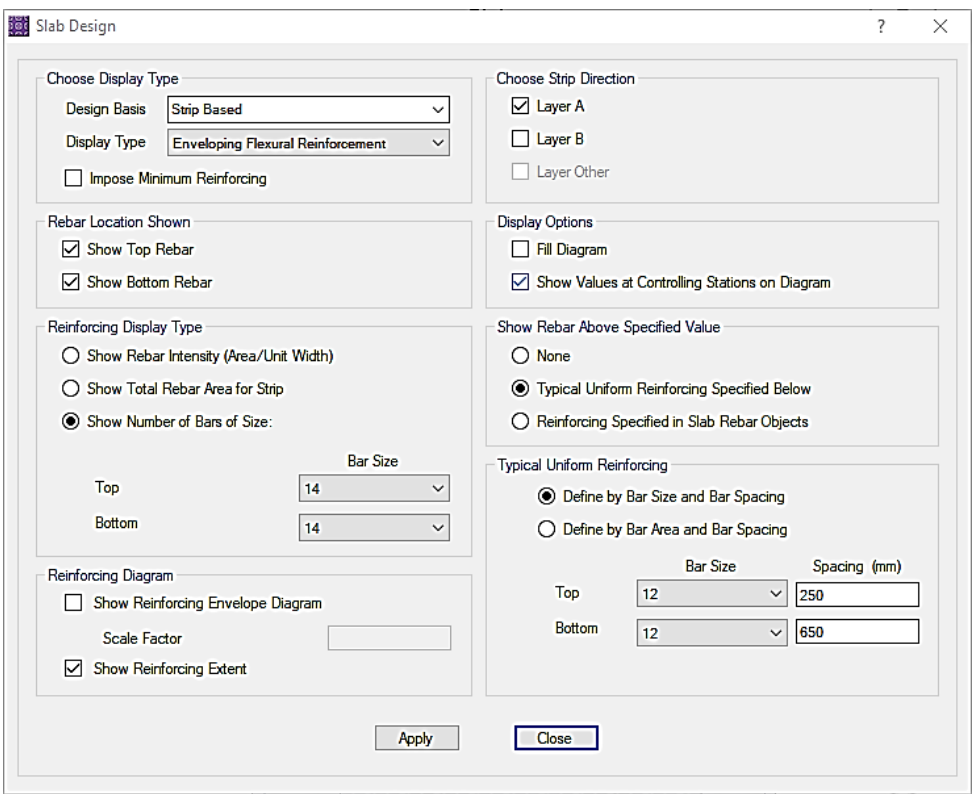

**شکل .55 وارد کردن مقادیر میلگردهای حدقل باال و پایین و سایر تنظیمات**

#### *Display>Show Slab Design…*

در شکل ،55 نمره میلگردهای تقویتی برابر 14 انتخاب شده است. دقت کنید که این نتایج مربوط به تیرچه ها هستند. برای نواحی توپر از روش اجزا محدود استفاده می کنیم. میلگرد حداقل باال و پایین ناحیه توپر:

$$
A_{s,min} = \frac{0.0018(400)}{420} (1000)(300) = 514 \frac{mm^2}{m} \rightarrow use \ \emptyset 12@25 \ cm
$$

که در باال و پایین ناحیه توپر استفاده می شود برای مالحظه میلگردهای تقویتی مورد نیاز تنظیمات مطابق شکل 56 انجام می شود.

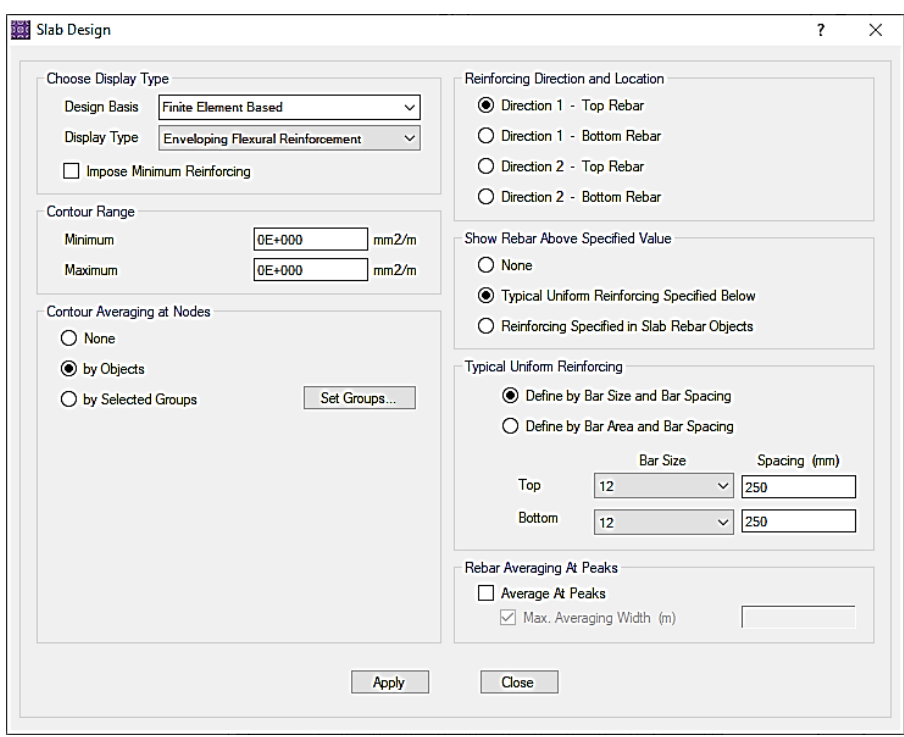

**شکل .56 مشاهده میلگردهای تقویتی مورد نیاز در قسمت توپر به روش اجزا محدود** 

الزم به تذکر است که از قسمت Location and Direction Reinforcing هر راستا به دقت مورد بررسی قرار گیرد. خصوصا نظر به اهمیت میلگردهای منفی اتصال، باید مقدار این میلگردها با دقت زیادی صورت پذیرد.

- مالحظه نتایج طرح برشی تیرچه ها. برنامه SAFE طرح برشی تیرچه ها را به خوبی انجام می دهد. برای مالحظه نتایج طراحی برشی تیرچه ها از مسیر زیر:

Display>Show Slab Design…

پنجره طراحی دال را باز می کنیم. اطمینان حاصل کنید که گزینه Strip Based در قسمت Choose Display Type و Basis Design انتخاب شده باشد. از قسمت Type Display گزینه Reinforcement Shear را انتخاب کنید تا برای الیه مورد نظر نوار طراحی، شدت آرماتور برشی مورد نیاز نمایش داده شود )شکل 57(.

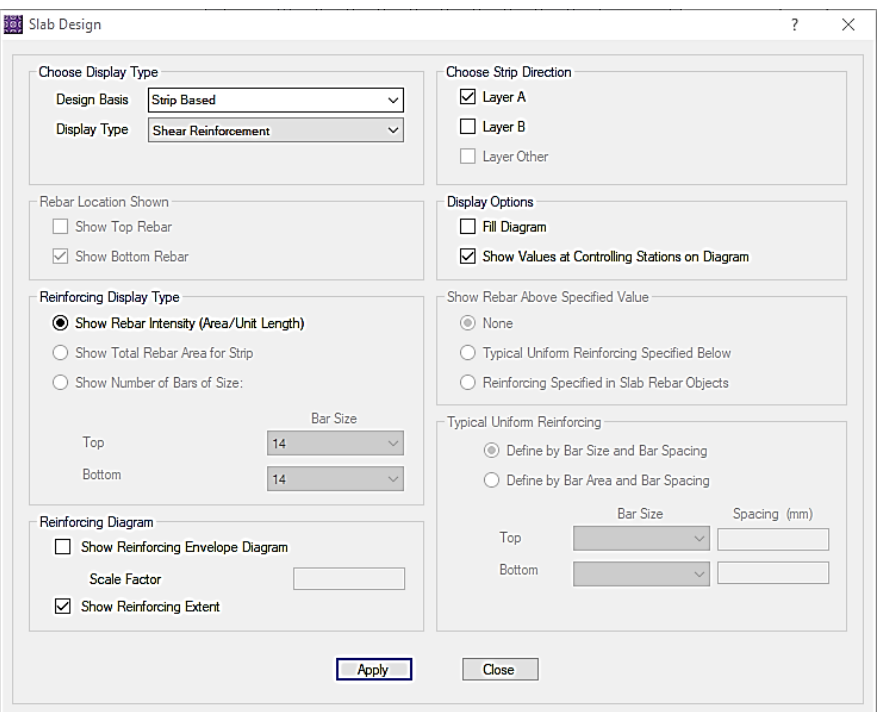

**شکل .57 مشاهده نتایج طرح برشی** 

این شدت باید با میلگرد تامین شده در جزییات اجرایی برای خاموت تیرچه ها مقایسه شود. دقت شود که این قسمت فقط برای تیرچه کاربرد دارد، و مقاومت برشی قسمت های توپر مطابق توضیحات داده شده با ضخامت آنها تامین شده ست. در بیشتر حالات تنها برای تعدادی از تیرچه ها میلگرد برشی مورد نیاز است ( $V_c \geq 0.5$  ) با اینحال توصیه می شود همواره حداقل خاموت برشی مطابق رابطه های جدول 9-6-3-3 آییننامه در تمام تیرچه ها استفاده شود:

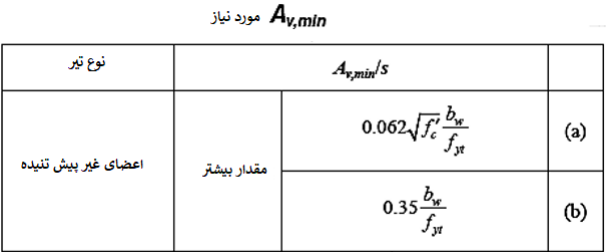

- اصالح ضرایب ترک خوردگی کف و بازبینی میلگردها در محل اتصاالت )اختیاری(. با توجه به اهمیت میلگردهای منفی ناحیه اتصال، بعضی از همکاران فرایند بند قبل (برداشت میلگردهای ناحیه توپر) را یکبار دیگر با کاهش سختی خمشی دال به مقدار ناچیز )مثال 0.01 یا کمتر( تکرار می کنند. پس از اصالح سختی )22m 11,m به 0.01( بقیه مراحل دقیقا مشابه روند قبل است و از تکرار آن در اینجا خودداری می شود. بیشترین میلگرد بدست آمده از این قسمت و قسمت قبل در ناحیه اتصال مورد استفاده قرار می گیرد.

# -6-5 کنترل برش دوجهته )برش پانچ(

کنترل برش پانچ کف یکی از کنترل های مهم خصوصا در دهانه بلند به دلیل وجود لنگر نامتعادل قابل توجه، به شمار میرود. عالوه بر این نرم افزار SAFE محدودیت هایی برای کنترل این برش در بعضی موقعیت های مهم دارد. به طور کلی برش پانچ در مواضع زیر باید بررسی شود:

- اتصال دال تخت به ستون )هم در نواحی توپر و هم بیرون نواحی توپر( - اتصال دال به دیوار در نواحی گوشه ای دیوار - اتصال دال به دیوار در دیوارهای تیغه ای )ابعاد دیوار نزدیک به ستون باشد( - اتصال ستون به تیر، وقتی سختی نسبی تیر به دال کم باشد از طرفی تعدادی از محدودیت های برنامه SAFE در این مورد به قرار زیر است: - عدم محاسبه برش پانچ هنگامی که تیر به ستون متصل باشد. - عدم محاسبه برش پانچ در محل دیوارهای برشی. - عدم امکان محاسبه برش پانچ در نواحی خارج از بخش توپر مطابق آیین نامه. متاسفانه راه حل مستقیمی برای مشکالت فوق وجود ندارد و طراح در صورتی که بخواهد محاسبات قابل قبولی در این زمینه انجام دهد باید به کنترل های دستی رو آورد. برای آشنایی با کلیات روند کنترل پانچ در برنامه SAFE بعضی گام های ضروری را در این مورد مرور خواهیم کرد. -تهیه خروجی *ETABS* و انجام تنظیمات. برای کنترل پانچ از همان فایل تهیه شده در قسمت پنجم طراحی میلگردهای

خمشی دال استفاده می شود و تفاوتی با آن ندارد. فایل مذکور تحت عنوان FDB1.ST\_Punch\_Strength\_SAFE ذخیره می شود (برای کف طبقه اول).

-انجام تحلیل و طراحی و محاسبه اولیه برش پانچ. پس از انجام تنظیمات الزم روی مدل، فایل تحلیل و طراحی می شود. پس آن برای مالحظه نتایج برش پانچ آیکن را کلیک می کنیم. همانطور که بیان شد برنامه قادر به محاسبه برش پانچ در ستون ها به دلیل وجود تیر نمی باشد (نمایش پیغام N/C روی ستون ها). همچنین در محل دیوارهای برشی نیز هیچ گزارشی ندارد.

- اصالح مدل برای نمایش نتایج برش منگنه ای ستون ها. روش هایی تقریبی برای حل مشکل فوق پیشنهاد شده است. یک روش<sup>۵۵</sup> تبدیل تیرها به None و (۱) تبدیل ضخامت دال ناحیه توپر به میزان متوسط ضخامت دال و تیر یا (۲) به طورکلی صرفنظر از ضخامت تیر می باشد. در این صورت برنامه براساس ضخامت دال توپر، پانچ را محاسبه می کند. در روش )2( با توجه به اینکه از ضخامت تیر که می تواند باعث کاهش نسبت پانچ شود صرفنظر شده است، در جهت اطمینان باشد. روش دیگر تبدیل تیرها به دال (انتخاب تیرها و Areas Slab Areas و Areas Slab Areas ) می باشد. در این روش برنامه فرض می کند کل ضخامت دال برابر ضخامت تیر تبدیل شده می باشد و بنابراین این روش در جهت اطمینان نمی باشد. در صورت استفاده از روش اول و تغییر مقطع به None از مسیر زیر، نسبت تنش ها مطابق شکل 58 خواهد بود.

Assign > Beam Data>Beam Properties>None

<sup>&</sup>lt;sup>55</sup> لازم به ذکر است که این روشها تا حدی توزیع نیروها در محل تکیه گاه را تحت تاثیر قرار خواهد داد.

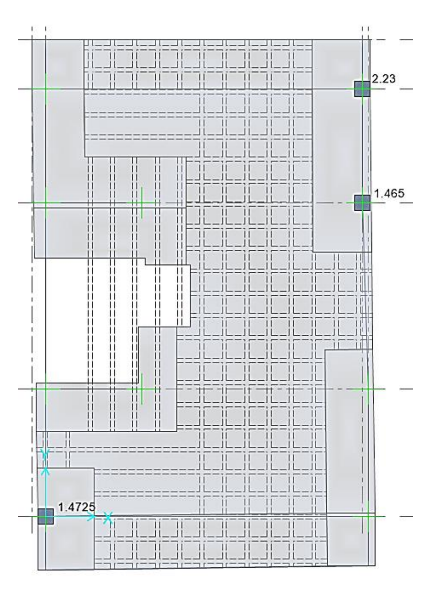

**شکل .58 برش پانچ ستون ها**

با کلیک راست روی مرکز ستون ها و بررسی خروجی طراحی پانچ، مشاهده می شود برنامه محل ستون های مجاور پیش آمدگی را گوشه منظور کرده است. مطابق 19 – 318 ACI اگر فاصله ستون ها از لبه آزاد از 4 برابر ضخامت دال بیشتر باشد می تواند آنها را ستون کناری )Edge )در نظر گرفت:

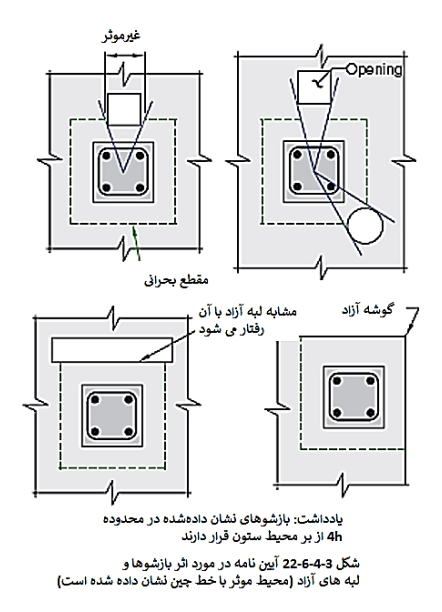

برای اصالح موقع ستون ها، ستون ها را یکی یکی انتخاب کرده از مسیر زیر موقعیت پیش فرض آنها را تغییر می دهیم:

#### Design > Punching Shear Overwrite…

از قسمت Location Type (See Tooltip) موقعیت ستون ها تصحیح می کنیم (قراردادهای برنامه با نگهداشتن ماوس روی این قسمت قابل مشاهده است(. <sup>56</sup> پس از تصحیح این موارد مجددا سازه را تحلیل و طراحی می کنیم .

- *طراحی میلگردبرشی برای پانچ.* با توجه به اینکه نسبت تنش ها بیش از یک می باشد و از تغییر ضخامت قسمت توپر حتی االمکان اجتناب می شود، گزینه طراحی میلگرد برشی پانچ را مدنظر قرار می دهیم. با انتخاب تمام ستون ها از مسیر زیر:

## Design>Punching Shear Overwrite…

قسمت Allowed Reinforcement گزینه Ties Rebar برای طراحی خاموت برشی را انتخاب می کنیم. از قسمت های بعدی به ترتیب تنش تسلیم میلگرد خاموت، قطر میلگرد خاموت و فاصله بین خاموت ها را مشخص می کنیم )شکل 59(

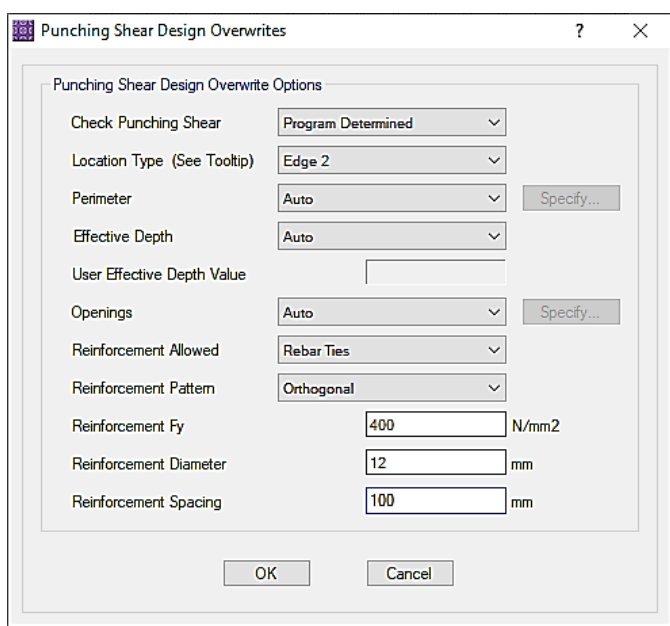

**شکل .59 تنظیمات میلگرد برشی پانچ**

مجددا سازه را تحلیل و طراحی می کنیم. از صفحه نتایج پانچ می توان میزان میلگرد برشی مورد نیاز را مالحظه کرد. در صورتی که برنامه قادر به محاسبه میلگرد پانچ نباشد تنها راه افزایش ضخامت ناحیه توپر می باشد. خروجی میلگرد برشی پانچ به صورت زیر قابل ارزیابی است:

فاصله بین خاموت ها@d نمره میلگرد خاموت-تعداد ساق ها در هر ردیف x تعداد ردیف های مورد نیاز پیرامون ستون

به عنوان مثال خروجی:

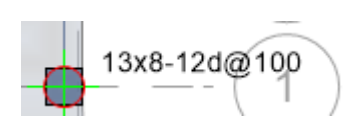

برای یک ستون کناری به این مفهوم است که به سیزده ردیف ساق خاموت پیرامون ستون نیازمندیم. با توجه به اینکه در یک ستون کناری سه بازو (یکی عمود بر ستون و دو بازو در راستای لبه) خاموت برشی اجرا می شود به معنی پنج ساق در جهت عمود و چهار ساق برای هریک از بازوهای همراستا با لبه است. عالوه بر در هر یک از این بازوها به هشت ردیف خاموت گذاری نیازمندیم که با توجه به فاصله 10 سانتی متر آنها از هم تا 100 سانتی متر بر ستون امتداد می یابد.

<sup>&</sup>lt;sup>56</sup> متاسفانه در این روش برنامه برش پانچ برای محیط بحرانی دوم که بیرون ناحیه توپر قرار می گیرد را محاسبه و کنترل نمی کند.

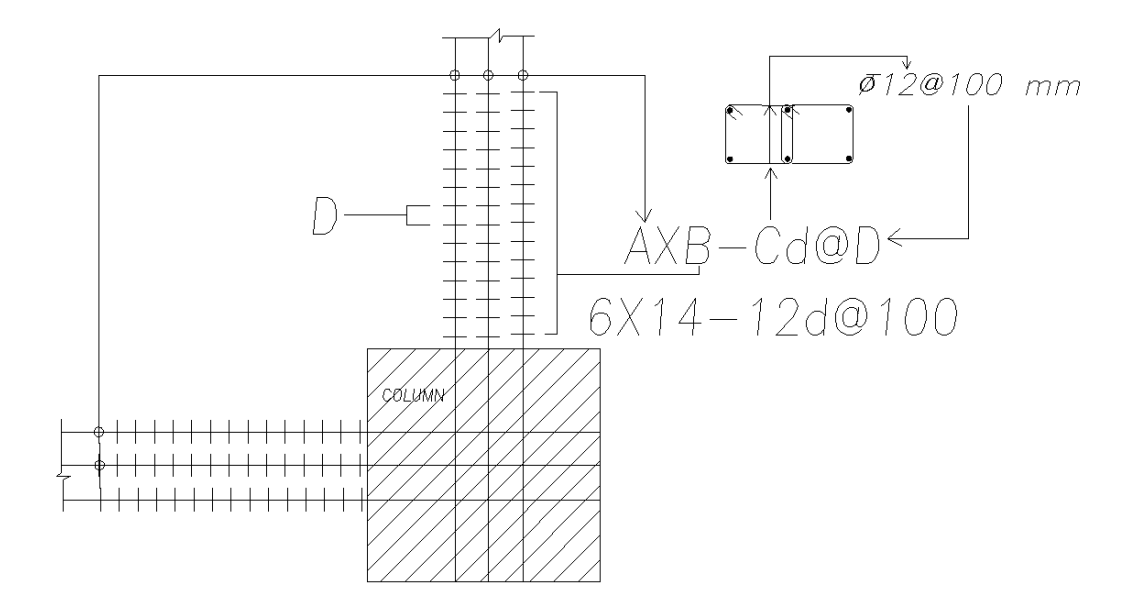

**شکل .60 خروجی برنامه SAFE برای طراحی میلگرد پانج** 

پس از طراحی خاموتهای برشی نخست طول هر بازو با طول ناحیه توپر مقایسه میشود و در صورت نیاز باید طول نیاز توپر به اندازه طول بازو + d افزایش یابد. عالوه بر این این میلگرد باید از میلگرد حداقل موردنیاز برای شکل پذیری اتصال بیشتر باشد.

# .6 کنترل های سرویس: ارتعاش

برای کنترل ارتعاش سقف از برنامه ETABS خروجی k2F طبقه موردنظر را مشابه آنچه در مورد کنترل خیز در بخش 3 انجام شد تهیه میکنیم (زیرا ارتعاش نیز یک کنترل سرویس به شمار می رود) و آن را به نام SLAB\_Service\_Vibration.FDB ذخیره می کنیم. مطابق توصیه ATC، می توان برای محاسبات ارتعاش از مقدار E مدول ارتجاعی دینامیکی بتن را استفاده کرد (۱.۲۵ برابر حالت استاتیکی) که در اینجا از آن صرفنظر کرده ایم.

- *تنظیم ضرایب ترک خوردگی.* ضریب ترک خوردگی دال (11,m22) برابر ۱.۴۵ ۰.۲۵ برابر عدد ۲۵.۵٪، تیرها (33)، ۰.۵ ستون ها (133,I22) ۱ و دیوارهای برشی (f22) نیز به ۰.۵ اصلاح می شود.

- تعریف جرم ارتعاش. برای محاسبه فرکانس طبیعی کف، ابتدا جرم ارتعاشی را به برنامه معرفی می کنیم:

#### Define >Mass Source…

درصد مشارکت بار های را برابر ۲۰ درصد در نظر گرفته ایم (به جز بار پارتیشن که درصد مشارکت آن ۱ منظور شده است).

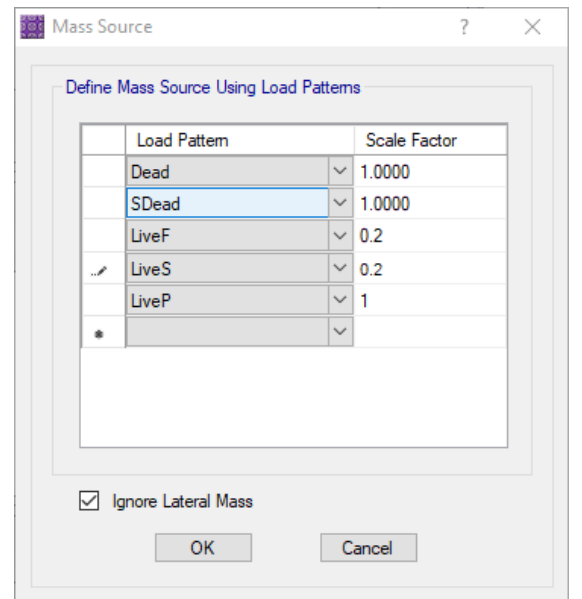

**شکل .61 تعریف جرم ارتعاشی**

-تعری*ف حالت بارگذاری مودال*. از منوی Define گزینه Load Cases را انتخاب می کنیم. روی دکمه Add New ...Case کلیک کرده، حالت تحلیل مودال را مطابق شکل 62 تعریف می کنیم:

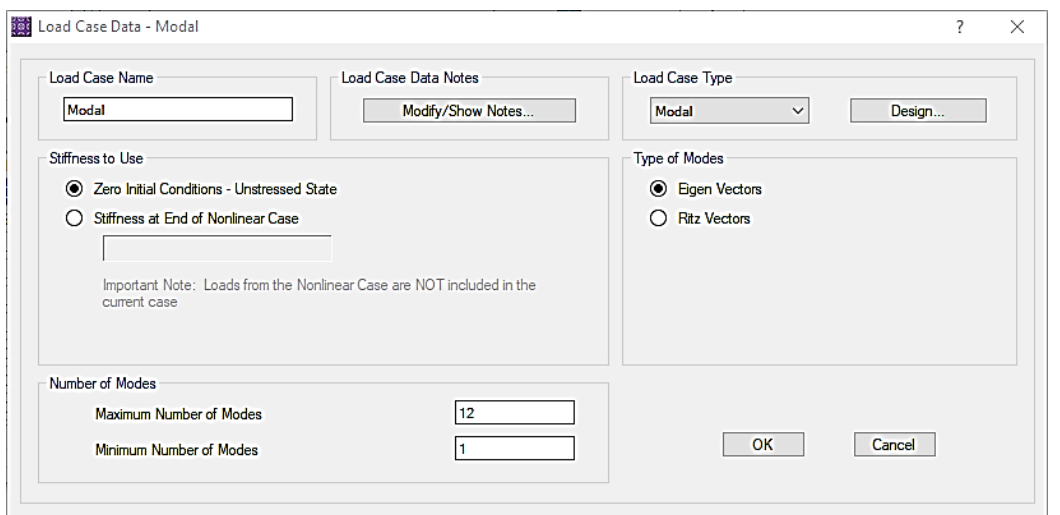

**شکل .62 تعریف حالت بارگذاری مودال**

- مالحظه فرکانس طبیعی کف. پس از انجام تعاریف فوق سازه را تحلیل می کنیم. برای مشاهده فرکانس بحرانی دکمه 6F را زده و در پنجره Shape Deformed قسمت Case Load Modal حالت بارگذاری Modal را انتخاب می کنیم. از روی شکل تغییرفرم چشمه ارتعاشی بحرانی قابل مشاهده است )شکل 63(

توصیه می شود تعدادی مود دیگر برای بررسی وضعیت ارتعاشی سایر پانل ها نیز بررسی شود.

راهنمای طراحی دال با قالب ناماندگار(وافل) برای مهندسین محاسب

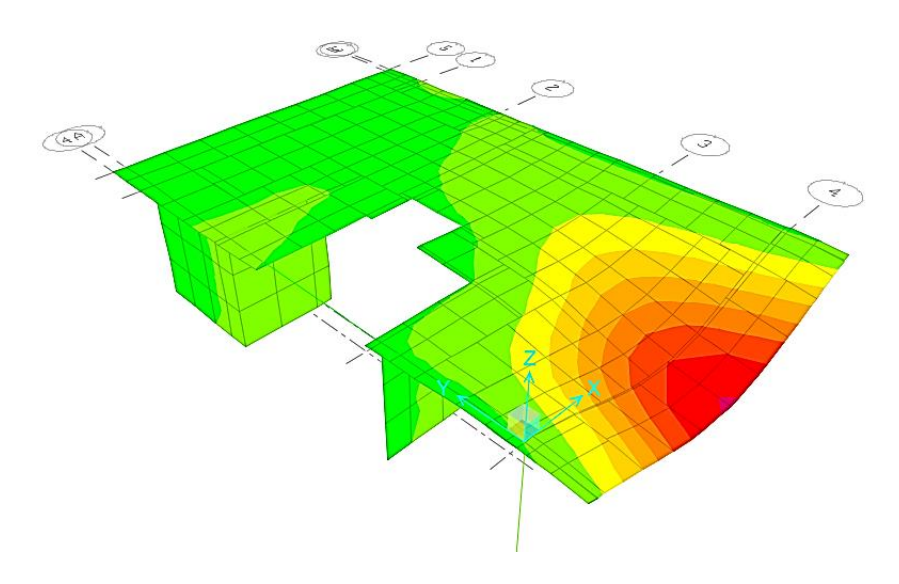

**شکل .63 پانل بحرانی ارتعاش** 

پریود این ارتعاش نیز باالی پنجره تغییرشکل قابل مشاهده است. می توان نتایج را از مسیر زیر نیز مالحظه کرد:

Display>Show Tables>Analysis Results>Structure Result Data>Modal Information

فرکانس پانل ۵ هرتز می باشد. دامنه فرکانس مناسب است (بین ۴ تا ۸ هرتز).

- محاسبه شتاب بیشینه مرتبط با قدم زدن. مطابق توضیحات داده شده در فصل ،1 شتاب بیشینه از رابطه زیر محاسبه می شود:

$$
\frac{a_p}{g} = \frac{P_0 e^{-0.35 f_n}}{\beta W}
$$

برای پانل بحرانی محاسبه می شود (وزن پانل تحریک کننده مود غالب). مقادیر سایر پارامترها در فصل اول داده شده  $W$ است. بنابراین:

$$
\frac{a_p}{g} = \frac{P_0 e^{-0.35 f_n}}{\beta W} = \frac{65 e^{-0.35(5)}}{0.03[(10)(9.50)(1200)][2.2)}(100) \sim 0.1\%
$$

2.2 برای تبدیل واحد استفاده شده است. عبارت داخل کروشه نیز وزن تقریبی پانل می باشد. با توجه به شکل 39 فصل 1 ارتعاش سقف ناچیز می باشد.

.7 کنترل و طراحی اجزای دیافراگم کنترل رفتار داخل صفحه دیافراگم از اهمیت زیادی برخوردار است که کمتر مورد توجه قرار می گیرد. این موضوع خصوصا در سیستم های بدون تیر یا با تیرهای دارای عمق کم یا دهانه های بلند اهمیت بیشتری دارد. در این بخش مروری بر روند طراحی و کنترل بخش های مهم دیافراگم خواهیم داشت.

- فایل مورد نیاز برای کنترل و طراحی دیافراگم
	- **-** کنترل برش دیافراگم
	- کنترل و طرح میلگردهای اصطکاکی
		- کنترل و طراحی یال ها
		- کنترل و طراحی جمع کننده ها

-1-7 فایل موردنیاز برای کنترل و طراحی دیافراگم

با توجه به اینکه فعال نرم افزار ETABS قادر نیست به صورت مستقیم توزیع بار دیافراگم را در طراحی اجزای کف در نظر بگیرد، الزم است از روشهای غیرمستقیم دیگری به این منظور استفاده کرد. سه روش برای تدارک مدل نرم افزاری الزم برای کنترل و طراحی دیافراگم مورد استفاده قرار می گیرد:

الف. استفاده از برنامه ETABS و اعمال بار دیافراگم به طبقه مورد نظر به صورت گسترده.

ب. استفاده از برنامه ETABS و اصالح ضریب زلزله برای طبقه مورد نظر.

ج. اعمال ضرایب در برنامه SAFE با استفاده از خروجی برنامه ETABS.

برای استفاده از روش **الف**، ابتدا مطابق توضیحات ارایه شده در فصل اول، طبق رابطه 15-3 آیین نامه 2800 نیروی دیافراگم هر یک از طبقات برای هر راستا محاسبه می شود ( $F_{p,ui}$  ). پس از تعریف الگوهای بارگذاری مجزای EDx و EDy از نوع لرزه ای، این نیرو به صورت گسترده به لبه کف در برنامه ETABS برای هر راستا به صورت جداگانه اعمال می شود)به عبارت دیگر، مقدار آن برای هر راستا،  $F_{p,ui}/L$  که  $L$  طول لبه در راستای مورد نظر می باشد). دقت شود که این *نیروها هر بار به* ی*ک طبقه اعمال می شود (به عبارت دیگر باید برای هر طبقه یک فایل تهیه شود).* در مرحله بعد، نیروی زلزله وارده به هر طبقه با استفاده از خروجی *ETABS* محاسبه و به صورت گسترده به سایر طبقات اعمال می شود. در گام آخر ترکیبات بارگذاری برای در نظر گرفتن EDx و EDy اصالح می شود )ترکیبات مشابه بار لرزه ای عادی تعریف و اعمال میشود. به اعتقاد نگارنده الزم است اثرات 100 30- در اینجا نیز منظور شود، لیکن آیین نامه صراحتی در این مورد ندارد( ضریب بارهای مذکور در ترکیب بارگذاری برای ۱ می باشد؛ مگر برای کنترل المان های جمع کننده که باید به آن ضریب Ω اعمال گردد. به این ترتیب فایل *ETABS* آماده تحلیل و کنترل های دیافراگمی می باشد. توجه شود که مطابق آییننامه ،2800 برای طرح دیافراگم نیازی به در نظر گرفتن ضریب نامعینی نمیباشد.

برای استفاده از روش **ب، -** همانطور که در فصل یک بیان شد - ابتدا مطابق توضیحات ارایه شده در فصل اول، طبق رابطه -3 ۱۵ آیین نامه ۲۸۰۰، نیروی دیافراگم هر یک از طبقات برای هر راستا محاسبه می شود ( $F_{n.ui}$ ). سپس نیروی زلزله وارده به طبقه مورد نظر نیز از خروجی نرم افزار بدست می آید )*i,Ex* و *i,Ey*). حال یک ضریب زلزله مجازی تعریف می کنیم که دامنه اعمال آن فقط طبقه مورد نظر باشد. مقدار این نیرو برابر است با:

$$
F_n = F_{p,ui} - E_i
$$

که این نیرو برای هر رلستا جداگانه محاسبه می شود. حال ضریب زلزله فرضی به ترتیب زیر محاسبه می شود:

$$
C_n = \frac{F_n}{W_i}
$$

که  $W_i$  وزن طبقه مورد نظر می باشد. با استفاده از این ضریب زلزله — که مجددا تاکید میگردد برای هر راستای ساختمان به صورت جداگانه محاسبه می شود- می توان دو حالت بارگذاری لرزه ای از نوع Coefficients User برای هر راستا تعریف کرد. در صفحه تعریف بار لرزه ای، Story Bottom و Story Top مثل هم و برابر با طبقه مورد نظر انتخاب می شود. مقدار k در محاسبات دیافراگم اهمیتی ندارد و بنابراین برابر با 1 در نظر گرفته می شود. در آخرین مرحله ترکیبات بارگذاری برای منظور کردن این حالت بارگذاری جدید اصالح می شود.

برای استفاده از روش **ج** که در این راهنما از آن استفاده شده است، مراحل زیر دنبال می شود. در این روش، طراحی و کنترل دیافراگم در برنامه SAFE انجام می شود.

- مطابق توضیحات ارایه شده در فصل اول، طبق رابطه 15-3 آیین نامه 2800 نیروی دیافراگم هر یک از طبقات برای هر راستا محاسبه می شود ( $F_{p,ui}$ ). در این رابطه برای وزن طبقات میتوان از خروجی برنامه ETABS کمک گرفت. واحدها به m,N تغییر داده، سپس:

Display > Show Tables…>[Model|Structure Data|Mass Summary By Story]

با ضرب اعداد ستون UX یا UY در g مقدار وزن هرطبقه محاسبه میشود.

- نیروی زلزله وارده به طبقه مورد نظر و برای هر راستا از خروجی برنامه ETABS دریافت می شود. معموال به این منظور، ابتدا خروجی برش طبقات استخراج می شود:

#### Display > Show Tables…>[Analysis|Results|Story Forces]

نیروهای لرزهای بدون خروج از مرکزیت با فیلتر کردن سرستون Combo/Case Load برای Qy,Qx و نیز از سرستون Location با فیلترکردن برای نمایش Bottom بدست می آید. با استفاده از این مقادیر که در حقیقت همان برش طبقات هستند، نیروی لرزهای وارده به هر طبقه محاسبه میشود:

$$
E_i = V_{i+1} - V_i \qquad \text{and} \qquad 1 \dots n-1
$$
  

$$
E_n = V_n \qquad \text{and} \qquad
$$

برای سهولت میتوان از اکسل استفاده کرد.

- برای طبقه و راستای مورد نظر نسبت زیر محاسبه می شود:

$$
k = \frac{F_{p,ui}}{E_i}
$$

که  $E_i$  نیروی زلزله وارده به طبقه مورد نظر است.

- خروجی ETABS به SAFE دقیقا مشابه طراحی نهایی دال تهیه می شود )با ضریب نامعینی 1(.

- در برنامه SAFE پس از وارد کردن فایل، کلیه تنظیمات مربوط به طراحی دال نهایی وارد می شود.<sup>۵۷</sup>

- از منوی Define پنجره ...Cases Load را باز می کنیم. برای حالت بارگذاری زلزله هر راستا، Qx و Qy روی Modify ...Show Case کلیک می کنیم.

-در قسمت Applied Load روبروی Qx یا Qy ضریب k را وارد می کنیم. )در صورتی که قبال ضریب نامعینی وارد شده باشد این ضریب را بر ضریب نامعینی تقسیم کنید). پس از انجام این تغییر برای هر دو راستا، فایل آماده برای مرحله بعدی است. نیازی به اصالح ترکیبات بارگذاری در این روش نمی باشد.

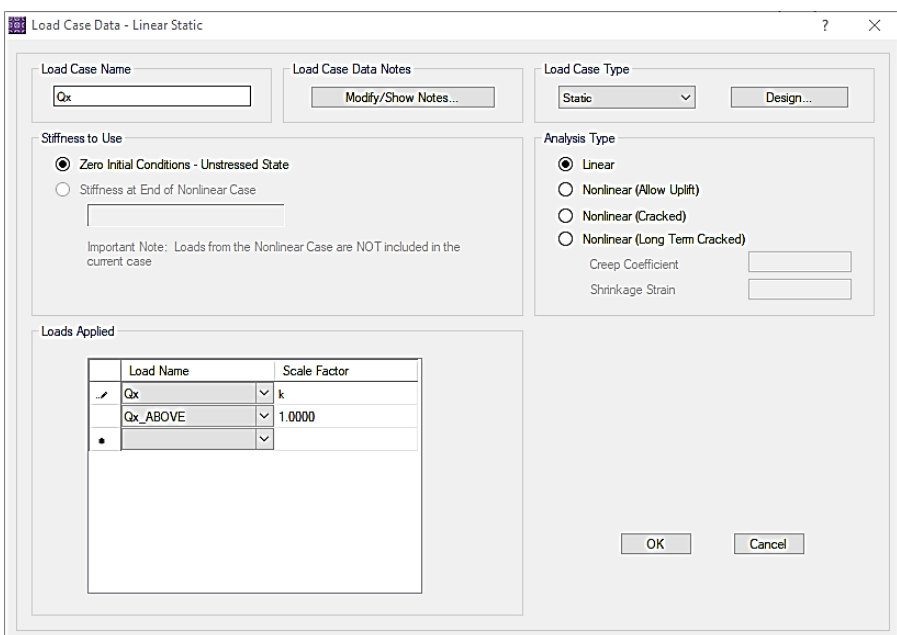

**شکل .64 اصالح ضریب بار زلزله** 

- در این مرحله ضرایب ترک خوردگی درون صفحه دال وارد می شود. ضرایب ترک خوردگی به مولفه های 11f و 22f دال اعمال می شود. برای محاسبه مقدار درست این ضرایب ابتدا باید وضعیت ترک خوردگی درون صفحه دال مشخص شود. برای اینکار مشابه دیوارهای برشی ابتدا، ضریب این مولفه ها برابر 0.7 در نظر می گیریم سپس پس از یک مرحله تحلیل مقادیر تنش درون صفحه ای S11,S22 را با  $0.6\sqrt{f'}$  مقایسه می کنیم. در صورت نیاز ضریب فوق به ۰.۳۵ کاهش می دهیم.

<sup>&</sup>lt;sup>57</sup> به جای این کار می توان از کپی فایل طراحی نهایی دال استفاده کرد که در آنها نوارهای طراحی Delete شده باشد.

راهنمای طراحی دال با قالب ناماندگار)وافل( برای مهندسین محاسب

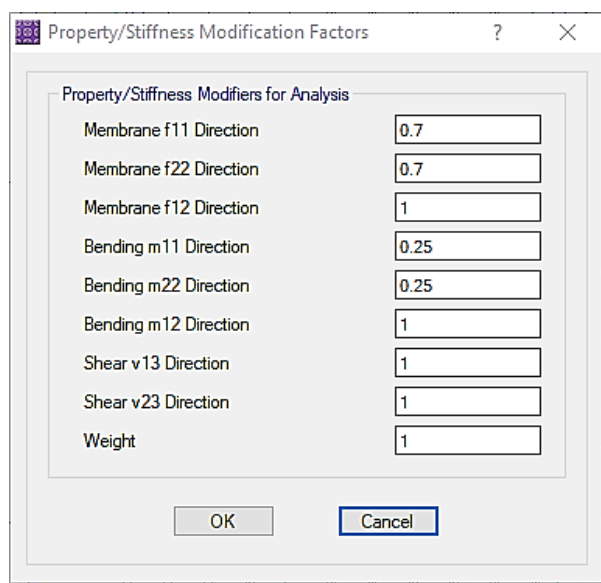

**شکل .65 ضرایب ترک خوردگی طراحی دیافراگم** 

**-** با گرفتن AS SAVE از این فایل، فایلی مختص طراحی کلکتورها آماده کنید که در آن در تعریف ضریب زلزله در از k $\Omega$  استفاده شده باشد ( مولفه زلزله Qx در k $\Omega$  و Qx\_above در  $\Omega$  ضرب می شود). این Uoad Case فایل فقط برای طراحی کلکتور مورد استفاده قرار خواهد گرفت.

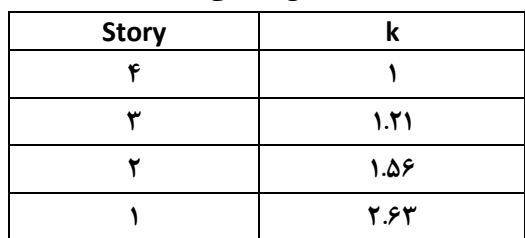

**-** در مثال این فصل، نسب k برای طبقات مختلف به شرح زیر میباشد:

-2-7 کنترل برش دیافراگم

در بند 1-9-12-18 نیروی برشی مجاز دیافراگم بیان شده است:

دیافراگم نباید از مقدار زیر تجاوز کند:  $V_n$  -۱-۹-۱۲ کند:

$$
V_n = A_{cv}(0.17\lambda \sqrt{f'}_c + \rho_t f_y)
$$

مطابق راهنمای CRSI برای طراحی دیافراگم، می توان از میلگردگذاری خمشی یا افت و حرارت دال برای محاسبه  $\rho_t$  در رابطه فوق استفاده کرد. در صورت نیاز به میلگرد برشی، این میلگرد به میلگردهای موجود خمشی افزوده می شود)میلگرد الیه پایین). علاوه بر این مطابق بند ۱۲.۵.۳.۴ آیین نامه: -4-3-5-12 برای یک دیافراگم که به طور کامل با بتن درجا ساخته شده است، ابعاد مقطع باید طوری انتخاب شود که:

$$
V_n \leq 0.66 \phi A_{cv} \sqrt{f'_c}
$$

در این رابطه  ${f'}$  مورد استفاده برای محاسبه  $V_n$  نباید از ۸.۳ مگاپاسکال بیشتر باشد.

در روابط فوق Ø برابر ۲۵. در نظر گرفته می شود^<sup>۵</sup>. به این ترتیب، برای کنترل برش درون صفحه دیافراگم به ترتیب زیر اقدام می کنیم:

 $v_{u}$  محاسبه  $v_{u}$  مجاز $-$ 

$$
v_u = \phi \times \min\left(0.17\sqrt{25} + 0.0018(400), 0.66\sqrt{f'}_c\right) = 1.18 MPa
$$

مقدار  $\rho_t$  برابر با همان میلگردهای افت و حرارت در نظر گرفته شد.

- مقایسه تنش برشی موجود با تنش مجاز: مقدار تنش برشی موجود برای تمام ترکیبات بارگذاری نهایی با استفاده از مولفه 512 با مقدار  $\nu_u$  مقایسه می شود. برای سهولت کنترل می توان ترکیب بار پوش از تمام ترکیبات بارگذاری نهایی ایجاد و کنترل مربوطه را انجام داد )در صورتی که از فایل طرح مقاومت نهایی استفاده شده باشد، این ترکیب بار در فایل مذکور برای کنترل برشی نواحی توپر ساخته شد). معمولا در دالهای وافل این کنترل پاسخگو می باشد و به ندرت نیازی به اضافه کردن میلگردهای برشی داخل صفحه می باشد )شکل 66(

- در صورت نیاز به میلگردگذاری برشی، نسبت میلگرد مورد نیاز از رابطه زیر بدست می آید:

$$
\rho_t \ge \frac{\left(\frac{V_u}{\emptyset A_{cv}}\right) - 0.17\sqrt{f_c'}}{f_y}
$$

که در رابطه فوق،  $V_u$  برش در محدوده ای از دال است که کنترل بند قبل پاسخگو نبوده است. این میلگرد محاسبه شده، به میلگردهای خمشی موجود اضافه می شود (به صورت یک لایه متشکل از دو شبکه عمود بر هم).

<sup>&</sup>lt;sup>58</sup> در طراحی دیافراگم مقدار Ø برشی نباید از حداقل مقدار انتخاب شده برای طرح برشی اعضای سیستم باربر لرزه ای بیشتر در نظر گرفته شود.

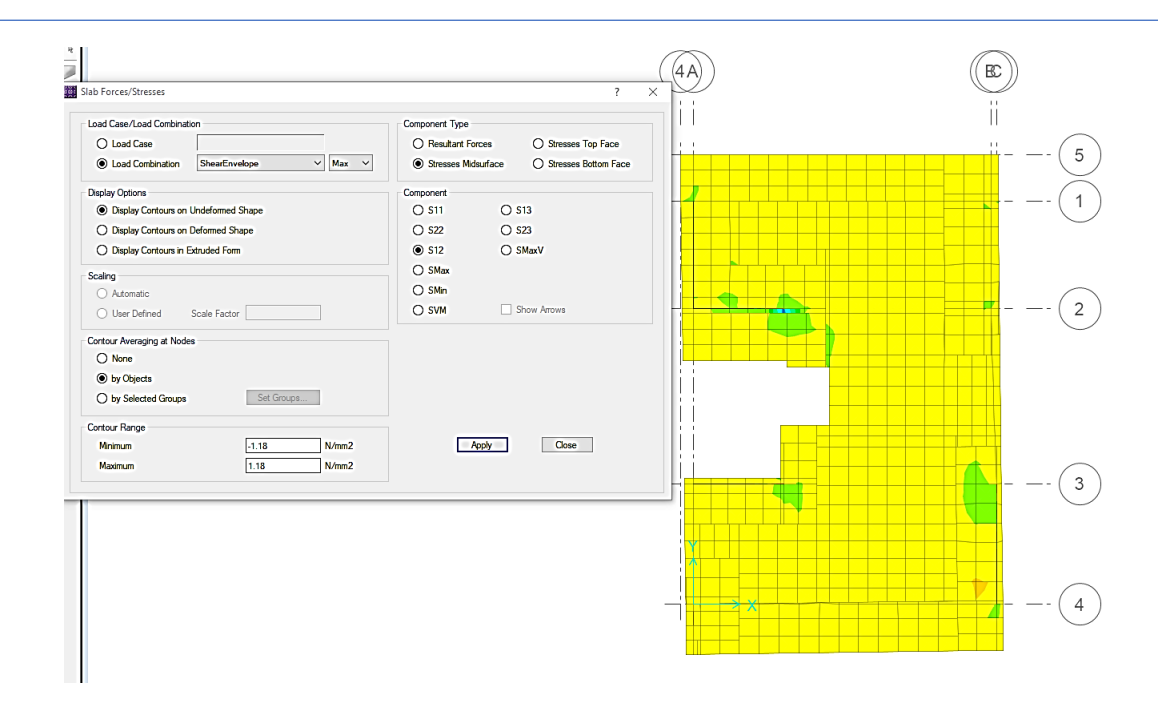

**شکل .66 کنترل برش درون صفحه دیافراگم**

-3-7 کنترل و طرح میلگردهای برش اصطکاکی )برش انتقالی(

در محل اتصال دال به سیستم باربر لرزه ای سه موضع برای برش انتقالی وجود دارد که در شکل 67 طرحی از آن نمایش داده شده است.

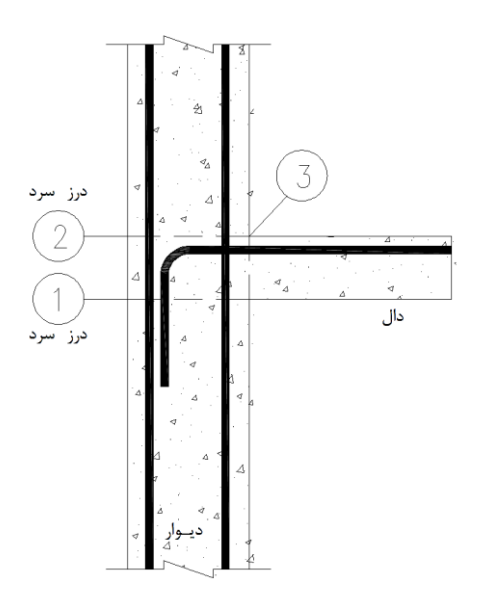

**شکل .67 اتصال دال به دیوار و مواضع کنترل برش انتقالی**

در مواضع ۱و ۲، برش انتقالی روی درز سرد اجرایی، از طریق میلگردهای عمودی دیوار برشی تامین می گردد. برای موضع ۳ نیز کنترل برش انتقالی انجام می شود، که در ادامه مورد بررسی قرار می گیرد. این برش انتقالی به واسطه میلگرد دوخت نشان داده شده تحمل می شود. این میلگرد به میلگردهای موجود دال اضافه می شود.

برش اصطکاکی مطابق بند 22.9.4.2 آیین نامه محاسبه می شود:

.2-4-9-22 اگر میلگردگذاری مربوط به برش اصطکاکی عمود بر صفحه برش قرار گرفته باشد، مقاومت برشی اسمی در صفحه مفروض برش با استفاده از رابطه 22-9-4-2 محاسبه میشود:

$$
V_n = \mu A_{vf} f_y
$$

مساحت میلگرد مقاوم برشی عبوری از صفحه مفروض برش می باشد. ضریب اصطکاک برشی مطابق جدول 22-9-4-2 می باشد: که

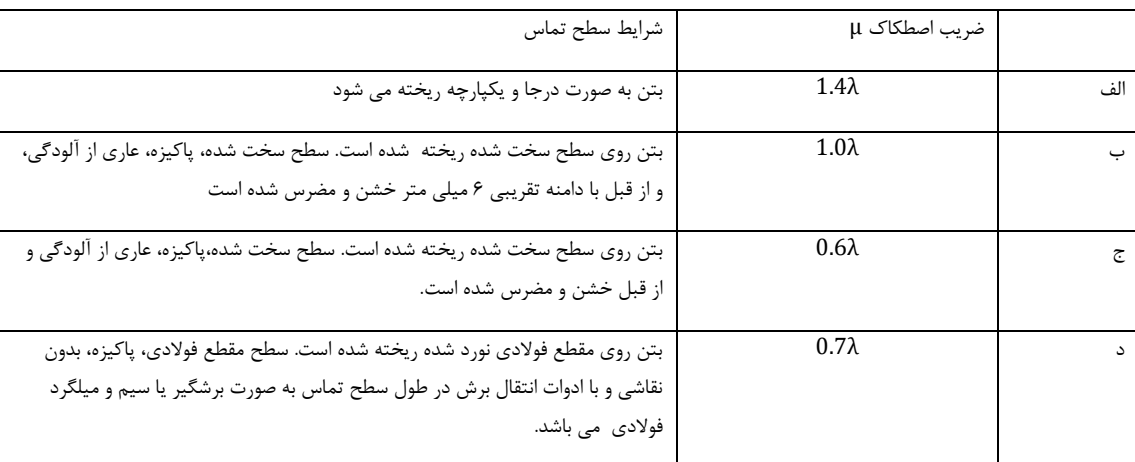

ضرایب اصطکاک برای شرایط مختلف سطح تماس 22.9.4.2 aci

λ برای بتن با وزن معمولی یک می باشد

ضریب اصطکاک برای مواضع ۱ و ۲ برابر ۰.۶ و برای موضع ۳ برابر با ۱.۴ می باشد. مولفه برشی مورد بررسی برای موضع ۳، مولفه 12F می باشد. به این منظور مجددا برای سهولت کنترل می توان ترکیب بار پوش از تمام ترکیبات بارگذاری نهایی ایجاد و کنترل مربوطه را انجام داد. سپس با فعال کردن پنجره نمایش نیروها و تنش های المان های صفحه ای )7F+Shift یا دکمه نوار ابزار( گزینه Forces Resultant از قسمت Type Component فعال کرد. از قسمت Load Combination ترکیب بار پوش ایجاد شده را انتخاب کنید. هر دو حالت Max و Min را بررسی نمایید. برای هر حالت به دقت میزان مولفه 12F را در مجاور دیوار با حرکت دادن ماوس کنترل نمایید. می توان از مقدار متوسط این مولفه در طول دیوار برای محاسبه میلگردهای برش اصطکاکی استفاده کرد.

به عنوان نمونه برای دیوار محور B مقدار F12 مجاور دیوار حدود KN/m مع باشد<sup>۹۹</sup>. بنابراین:

$$
V_n = 1.4 A_{vf} f_y \rightarrow 40000 = 0.75 * 1.4 * 400 * A_{vf} \rightarrow A_{vf} = 0.95 \, \text{cm}^2/\text{m}
$$

که تقریبا معادل یک میلگرد 10 برای هر متر طول دیوار می باشد.

<sup>&</sup>lt;sup>59</sup> واضح است که توضیح تنش در مجاور دیوار یکنواخت نیست. اینجا از مقداری نزدیک به مقدار حداکثر استفاده شده است. هرچند می توان از مقدار متوسط استفاده کرد.

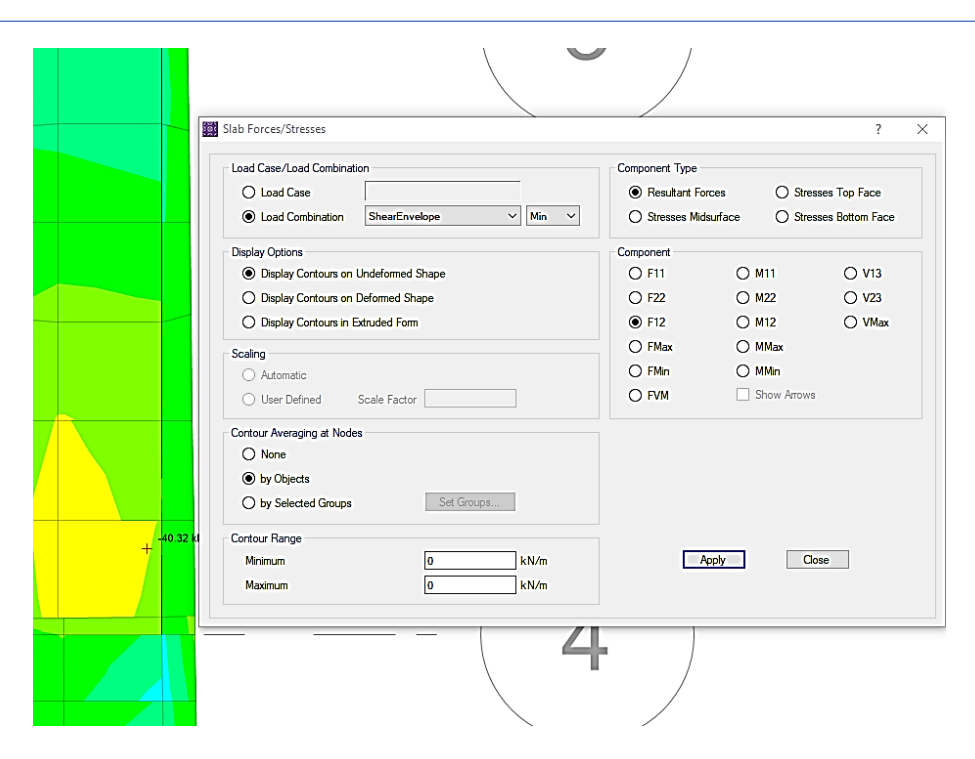

**شکل .68 برداشت برش انتقالی برای موضع 3 )برای ترکیب بار پوش باید هر دو حالت Max و Min مربوط به ترکیب بار پوش بررسی شود(** 

برای محاسبه میلگرد موضع ۱ با مقداری تقریب از عکس العمل (حداکثر) دیوار استفاده می کنیم (که نیروی برشی بلافاصله زیر دیوار می باشد). به این منظور، روی دکمه هیچه است کلیک کرده، و از صفحه حاصل، ترکیب بار پوش را انتخاب نمایید. از قسمت Reactions of Type گزینه Reactions Wall Integrated را انتخاب نمایید. سرانجام از قسمت Type Plot بسته به راستای مورد بررسی، Fx یا Fy را انتخاب نمایید. این مقدار عکس العمل کل دیوار برشی می باشد. به عنوان نمونه برای دیوار محور B مقدار آن برابر با 900.5 کیلونیوتن می باشد.

$$
900.5(1000) = 0.75 \times 0.6 \times 400 \times A_{vf} \rightarrow A_{vf} = 5002 \, mm^2 \rightarrow A_{vf} = \frac{5002}{3.7}
$$
\n
$$
= 1352 \, mm^2 \times \left(\frac{1}{2}\right) = 675 \, \frac{mm^2}{m} \rightarrow Use \, d16@25cm
$$

که به صورت دو لایه در نظر گرفته شده است (طول دیوار ۳.۷ می باشد و ضریب ۱/۲ مربوط به دو لایه بودن میلگردگذاری است). محاسبه جداگانه ای برای موضع ۲ انجام نمی شود (این اقدام در جهت اطمینان است، زیرا برش در موضع ۲ از موضع 1 کمتر است) و همان میلگرد موضع 1 ادامه داده می شود. این میلگرد از میلگرد طرح نهایی دیوار برشی کمتر است، بنابراین همان میلگرد موجود کفایت انتقال برش در موضع 1 را خواهد داشت.

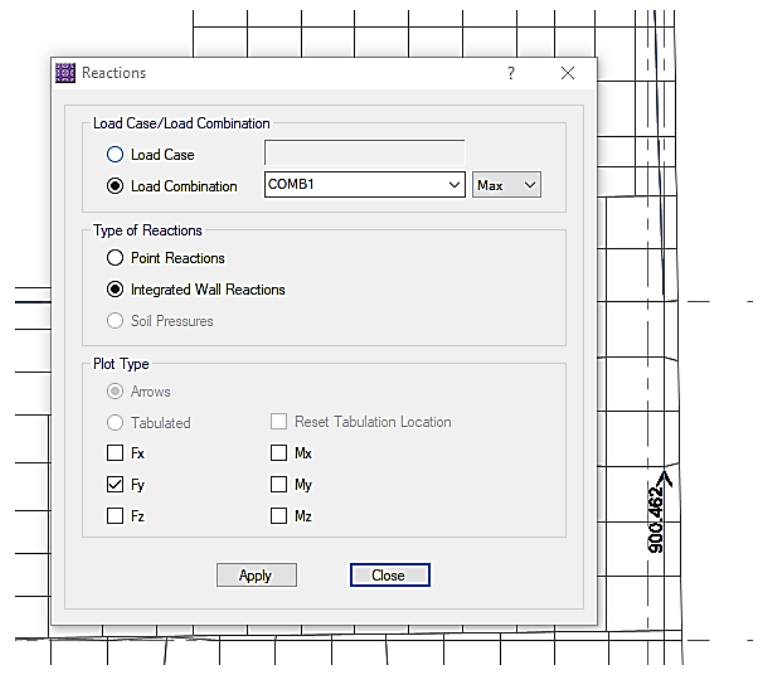

**شکل .69 برداشت برش انتقالی برای موضع 1**

 $^{\circ}$ -4- کنترل و طرامی یال ها $^{\circ}$ 

یال ها باید در مرزهای دیافراگم و اطراف بازشوها بررسی شود. تعبیه المان تیر در مرز دیافراگم و پیرامون بازشوها، کنترل و طراحی یالها را بسیار ساده می کند. مولفه های مورد بررسی برای کنترل و طراحی یالها، 11F و 22F برای بارهای لرزه ای دیافراگمی می باشد.

- ترسیم نوار طراحی برای یال ها. با توجه به اینکه اطراف دیافراگم و بازشوها تیر در نظر گرفته شده است، نیازی به ترسیم نوار طراحی به *عرض تیر* پیرامون دیافراگم و بازشوها نمیباشد. در صورتی که سیستم فاقد تیر در این مواضع باشد (توصیه نمی شود) می توان از شکل زیر به عنوان راهنمای تعریف حداکثر اندازه نوارهای طراحی استفاده کرد. در این حالت، عرض یال در هر راستا برابر با یک چهارم عرض دال در راستای عمود بر یال میباشد. در اینصورت ابتدا نوارهای طراحی به عرض الزم در این مواضع ترسیم میشود. الزم به یادآوری است در صورت تمایل طراح می توان تیر را پس از انتخاب با استفاده از گزینه

Edit > Edit Lines>Convert Beams To Slab Area

به دال تبدیل و نسبت به ترسیم نوارهای طراحی اقدام کرد. الزم نیست نوار طراحی روی دیوارها ترسیم شود. عالوه بر این المان خطی روی دیوارها نیز می تواند حذف شود. برای بررسی نیروی یال ها در این مواضع کنترلی انجام نمی شود.

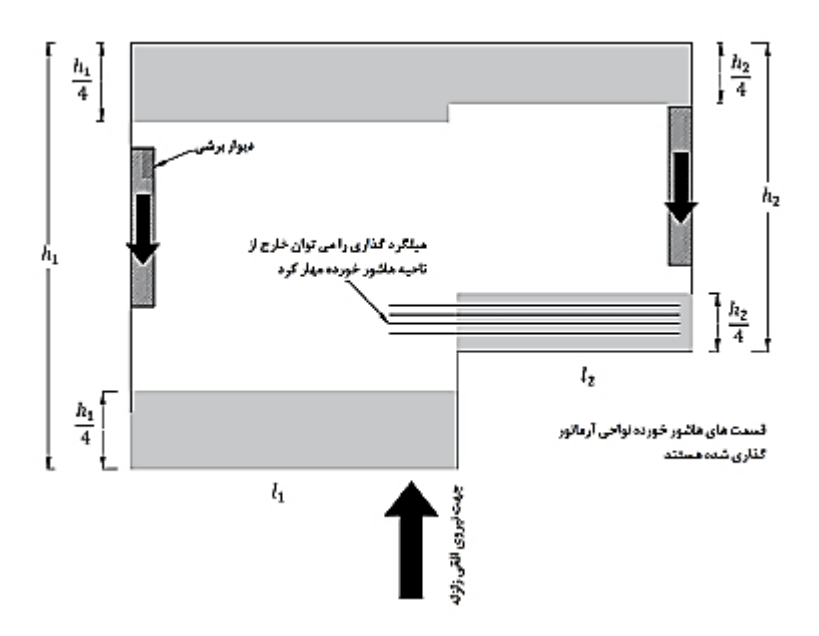

**شکل .70 نواحی هاشور زده محل استقرار میلگردهای یال ها هستند.** 

- طراحی یالها . برای طراحی یالها باید نیروهای فشاری و کششی یالها را استخراج و به صورت دستی نسبت به طرح المان اقدام کرد. در صورت استفاده از نوارطراحی، نیروهای نوارهای طراحی مربوط به یال از مسیر زیر قابل مالحظه است:

Display>Show Strip Forces…

نیروی طراحی تیرها از نیز از مسیر زیر قابل بررسی خواهد بود:

# Display>Show Beams Forces/Stresses…

در این مرحله نیز از بارهای Qx و Qy (جهت رفت و برگشت) برای کنترل نیروها استفاده خواهیم کرد(برای کنترل یالها نیازی به در نظر گرفتن تمام ترکیبات بارگذاری نمیباشد، لذا برای اینکه مجددا ترکیبات بارگذاری تعریف نشود برای استحراج نیروی محوری یالها می توان تمام بارهای ثقلی را حذف کرد). به عنوان نمونه شکل ۷۱ حداقل و حداکثر نیروهای محوری تیرهای لبهای را نشان می دهد.

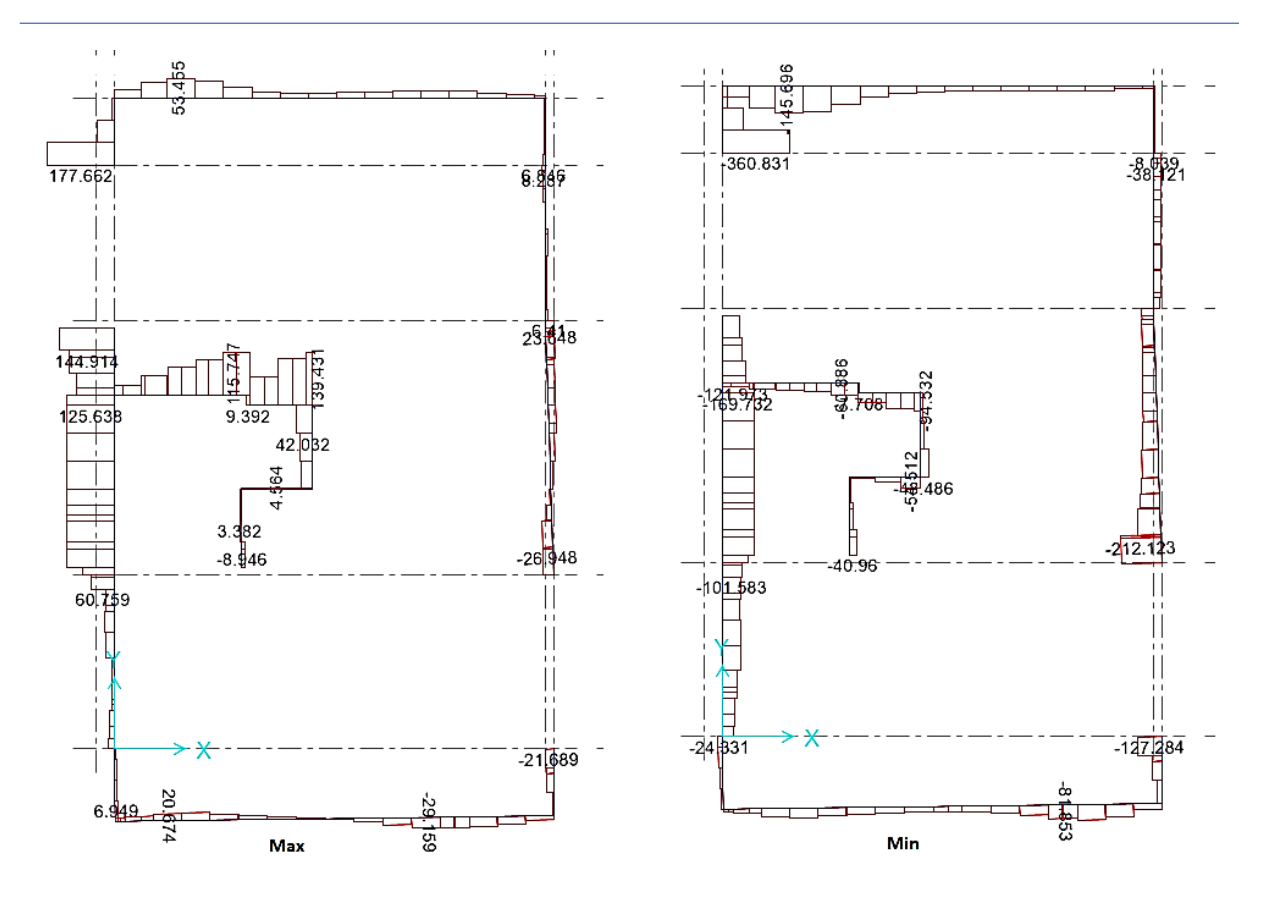

**شکل .71 مولفه های فشاری )Min )و کششی )Max )یال ها-KN**

میلگردهای طراحی شده به میلگردهای موجود اضافه می شود. به عنوان برای طراحی یال مجاور محور 1 میتوان نوشت:

$$
T_u = 53.5 \, KN \rightarrow A_s = \frac{53.5(1000)}{0.9(400)} = 147 \, mm^2
$$

 $\rightarrow P_u = 0.75[0.85(25)(450 \times 450 - 147) + 400(147)] > 145.7$  KN  $\rightarrow$  Use 2d12

با استفاده از عبارات فوق ابتدا براساس نیروی کششی، میزان میلگرد موردنیاز محاسبه شده است، سپس نیروی محوری حاصل از این میزان میلگرد یا نیروی محوری موردنیاز یال مقایسه شده است. این میلگردها ترجیحا در تار میانی تیر یا دال یال قرار داده می شوند.

-کنترل تنش فشاری یالها و اطراف بازشوها و استفاده از خاموت در صورت نیاز. بند 18.12.3.2 مقرر داشته است:

بند 2-3-12-18 اجزای یک سیستم دیافراگم که در معرض نیروی فشاری هستند و برای انتقال نیروهای خمشی و برشی دیافراگم پیرامون بازشوها یا سایر ناپیوستگی قرار دارند، باید ضوابط مربوط به کلکتورها که در بندهای 18-12-7-6 و 18-12-7-7 بیان شده است را نیز تامین نمایند.

مطابق این بند، اجزایی از دیافراگم که در معرض نیروهای محوری هستند و برای انتقال نیروهای خمشی یا برشی دیافراگم پیرامون بازشوها یا سایر ناپیوستگی ها مورد استفاده قرار می گیرند باید، الزامات مربوط به جمع کننده ها که در بنده های ۱۸.۱۲.۷.۶ و ۱۸.۱۲.۷.۲ بیان شده است را تامین نمایند. مطابق این الزامات، هرجا تنش فشاری از مقدار  $0.2 f_c'$  تجاوز کند، الزم است خاموت گذاری ویژه در آن نواحی انجام شود. این خاموت گذاری را می توان در نواحی که این تنش فشاری به کاهش یابد قطع کرد. این خاموت گذاری مشابه ستون های قاب خمشی ویژه<sup>۶۱</sup> انجام می شود، با این تفاوت که  $0.15f_c^\prime$ 

<sup>&</sup>lt;sup>61</sup> جزییات خاموت گذاری ستون های قاب خمشی ویژه در فصل ۱، ستون های ثقلی بیان شده است.

حداکثر فاصله بین خاموت ها باید یک سوم کمترین بعد یال باشد. حداقل میزان این خاموت ها در جدول زیر بیان شده است:

| ميلگردگذارى<br>عرضى                    | عبارتهاى قابل استفاده |                                                            |     |
|----------------------------------------|-----------------------|------------------------------------------------------------|-----|
| $A_{zh}/sb_c$ :<br>برای خاموت بسته     |                       | $0.09 \frac{f'_c}{f_{\rm w}}$                              | الف |
| Ps برای خاموت بسته<br>حلقوى يا اسپيرال | مقدار<br>بيشتر        | $0.45\left(\frac{A_g}{A_{ch}}-1\right)\frac{f'_e}{f_{yt}}$ |     |
|                                        |                       | $0.12 \frac{f_{c}'}{f_{w}}$                                | Ζ   |

جدول ۶–۷–۱۲–۱۸ - میلگردگذاری عرضی برای المان های جمع کننده

مولفه ها 511,S22 برای بارهای Qx یا Qy بسته به جهت یال و با درنظر گرفتن جهت رفته برگشتی، با  $0.2 f_c'$  مقایسه می شود تا در صورت نیاز به خاموت گذاری ویژه انجام شود. ممکن است در پاره ای موارد در نزدیکی بازشوها نیاز به چنین خاموت گذاری ایجاد شود. در صورت نیاز به خاموت تعبیه تیر در محل یالها، به روند جاگذاری خاموت در یالها کمک می کند. می توان با توجه به ابعاد تیر یا نوار طراحی یال، نیروی فشاری معادل  $0.2 f_c'$  را محاسبه کرده با نیروی فشاری یال ها مقایسه کرد. به عنوان نمونه برای تیرهای 450 در 450 میلی متری خواهیم داشت:

 $P = 0.2(25)(450)(450) = 1012500 N = 1012 KN$ 

با توجه به شکل 71 و بررسی مولفه های فشاری نیازی به خاموت گذاری مطابق ستون های قاب خمشی ویژه نمیباشد. لیکن استفاده از خاموت حداقل در در عناصر یال توصیه میشود.

#### .5-7 طراحی جمع کننده ها

عموما در محل اتصال دال به المان های قائم سیستم باربرجانبی نیاز به جمع کننده<sup>۶۲</sup> برای انتقال نیروی برشی به سیستم قائم دیوار برشی می باشد. این نیروی برشی به صورت مولفه های کششی و فشاری به دیوار سازه ای منتقل می شود. جمع کننده از المان های با اهمیت دیافراگم ها هستند. مطابق آیین نامه ،2800 جمع کننده ها باید برای نیروی زلزله تشدید یافته طراحی شوند. بنابراین در این مرحله باید نیروهای لرزه ای در تعریف حالت بارگذاری در  $\Omega\cdot$  سیستم جانبی ضرب شود (به عبارت دیگر در شکل ،64 *qx* در ضریب 0*k*<sup>Ω</sup> <sup>و</sup>*above\_qx* در 0<sup>Ω</sup> ضرب شود.

Collector<sup>62</sup>

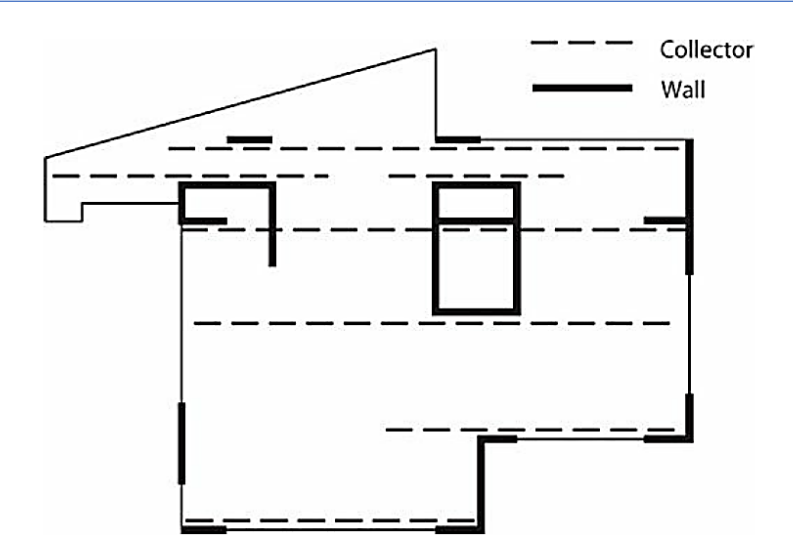

**شکل .72 تشخیص محل جمع کننده ها در سیستم دال-دیوار )2009 ,Harris and Mohr )**

می توان از شکل 72 به عنوان معیاری برای محل جمع کننده ها استفاده کرد. جمع کننده یا هم عرض دیوار برشی طراحی می شوند یا به داخل دال گسترش داده می شوند که به آن عرض موثر  $b_{eff}$  گفته می شود. مقدار  $b_{eff}$  حداکثر برابر نصف عرض دیوار در نظر گرفته می شود. به دلیل کمک در فرایند طراحی، و نیز با توجه به اینکه منظور کردن اثرات اندرکنش با نیروهای خارج از صفحه در طرح کلکتورها ضروری است، پیش بینی تیر در محل جمع کننده ها توصیه می شود.

کلکتور ممکن است عالوه بر نیروی محوری تحت خمش نیز باشد این موضوع خصوصا در مورد جمع کننده هایی که هم عرض دیوار نیستند اهمیت دارد. برای ترکیب بار پوش، از برنامه SAFE مقادیر نیروهای برشی 12F و نیروهای محوری 11F( با توجه راستای دیوار( برداشت می شود. سپس با استفاده از تعادل برایند نیروها بدست آمده، نمودار لنگر نیروی محوری ترسیم، طراحی به صورت دستی دنبال می شود )شکل 73 را ببینید(

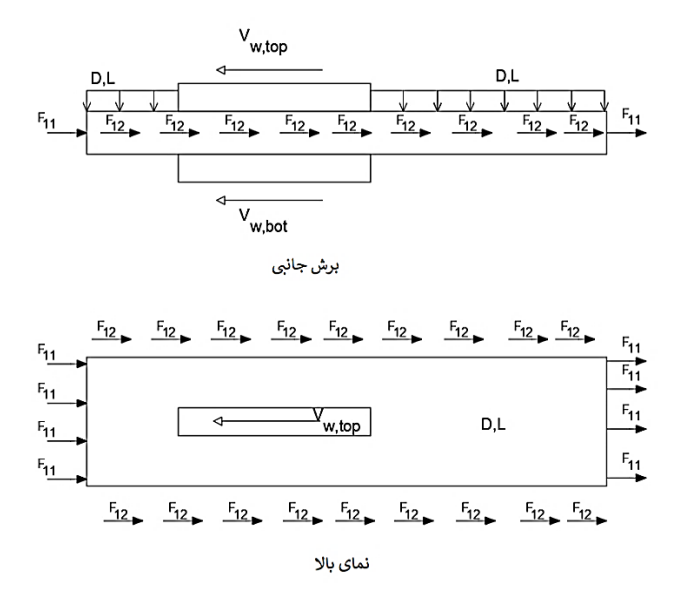

**شکل .73 نمونه قطعه سقف با توزیع تنش ها و نیروها که برای محاسبه نیروهای داخلی یک جمع کننده مربوط به دیوار داخلی باید در نظر گرفته شود )ادامه بار مرده و زنده مجاور دیوار در برش جانبی ترسیم نشده است(** 

برای جمع کننده هم عرض با دیوار، نیروها مجاور دیوار به صورت برش اصطکاکی منتقل می شود و بیرون از محدوده دیوار به صورت کشش یا فشار انتقال می یابد. جمع کننده برای دو نیروی اخیر طراحی می شود<sup>۶۳</sup> نیروی کششی افشاری جمع کننده برابر است با نیروی عکس العمل دیوار منهای سهم برش اصطکاکی. قویا پیش بینی تیر برای جمع کننده -خصوصا در دهانه های بلند که برش منتقل شده بوسیله دیوار قابل توجه است -به هنگام طراحی توصیه می شود.

با توجه به پیچیدگی طراحی کلکتورها در SAFE، در ادامه طرح این المانها در برنامه ETABS دنبال میشود:

- مطابق شکل 74 تیرهای کلکتوری به صورت ستون یکی همان 450 در 450 میلی متر و دیگری که به صورت مخفی در دال در نظر گرفته شده است، به عرض 500در 300 میلی متر تعریف شدند. این تیرستونها در حالت Design به صورت ستون بررسی می شوند.
- با توجه به نسبت نیروی دیافراگم به نیروی لرزهای مطابق توضیحات ابتدای این بخش و فصل ،1 ضریب c فرضی برای طبقه اول، برابر 0.123 محاسبه می شود. این ضریب به صورت دو الگوی بار لرزه ای QDXو QDY از نوع Coefficients User تعریف می شوند )شکل 75(

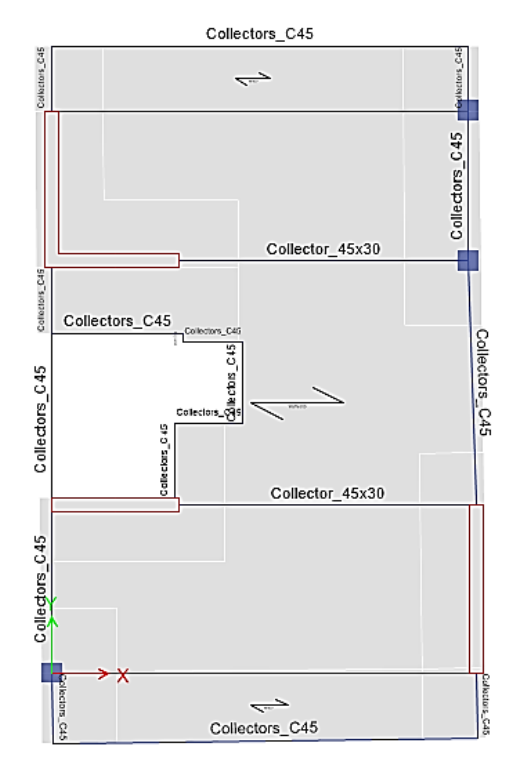

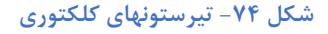

**-** در تعاریف مربوط به QXو QY در Cases Load ها، به این دو بار به ترتیب الگوی بار QDX و QDY اضافه می کنیم. در قسمت Sacle Factor ضریب  $\Omega$  برای طرح کلکتور وارد می شود (برای سیستم دیوار باربر برابر با ۲.۵ می باشد).

همانطور که گفته شد، جمع کننده ممکن است تحت اثر لنگر خمشی هم باشد. <sup>63</sup>

راهنمای طراحی دال با قالب ناماندگار)وافل( برای مهندسین محاسب

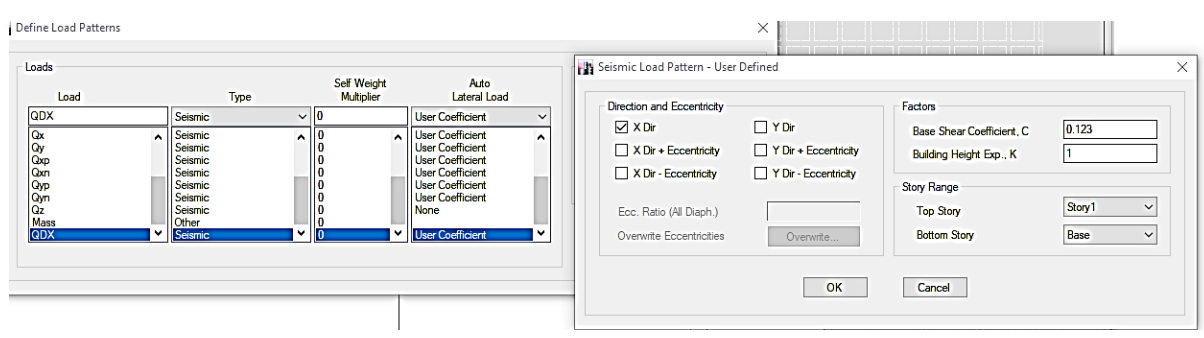

**شکل .75 تعریف بارلرزه ای دیافراگمی در ETABS**

- ضرایب ترک خوردگی 11F، 22F ( هر کدام 0.7( و 11m و 22m( 0.25 )به دال کف اعمال میشود.
	- سازه را تحلیل و طراحی میکنیم. نتایج طراحی کلکتور در شکل 76 مالحظه نمایید.

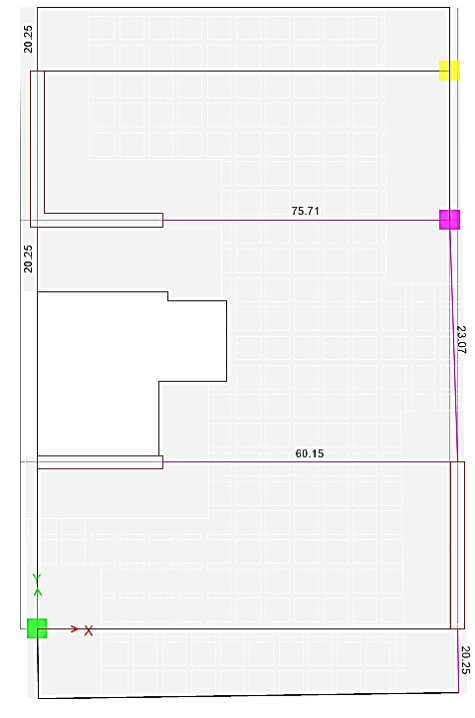

**شکل .76 نتایج طراحی کلکتورها** 

در جمع کننده ها نیز، ، هرجا تنش فشاری از مقدار  $0.2 f_c'$  تجاوز کند، لازم است خاموت گذاری ویژه در آن نواحی انجام شود. این خاموت گذاری را می توان در نواحی که این تنش فشاری به  $5f_c^{\prime}$  کاهش یابد قطع کرد. این خاموت گذاری مشابه ستون های قاب خمشی ویژه<sup>۶۴</sup> انجام می شود، با این تفاوت که حداکثر فاصله بین خاموت ها باید یک سوم کمترین بعد جمع کننده باشد. حداقل میزان این خاموت ها در جدول زیر بیان شده است:

<sup>&</sup>lt;sup>64</sup> جزییات خاموت گذاری ستون های قاب خمشی ویژه در فصل ۰۱ ستون های ثقلی بیان شده است.

| ميلگردگذارى<br>عرضى                    | عبارتهاى قابل استفاده                 |                                                            |    |
|----------------------------------------|---------------------------------------|------------------------------------------------------------|----|
| $A_{sh}/sb_c$<br>برای خاموت بسته       | $0.09 \frac{f'_\epsilon}{f_{\rm yr}}$ |                                                            | لف |
| Ps برای خاموت بسته<br>حلقوى يا اسپيرال | مقدار<br>بيشتر                        | $0.45\left(\frac{A_g}{A_{ch}}-1\right)\frac{f'_e}{f_{yt}}$ |    |
|                                        |                                       | $0.12 \frac{f'_c}{f_{\rm yr}}$                             | z. |

جدول ۶-۷-۱۲-۱۸ - میلگردگذاری عرضی برای المان های جمع کننده

برای تیرهای 450 در 450 میلی متری خواهیم داشت:

 $P = 0.2(25)(450)(450) = 1012500 N = 1012 KN$ 

این مورد با مقایسه نیروی محوری فشاری تیر ستون های کلکتوری برای ترکیب بار پوش با این مقدار قابل بررسی میباشد. در صورت عدم نیاز به خاموت گذاری ویژه، در هر حال طرح برای برش کلکتور مطابق معمول در نرم افزار انجام میشود.

#### .8 حداقل نقشه های اجرایی مورد نیاز

صرفنظر از دقتی که در روند تحلیل و طراحی انجام شده باشد، تهیه نقشههای گویا و واضح از اهمیت زیادی برخوردار است. تهیه جزییات مناسب میلگردگذاری عالوه بر تسلط به نکات مختلف آییننامهای نیازمند آگاهی از محدودیتها و امکانات اجرایی نیز میباشد . یک طراح خوب همواره آماده شنیدن بازخوردهای تیم اجراست تا ضمن افزایش تجربه، به پیشگیری از مشکالت بالقوه و دستیابی به اجرای موفق که تکمیل کننده طراحی بهشمار میرود دست پیدا کند.

نقشه های مورد نیاز برای یک سازه دارای دال مشترکات فراوانی با یک نقشه سازهای معمول دارد. ترسیمات فونداسیون، دیوارهای سازهای، ستون ها و تیرها از این موارد میباشد. به طور ویژه یک نقشه دال وافل باید حداقل ترسیمات سازهای به شرح زیر را داشته باشد:

- نقشه تیرریزی که در آن، ابعاد نواحی توپر دقیقا مشخص شده باشد
	- برش عرضی از فصل مشترک دال وافل و دال توپر
- برش عرضی از میلگردگذاری قالب وافل که ابعاد و میلگردگذاری ثابت دال وافل کامال مشخص باشد
	- پالن میلگردگذاری منفی در محل اتصاالت
	- پالن میلگردگذاری تقویتی باال و پایین کفها
- جزییات خاموت گذاری تیرچه در صورت نیاز برشی به خاموت گذاری عالوه بر مقدار ثابت تیرچهها
	- جزییات میلگردگذاری اصطکاکی در محل اتصال دال به دیوار در صورت نیاز
		- پالن میلگردگذاری برشی یا شکلپذیری در محل اتصاالت
			- جزییات میلگردگذاری برشی یا شکلپذیری

در ادامه نمونه نقشه های هر یک از قسمتهای فوق ترسیم شده است.

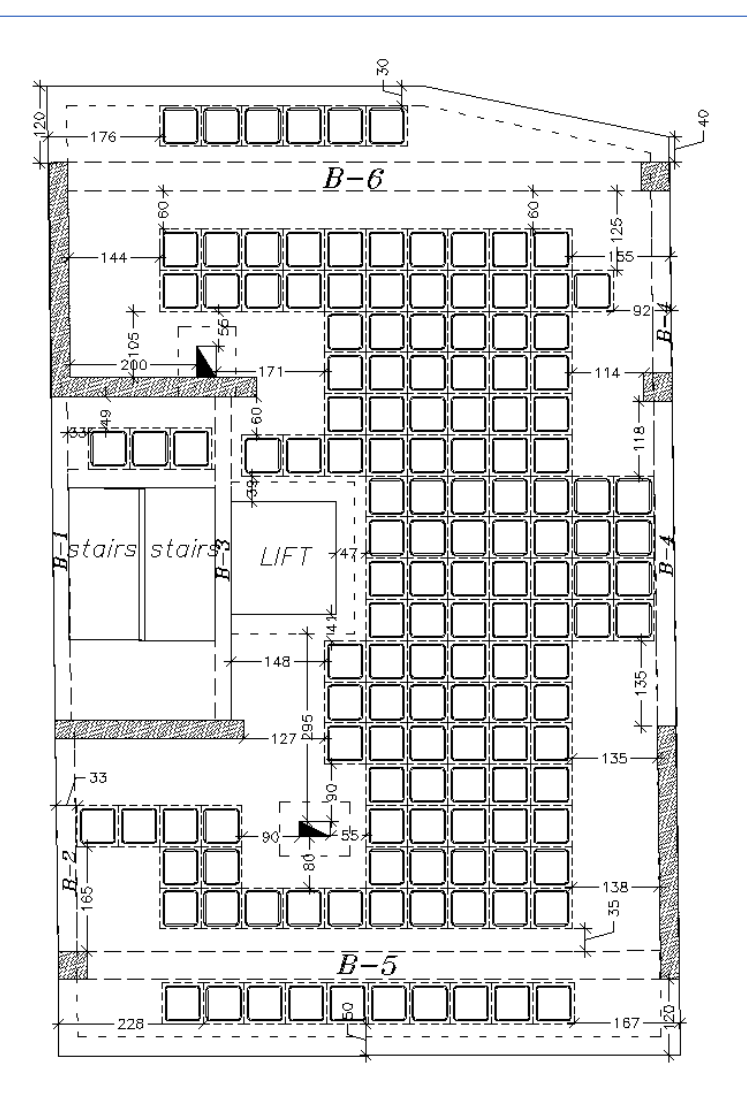

**شکل .77 پالن تیرریزی که ضمن مشخص بودن تیرها ابعاد نواحی توپر نیز دقیقا مشخص باشد.**

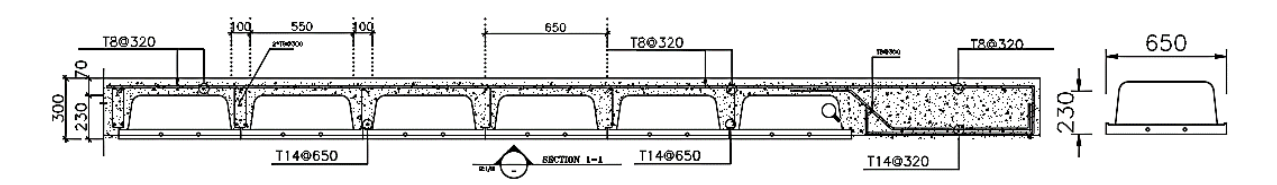

**شکل .78 برش عرضی از محل اتصال دال وافل به ناحیه توپر )دال توپر( به همراه جزییات میلگردگذاری ثابت تیرچهها**

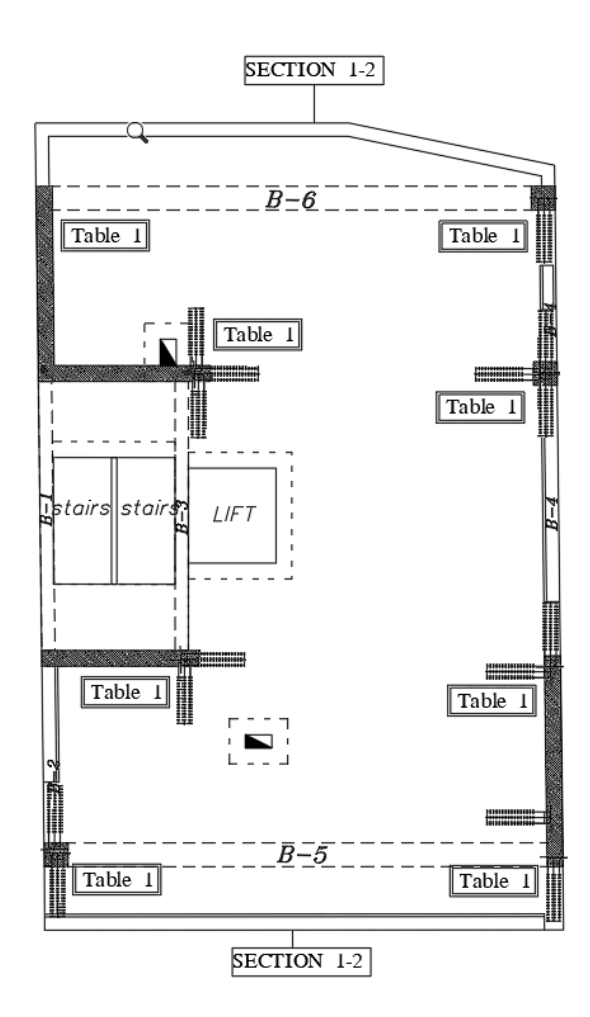

**شکل .79 پالن استقرار میلگردگذاری برشی یا شکل پذیری**

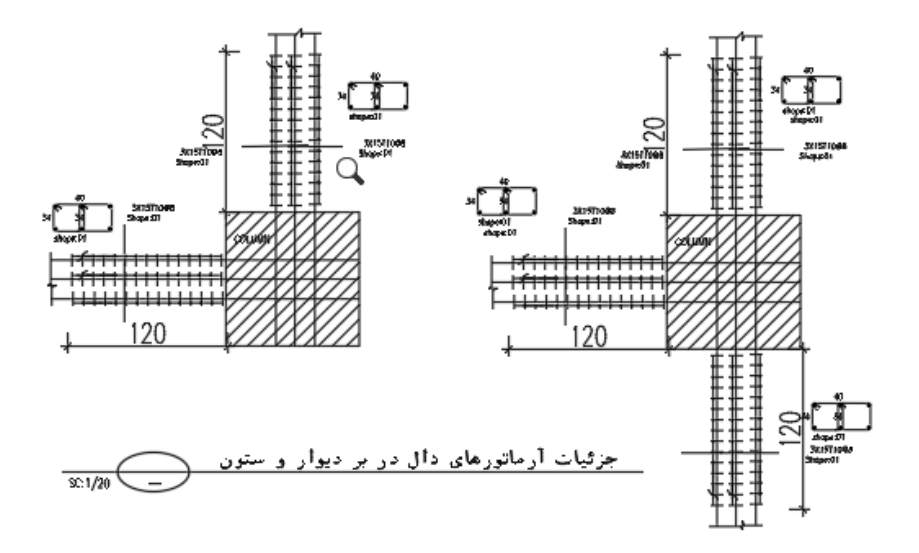

**شکل .80 نمونه جزییات موردنیاز برای میلگردهای برشی اتصال**

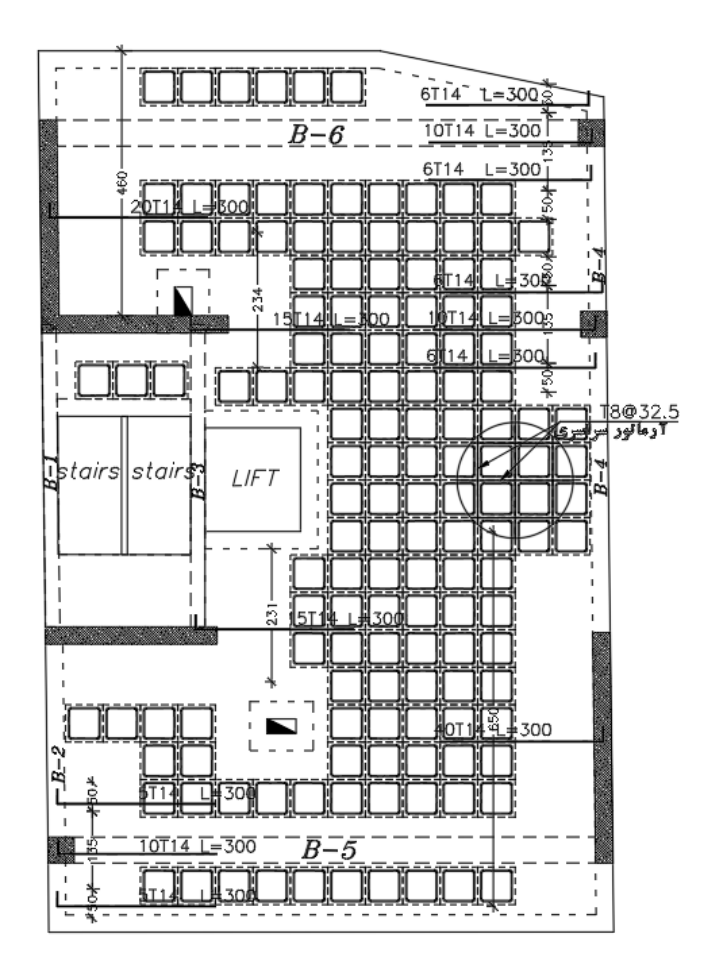

**شکل .80 پالن میلگردگذاری تقویتی** 

.9 نکات مرتبط با طراحی سیستم های دال تیر

در این فصل کلیات مراحل طراحی یک سیستم دال-دیوار بیان شد. یکی از روشهای رایج استفاده از قالبهای غیر ماندگار، استفاده به صورت دال به همراه تیر با ابعاد مناسب و کافی است. این سیستم، بسیار کارامد بوده و قابل اعتماد بوده، انتخاب بسیار مناسبی در مناطق لرزه خیز به شمار میرود. از نقطه نظر مقایسه، طراحی یک سازه دال تیر، کامال مشابه یک سازه با سقف تیرچه بلوک معمولی است، و صرفا ممکن است کنترلهایی مرتبط با خیز و طراحی خود تیرچه ها برای بارهای ثقلی نقطه تفاوت آن با یک سقف تیرچه بلوک معمولی باشد. شکل 81 نمونه یک کف دال-تیر را نشان میدهد.
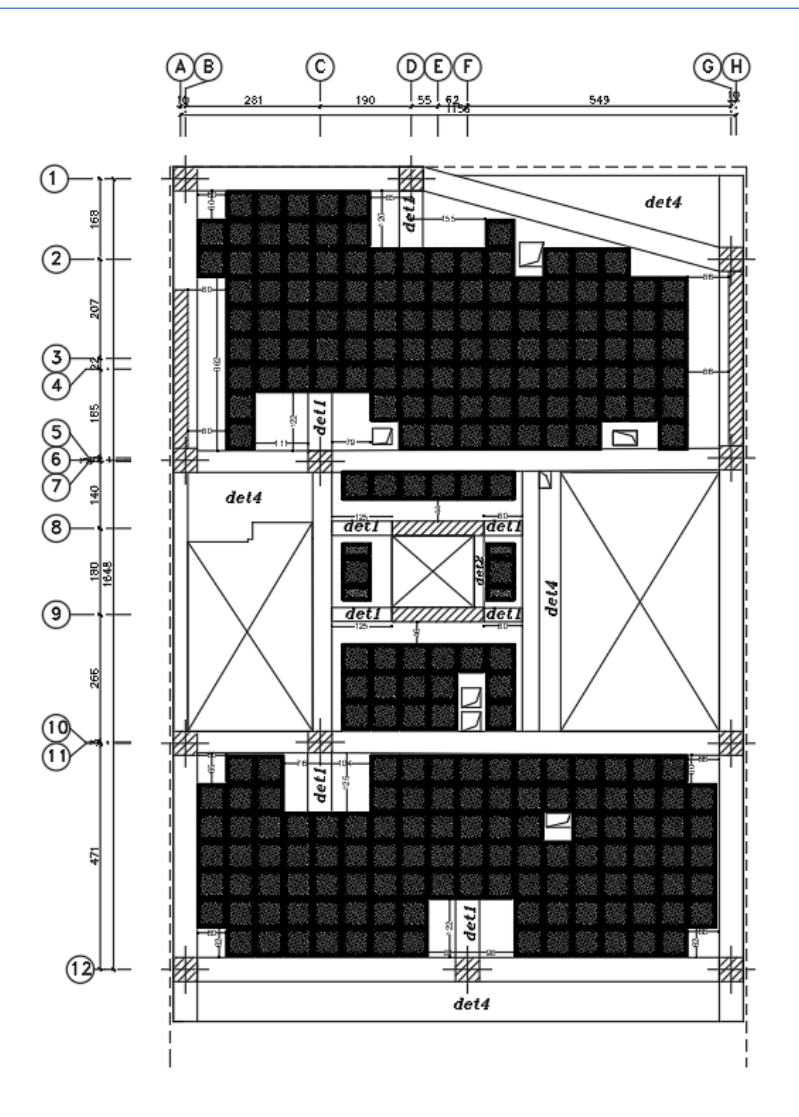

**شکل .81 نمونه پالن سازهای تیر دال**

نکات مهمی که طراح در مورد یک سیستم دال-تیر مدنظر داشته باشد به شرح زیر میباشد:

.1 تعریف نوع المان دالها در تمام فایل های ETABS مورد استفاده باید از نوع membrane باشد. این نوع تعریف، باعث توزیع نیروی برشی مناسب میان تیرها خواهد شد. بنابراین در این سیستم نیازی به تعریف المان کف از نوع Shell و اعمال ضریب ترک خوردگی کم کننده سختی خمشی نمی باشد. استثنا در این مورد، بررسی وضعیت پیچش تیرها یا تحلیل حدی رفتار دیافراگمی )بند 6 را ببینید( است که کماکان کنترل با المان Shell مشابه آنچه در این فصل بیان شد ضروری است.

.2 توصیه میشود به فاصله d از تیرها، دال توپر در نظر گرفته شود. مطابق مبحث نهم مقررات ملی و آیین نامه 318-19 aci بررسی وضعیت اتصاالت در سیستم قاب خمشی متوسط ضروری است. بنابراین، طراح باید اثر این ناحیه توپر و میلگردگذاری آن را در بررسی کفایت اتصال در نظر بگیرد )به عنوان نمونه با تعریف تیر به صورت T شکل(. در صورت استفاده از قاب خمشی ویژه، باید اثر این ناحیه در بسیاری از کنترل های مرتبط با این نوع سقف در نظر گرفته شود. عمال در قابهای خمشی ویژه باید تیر به صورت تیر T و L بسته به موقعیت تعریف شود.

.3 برای هر پانل باید ابعاد تیرها به گونهای باشد که نسبت

$$
\frac{\alpha_{f1}l_2}{l_1} \ge 1
$$

راهنمای طراحی دال با قالب ناماندگار)وافل( برای مهندسین محاسب

تامین شود. میتوان این نسبت را به 0.8 کاهش داد مشروط بر اینکه، برش پانچ در محل اتصاالت کنترل شود. در هر حال کنترل برش پانچ در راستایی از اتصال که فاقد تیر است همواره ضروری است.

.4 در صورت استفاده از دیوار برشی برای سیستم دوگانه، درگیری دیوار با قاب خمشی برای تامین رفتار دوگانه مدنظر قرار گیرد. قرار دادن دیوار خارج از مسیر قاب، فرض رفتاری یک سیستم دوگانه را مخدوش میکند. در صورت استفاده از سیستم قاب ساختمانی، دیوارهای سازه ای باید خود به تنهایی برای صددرصد بار جانبی کنترل شود. این کار با مفصلی کردن پای ستون ها و دو سر تیرها انجام میشود، در صورت بروز ناپایداری در تحلیل پی-دلتا یا همگرا نشدن آن، میتوان به جای مفصلی کردن پای ستونها یا دوسر تیرها، نسبت به کاهش سختی خمشی این المانها اقدام کرد. در یک سیستم قاب ساختمانی، برای تهیه جزییات میلگردگذاری تیرها و ستون ها باید از بخش 18-14 آیین نامه aci استفاده کرد. این جزییات بیشتر شامل خاموتگذاری المان ها مطابق قاب خمشی ویژه میباشد.

۵. در صورت تامین حداقل ضخامت براساس بند ۳، عموما کنترل بیشتری برای طرح دیافراگم به دلیل وجود مسیر بارکافی انجام نمیشود. لیکن در صورتی که دیوار خارج از مسیر قاب باشد )مثل راستای x شکل 81(، کنترلهای دیافراگمی برای این راستا دقیقا مشابه این فصل ضروری است. کنترلهای مرتبط با یال در اطراف بازشوها کماکان ضروری است.

.6 در کلیه فایلهای ETABS یک سیستم دال-تیر، به صورت معمول دیافراگم صلب منظور میشود. در هر حال همانطور که در بخش های مختلف این راهنما بیان شده است، در صورت هرگونه ابهام رفتاری (دهانه های خیلی بلند، بازشوهای بزرگ و …) انجام تحلیل حدی (یکبار نیمه صلب و یکبار صلب) توصیه میشود. در تحلیل حدی برای دیافراگم نیمه صلب اعمال ضرایب ترک خوردگی و انتخاب المان از نوع Shell ضروری است.

.7 طراحی نهایی دال وافل در سیستم های دال-تیر فقط برای بارهای ثقلی انجام میشود. طرح این دالها برای بارهای لرزهای ضرورتی ندارد. بنابراین ضرایب ترک خوردگی المانها در فایل طراحی دال وافل براساس رفتار سرویس انتخاب می شود.

.8 کنترل خیز دال وافل در این سیستم عینا مشابه آنچه در این فصل بیان شد انجام میشود. ارتعاش به دلیل وجود تیرها معموال نیازی به کنترل ندارد. دقت شود که با توجه به طراحی تیرها برای بارهای جانبی معموال از میزان میلگرد قابل توجهی برخوردار هستند. از طرفی برنامه SAFE راهی برای منظور کردن این میلگردها ندارد، بنابراین ممکن است خیز محاسباتی باالتر از حد واقعی گزارش شود. گرچه این مورد در جهت اطمینان است لیکن، در صورت پاسخ مرزی یا ابهام رفتاری میتوان از کنترل دستی یا برنامه جانبی استفاده کرد و خیز تیر را به صورت مستقل کنترل کرد.

.9 استفاده از آرماتور شکل پذیری اتصال در صورت تامین ضخامت کافی برای تیر مطابق بند 3 در دال-تیرها مورد نیاز نیست. گرچه تعدادی از طراحان در راستای عمود بر اتصال که فاقد تیر باشد، از این جزییات استفاده میکنند.

به هرحال مجددا تاکید میگردد به دلیل قابلیت اعتماد رفتار سازه با این نحوه استفاده از دالها، عادت به استفاده ازسیستم های تیردال خصوصا در دهانه بلند قابل توصیه است. به طور کلی فهرست فایلهای مورد نیاز برای یک سیستم دال-تیر به همراه توضیحات ضروری در جدول 4 آمده است.

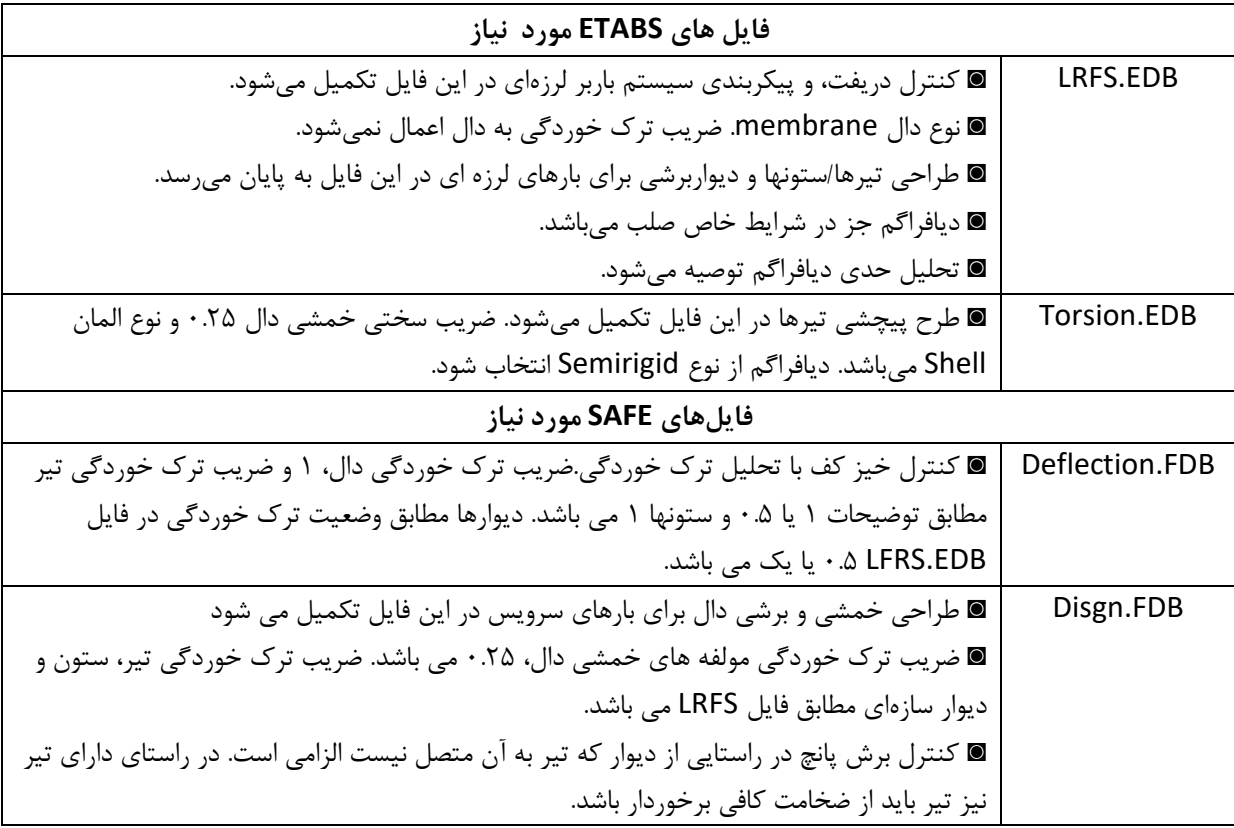

**جدول 4 حداقل فایلهای موردنیاز سیستم دال-تیر** 

راهنمای طراحی دال با قالب ناماندگار)وافل( برای مهندسین محاسب